Beschlüsse der Kultusministerkonferenz

Einheitliche Prüfungsanforderungen in der Abiturprüfung

Berufliche Informatik

Die Länder werden gebeten, die neu gefassten Einheitlichen Prüfungsanforderungen für das Fach Berufliche Informatik spätestens zur Abiturprüfung im Jahr 2010 umzusetzen.

Einheitliche Prüfungsanforderungen in der Abiturprüfung Berufliche Informatik (Beschluss der Kultusministerkonferenz vom 1.6.1979 i.d.F. vom 10.05.2007) ............................ 3

# **Einheitliche Prüfungsanforderungen in der Abiturprüfung Berufliche Informatik**

(Beschluss der Kultusministerkonferenz vom 1.6.1979 i.d.F. vom 10.05.2007)

# **Inhaltsverzeichnis Seite:**

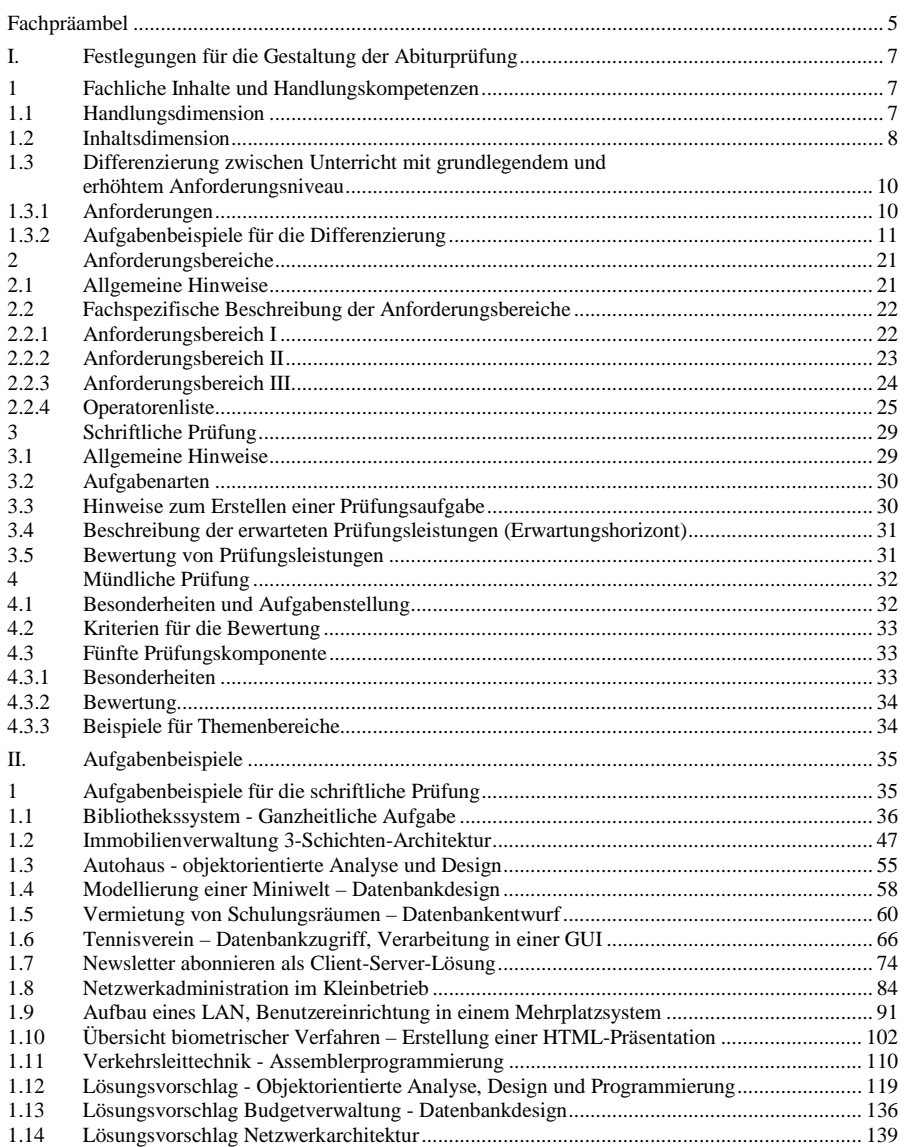

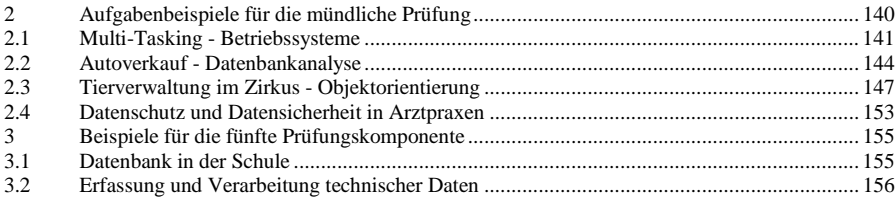

### **Fachpräambel**

Im mathematisch-naturwissenschaftlich-technischen Aufgabenfeld sollen Verständnis für den Vorgang der Abstraktion, die Fähigkeit zu logischem Schließen, Sicherheit in einfachen Kalkülen, Einsicht in die Mathematisierung von Sachverhalten, in die Besonderheiten naturwissenschaftlicher Methoden, in die Entwicklung von Modellvorstellungen und deren Anwendung auf die belebte und unbelebte Natur und in die Funktion naturwissenschaftlicher Theorien vermittelt werden.

"Berufliche Informatik" ist hier die Zusammenfassung und damit das Synonym für die Fächerbezeichnungen Informationstechnik, Informationsverarbeitung, Wirtschaftsinformatik, Technische Informatik, Datenverarbeitung, Informatiksysteme, Informatik usw. Diese Fächer sind Bestandteil der Bildungsgänge der Beruflichen Gymnasien, Fachgymnasien, Berufskollegs o.ä., die in den verschiedenen Bundesländern zur Allgemeinen Hochschulreife führen.

Berufliche Informatik versteht sich somit als eine Wissenschaftsdisziplin, die Inhalte und Methoden der Informatik sowie Anwendungsbezüge zu den Wissenschaften der Technik, der Wirtschaftswissenschaft, der Sozialwissenschaft oder der Ökotrophologie integriert. Eine vollständige Aufzählung der Anwendungsbezüge und Schwerpunkte des Faches Berufliche Informatik soll hier nicht erfolgen, da sich durch die fortschreitende interdisziplinäre Entwicklung neben den bisherigen Fachrichtungen Wirtschaft und Verwaltung, Technik, Agrarwirtschaft, Ernährung- und Hauswirtschaft und Sozialpädagogik weitere fachliche Richtungen herausgebildet haben. Beispielhaft für diese Entwicklung seien Bioinformatik, Medizininformatik und Medieninformatik genannt.

Die vorliegenden Einheitlichen Prüfungsanforderungen Berufliche Informatik sollen auch für zukünftige, sich entwickelnde Fachrichtungen gelten.

Der Unterricht im Fach Berufliche Informatik leistet einen wesentlichen Beitrag zur Bildung sowie zur Studierfähigkeit junger Menschen. Er unterstützt im besonderen Maße den Weg zum Studium, zur Ausbildung und in die Arbeitswelt. Für Schülerinnen und Schüler mit fundierten Kenntnissen in dem Fach wird ein verantwortungsvolles Handeln in Beruf und Gesellschaft möglich.

Die Berufliche Informatik erfüllt ihren Bildungsauftrag, indem die Schülerinnen und Schüler

- mit den Methoden der Informatik Prozesse und Strukturen aus Wirtschaft und Gesellschaft modellhaft abbilden und gestalten,
- Informatik als Disziplin nutzen, um eine allgemeine Problemlösefähigkeit zur Ausbildung heuristischer Fähigkeiten zu erreichen,
- das Ordnungssystem der Informatik verwenden und sich in einer komplexen und vernetzten Welt zurechtfinden,
- Informatiksysteme in beruflichen Kontexten der Wirtschaft, Technik und Gesellschaft erschließen und die Wirkungen erfahren,
- Nutzen und Chancen sowie Risiken und Gefahren der Informatiksysteme beurteilen,
- die Methoden der Informatik zur Unterstützung des Informationsmanagements in und zwischen Unternehmungen und Einrichtungen anwenden,

• Informationen beschaffen und aufbereiten, um Entscheidungen selbstständig und begründet zu treffen.

Angesichts der Vielfalt informatischer Systeme und Verfahren kann Handlungskompetenz in der Beruflichen Informatik nur anhand von exemplarisch ausgewählten Informatikinhalten vermittelt werden. Die Schwerpunkte ergeben sich aus der Bedeutung der Informatik für Wirtschaft, Technik und Gesellschaft.

Die Einheitlichen Prüfungsanforderungen für die Berufliche Informatik enthalten Beschreibungen der

- Handlungsdimension, die im Unterricht der Beruflichen Informatik intendiert ist und für die Abiturprüfung zur Verfügung steht,
- Inhaltsdimension, deren Lern- und Prüfungsbereiche die Themen des Unterrichts der Beruflichen Informatik sind und die Abiturprüfung bestimmen,
- Anforderungsbereiche zur Sicherung eines einheitlichen und angemessenen Anforderungsniveaus in den Prüfungsaufgaben

sowie Hinweise und Aufgabenbeispiele für die Gestaltung der schriftlichen und mündlichen Prüfung sowie der fünften Prüfungskomponente.

Die Beschreibungen der Handlungsdimension und der Anforderungsbereiche werden mit Hilfe von Operatoren vorgenommen. Eine entsprechende Liste, in der ein Bezug zu Aufgabenbeispielen hergestellt wird, findet sich im Abschnitt I, Kapitel 2.2.4.

# **I. Festlegungen für die Gestaltung der Abiturprüfung**

### **1 Fachliche Inhalte und Handlungskompetenzen**

Im Fach Berufliche Informatik werden in enger Kopplung mit den Inhalten fachspezifische und allgemeine methodische Kompetenzen erworben. Die Prüfung ist so zu gestalten, dass möglichst ein breites Spektrum von Kompetenzen an geeigneten Inhalten überprüft werden kann. Hierzu werden die Kompetenzen in folgende nicht hierarchisierte Bereiche gegliedert:

### *1.1 Handlungsdimension*

### **Informatiksysteme nutzen**

Die Schülerinnen und Schüler

- nutzen Standardinformatiksysteme zur Lösung von Aufgabenstellungen aus beruflichen Kontexten,
- wählen Informatiksysteme aus und passen sie an Geschäftsprozesse an,
- verarbeiten Daten und erschließen Informationen mit Hilfe von Informationsverarbeitungsund Kommunikationssystemen.

### **Kommunizieren und kooperieren**

Die Schülerinnen und Schüler

- verwenden die informatische Fachsprache in berufsspezifischen Kontexten,
- beschreiben berufsspezifische Sachverhalte adressatengerecht,
- arbeiten im Team,
- organisieren und koordinieren die Arbeit in Projekten.

### **Dokumentieren**

Die Schülerinnen und Schüler

- beschreiben die Ausgangslagen und Problemstellungen,
- zeichnen Arbeitsabläufe auf und beschreiben diese,
- erstellen Unterlagen zu Informatiksystemen,
- sichern Arbeitsergebnisse.

### **Präsentieren**

Die Schülerinnen und Schüler

- erklären berufsspezifische Sachverhalte u. a. mit Hilfe multimedialer Werkzeuge,
- erläutern die Lern- und Arbeitsergebnisse adressatengerecht.

# **Modellieren**

Die Schülerinnen und Schüler

- analysieren,
- reduzieren,
- systematisieren,
- abstrahieren und
- verifizieren

Problemstellungen mit Hilfe grundlegender informatischer Konzepte der Modellbildung.

# **Problemlösestrategien anwenden und entwickeln**

Die Schülerinnen und Schüler

- wählen Verfahren und Werkzeuge selbständig aus,
- nutzen Konzepte der Informatik,
- übertragen ihre Erfahrungen auf neue Situationen,

um berufsspezifische Probleme zu lösen.

# **Metriken einsetzen**

Die Schülerinnen und Schüler

- schätzen den Aufwand zur Erstellung von Informatiksystemen,
- berücksichtigen bei ihrer Arbeit wirtschaftliche Aspekte,
- planen die für ein Projekt notwendigen Ressourcen,
- managen Fehler, die bei der Entwicklung, Konfiguration oder Nutzung von Informatiksystemen auftreten,
- bewerten Informatiksysteme anhand von Kenngrößen.

### *1.2 Inhaltsdimension*

Die im Folgenden genannten vier Lern- und Prüfungsbereiche sind für den Unterricht mit grundlegendem und erhöhtem Anforderungsniveau (siehe 1.3) verbindlich.

Die folgenden Gliederungsabschnitte enthalten keine Hierarchie.

### **Modellierungskonzepte**

Kenntnisse über mindestens zwei der folgenden Modellierungskonzepte sind sicherzustellen.

- Objektorientierte Modellierung, insbesondere: Objekte, Klassen, Vererbungen, Beziehungen, Interaktionen, Diagramme
- Datenmodellierung insbesondere: semantisches Datenmodell (ER-Modell), logisches Datenmodell (relationales Datenmodell)
- Modellierung von Abläufen mit Algorithmen insbesondere: Algorithmusbegriff, Darstellung von Algorithmen, Ablaufstrukturen, Zerlegen in Teilalgorithmen, Kenntnisse spezieller Verfahren ,
- fachübergreifende Modellierung z. B.: Modellierung von Geschäftsprozessen (ereignisgesteuerte Prozessketten), Zustandsorientierte Modellierung und Automaten (Zustandsdiagramme), Modellierung von Benutzerschnittstellen.

### **Implementierung**

- Codierung in einer Programmiersprache mit Bezug zum verwendeten Modellierungskonzept,
- Qualitätssicherung.

### **Informatiksysteme**

- Repräsentation von Daten und Informationen, Datensicherheit,
- Softwareergonomie,
- vernetzte Systeme und Schichtenmodelle,
- Auswirkungen rechtlicher und wirtschaftlicher Rahmenbedingungen auf Hard- und Software, Daten und deren Verwendung,
- Anwendung allgemeiner und spezifischer Softwarewerkzeuge und -produkte eines Fachgebietes,
- Datenkollektion und -kommunikation zur Informationsgewinnung,
- Funktionsweise eines Rechnersystems.

### **Möglichkeiten und Grenzen der Informatik**

- Beachtung der Endlichkeit, Lösbarkeit, Berechenbarkeit, Allgemeingültigkeit und Eindeutigkeit (Algorithmusbegriff),
- Virtualität von Hard- und Software,
- Auswirkungen des Rechnereinsatzes auf das Individuum, die Gesellschaft, die Kultur und die Wirtschaft.

### *1.3 Differenzierung zwischen Unterricht mit grundlegendem und erhöhtem Anforderungsniveau*

### 1.3.1 Anforderungen

Die "Vereinbarung zur Gestaltung der gymnasialen Oberstufe in der Sekundarstufe II" (Beschluss der Kultusministerkonferenz vom 07.07.1972 i.d.F. vom 02.06.2006) weist dem Unterricht mit grundlegendem und dem Unterricht mit erhöhtem Anforderungsniveau unterschiedlich akzentuierte Aufgaben zu: dem Unterricht mit grundlegendem Anforderungsniveau die Vermittlung einer wissenschaftspropädeutisch orientierten Bildung, dem Unterricht mit erhöhtem Anforderungsniveau die systematische, vertiefte und reflektierte wissenschaftspropädeutische Arbeit.

Sowohl im Unterricht mit grundlegendem als auch mit erhöhtem Anforderungsniveau steht die Orientierung an anwendungs- und problemorientierten Fragestellungen der Beruflichen Informatik im Mittelpunkt.

Unterricht mit grundlegendem Anforderungsniveau führt in grundlegende Sachverhalte, Zusammenhänge, Strukturen, Fragestellungen und Probleme des Faches Berufliche Informatik ein.

Insbesondere werden in ihnen

- Werkzeuge zur berufsfeldspezifischen Informationsverarbeitung benutzt und grundlegende Zusammenhänge der Beruflichen Informatik erarbeitet,
- wesentliche informatische Arbeitsmethoden auf berufsfeldspezifische Situationen exemplarisch angewendet.

Unterricht mit erhöhtem Anforderungsniveau befasst sich darüber hinaus intensiver und umfassender als der Unterricht mit grundlegendem Anforderungsniveau mit den Inhalts- und Handlungsdimensionen (s. 1.1 und 1.2) des Faches.

### Insbesondere werden in ihnen

- die Verfahren und Systematiken der anwendungsbezogenen Informatikwissenschaften vertiefend erarbeitet und begründet eingesetzt,
- die Lösungen im Zusammenhang mit fächerverbindenden, beruflichen Anforderungen entwickelt und reflektiert.

In den Abituraufgaben unterscheiden sich die unterschiedlichen Anforderungsebenen im Wesentlichen durch

- den Grad der Vorstrukturierung bei der Problembearbeitung,
- die Offenheit der Aufgabenstellung,
- den Grad der Komplexität der Problemstellungen,
- die Anforderungen an Selbstständigkeit bei der Bearbeitung der Aufgaben,
- den Umfang und die Art der bereitgestellten Hilfsmitteln und Informationen,
- den Grad der Abstraktion der zu behandelnden Inhalte und Begriffe,
- die Vielfalt der verwendeten Methoden,
- den Umfang und die Tiefe der Behandlung anwendungs- bzw. berufsbezogener Problemstellungen.

Die Anforderungen im Unterricht mit erhöhtem Anforderungsniveau sollen sich daher nicht nur quantitativ sondern auch qualitativ von denen im Unterricht mit grundlegendem Anforderungsniveau unterscheiden.

1.3.2 Aufgabenbeispiele für die Differenzierung

Beispiel 1 Netzwerktechnik

**Zusätzliche Hilfsmittel:** Taschenrechner

**Bearbeitungszeit:** Unterricht mit grundlegendem Anforderungsniveau:30 Minuten Unterricht mit erhöhtem Anforderungsniveau: 30 Minuten

# **Gemeinsame Aufgabenstellung**

Sie werden als IT-Spezialist in eine Firma gerufen. Deren vorhandene Netzwerkarchitektur zeigt die nachfolgende Skizze: Hierbei handelt es sich um ein Class C - Netzwerk mit drei Segmenten, die alle durch die Subnetzmaske 255.255.255.192 gebildet werden und durch einen Router miteinander verbunden sind.

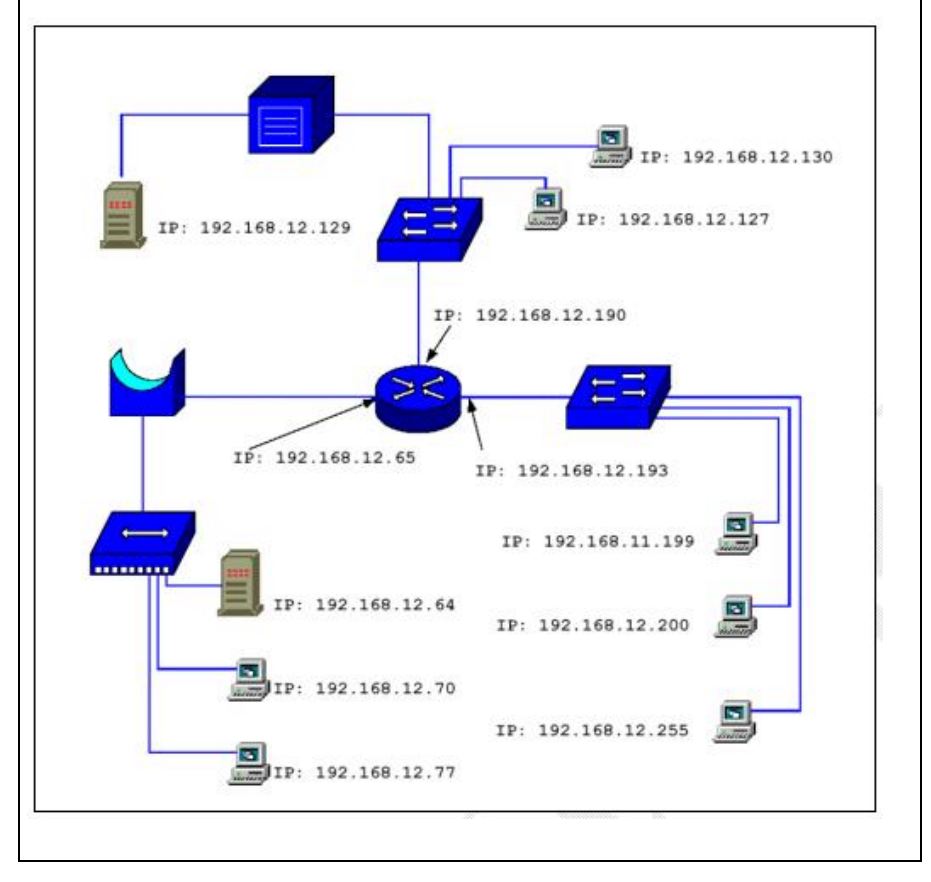

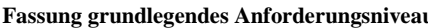

Zielsetzung:

Die Aufgabe verlangt eine Wiedergabe von bekannten Sachverhalten aus dem Gebiet der Netzwerktechnik - angewandt auf einen konkreten beruflichen Sachverhalt. Es sollen verschiedene Netzwerkkomponenten erkannt, in das OSI-Modell eingeordnet und deren Funktionsweisen beschrieben werden. Des Weiteren sollen bestimmte in der Netzwerktechnik weltweit verwendete Standards der IP Adressierung (A, B, C - Klasse) erläutert werden.

Unterrichtliche Vorsaussetzungen:

Im Unterricht wurden das OSI-Modell und die zugehörigen Netzwerkkomponenten (hier Router, Bridge, Hub, Switch, Repeater) behandelt und die hier verwendeten Symbole eingeführt. Die Prüflinge haben die Funktionen und den daraus resultierenden Einsatz der verschiedenen Netzwerkgeräte an verschiedenen konkreten Beispielen kennen gelernt. Im Unterricht wurde der grundlegende Aufbau von IP-Adressen sowie deren Unterteilung in Net-ID und Host-ID thematisiert. Die Prüflinge kennen die Standards für die IP-Adressierung innerhalb der verschiedenen Netzwerkklassen und können daraus die Charakteristika der Netzwerkklassen herleiten.

# **Aufgaben**

- 1. Bezeichnen Sie die in der Grafik enthaltenen LAN-Geräte. Beschreiben Sie kurz, wie die einzelnen Geräte Weiterleitungsentscheidungen von Frames treffen (Begründung).
- *2.* Erläutern Sie die Charakteristika eines "Class C" Netzwerkes (beziehen Sie sich auf den Adressbereich, die Anzahl möglicher Netze und die Anzahl möglicher Hosts/Netz), stellen Sie zusätzlich zwei an-

# **Fassung grundlegendes Anforderungsniveau Fassung erhöhtes Anforderungsniveau**

### Zielsetzung:

Die Aufgabe verlangt eine Wiedergabe von bekannten Sachverhalten aus dem Gebiet der Netzwerktechnik - angewandt auf einen konkreten beruflichen Sachverhalt. Es sollen verschiedene Netzwerkkomponenten erkannt, in das OSI-Modell eingeordnet und deren Funktionsweisen beschrieben werden. Des weiteren sollen bestimmte in der Netzwerktechnik weltweit verwendete Standards (A, B, C – Klasse, Bildung von Teilnetzen, RFC ...) erläutert und auf einen konkreten beruflichen Anwendungsfall angewandt werden. Ein vorgegebenes fehlerhaftes Netzwerk soll mit Hilfe von geeigneten Problemlösungsstrategien analysiert, die Fehler sollen erkannt und Lösungsmöglichkeiten angeboten werden.

Unterrichtliche Vorsaussetzungen:

Im Unterricht wurde das OSI-Modell und die Netzwerkkomponenten (hier Router, Bridge, Hub, Switch, Repeater) behandelt und die hier verwendeten Symbole eingeführt. Die Prüflinge haben die Funktionen und den daraus resultierenden Einsatz der verschiedenen Netzwerkgeräte an verschiedenen konkreten Beispielen kennen gelernt und selber kleinere Übungsnetzwerke aufgebaut. Die Prüflinge haben Lösungsstrategien erarbeitet, mit welchen Sie Netzwerke analysiert und mögliche Fehler gefunden haben. Im Unterricht wurde der Aufbau von IP-Adressen sowie deren Unterteilung in Net-ID, Host-ID und die Bildung von Teilnetzen thematisiert und auf konkrete Übungsnetzwerke angewandt.

# **Aufgaben**

- 1. Bezeichnen Sie die in der Grafik enthaltenen LAN-Geräte. Beschreiben Sie kurz, wie die einzelnen Geräte Weiterleitungsentscheidungen von Frames treffen (Begründung).
- 2. Im dargestellten Class C Firmennetz haben sich im Laufe der Zeit Fehler eingeschlichen. Identifizieren Sie diese (Begründung) und machen Sie Verbesserungs-

dere übliche Netzwerkklassen gegenüber. vorschläge!

Kommentar:

In der Teilaufgabe 2 wird der Unterschied zwischen Aufgabenstellungen für Unterricht mit grundlegendem und erhöhtem Anforderungsniveau verdeutlicht. Die Anforderungen an die Selbstständigkeit der Bearbeitung der Aufgabe, der Grad der Komplexität der Problemstellung und der Grad der Vorstrukturierung der Problemstellung sind unterschiedlich. Die Lernvoraussetzungen stimmen in soweit überein, dass die Grundlagen der Netzwerktechnik behandelt werden. Im Unterricht mit erhöhtem Anforderungsniveau erfolgt nach der Behandlung der Grundlagen eine tiefere Auseinandersetzung mit der Netzwerktechnik, indem z.B. auf konkrete berufliche Aufgabenstellung Bezug genommen wird – hier Aufbau kleinerer Netze mit Teilnetzen sowie deren Funktionsanalyse.

Ein Lösungsvorschlag zu der Aufgabe für Unterricht mit grundlegendem Anforderungsniveau mit der Zuordnung zu den Anforderungsbereichen befindet sich im Abschnitt II der Aufgabenbeispiele im Kapitel 1.14.

Die oben genannte Aufgabe mit Lösungsvorschlag für den Unterricht mit erhöhtem Anforderungsniveau ist als Teilaufgabe im Abschnitt II Kapitel 1.9 zu finden.

Beispiel 2 Objektorientierte Analyse, Design und Programmierung

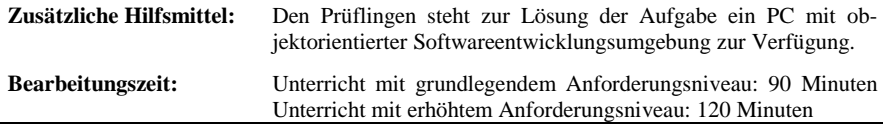

# **Gemeinsame Aufgabenstellung**

Ein Betrieb hat für seine Kopierer ein Magnetkartensystem installiert, das es erlaubt die Anzahl der von Mitarbeitern hergestellten Kopien zu erfassen. Will ein Mitarbeiter kopieren, so muss er die Magnetkarte in ein Lesegerät am Kopierer einschieben und die Pinnummer eingeben. Diese wird mit der gesetzten Pinnummer der Karte verglichen. Bei Gleichheit gibt er die Anzahl der Kopien ein. Diese Zahl wird, sofern das Guthaben reicht, von der Anzahl der noch zur Verfügung stehenden Kopien abgezogen. Das Restguthaben wird dann am Display des Kopierers angezeigt.

Ist die Zahl der gewünschten Kopien größer als das Guthaben, erscheint eine Ausgabe auf dem Display, die auf den Fehler hinweist. In diesem Fall wird das Guthaben nicht verändert.

Der Betrieb will auf die moderneren Chipkarten umsteigen, da die Chipkarte auch für die Kantinennutzung, später dann auch für die Betriebstankstelle und für Zugangskontrollen genutzt werden soll.

In der Kantine soll die zukünftige Karte am Eingang in ein Lesegerät eingeschoben werden können. Danach wird die Pinnummer verlangt, bei richtiger Zahl wird das Essenguthaben um 1 reduziert, bei falscher Pinnummer erscheint eine entsprechende Fehlermeldung.

Für die neue Chipkarte ist somit ein anderer logischer Aufbau der Karte erforderlich.

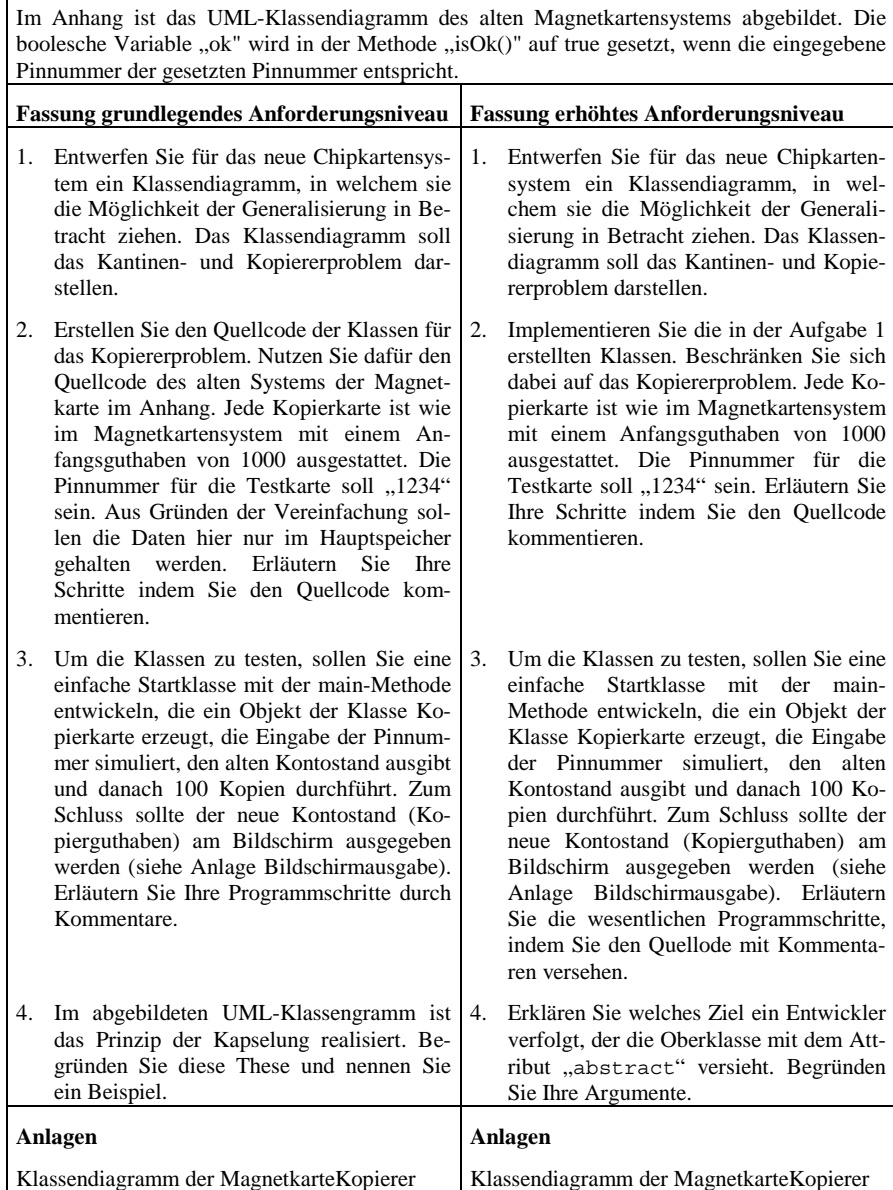

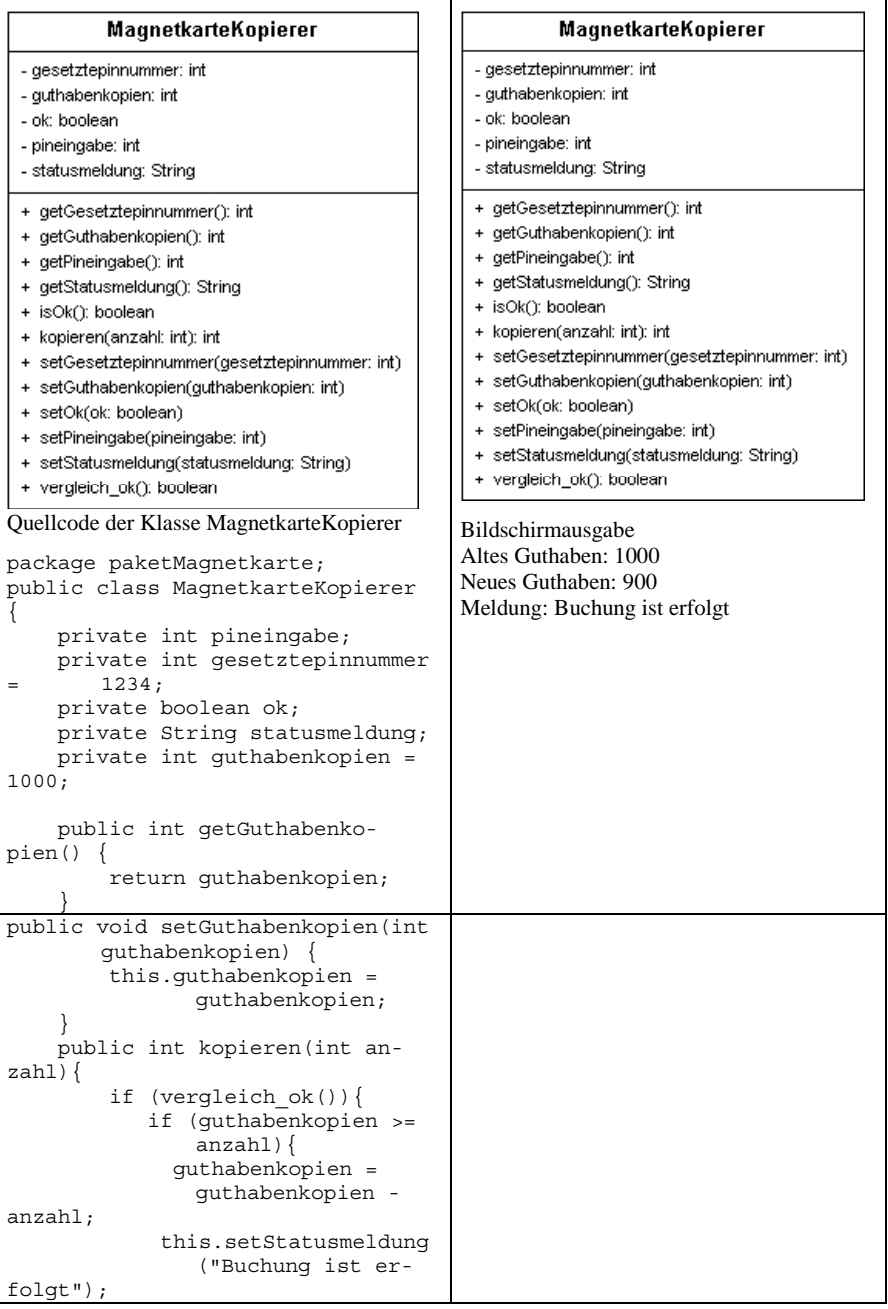

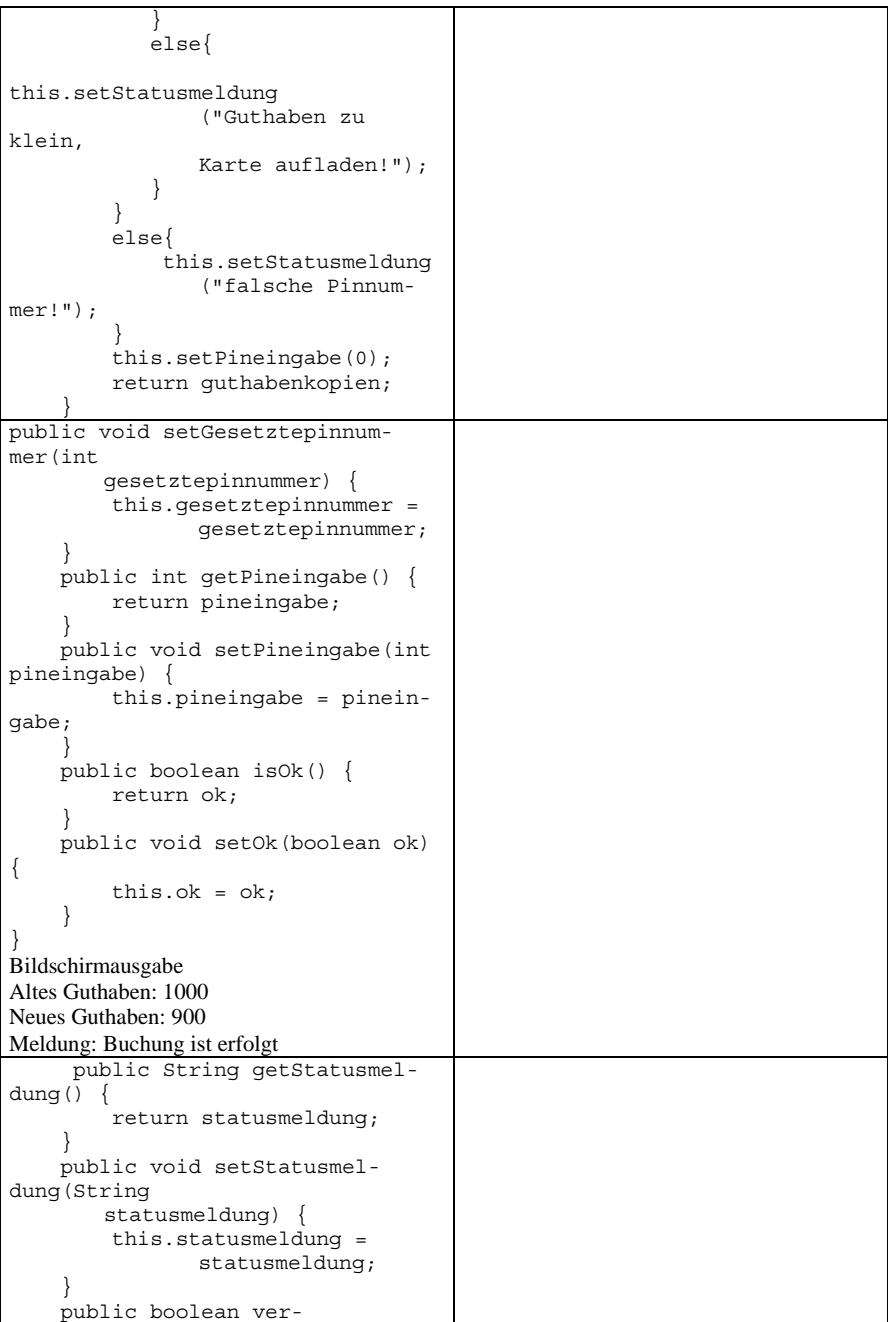

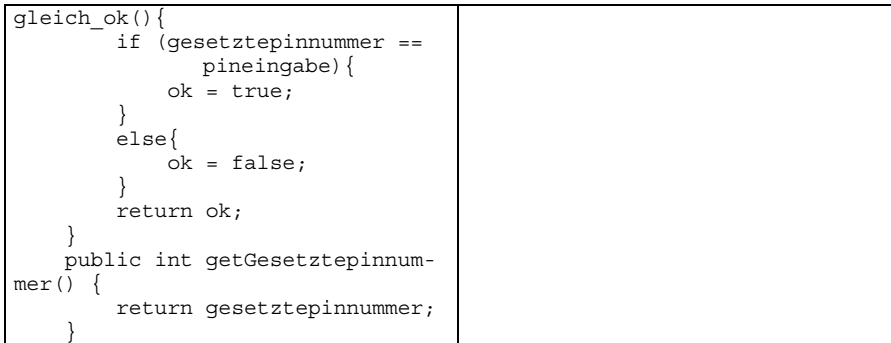

Lösungsvorschläge zu den Aufgaben für Unterricht mit erhöhtem und grundlegendem Anforderungsniveau mit der Zuordnung zu den Anforderungsbereichen befinden sich im Abschnitt II der Aufgabenbeispiele im Kapitel 1.12.

Beispiel 3 Datenbankdesign

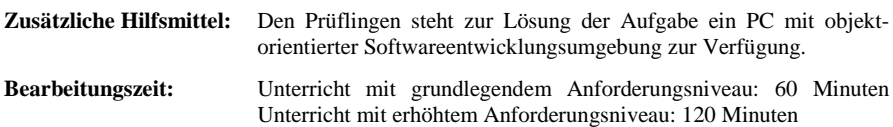

### **Gemeinsame Aufgabenstellung**

Der Schulträger (Landkreis Musterland) der Max-Weber-Schule in Musterburg hat der Schule ein Verwaltungsbudget eingerichtet, mit welchem die Schulverwaltung die täglich anfallenden Ausgaben des Verwaltungsbereichs selbstständig tätigen soll. Es gibt 4 Haushaltsstellen (Konten):

- Sachkosten für Gebäude,
- Aufwendungen für Verwaltung,
- für Lehrmittel
- und für Lernmittel.

Investitionen und Gebäudesanierungen fallen nicht unter die Budgetierung, weil diese nach wie vor in der Regie des Landkreises vorgenommen werden sollen.

Am Anfang eines Jahres wird der Betrag festgelegt, welcher der Schule für jede Haushaltstelle zur Verfügung steht. Mehrausgaben sind nicht zulässig.

Um das Budget nachvollziehbar verwalten zu können, verlangt der Landrat von der Schulleitung den Einsatz einer Software, in welcher die Ausgaben nach Haushaltstelle erfasst werden können. Da es in der Schule Schüler und Lehrer mit Informatik-Kompetenz gibt, veranlasst die Schulleitung eine Untersuchung des Problems durch ein Team mit Schülern und Lehrern.

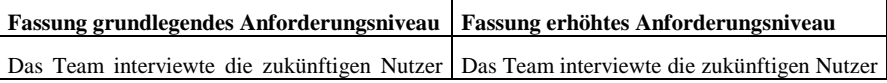

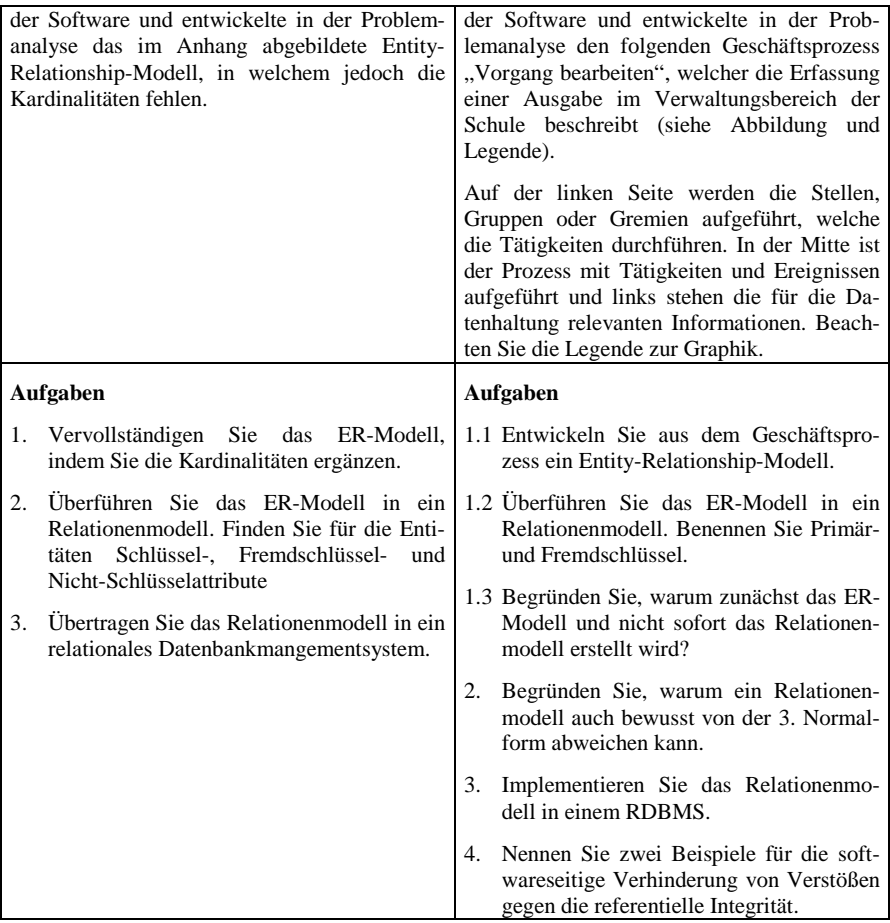

# **Anhang grundlegendes Anforderungsniveau:**

Unvollständiges ER-Modell

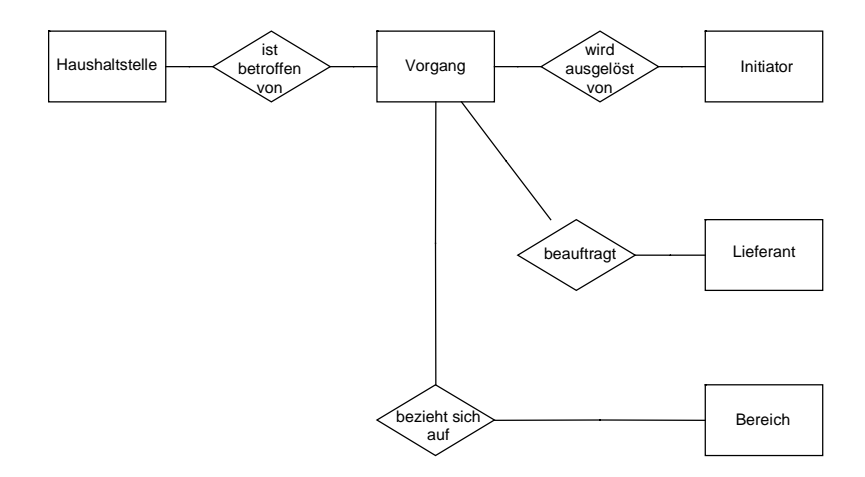

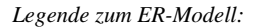

Beispiel für einen Vorgang: Der Hausmeister bestellt Streugut für den Winter.

Initiator ist eine Person oder Personengruppe, die einen Vorgang veranlasst. Nur die oben links aufgeführten Gruppen oder Personen können Initiatoren sein.

Bereiche sind definierte Abteilungen, Fachbereiche oder Anlagen, denen die Ausgaben zugeordnet werden (z.B.: Haustechnik, Lernmittel, Lehrmittel, Bibliothek, Physikraum)

In der zu entwickelnden Datenbank wird hier weniger auf die Vollständigkeit der Attribute geachtet, vielmehr soll die richtige Abbildung der Beziehungen im Vordergrund stehen.

# **Anhang erhöhtes Anforderungsniveau**

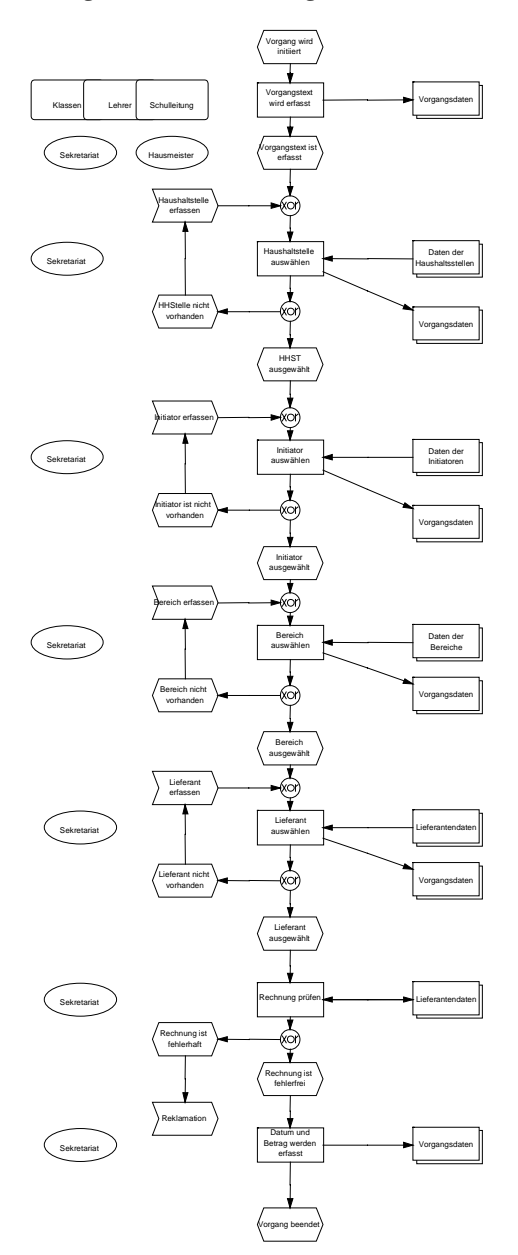

*Legende zum Geschäftsprozess:*

Beispiel für einen Vorgang: Der Hausmeister bestellt Streugut für den Winter.

Initiator ist eine Person oder Personengruppe, die einen Vorgang veranlasst. Nur die oben links aufgeführten Gruppen oder Personen können Initiatoren sein.

Bereiche sind definierte Abteilungen, Fachbereiche oder Anlagen, denen die Ausgaben zugeordnet werden (z.B. Haustechnik, Lernmittel, Lehrmittel, Bibliothek, Physikraum).

Im rechten Bereich der Graphik sind alle relevanten Datenbereiche aufgeführt.

In der zu entwickelnden Datenbank wird hier weniger auf die Vollständigkeit der Attribute geachtet, vielmehr soll die richtige Abbildung der Beziehungen im Vordergrund stehen.

Lösungsvorschläge zu den Aufgaben für Unterricht mit erhöhtem und grundlegendem Anforderungsniveau mit der Zuordnung zu den Anforderungsbereichen befinden sich im Abschnitt II der Aufgabenbeispiele in den Kapiteln 1.12, 1.13 und 1.14.

# **2 Anforderungsbereiche**

# *2.1 Allgemeine Hinweise*

Die Abiturprüfung soll das Leistungsvermögen der Prüflinge möglichst differenziert erfassen. Die Aufgaben der Abiturprüfungen sollen Qualifikationen in möglichst großer Breite überprüfen. Dazu werden im Folgenden drei Anforderungsbereiche unterschieden.

Obwohl sich weder die Anforderungsbereiche scharf gegeneinander abgrenzen noch die zur Lösung einer Prüfungsaufgabe erforderlichen Teilleistungen in jedem Einzelfall eindeutig einem bestimmten Anforderungsbereich zuordnen lassen, kann die Berücksichtigung der Anforderungsbereiche wesentlich dazu beitragen, Einseitigkeiten zu vermeiden und die Durchschaubarkeit und Vergleichbarkeit der Prüfungsaufgaben sowie der Bewertung der Prüfungsleistungen zu erhöhen.

Beim Entwurf einer Prüfungsaufgabe wird jede von den Prüflingen erwartete Teilleistung mindestens einem der drei Anforderungsbereiche zugeordnet. Offenere Fragestellungen führen in der Regel über formales Anwenden von Begriffen und Verfahren hinaus und damit zu einer Zuordnung zu den Anforderungsbereichen II oder III. Die tatsächliche Zuordnung der Teilleistungen hängt davon ab, ob die jeweils aufgeworfene Problematik eine selbstständige Auswahl unter Bearbeitungsansätzen in einem durch Übung bekannten Zusammenhang erfordert oder ob kreatives Erarbeiten, Anwenden und Bewerten in komplexeren und neuartigen Zusammenhängen erwartet wird. Falls sich die Aufgaben berufsfeldspezifischer Probleme widmen, sollte deren Lösung nicht an der berufsfeldbezogenen Schwierigkeit scheitern. Die Lösung muss informatische Kenntnisse fordern.

In jedem Fall ist die Zuordnung zu den Anforderungsbereichen abhängig von im Lehrplan verbindlich vorgeschriebenen Zielen und Inhalten bzw. vom vorangegangenen Unterricht sowie von der Leistungsfähigkeit zugelassener Hilfsmittel (z. B. Hand- und Fachbuch, spezifiziertes Informatiksystem).

### *2.2 Fachspezifische Beschreibung der Anforderungsbereiche*

### 2.2.1 Anforderungsbereich I

Der Anforderungsbereich I umfasst

- die Wiedergabe von bekannten Sachverhalten aus einem abgegrenzten Gebiet im gelernten Zusammenhang,
- die Beschreibung und Darstellung bekannter Verfahren, Methoden und Prinzipien der Informatik,
- die Beschreibung und Verwendung gelernter und geübter Arbeitstechniken und Verfahrensweisen in einem begrenzten Gebiet und in einem wiederholenden Zusammenhang.

Dazu kann u. a. gehören:

- Wiedergeben von Begriffsdefinitionen, Regeln, Zusammenhängen, bekannten Verfahren, einfachen Algorithmen, einfachen Modellierungen und Strukturen in einer im Unterricht behandelten Darstellungsform
- Zeichnen und skizzieren behandelter Sinnbilder
- Wiedergeben eines bekannten Modells in geübter Darstellung
- Beschreiben der Funktionsweise und des Aufbaus bekannter Informatiksysteme
- Benennen von Objekten und deren Beziehungen in einem bekannten Zusammenhang
- Beschreiben und Darstellen bekannter Prozesse
- Beschreiben von Daten- und Kontrollstrukturen aus einem bekannten Kontext
- Beschreiben von Anwendungsmöglichkeiten der Informations- und Kommunikationstechniken und deren Wechselwirkungen mit Individuen und Gesellschaft
- Anwenden einer vorgegebenen Problemlösung in geübtem Zusammenhang auf einen neuen Sachverhalt
- Zielgerichtetes Einsetzen eines Informatiksystems (Soft- und Hardware)
- Anwenden von berufsfeldtypischer Software
- Anwenden von Standardsoftware in berufsfeldspezifischen Problemstellungen
- Erläutern grundlegender Anliegen des Datenschutzes und des Urheberrechts
- Berechnen typischer Leistungsmerkmale eines Informatiksystems
- Erkennen bekannter syntaktischer Strukturen
- Editieren von Texten, Quellcode und graphischen Objekten

### 2.2.2 Anforderungsbereich II

Der Anforderungsbereich II umfasst

- die selbstständige Verwendung (Auswählen, Anordnen, Verarbeiten und Darstellen) bekannter Sachverhalte zur Bearbeitung neuer Frage- oder Problemstellungen unter vorgegebenen Gesichtspunkten in einem durch Übung bekannten Zusammenhang,
- die selbstständige Übertragung des Gelernten auf vergleichbare neue Situationen, wobei es um veränderte Fragestellungen, veränderte Sachzusammenhänge oder um abgewandelte Verfahrensweisen gehen kann,
- die Anwendung bekannter Verfahren, Methoden und Prinzipien der Informatik zur Lösung eines neuen Problems aus einem bekannten Problemkreis.

Dazu kann u. a. gehören:

- Übertragen bekannter Fakten, Definitionen, Begriffe, Regeln, Begründungen und Schlussfolgerungen aus im Unterricht behandelten Gebieten bei der Bewältigung neuer Fragestellungen
- Planvolles Anwenden bekannter Informatiksysteme zur Lösung einer neuen Problemstellung aus einem bekannten Bereich
- Überprüfen der Eignung eines bekannten informatischen Modells für die Lösung einer neuen Problemstellung
- Modellieren mit bekannten Verfahren
- Durchführen einer Objektorientierten Analyse und eines Objektorientierten Designs für eine vergleichbare neue Problemstellung
- Erstellen eines ER-Diagramms für eine vergleichbare neue Problemstellung
- Entwickeln eines Relationenmodells aus einem ER-Diagramm
- Nutzen vorhandener Programmbibliotheken für die eigene Problemlösung
- Implementieren von Prozeduren, Funktionen und Methoden im vorgegebenen Kontext
- Analysieren eines gegebenen Algorithmus
- Übertragen von Aufwandsbetrachtungen auf einen vergleichbaren aber nicht bekannten Algorithmus
- Analysieren eines Fallbeispiels (z. B. Datenschutz, Auswirkungen der neuen Informationsund Kommunikationstechniken)
- Analysieren berufsfeldtypischer Software
- Erweitern berufsfeldtypischer Software um einfache Funktionen
- Erweitern von Standardsoftware um komplexe Funktionen für branchenspezifische Anwendungen
- Dokumentieren eines Informatiksystems unter Berücksichtigung der Adressaten
- Begründen von Lösungsstrategien
- Erklären von Sachverhalten unter Verwendung selbstbeschaffter Zusatzinformation
- Zusammenfassen von Modulen, Klassen oder anderen informatischen Konstrukten in einem sinnvollen neu definierten Kontext von höherer Abstraktion (z.B. Bottom-Up-Methode)
- Auswerten vorgegebener grafischer Modellierungen
- Optimieren von Algorithmen und Datenstrukturen nach benannten Kriterien (Performance, Speicherkapazität etc.)
- Auswerten von Modellierungen und bekannter Algorithmen
- Identifizieren von Attributen und Klassen

### 2.2.3 Anforderungsbereich III

Der Anforderungsbereich III umfasst

- das planmäßige Verarbeiten komplexer Gegebenheiten mit dem Ziel, zu selbstständigen Gestaltungen bzw. Deutungen, Folgerungen, Begründungen, Wertungen zu gelangen,
- die bewusste und selbstständige Auswahl und Anpassung geeigneter gelernter Methoden und Verfahren in neuartigen Situationen. Dabei werden aus gelernten Denkmethoden bzw. Lösungsverfahren die zur Bewältigung der Aufgabe geeigneten selbstständig ausgewählt und einer neuen Problemstellung angepasst.

Dazu kann u. a. gehören:

- Durchführen einer komplexen Problemanalyse
- Zerlegen eines gegebenen anspruchsvollen Problems in geeignete Teilprobleme (modularisieren, atomisieren) beim Top-Down-Entwurf
- Entwerfen von Schnittstellen
- Beurteilen und kommentieren von Lösungen unter Hinzuziehung eigens definierter Kriterien
- Entwickeln eines Algorithmus zur Lösung eines neuen Problems
- Formulieren einer begründeten Stellungnahme zu einem authentischen Text in Bezug auf Möglichkeiten, Angemessenheit und Grenzen des Einsatzes von Informatiksystemen
- Beurteilen der eigenen Modellierung und Problemlösung im Anwendungskontext
- Bewerten eines berufsfeldtypischen Informatiksystems bei selbstständiger Definition der Bewertungskriterien
- Auswerten von Fehlermeldungen
- Vergleichen von branchentypischer Software unter Verwendung eines selbst erstellten Kriterienkatalogs
- Erweitern von Standardsoftware um komplexe, eigenständig nutzbare Module für branchenspezifische Anwendungen
- Planen der Vorgehensweise und der jeweils durchzuführenden Aktivitäten bei der Softwareentwicklung
- Nachweisen von Kalkulationsgrundlagen für die Aufwandsschätzung in der Planungsphase eines Projektes
- Einordnen der Kundenwünsche bei der Planung eines neuen Softwareprojektes
- Auswählen des geeigneten Werkzeugs zur Bewältigung eines Problems

### 2.2.4 Operatorenliste

Operatoren sind Handlungsaufforderungen, die Schülertätigkeiten initiieren, lenken und strukturieren. Sie bestimmen die Mittel und Methoden, die ein Schüler wählt, um eine Aufgabenstellung zu bearbeiten. In der folgenden Liste wird an Aufgabenbeispielen dieser EPA der Zusammenhang zwischen den Anforderungsbereichen, den erwarteten Leistungen und den dazugehörenden Operatoren konkretisiert. Diese Liste erhebt keinen Anspruch auf Vollständigkeit. Analog zum Hinweis in der Fachpräambel auf zukünftige Entwicklungen in der Beruflichen Informatik sind auch die Operatoren entsprechend erweiterbar.

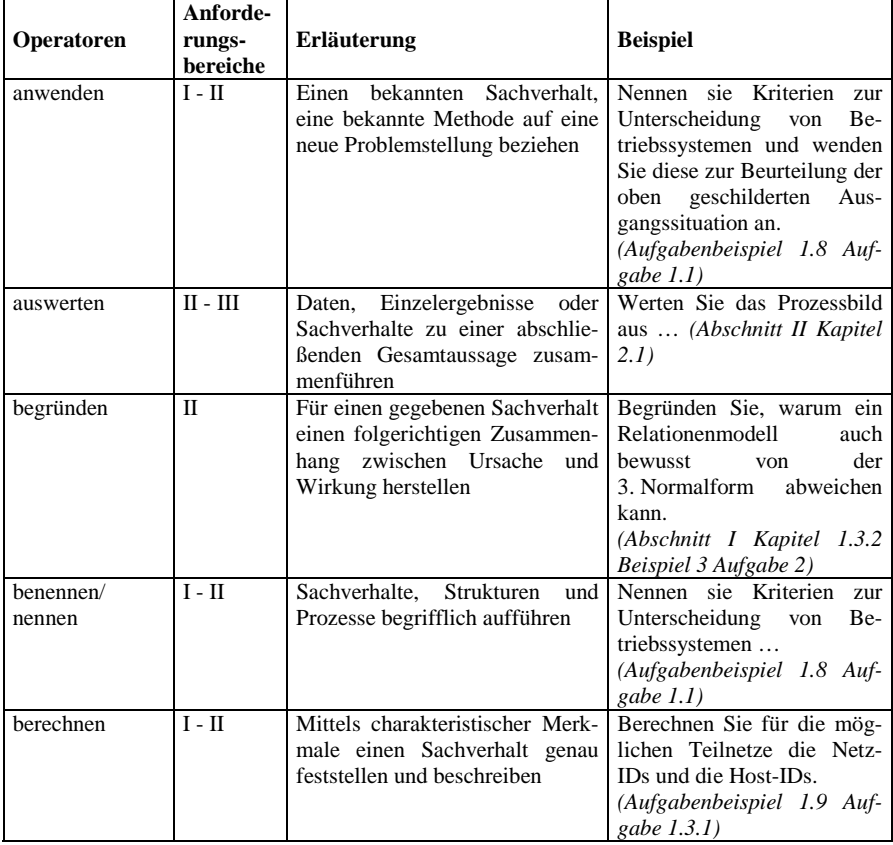

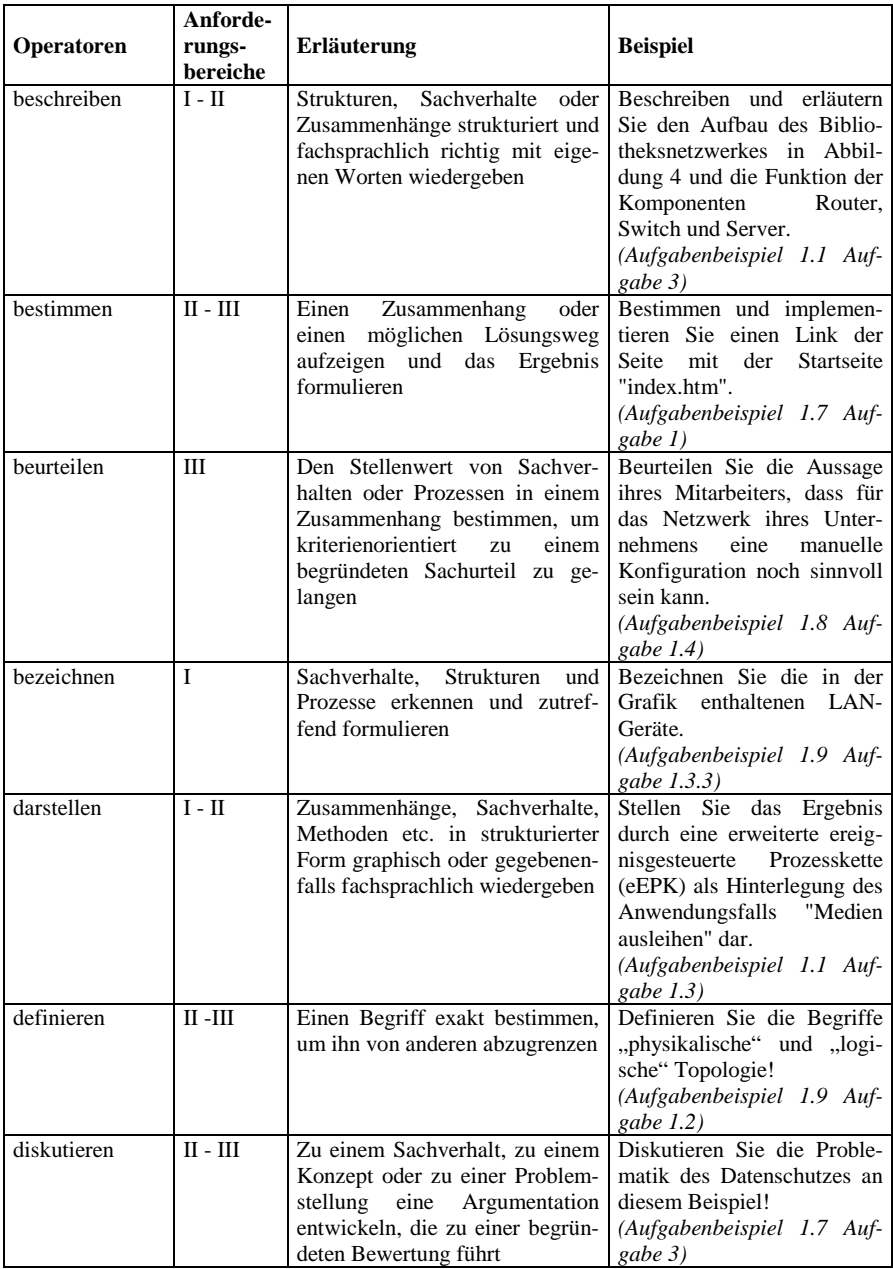

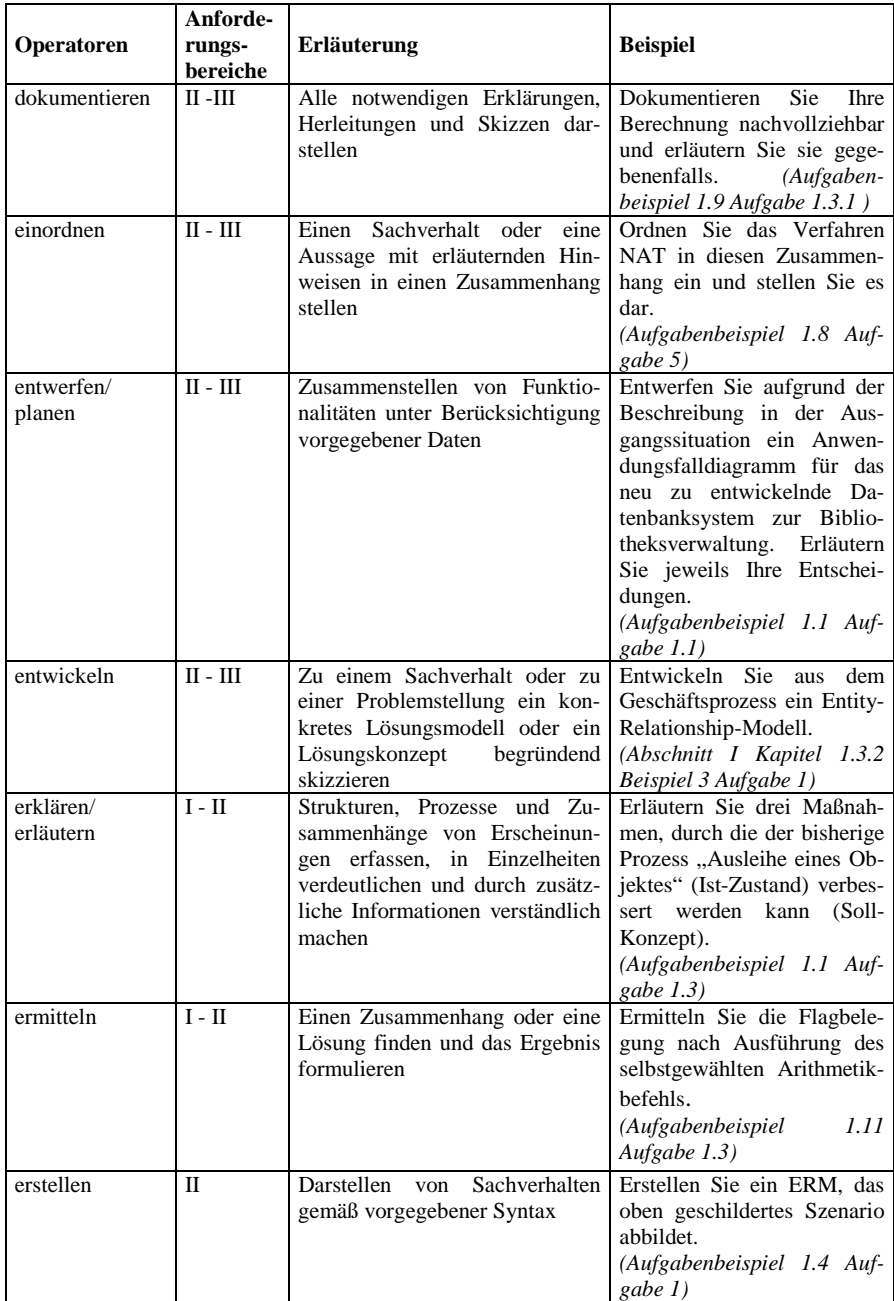

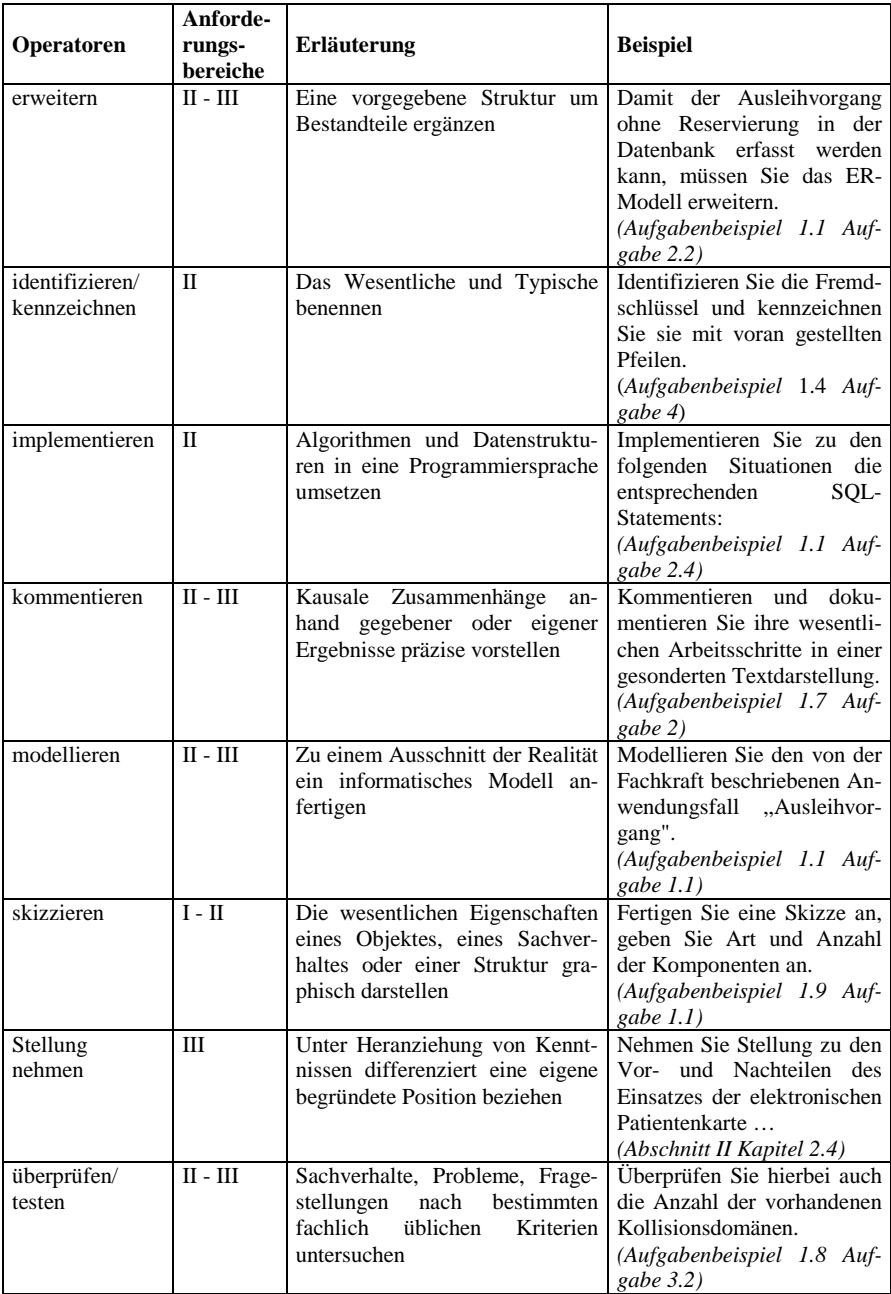

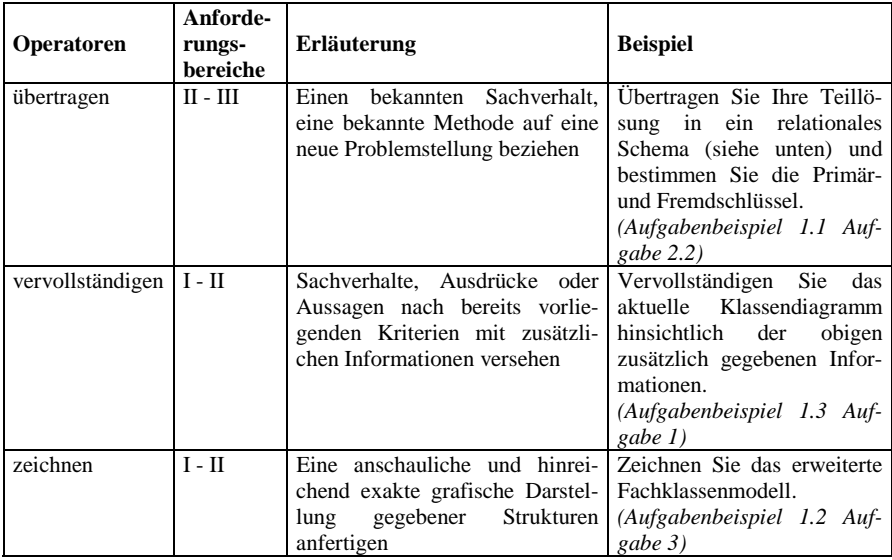

# **3 Schriftliche Prüfung**

### *3.1 Allgemeine Hinweise*

Die schriftliche Prüfung besteht aus zwei oder drei voneinander unabhängigen Aufgaben, die jeweils aus Teilaufgaben bestehen. Die schriftliche Prüfung muss in jedem Fall die Inhaltsdimension "Modellierungskonzepte" enthalten.

Jede Aufgabe muss sich sowohl auf die in Abschnitt 1.1 genannten Handlungsdimensionen als auch auf die in Abschnitt 1.2 genannten Inhaltsdimensionen mit ihren Vernetzungen beziehen.

Die schriftliche Prüfung darf sich nicht nur auf den Inhalt eines Kurshalbjahres beschränken (siehe "Vereinbarung über die Abiturprüfung der gymnasialen Oberstufe in der Sekundarstufe II", Beschluss der Kultusministerkonferenz vom 13.12.1973 i.d.F. vom 16.06.2000, § 5 Abs. 4).

Beim Einsatz der Hilfsmittel muss der Grundsatz der Gleichbehandlung gewahrt bleiben.

Durch die Gliederung in Teilaufgaben können

- verschiedene Blickrichtungen eröffnet,
- mögliche Vernetzungen gefördert und
- unterschiedliche Anforderungsbereiche gezielt angesprochen werden.

Die Teilaufgaben einer Aufgabe sollen so unabhängig voneinander sein, dass eine Fehlleistung – insbesondere am Anfang – nicht die weitere Bearbeitung der Aufgabe unmöglich macht. Falls erforderlich, können Zwischenergebnisse in der Aufgabenstellung enthalten sein. Die Aufgliederung darf nicht so detailliert sein, dass dadurch ein Lösungsweg zwingend vorgezeichnet wird. Durch Modifikation von Teilaufgaben können Aufgaben für den Unterricht mit erhöhtem Anforderungsniveau den Anforderungen der Aufgaben für den Unterricht mit grundlegendem Anforderungsniveau angepasst werden (siehe 1.3).

# *3.2 Aufgabenarten*

Folgende Arten von Aufgaben oder Teilaufgaben können u. a. vorkommen:

- Modellierung einer konkreten Problemstellung mit beruflichem Kontext
- Implementierung einer konkreten bereits modellierten Problemstellung
- Darstellung, Erläuterung und sachgerechte Anwendung von informatischen Begriffen und Verfahren
- Untersuchung und Beschreibung vorgegebener informatischer Konstrukte
- Visualisierung von Sachverhalten und informatischen Zusammenhängen
- Interpretation, Vergleich und Bewertung von Daten, Ergebnissen, Lösungswegen oder Verfahren
- Übertragung von Ergebnissen auf einen anderen Sachverhalt.

Hierbei sind Überschneidungen der Aufgabenarten möglich.

### *3.3 Hinweise zum Erstellen einer Prüfungsaufgabe*

Die Prüfungsaufgabe für die schriftliche Abiturprüfung soll sowohl fachliche und methodische Kompetenzen als auch Kenntnisse fachlicher Inhalte in möglichst großer Breite überprüfen.

Eine Prüfungsaufgabe muss sich auf alle drei in Abschnitt 2.2 beschriebenen Anforderungsbereiche erstrecken. Die Prüfungsaufgaben sowohl für das Fach mit grundlegendem Anfroderungsniveau als auch für das Fach mit erhöhtem Anfroderungsniveau erreichen dann ein angemessenes Niveau, wenn das Schwergewicht der zu erbringenden Prüfungsleistung im Anforderungsbereich II (ca. 40 %) liegt und daneben die Anforderungsbereiche I und III (mit ca. je 30%) berücksichtigt werden.

Entsprechende Anteile der Anforderungsbereiche können insbesondere durch geeignete Wahl der nachzuweisenden fachlichen und methodischen Kompetenzen, durch die Struktur der Aufgabe sowie durch entsprechende Formulierung des Textes erreicht werden (vgl. 2.2). Diese Wahl sollte so erfolgen, dass eine prüfungsdidaktisch sinnvolle, selbstständige Leistung gefordert wird, ohne dass der Zusammenhang zur bisherigen Unterrichts- und Klausurpraxis verloren geht.

Das Erstellen einer Aufgabe einschließlich des Abschätzens ihrer Angemessenheit lässt sich in folgender Weise vornehmen:

- Nach Auswahl der Problemfelder und der darin möglichen Fragestellungen werden die Aufgaben bzw. Teilaufgaben unter Berücksichtigung der in 3.1 beschriebenen Bedingungen formuliert.
- Zu jeder Teilaufgabe werden erwartete Lösungsschritte beschrieben (siehe 3.4 und Teil II, 1).
- Aufgrund des vorangegangenen im Rahmen der geltenden Bestimmungen erteilten Unterrichts werden die erwarteten Lösungsschritte nach pädagogischem Ermessen den Anforderungsbereichen I bis III zugeordnet.

• Zum Abschätzen des Anteils der einzelnen Anforderungsbereiche ist zu beachten, dass die erwarteten Lösungsschritte jeweils Teilleistungen darstellen, die im Rahmen der gesamten Aufgabe von unterschiedlicher Bedeutung sein können. Deshalb kann es hilfreich sein, den Anteil dieser einzelnen zu erbringenden Teilleistungen an der erwarteten Gesamtleistung zu kennzeichnen. Diese Kennzeichnung berücksichtigt vorwiegend die zur Lösung erforderlichen gedanklichen Einzelschritte und die für die Bearbeitung und Darstellung geschätzte Zeit; sie beruht vornehmlich auf der pädagogischen Erfahrung.

### *3.4 Beschreibung der erwarteten Prüfungsleistungen (Erwartungshorizont)*

"Den Aufgaben der schriftlichen Prüfung werden von der Aufgabenstellerin bzw. dem Aufgabensteller eine Beschreibung der von den Schülerinnen und Schülern erwarteten Leistungen einschließlich der Angabe von Bewertungskriterien beigegeben. Dabei sind von der Schulaufsichtsbehörde gegebene Hinweise für die Bewertung zu beachten und auf die gestellten Aufgaben anzuwenden.", siehe § 5 Absatz 3 der "Vereinbarung über die Abiturprüfung der gymnasialen Oberstufe in der Sekundarstufe II" (Beschluss der Kultusministerkonferenz vom 13.12.1973 i.d.F. vom 16.06.2000).

Die erwarteten Prüfungsleistungen sind darzustellen. Werden Prüfungsaufgaben nicht zentral gestellt, so ist der vorangegangene Unterricht, aus dem die vorgeschlagene Prüfungsaufgabe erwachsen ist, so weit kurz zu erläutern, wie dies zum Verständnis der Aufgabe notwendig ist. Damit soll zugleich der Bezug zu den Anforderungsbereichen einsichtig gemacht werden. Zugelassene Hilfsmittel sind anzugeben.

# *3.5 Bewertung von Prüfungsleistungen*

Nach § 6 Absatz 5 der "Vereinbarung über die Abiturprüfung der gymnasialen Oberstufe in der Sekundarstufe II" (Beschluss der Kultusministerkonferenz vom 13.12.1973 i.d.F. vom 16.06.2000) soll aus der Korrektur und Beurteilung der schriftlichen Arbeit (Gutachten) hervorgehen, "welcher Wert den von der Schülerin bzw. dem Schüler vorgebrachten Lösungen, Untersuchungsergebnissen oder Argumenten beigemessen wird und wieweit die Schülerin bzw. der Schüler die Lösung der gestellten Aufgaben durch gelungene Beiträge gefördert oder durch sachliche oder logische Fehler beeinträchtigt hat. Die zusammenfassende Beurteilung schließt mit einer Bewertung gemäß Ziffer 9.1 und 9.2 der "Vereinbarung zur Gestaltung der gymnasialen Oberstufe in der Sekundarstufe" (Beschluss der Kultusministerkonferenz vom 07.07.1972 i.d.F. vom 16.06.2000 (Anm.: jetzt 02.06.2006)".

Das Beurteilen der von den Prüflingen erbrachten Prüfungsleistung erfolgt unter Bezug auf die beschriebene erwartete Gesamtleistung. Den Beurteilenden steht dabei ein Beurteilungsspielraum zur Verfügung. Liefern Prüflinge zu einer gestellten Aufgabe oder Teilaufgabe Lösungen, die in der Beschreibung der erwarteten Prüfungsleistungen nicht erfasst waren, so sind die erbrachten Leistungen angemessen zu berücksichtigen. Dabei kann der vorgesehene Bewertungsrahmen für die Teilaufgabe nicht überschritten werden.

Für die Bewertung der Prüfungsleistungen sind sowohl die rein formale Lösung als auch das zum Ausdruck gebrachte informatische Verständnis maßgebend. Daher sind erläuternde, kommentierende und begründende Texte unverzichtbare Bestandteile der Prüfungsleistung. Mangelhafte Gliederung, Fehler in der Fachsprache, Ungenauigkeiten in Darstellungen oder unzureichende oder falsche Bezüge zwischen Darstellungen und Text sind als fachliche Fehler zu werten. Darüber hinaus sind schwerwiegende und gehäufte Verstöße gegen die sprachliche Richtigkeit in der Muttersprache (Unterrichtssprache) oder gegen die äußere Form gemäß § 6 Abs. 5 der "Vereinbarung über die Abiturprüfung der gymnasialen Oberstufe in der Sekundarstufe II" (Beschluss der Kultusministerkonferenz vom 13. 12. 1973 i.d.F. vom 16.06.2000) zu bewerten.

Für jede Aufgabe und deren Teilaufgaben ist der jeweilige Anteil an der erwarteten Gesamtleistung anzugeben.

Die Festlegung der Schwelle zur Note "ausreichend" (05 Punkte) und die Vergabe der weiteren Noten sind Setzungen, die in besonderem Maße der pädagogischen Erfahrung und Verantwortung der Beurteilenden unterliegen.

Die Note "ausreichend" (05 Punkte) soll erteilt werden, wenn annähernd die Hälfte (mindestens 45 Prozent) der erwarteten Gesamtleistung erbracht worden ist. Dazu reichen Leistungen allein im Anforderungsbereich I nicht aus. Oberhalb und unterhalb dieser Schwelle sollen die Anteile der erwarteten Gesamtleistung den einzelnen Notenstufen jeweils ungefähr linear zugeordnet werden, um zu sichern, dass mit der Bewertung die gesamte Breite der Skala ausgeschöpft werden kann. Die Note "gut" (11 Punkte) soll erteilt werden, wenn annähernd vier Fünftel (mindestens 75 Prozent) der erwarteten Gesamtleistung und auch Leistungen im Anforderungsbereich III erbracht worden sind.

Im Einzelnen kann die Note "ausreichend" erteilt werden, wenn

- die Aufgabenstellung im Kern erkannt worden ist, zentrale Aussagen und Merkmale in Grundzügen erfasst und bearbeitet werden,
- grundlegende Fachbegriffe, Arbeitstechniken und Fachmethoden angewandt werden,
- die Darstellung erkennbar geordnet und nachvollziehbar ist.

Die Note "gut" kann erteilt werden, wenn

- die Aufgabenstellung in ihrem komplexen Zusammenhang erkannt, zentrale Aussagen und wesentliche Merkmale dezidiert erfasst und bearbeitet werden,
- grundlegende Fachbegriffe, Arbeitstechniken und Fachmethoden sicher angewandt werden,
- die Darstellung klar, zielgerichtet geordnet, schlüssig und verständlich ist.

### **4 Mündliche Prüfung**

### *4.1 Besonderheiten und Aufgabenstellung*

Die Aufgabenstellung in der mündlichen Prüfung bezieht sich schwerpunktmäßig auf die in Abschnitt 1.2 genannten Bereiche. Die Prüflinge zeigen in einem Prüfungsgespräch, dass sie zu informatischen Fragen Stellung nehmen, sowie fachlich argumentieren können. Sie präsentieren dabei auch vorbereitete Lösungen.

Die Prüflinge sollen insbesondere nachweisen, in welchem Umfang sie

- einen Überblick über wesentliche Begriffe und Verfahren der Beruflichen Informatik besitzen,
- informatische Denk- und Arbeitsweisen kennen und anwenden,
- in informatischer Fachsprache kommunizieren und
- ihre Lösungen kritisch bewerten können.

Die Aufgabenstellung für die mündliche Prüfung unterscheidet sich grundsätzlich von der für die schriftliche Prüfung. Stärker berücksichtigt werden die Darstellung und Begründung von Sachverhalten und Verfahren. In der Prüfung ist der Nachweis fachlicher, fachübergreifender und methodischer Kompetenzen zu fordern. Umfangreiche Detaildarstellungen sind zu vermeiden.

Besonders geeignet sind solche Aufgabenstellungen, die

- Teilaufgaben enthalten, welche eine Erläuterung der Grundgedanken konkreter Modellierungen in den Mittelpunkt stellen,
- Diagramme, Tabellen, Ergebnisse usw. vorgeben, an denen wesentliche Gedankengänge zu erläutern sind,
- Aussagen enthalten, zu denen der Prüfling kritisch und differenziert Stellung nehmen kann,
- sich auf aktuelle Entwicklungen und Probleme im Bereich der Beruflichen Informatik beziehen.

Die Aufgabe muss so angelegt sein, dass in der Prüfung unter Beachtung der Anforderungsbereiche (vgl. 2), welche auf der Grundlage eines Erwartungshorizontes zugeordnet werden, grundsätzlich jede Note erreichbar ist. Die Art und Anzahl der Teilaufgaben sollen so gestaltet sein, dass der Prüfling sein informatisches Verständnis und seine Fähigkeiten darstellen kann. Für den Prüfungsausschuss ermöglichen die Teilaufgaben die differenzierte Beurteilung der Leistungsfähigkeit des Prüflings.

# *4.2 Kriterien für die Bewertung*

Bei der Bewertung der mündlichen Prüfungsleistung sollen neben den in Abschnitt 1 beschriebenen Inhalte und Kompetenzen vor allem folgende Kriterien berücksichtigt werden:

- Umfang und Qualität der nachgewiesenen informatischen Kenntnisse und Fähigkeiten,
- sachgerechte Gliederung und folgerichtiger Aufbau der Darstellung,
- Beherrschung der Fachsprache,
- Einsatz der Präsentationsmittel besonders unter den Gesichtspunkten, das Wesentliche herauszustellen, und der Verständlichkeit der Darlegungen sowie
- Zusammenhänge zu erkennen und darzustellen, informatische Sachverhalte zu beurteilen, auf Fragen und Einwände einzugehen und gegebene Hilfen aufzugreifen.

# *4.3 Fünfte Prüfungskomponente*

"Die Abiturprüfung umfasst vier oder fünf Prüfungsfächer. Verpflichtend sind mindestens drei, schriftliche Prüfungsfächer und mindestens ein mündliches Prüfungsfach ..." (Vereinbarung zur Gestaltung der gymnasialen Oberstufe in der Sekundarstufe II - Beschluss der Kultusministerkonferenz vom 07.07.1972 i.d.F. vom 16.06.2000, Ziff. 8.2). Im Rahmen der fünften Prüfungskomponente können die Länder neue Prüfungsformen entwickeln. Für alle Formen der fünften Prüfungskomponente gelten die Abschnitte 1 bis 4.2 sinngemäß.

Im Folgenden werden für die fünfte Prüfungskomponente für das Fach Berufliche Informatik Festlegungen getroffen, die über die Bestimmungen der Abschnitte 1 bis 4.2 hinausgehen.

### 4.3.1 Besonderheiten

Die fünfte Prüfungskomponente zielt auf die Einbeziehung größerer fachlicher und fachübergreifender Zusammenhänge in die Abiturprüfung.

Sie sollte deshalb vor allem gekennzeichnet sein durch

- einen längeren zeitlichen Vorlauf und
- einen besonderen Stellenwert der vorbereiteten Präsentation.

Die Gewährung eines längeren zeitlichen Vorlaufs kann nötig sein bei Prüfungsaufgaben mit komplexerer Fragestellung, aufwändigerer Erschließung oder bei Projektarbeit.

Die Präsentation geht aus von einer vorgelegten Dokumentation und berücksichtigt die verfügbaren technischen Möglichkeiten von Informatiksystemen.

Es gibt die Möglichkeit, Gruppenprüfungen durchzuführen.

### 4.3.2 Bewertung

Bei der Bewertung der fünften Prüfungskomponente kommen neben der nachgewiesenen Handlungskompetenz folgenden Punkten besondere Bedeutungen zu:

- der dokumentierten Vorbereitung,
- der Klarheit, Vollständigkeit und Angemessenheit von Dokumentation und Präsentation,
- der Selbstständigkeit und dem Einfallsreichtum bei der Ausführung der Arbeitsanteile und Arbeitsschritte,
- dem Grad der Durchdringung und den aufgezeigten Vernetzungen
- der Souveränität im Prüfungsgespräch

Bei Gruppenprüfungen ist dafür Sorge zu tragen, dass die individuelle Leistung eindeutig erkennbar und bewertbar ist.

### 4.3.3 Beispiele für Themenbereiche

Die Themenstellung im Fach Berufliche Informatik soll durch Reichhaltigkeit der informatischen und fachübergreifenden Bezüge gekennzeichnet sein. Sie ist auf Anwendungsfälle der jeweiligen beruflichen Fachrichtung der gymnasialen Oberstufe auszurichten. Sie soll Innovation und Kreativität bei der Bearbeitung entsprechend Anforderungsbereich II (s. 2.2.2) ermöglichen.

Die folgenden Beispiele beschreiben Themenbereiche, aus denen Teilaspekte als Prüfungsthemen für die fünfte Prüfungskomponente besonderes geeignet erscheinen:

- dokumentierte Wettbewerbsergebnisse (z.B. Robotertechnik, Gründung einer Juniorfirma, Jugend forscht ...),
- Ansätze wissenschaftlicher Arbeit (z.B. dokumentierte Mitarbeit im Hochschulbereich),
- Modellierungsprozesse,
- Mitarbeit in einem IT-Unternehmen oder unternehmerische Selbstständigkeit im IT-Bereich,
- IT-Projekte mit außerschulischen Partnern.

# **II. Aufgabenbeispiele**

Durch die ausgewählten Beispiele sollen weder besondere thematische Schwerpunkte gesetzt noch thematische Festlegungen getroffen werden. Vielmehr soll die Vielfalt der Möglichkeiten bei der Themenauswahl, bei der Aufgabenkonstruktion sowie bei den verwendeten Ausdrucksund Schreibweisen verdeutlicht werden. Die Beispiele betonen neuere fachdidaktische Entwicklungen, ohne auf bewährte Aufgabenstellungen zu verzichten. Sie sollen insgesamt einen Orientierungsmaßstab bezüglich des Anforderungsniveaus bieten.

Die Aufgabenbeispiele dienen - auch - der Evaluation von solchen Kompetenzen, die auf der Grundlage der jeweils im Unterricht verwendeten Programmiersprachen erworben wurden. Kompetenzen sind hier im Sinn der Inhalts- und Handlungsdimensionen jene Fähigkeiten, die die Implementierung des Quellcodes bei Beachtung von Syntax und Semantik betreffen. Es gibt im vorliegenden Prüfungsfach Berufliche Informatik mehrere relevante Programmiersprachenparadigmen wie z.B. Maschinen bezogen, strukturiert oder objektorientiert. Weiterhin sind Skriptsprachen, reine Compilersprachen und andere Systeme bedeutsam. Die Aufgaben sind exemplarisch formuliert und sind bei Bedarf zu portieren (siehe Fachpräambel). Ebenso können unterschiedliche Programmier-Entwicklungsumgebungen, Anwendungsprogramme und Betriebssysteme eingesetzt werden.

Zusammenfassend gilt es jeweils, den Unterrichtsbezug, den technischen Stand und den in Prüfungen verantwortbaren Einsatz der Informatiksysteme zu beachten.

# **1 Aufgabenbeispiele für die schriftliche Prüfung**

Mit Rücksicht auf die unterschiedliche Unterrichts- und Prüfungspraxis in den Ländern bilden die aufgeführten Beispiele keine für sich geschlossenen schriftlichen Prüfungen in der Beruflichen Informatik. Durch Hinzufügen weiterer Aufgaben auch unterschiedlichen Umfangs entsteht in der Regel eine vollständige schriftliche Prüfung. Gleichwohl wird hiervon abweichend im Folgenden eine Aufgabe mit ganzheitlichem Charakter vorgestellt, die eine vollständige schriftliche Prüfung darstellen kann.

Es muss sichergestellt werden, dass in einer vollständigen Prüfung alle Bedingungen entsprechend den Festlegungen in Teil I, 3.3 berücksichtigt werden.

Es wird hier auf eine Unterscheidung zwischen Aufgaben für den Unterricht mit grundlegendem und erhöhtem Anforderungsniveau verzichtet.

Jeder Aufgabe ist eine Vorbemerkung vorangestellt in der Informationen zur Einordnung der Aufgabe gegeben werden. Dazu gehören der thematische Schwerpunkt bzw. die Intention der Aufgabe, eine Angabe der zulässigen Hilfsmittel und eine Angabe zur Bearbeitungs- und Einlesezeit. Der Aufgabenstellung folgt dann eine Beschreibung der erwarteten Prüfungsleistung mit einer Zuordnung zu den Anforderungsbreichen I bis III wie sie im Kapitel Anforderungsbereiche (Abschnitt I, Kapitel 2) aufgeführt und erläutert wurden.

Übersicht über die Themen in den einzelnen Beispielaufgaben:

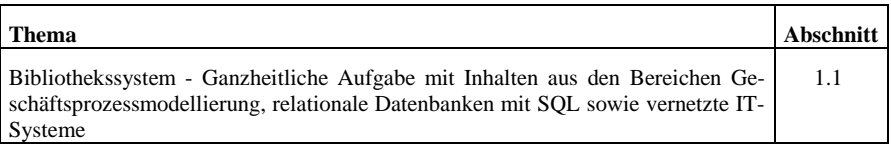

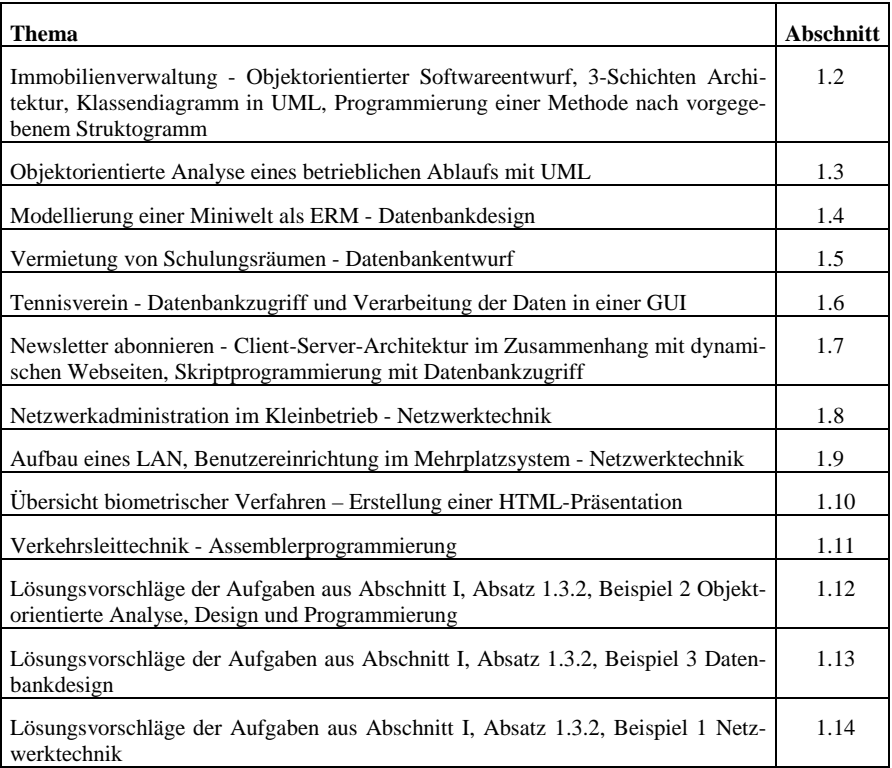

### *1.1 Bibliothekssystem - Ganzheitliche Aufgabe*

### 1.1.1 Vorbemerkung

Die folgende Aufgabe steht exemplarisch für eine ganzheitliche Aufgabe: Diese ist dadurch gekennzeichnet, dass die einzelnen Teilaufgaben in die gleiche Ausgangssituation eingebettet sind und damit im gleichen Kontext stehen.

Die Teilaufgaben beziehen sich auf die Themen Geschäftsprozessmodellierung, relationale Datenbanken mit SQL sowie vernetzte IT-Systeme.

**Hilfsmittel:** Softwarewerkzeug zur Geschäftsprozessmodellierung; Relationales Datenbank Management System (RDBMS)

**Bearbeitungszeit:** 240 Minuten, zusätzlich 20 Minuten Einlesezeit; Datensicherung und ggf. Ausdruck außerhalb der Bearbeitungszeit

### 1.1.2 Ausgangsituation

Die Bibliothek des Fort- und Weiterbildungsinstituts F&W GmbH in Musterstadt verwaltet einen Bestand von etwa 20.000 Medien wie Bücher, Projektarbeiten, Filme und andere. Der Nutzerkreis besteht aus Lehrkräften und Studenten des Instituts. Die Ausleihe ist kostenlos.
Bisher werden die Bestände in Form von Karteikarten (Abbildung 1) erfasst und zusätzlich über eine Tabelle digitalisiert (Abbildung 2). Ausleihe und Rückgabe erfolgen ohne Unterstützung eines DV-Systems mithilfe der Ausleihscheine (Abbildung 3). Die Ausleihfrist beträgt 30 Tage. Verlängerungen sind möglich, soweit keine weiteren Anfragen vorliegen.

Die Arbeit in der Bibliothek wird von einer Fachkraft durchgeführt. Zu ihren Aufgaben gehört die Bestandspflege der Medien- und Nutzerdaten, die Beratung der Nutzer, die Abwicklung und Überwachung der Ausleih- und Rückgabevorgänge einschließlich Reservierung sowie das Mahnverfahren. In einem Interview beschreibt die Fachkraft den Ausleihvorgang wie folgt:

*"Jeder Nutzer recherchiert zunächst mithilfe der Karteikästen, ob ein gewünschtes Buch überhaupt zum Bestand der Bibliothek gehört. Ist dies der Fall, füllt der Nutzer einen Leihschein aus und kommt zu mir. Ich überprüfe dann anhand des Karteikastens "Leihscheine", ob und gegebenenfalls wie lange das gewünschte Buch ausgeliehen ist. Ist das Buch verliehen, hefte ich als Anfragevermerk den neuen Ausleihschein an den alten. Ist das Buch vorhanden, dann trage ich das Rückgabedatum auf dem Leihschein ein und händige dem Nutzer das Buch aus."*

Die beschriebene Bibliotheksverwaltung soll in Zukunft durch eine Datenbank unterstützt werden, die in einer Client-Server-Umgebung implementiert ist (siehe Abbildung 4). Zusätzlich werden alle Arbeitsplätze mit dem Internet verbunden. Die Netzwerkbetreuung und Datensicherung übernimmt eine externe DV-Fachkraft.

Sie unterstützen die Planungsarbeiten für diese Umstellung, indem Sie

- das Anwendungsfalldiagramm und einen Geschäftsprozess modellieren (Aufgabe 1),
- den Datenbankentwurf ergänzen und die Datenbank teilweise mit SQL testen (Aufgabe 2) und
- den Netzwerkaufbau sowie einige Netzwerkkomponenten erklären (Aufgabe 3).

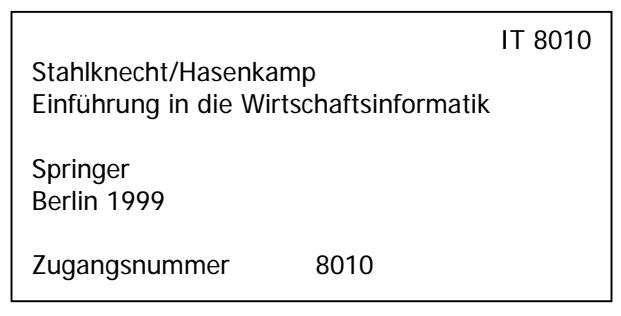

Abbildung 1: Beispiel für eine Karteikarte

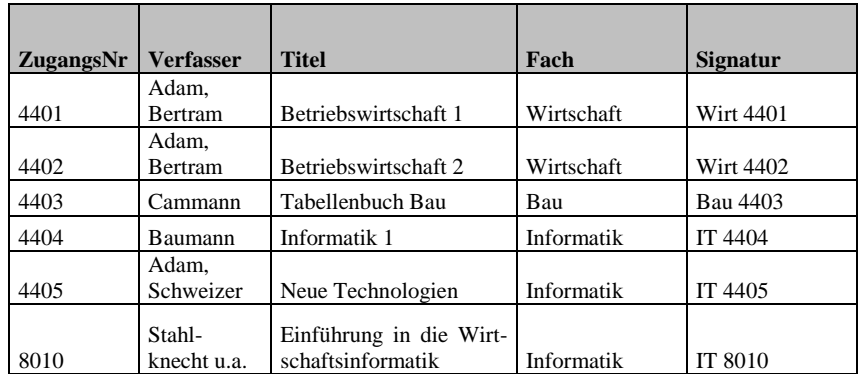

Abbildung 2: Auszug aus der bisherigen digitalen Bestandserfassung in Tabellenform

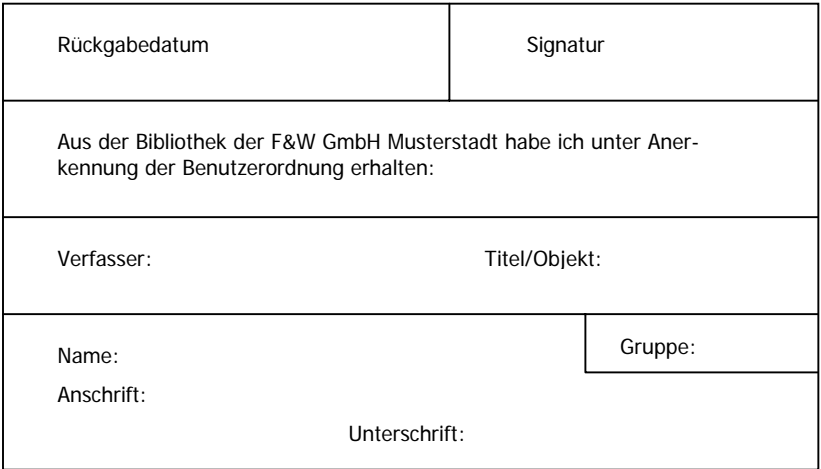

Abbildung 3: Muster eines Ausleihscheins

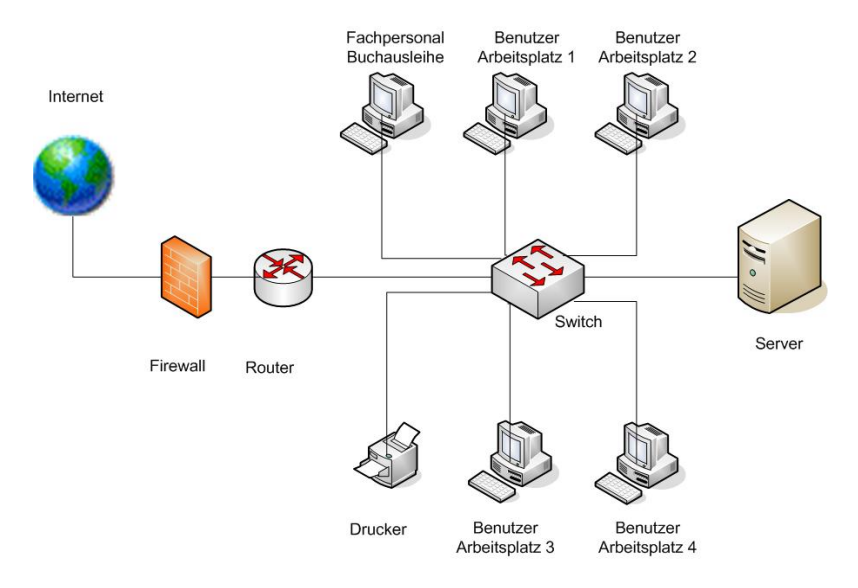

Abbildung 4: Geplante Vernetzung der Bibliothek

### 1.1.3 Aufgabenstellung

### **1 Geschäftsprozesse**

1.1 Entwerfen Sie aufgrund der Beschreibung in der Ausgangssituation ein Anwendungsfalldiagramm für das neu zu entwickelnde Datenbanksystem zur Bibliotheksverwaltung. Erläutern Sie jeweils Ihre Entscheidungen.

(8 Punkte)

1.2 Modellieren Sie den von der Fachkraft beschriebenen Anwendungsfall "Ausleihvorgang". Stellen Sie das Ergebnis durch eine erweiterte ereignisgesteuerte Prozesskette (eEPK) als Hinterlegung des Anwendungsfalls "Medien ausleihen" dar. (10 Punkte)

1.3 Erläutern Sie drei Maßnahmen, durch die der bisherige Prozess "Ausleihe eines Objektes" (Ist-Zustand) verbessert werden kann (Soll-Konzept). (6 Punkte)

### **2 Datenbanken**

2.1 Erläutern Sie anhand von Beispielen informatische Probleme, die sich aus einer Datenhaltung ergeben, wie sie in Abbildung 2 dargestellt ist. (6 Punkte)

2.2 Damit der Ausleihvorgang ohne Reservierung in der Datenbank erfasst werden kann, müssen Sie das ER-Modell erweitern. Beachten Sie dabei, dass ein Buch im Laufe der Zeit auch mehrfach ausgeliehen werden kann. Übertragen Sie Ihre Teillösung in ein relationales Schema (siehe unten) und bestimmen Sie die Primär- und Fremdschlüssel.

Relationales Schema:

TABELLE (Attribut1, Attribut2, ...) (12 Punkte)

2.3 In der Datenbank bibliothekDB soll die Tabelle "Buch" um das Attribut "Erscheinungsjahr" ergänzt werden. Nennen Sie das entsprechende SQL-Statement. (3 Punkte)

2.4 Implementieren Sie zu den folgenden Situationen die entsprechenden SQL-Statements:

- ein neues Buch ist zu erfassen (AutorNr, AutorName, AutorVorname, ZugangsNr, Titel, FachNr): 100, Balzert, Helmut, 9999, Lehrbuch der Software-Technik II, 15. Entwerfen Sie die notwendigen SQL-Statements.
- die Anzahl aller Medien des Fachbereichs Informatik (FachNr = 3) soll angezeigt werden,
- die Anzahl der Bücher pro Fachgebiet soll ermittelt werden,
- alle Buchtitel mit den jeweiligen Fachbezeichnungen der Fächer "Bau" oder "Informatik" sollen angezeigt werden,

die Bezeichnung der Tabelle Fach ist von "Informatik" auf "Informatik/IT" zu ändern. (12 Punkte)

2.5 Benutzerverwaltung

- Entwerfen Sie unter Verwendung der Tabelle in Anlage 2 die Zugriffsrechte für die Benutzergruppen der Datenbank.
- Erläutern Sie die Vorteile eines Rollenkonzeptes auch unter Verwendung von externen Datensichten (Views).

(9 Punkte)

### **3 Netzwerke**

3.1 Beschreiben und erläutern Sie den Aufbau des Bibliotheksnetzwerkes in Abbildung 4 und die Funktion der Komponenten Router, Switch und Server. (10 Punkte)

3.2 Das Netzwerk basiert auf TCP/IP. Nennen, planen und begründen Sie für das Netzwerk in Abbildung 4 ein privates Class-C-Netz mit statischen IP-Adressen. (10 Punkte)

3.3 Als Firewall ist für den Internetzugang der Bibliothek zunächst ein Paketfilter geplant. Da diese Lösung noch Risiken birgt, werden Sie beauftragt, eine Firewalllösung mit weiteren Sicherheitsmechanismen zu konzipieren, die auch eine Protokollierung von Internetverbindungen für das World Wide Web und ftp zulässt.

Erläutern Sie die Funktionsweise eines Paketfilters und verbleibende Sicherheitslücken. Erstellen und begründen Sie einen Vorschlag für Ihre verbesserte Firewalllösung, die weitere Firewalltypen einbezieht und personenbezogene Protokolldaten für das WWW und ftp berücksichtigt. (14 Punkte)

# **Anlagen**

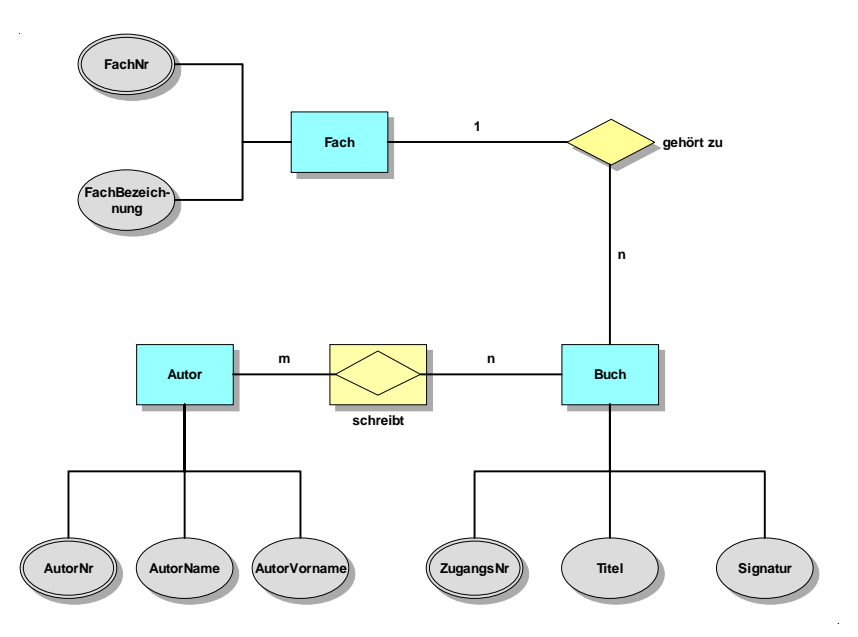

Anlage 1: Auszug aus dem Entity-Relationship-Diagramm "Bibliothek"

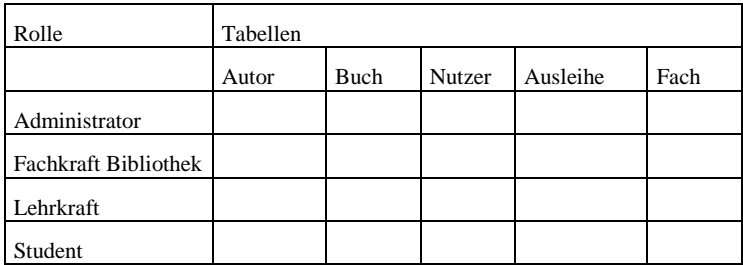

Rechte: All, Insert, Select, Update, Delete

**Anlage 2: Vorlage zur Planung der Benutzerverwaltung**

# 1.1.4 Erwartete Prüfungsleistungen

Eine abweichende Lösung wird akzeptiert, wenn die zugrunde liegenden Zusatzannahmen schlüssig dargelegt bzw. die Lösung sinnvoll begründet wird.

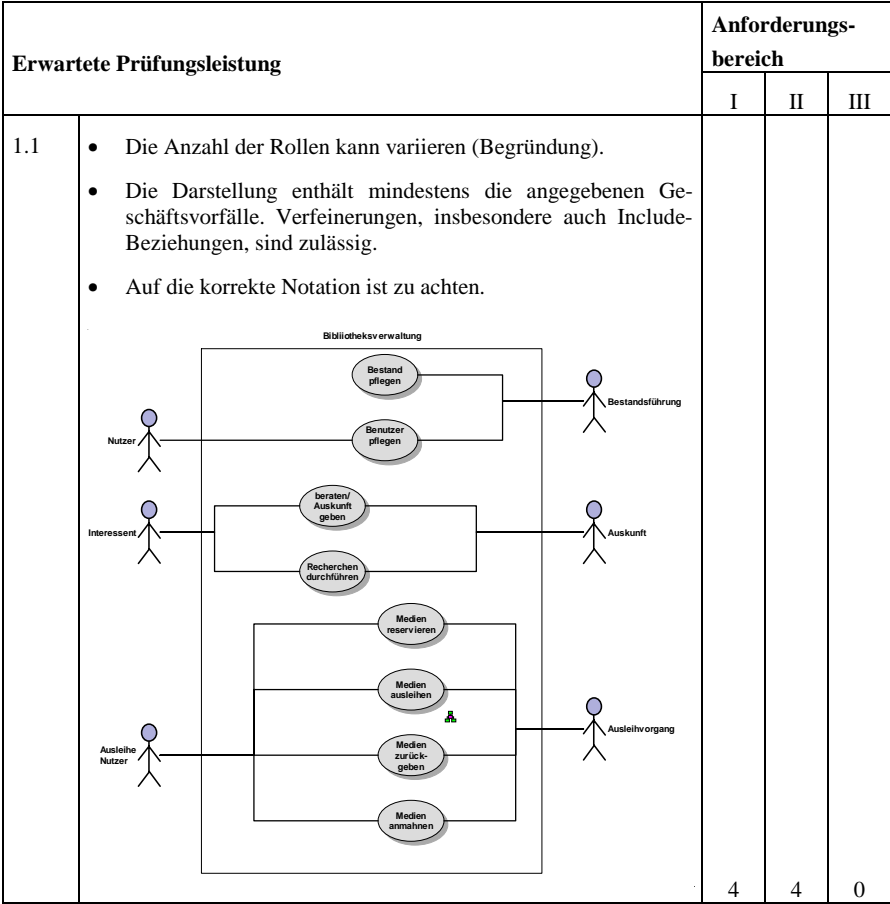

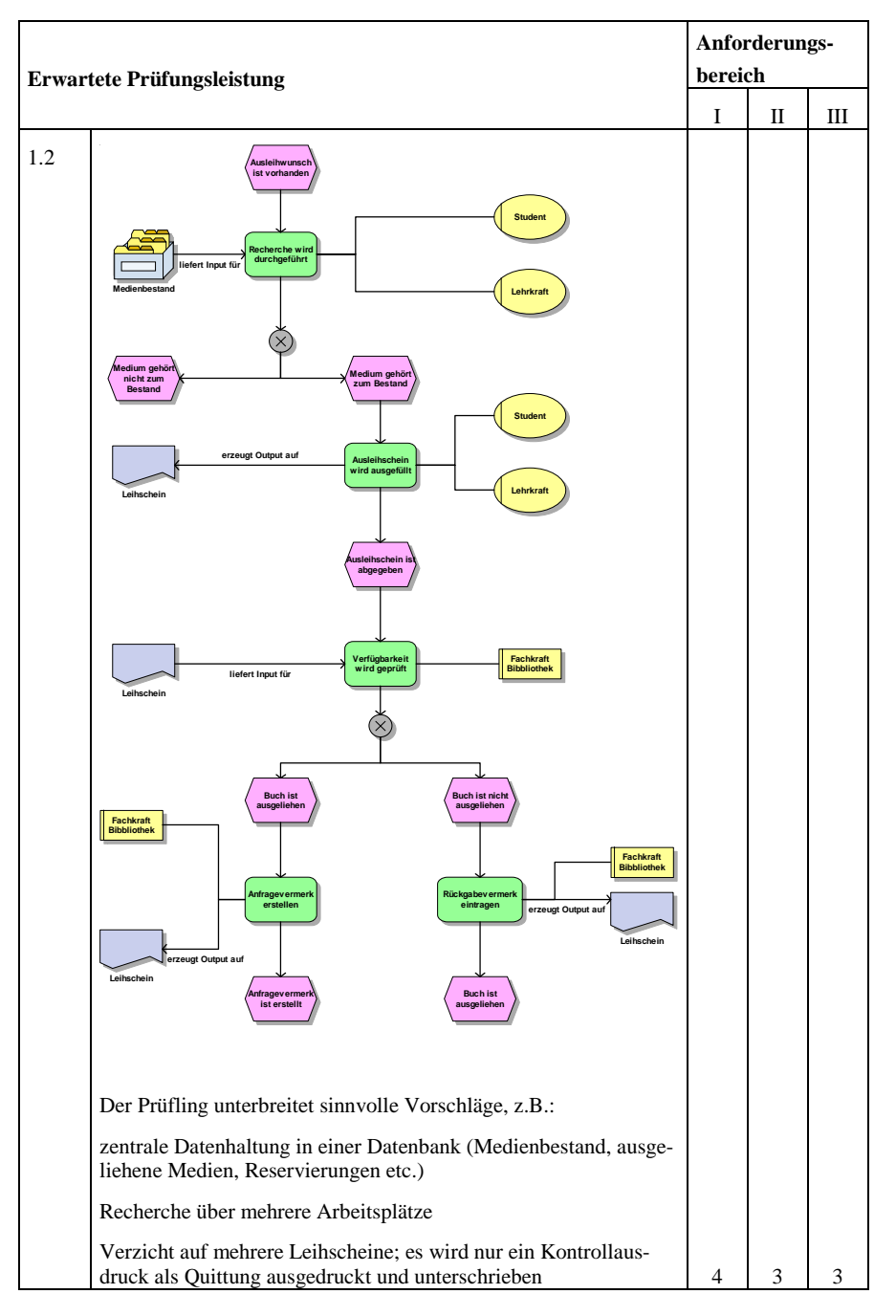

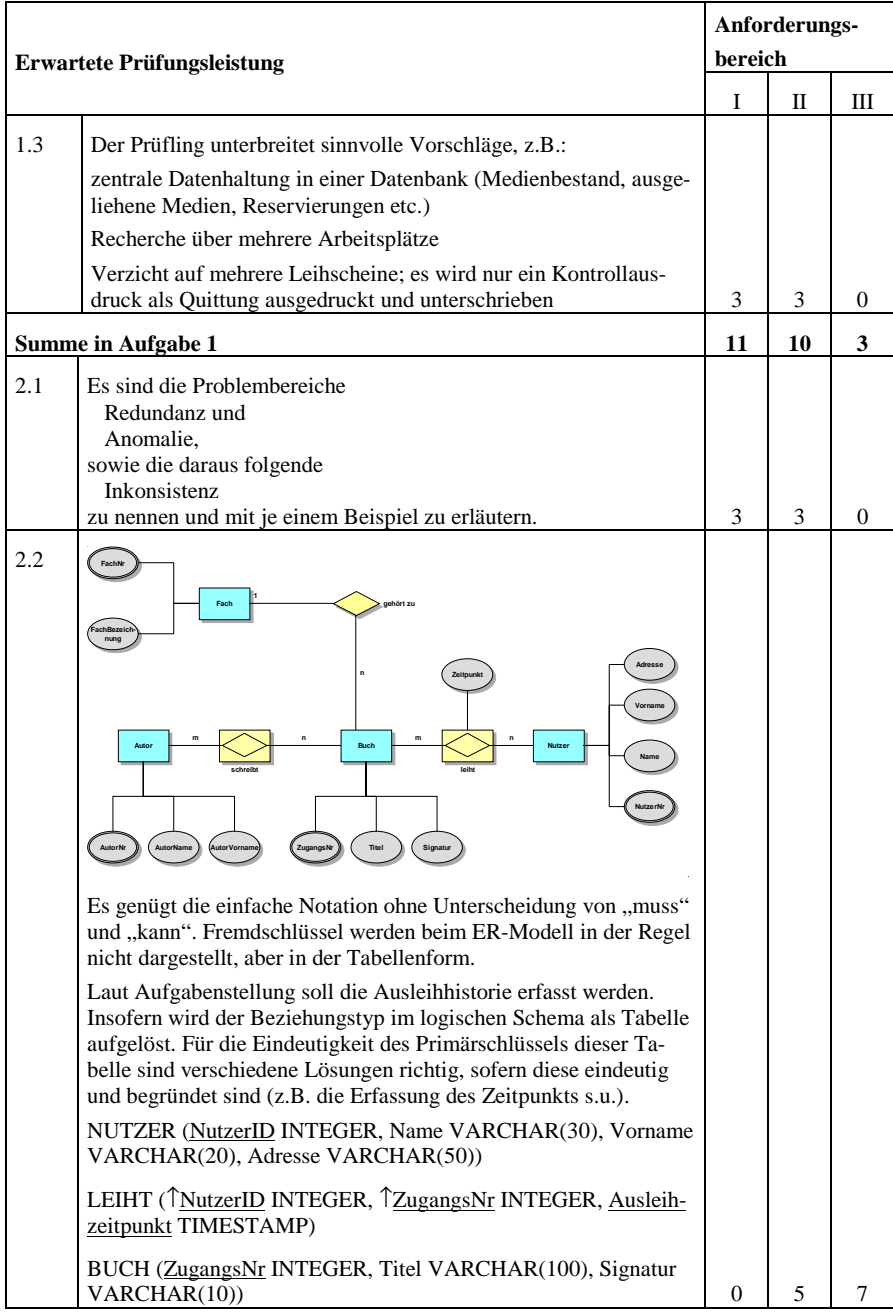

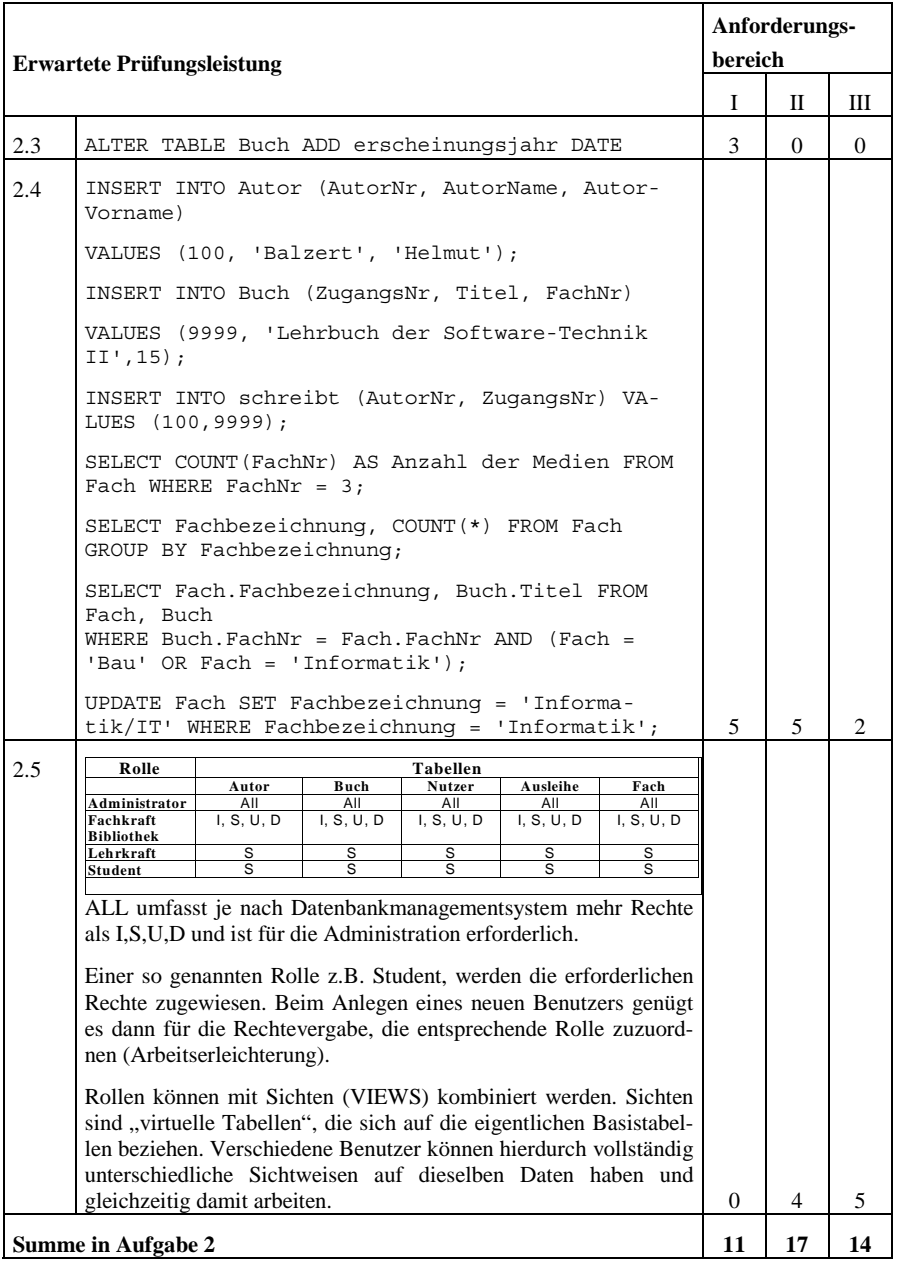

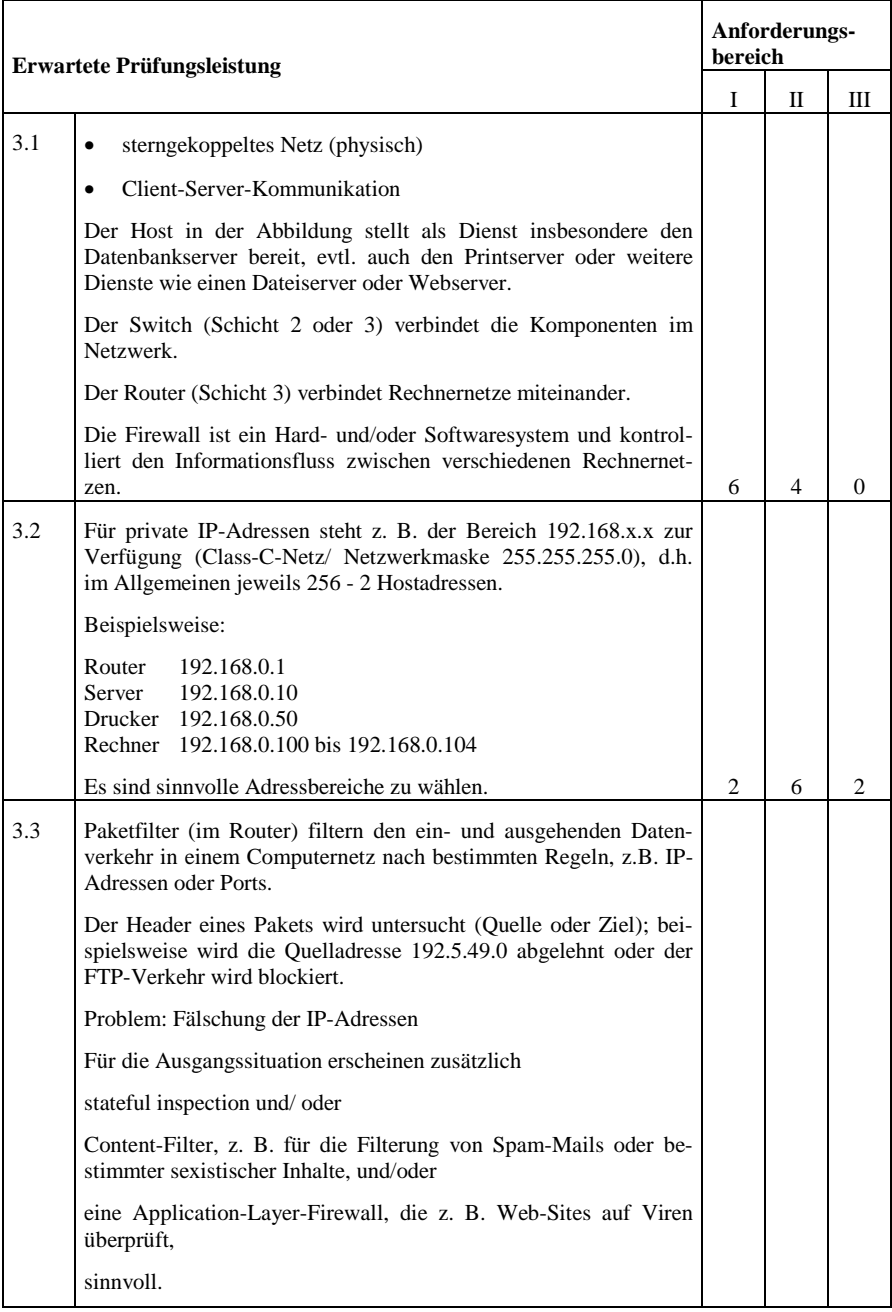

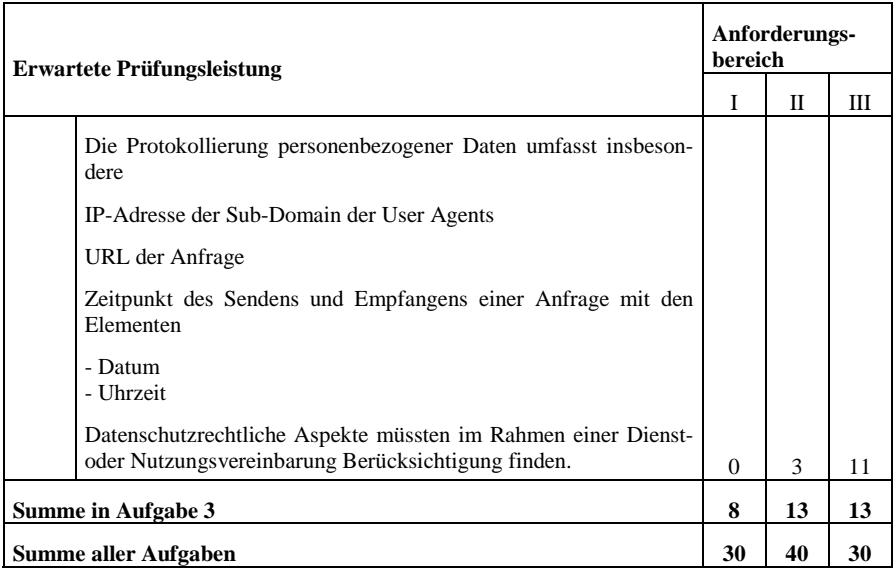

### *1.2 Immobilienverwaltung 3-Schichten-Architektur*

### 1.2.1 Vorbemerkung

Diese Aufgabe legt einen Schwerpunkt auf den objektorientierten Softwareentwurf. Der Prüfling soll bei der Bearbeitung zeigen, dass er den objektorientierten Softwareentwurf als Vorgehensmodell und insbesondere die Idee der 3-Schichten-Architektur beherrscht.

**Zulässige Hilfsmittel:** Softwareentwicklungsumgebung, UML-Tool

**Bearbeitungszeit:** 120 Minuten, zusätzlich 20 Minuten Einlesezeit; Datensicherung und ggf. Ausdruck außerhalb der Bearbeitungszeit

#### 1.2.2 Ausgangssituation

Die Immo-GmbH ist ein im mittleren Ruhrgebiet tätiges Unternehmen, das sich auf die Vermittlung von Gewerbeobjekten spezialisiert hat. Insbesondere Ladenlokale, Büro- und Praxenflächen und Geschäftshäuser befinden sich im Angebot. Zum Leistungsumfang gehört die Beratung sowohl der Käufer, als auch der Verkäufer, eine Bewertung der Immobilie, Erstellung eines Exposés, die Werbung in geeigneten regionalen und überregionalen Presseorganen, Internetwerbung, Bonitätsprüfung des Käufers und die Vorbereitung der notariellen Abwicklung.

Die Verwaltung und Verarbeitung aller Daten soll Rechner gestützt erfolgen. Ausschnitte aus der objektorientierten Softwareentwicklung sollen im Folgenden betrachtet werden.

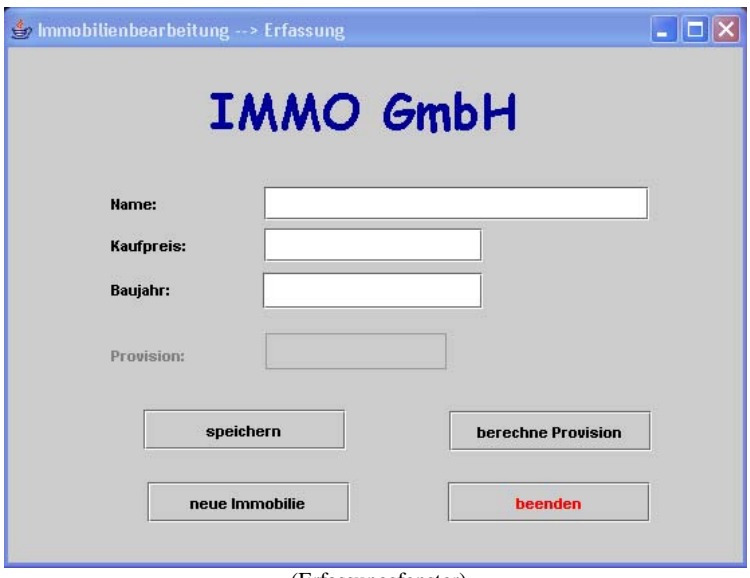

Für die Erfassung von Immobilien ist folgendes Fenster entwickelt worden:

(Erfassungsfenster)

Über diese Oberfläche sollen neue Immobilien erfasst werden.

Bei der Softwareentwicklung wurde die Forderung der Drei-Schichten-Architektur konsequent umgesetzt. Die Analyse ergab das folgende Klassendiagramm:

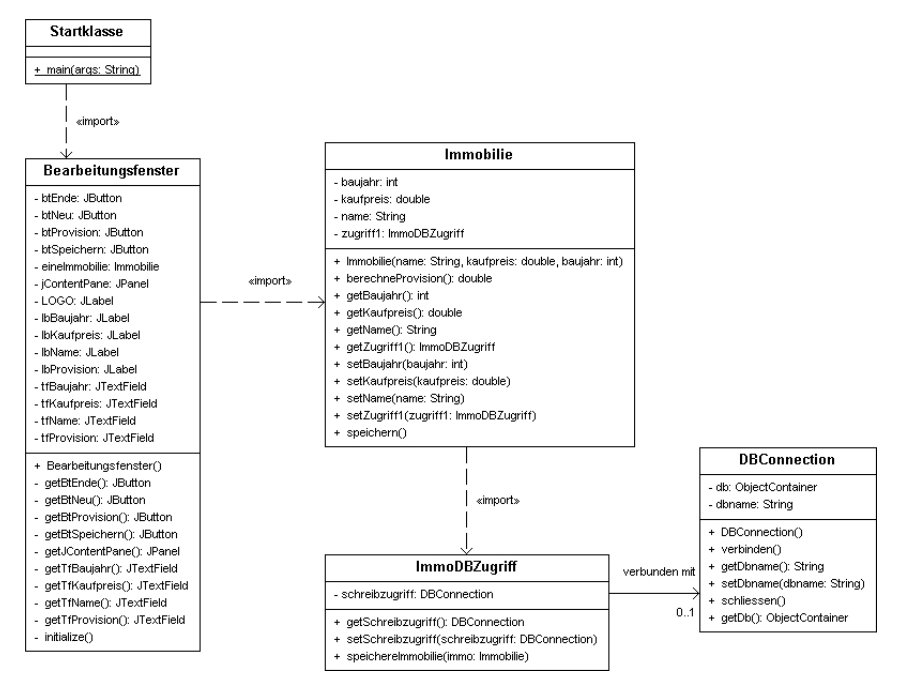

Im Klassendiagramm sind die Abhängigkeiten (Dependency) gemäß UML dargestellt. Die Richtung eines Pfeils zeigt auf die Klasse, die eine Abhängigkeit begründet. Die Klasse ImmoDB-Zugriff ist mit der Klasse DBConnection unidirektional assoziiert. ImmoDBZugriff beschreibt die Zugriffsobjekte auf die Datenbank (hier aus Gründen der Übersichtlichkeit nur der Schreibzugriff), DBConnection die Verbindungsobjekte (hier nur die Verbindung "db"). Die Datenhaltung erfolgt in einer objektorientierten Datenbank. Die Datenbankstruktur ergibt sich aus der Fachklasse.

### 1.2.3 Aufgabenstellung

# **Aufgabe 1**

- 1.1 Erläutern Sie am Beispiel das Konzept der Drei-Schichten-Architektur (Three-Tier-Architecture). Führen Sie Begründungen für ein solches Vorgehen an.
- 1.2 Erklären Sie am obigen Beispiel das Prinzip der Kapselung.

(14 Punkte)

# **Aufgabe 2**

In der Anlage finden Sie den unvollständigen Quellcode zu den im obigen Klassendiagramm aufgeführten Klassen. Beachten Sie bitte, dass die Datenbankanbindung bereits in der Methode "speichereImmobilie()" programmiert ist und dass das aktuelle Objekt der Klasse Immobilie in "eineImmobilie" (deklariert und erzeugt in der Klasse Bearbeitungsfenster) repräsentiert wird. Die Stellen, die ergänzt werden müssen, sind durch "Quellcode ergänzen" gekennzeichnet.

2.1 Die Befehlsschaltfläche (Button) "neue Immobilie" soll das Fenster für die Eingabe einer neuen Immobilie vorbereiten. Die Attributwerte der aktuellen Immobilie müssen daher zunächst zurückgesetzt werden, was im Quellcode bereits berücksichtigt ist.

Aufgabe: Ergänzen Sie den Quellcode, damit die Eingabefelder des Bearbeitungsfensters leer sind.

2.2 Die Befehlsschaltfäche "speichern" muss gemäß dem folgenden Struktogramm mit Funktionalität versehen werden:

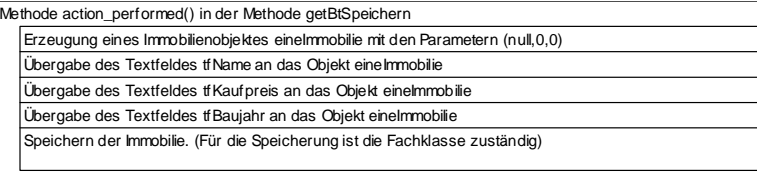

Implementieren Sie den entsprechenden Quellcode.

- 2.3 Um sicher zu stellen, dass in die Felder Kaufpreis und Baujahr keine alphanumerischen Werte eingegeben werden, sollen beide Felder mithilfe eines try…catch-Konstruktes auf Plausibilität geprüft werden. Entwerfen Sie die try…catch-Anweisung (keine Implementierung verlangt).
- 2.4 Die Immo-GmbH erhält für die Vermittlung eines Objekts eine Provision in Höhe von 4% des Verkaufspreises. Versehen Sie die Schaltfläche "berechneProvision" mit folgender Funktionalität, indem Sie den entsprechenden Quellcode implementieren:

Beim Klicken auf den Button wird die Provision berechnet und in dem Textfeld tfProvision angezeigt. Die Ausgabe ist nicht zu formatieren. Bei der Implementierung der Funktion ist das Prinzip des 3-Schichten-Modells zu beachten. Die Provision wird nicht gespeichert!

(22 Punkte)

#### **Aufgabe 3**

Bislang vermittelt die Immo-GmbH nur Immobilien zum Kauf und Verkauf. Der Markt verlangt aber auch ein Engagement für die Vermittlung von Mietobjekten.

Eine grobe Analyse hat ergeben, dass neben den im oben dargestellten Fenster folgende Attribute von Relevanz sind:

Fläche, Mietpreis pro m², Strasse, Ort, Nutzungsbeschränkung

Weitere Attribute sollen aus Gründen der Übersichtlichkeit entfallen.

Die Provision bei Vermietungen entspricht zweier Monatsmieten. Die Provision bei Kaufobjekten ist in Aufgabe 2d beschrieben.

Zeichnen Sie das erweiterte Fachklassenmodell. (14 Punkte)

1.2.4 Erwartete Prüfungsleistung

Eine abweichende Lösung wird akzeptiert, wenn die zugrunde liegenden Zusatzannahmen schlüssig dargelegt bzw. die Lösung sinnvoll begründet wird.

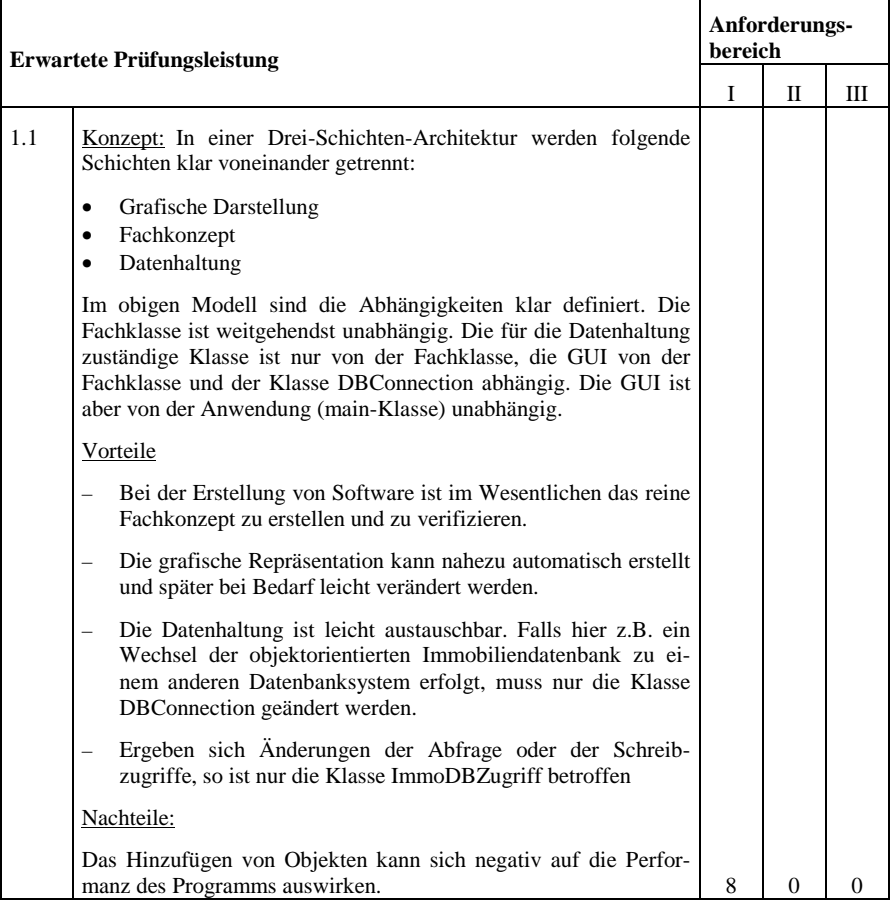

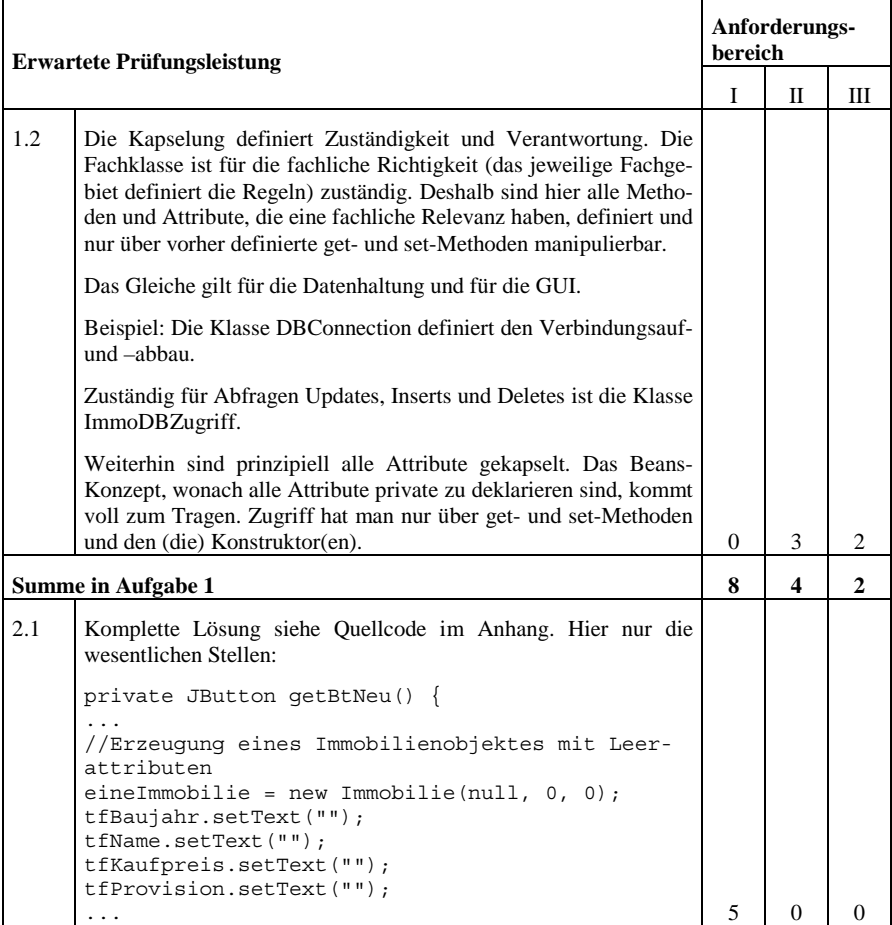

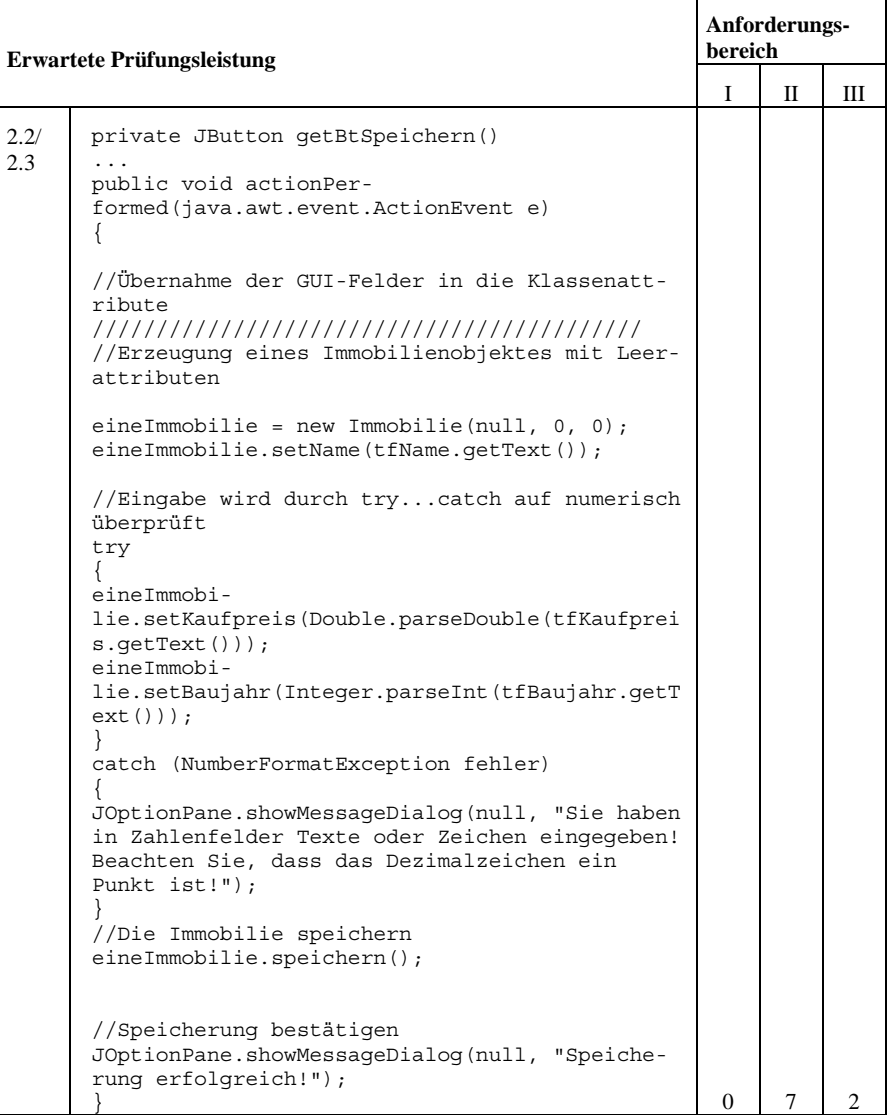

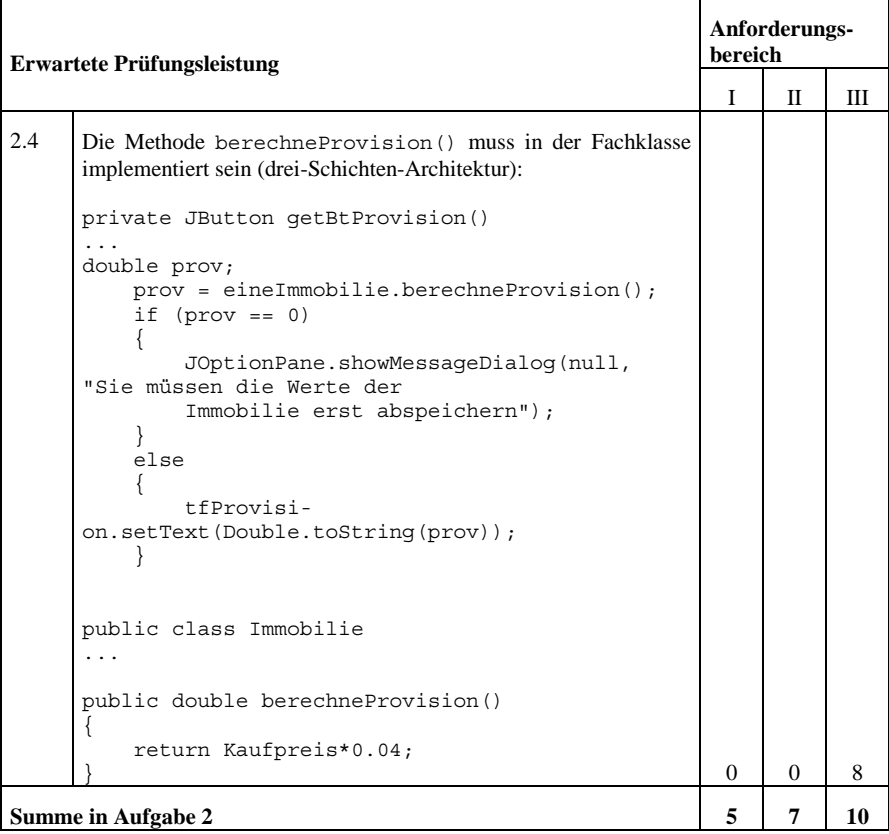

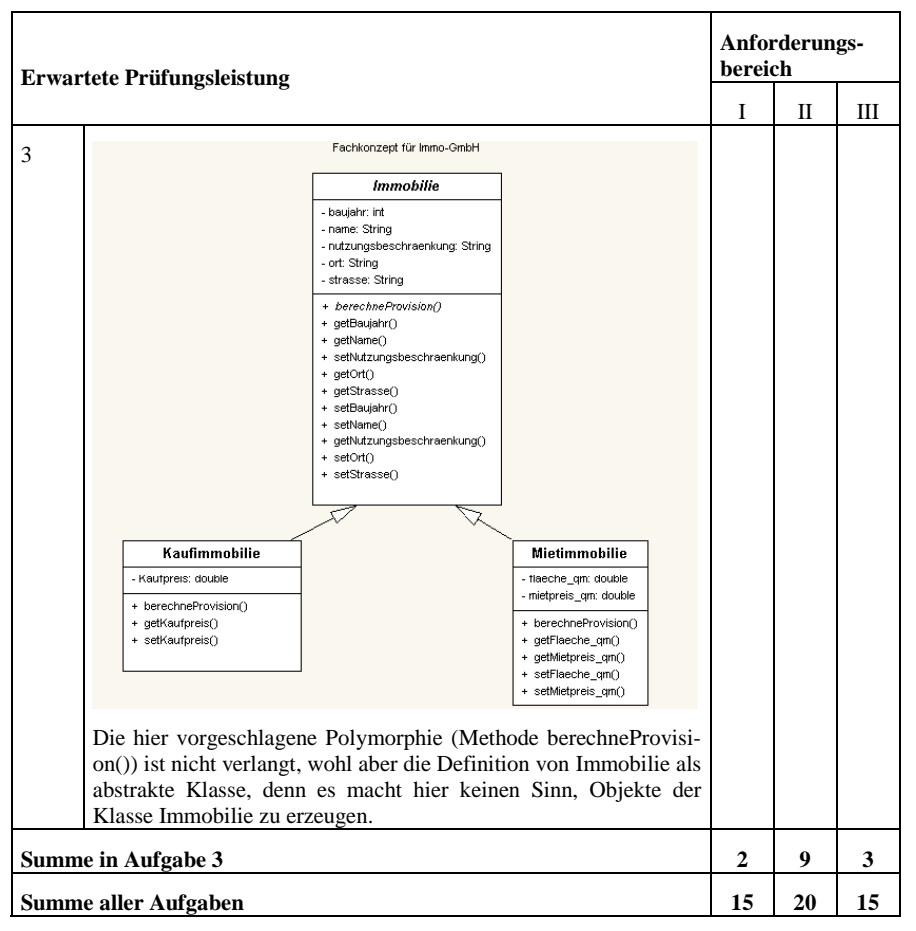

*1.3 Autohaus - objektorientierte Analyse und Design*

### 1.3.1 Vorbemerkung

Die vorliegende Aufgabe hat ihren Schwerpunkt im Bereich OOA und OOD. Der Prüfling soll bei der Bearbeitung zeigen, dass er einen eng umgrenzten Bereich der Wirklichkeit in einem Modell objektorientiert abbilden kann.

# **Zulässige Hilfsmittel:** -

**Bearbeitungszeit:** 30 Minuten inkl. Einlesezeit

### 1.3.2 Ausgangssituation

Ein Softwarehaus wird beauftragt, die betrieblichen Abläufe des Autohauses Steinritter OHG in ein Softwaresystem abzubilden. Hierzu soll in einem ersten Schritt mit Hilfe der UML eine objektorientierte Analyse durchgeführt werden. Danach sollen die programmier- und datenbanktechnischen Probleme gelöst werden.

Der aktuelle Stand der Modellierungstätigkeiten (objektorientierte Analyse und teilweise auch Design) des Softwarehauses ist in der beigefügten Anlage dokumentiert. Im Autohaus Steinritter OHG arbeiten Mechaniker und Verkäufer.

In einem Projektgespräch stellt die Steinritter OHG dem Softwarehaus die folgenden zusätzlichen Informationen bezüglich der zu modellierenden Klassen und deren Beziehungen zur Verfügung:

- Von jedem Verkäufer sind folgende Daten zu speichern: Name, Vorname, PLZ, Ort, Telefonnummer, Provisionssatz, Gesamtprovision.
- Die für jedes Auto, jeden Mechaniker sowie für jede Teilreparatur zu speichernden Daten sind in der Anlage vollständig erfasst.
- Ein Verkäufer verkauft Autos, wobei jeweils ein Verkäufer für einen Autoverkauf zuständig ist.
- Das Autohaus repariert nicht nur selbstverkaufte Autos, sondern auch fremde.

#### 1.3.3 Aufgabenstellung

#### **Aufgabe 1**

Ergänzen Sie das in der Anlage gegebene Klassendiagramm hinsichtlich der obigen zusätzlich gegebenen Informationen. Führen Sie eine zusätzliche Klasse "Verkaeufer" ein, die eine Methode "verkaufen()" und eine Methode "zeige\_Autos()" enthält. Für die Beziehungen sind jeweils die Kardinalitäten und geeignete Bezeichnungen zu benennen. Set- und Get-Methoden sind der Übersichtlichkeit halber nicht aufzuführen.

(7 Punkte)

#### **Aufgabe 2**

Die Klassen Verkaeufer und Mechaniker weisen einige Gemeinsamkeiten auf. Erweitern Sie Ihr UML-Modell, indem Sie eine geeignete Vererbungsstruktur entwickeln. (4 Punkte)

### Anlage:

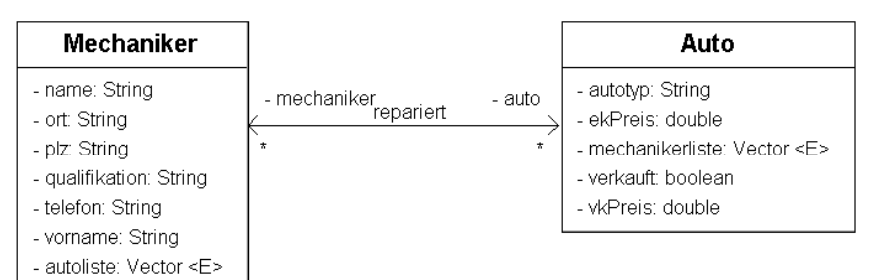

# 1.3.4 Erwartete Prüfungsleistung

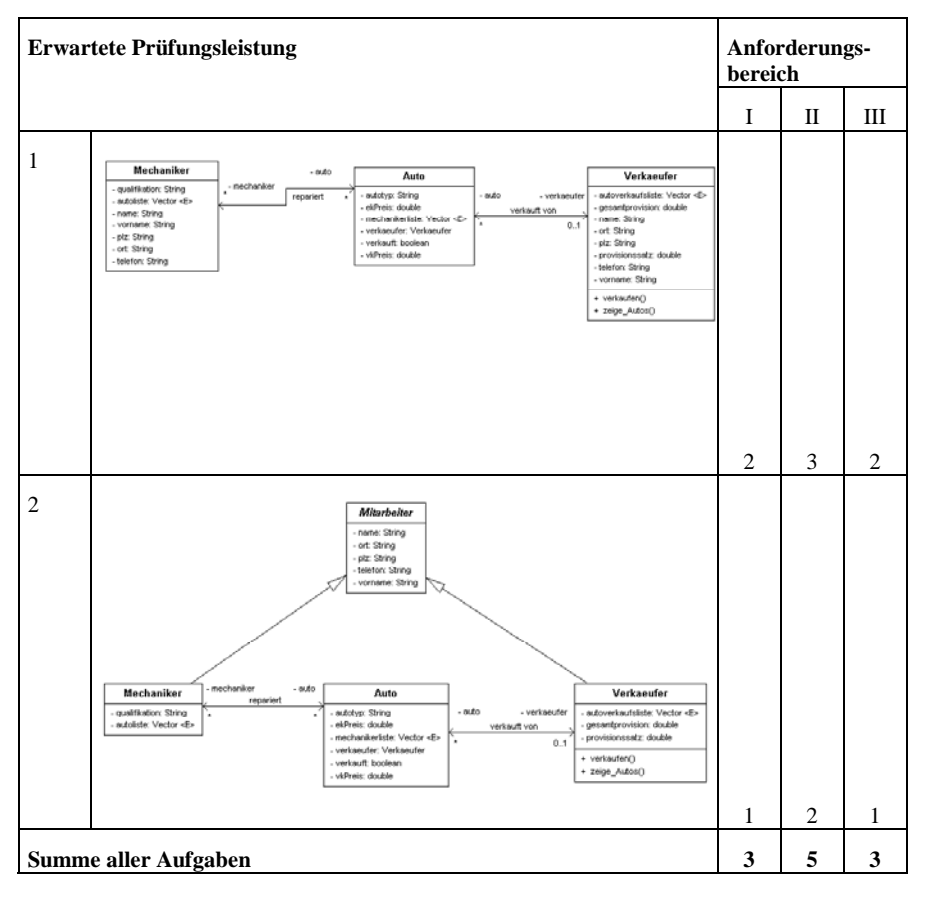

### *1.4 Modellierung einer Miniwelt – Datenbankdesign*

#### 1.4.1 Vorbemerkung

Der Aufgabenschwerpunkt liegt in der Modellierung einer Miniwelt als ERM.

#### **Zulässige Hilfsmittel:** keine

**Bearbeitungszeit:** 50 Minuten inkl. Einlesezeit

#### 1.4.2 Situation

BaKoTri ist ein Jungunternehmen, das sich auf die Erstellung und den Vertrieb von Kochbüchern spezialisiert hat. Für die Verwaltung der anfallenden Daten soll ein relationales Datenbanksystem genutzt werden. Ein Gespräch mit dem Geschäftsführer ergab folgende Informationen über die Unternehmensstruktur und die gewünschte Datenerfassung:

- Von allen Angestellten sollen Name, Vorname, Wohnort, Telefon. erfasst werden. Jedem Angestellten wird ein eigener Firmenlaptop zugewiesen, dessen Eckdaten (RAM, Prozessor, Takt) in einer gesonderten Tabelle gespeichert werden sollen.
- Die Kochbücher werden jeweils von einem oder mehreren Mitarbeitern verfasst. Jedes Kochbuch hat einen Titel, Angaben über die Seitenzahl und den Einband. Für jeden Buchtitel gibt es ein internes eindeutiges Kürzel (z.B. ITAL0512). Gegebenenfalls wird eine ISBN-Nummer ergänzt.
- Das Junior-Unternehmen BaKoTri verfolgt ein interessantes Konzept zur Preisgestaltung: Abhängig von bestimmten Tagesdaten wird ein bestimmtes Buch im Preis gesenkt. So kostet beispielsweise der Titel "Mein erstes Kochbuch" ab dem 01.09.2005 genau 8,00  $\epsilon$  ab dem 01.12.2005 noch 6,50 € und ab dem 01.01.2006 nur noch 5,00 €. Diese Preissenkungen, die auch mehr oder weniger oft erfolgen können, sollen auch erfasst werden und nachvollziehbar bleiben. Ein Buch wird höchstens einmal pro Tag im Preis gesenkt.
- BaKoTri beliefert verschiedene Kunden mit Kochbüchern. Berücksichtigen Sie bei den Abnehmern vorerst nur den Ansprechpartner und die Telefonnummer. Es werden nur Abnehmer erfasst, die schon beliefert wurden. Von jeder Lieferung müssen, neben dem Abnehmer, die Anzahl der gelieferten Bücher und das Lieferdatum erfasst werden. Der Bestellvorgang soll in diesem Beispiel nicht weiter behandelt werden.

#### 1.4.3 Aufgabenstellung

#### **Aufgabe 1**

Entwickeln Sie ein ERM, welches das oben geschilderte Szenario abbildet und stellen Sie es dar. Zeichnen Sie keine Attribute ein - diese werden in Aufgabe 4 abgefragt. (9 Punkte)

### **Aufgabe 2**

Bestimmen Sie die Beziehungstypen und ergänzen Sie diese im ERM. (4 Punkte)

# **Aufgabe 3**

Ermitteln Sie die jeweiligen Kardinalitäten und tragen Sie diese im ERM ein. Erläutern Sie Ihre Angaben.

(4 Punkte)

# **Aufgabe 4**

Ermitteln Sie die Attribute, und stellen Sie diese in Listen dar. Berücksichtigen Sie alle gegebenen Attribute und ergänzen Sie – falls nötig – weitere Attribute.

(Hinweis: Alle Namen müssen eindeutig den Bezug zur Aufgabenstellung erkennen lassen. Identifizieren und kennzeichnen Sie die Fremdschlüssel mit voran gestellten Pfeilen. Nichteindeutige Attributnamen sollen mit qualifizierten Bezeichnern dokumentiert werden.) (10 Punkte)

1.4.4 Erwartete Prüfungsleistung

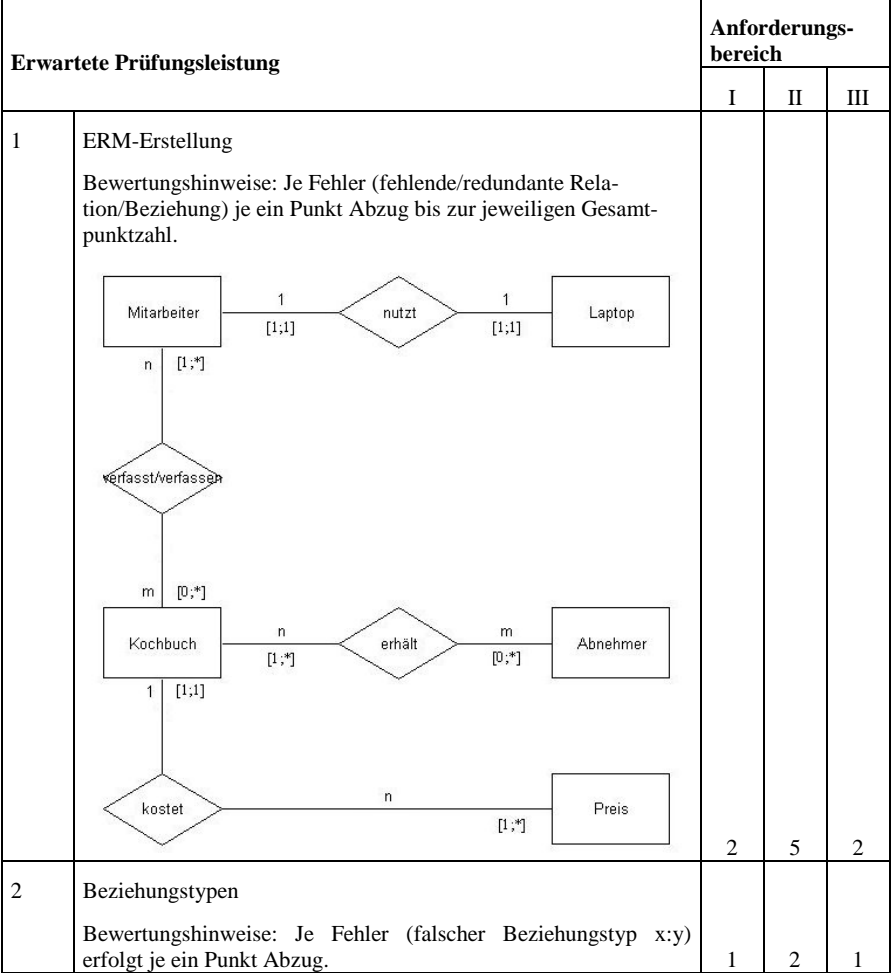

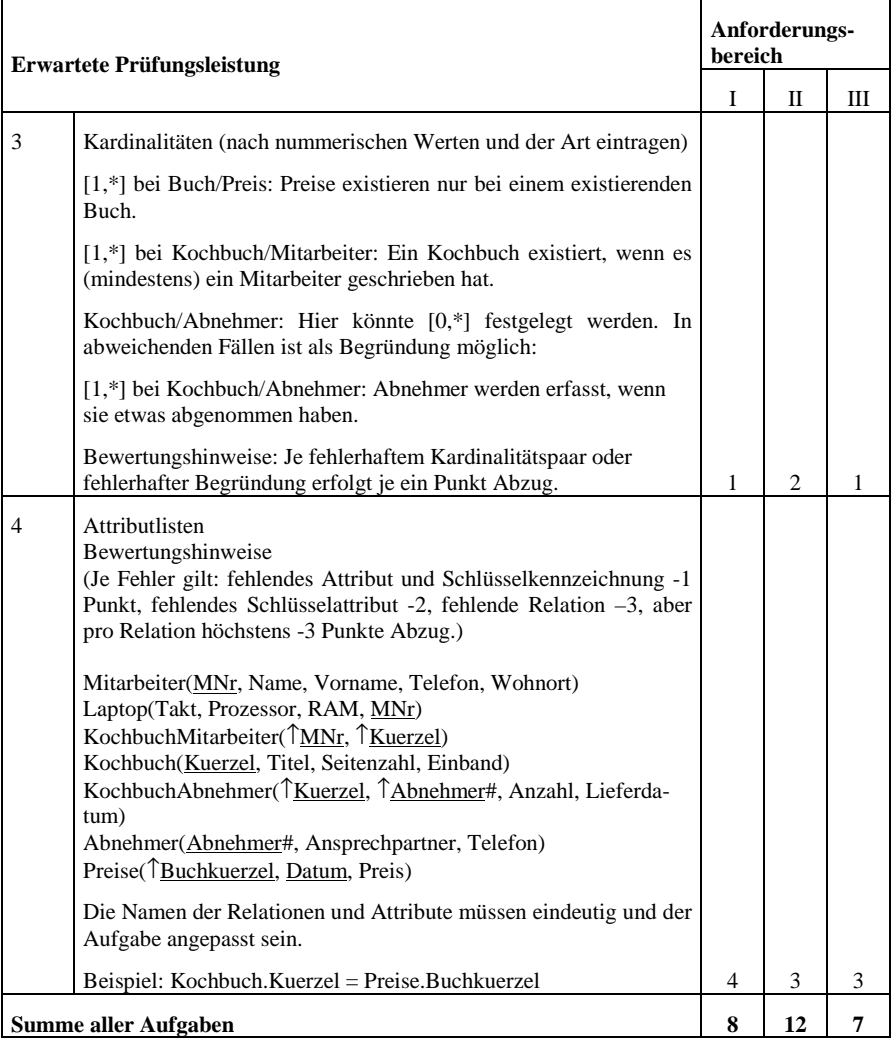

# *1.5 Vermietung von Schulungsräumen – Datenbankentwurf*

1.5.1 Vorbemerkung

Die folgende Aufgabe steht für eine Teilaufgabe einer zentral gestellten schriftlichen Abiturprüfung.

**Zulässige Hilfsmittel:** Relationales Datenbank Management System (RDBMS)

**Bearbeitungszeit:** 120 Minuten

#### 1.5.2 Ausgangssituation

Die Firma CarpeDiem vermietet in Stuttgart Schulungs- und Tagungsräume an Unternehmen, Behörden und sonstige Institutionen. Die Schulungsräume sind für unterschiedliche Teilnehmerzahlen konzipiert und haben eine Basisausstattung. Zusätzlich benötigte Geräte und Dienstleistungen können vom Kunden gegen Aufpreis geordert werden. Manche Geräte sind einem Raum fest zugeordnet und werden damit bei der Vermietung dieses Raumes mitvermietet. CarpeDiem führt keine Veranstaltungen in eigener Regie durch, für die Inhalte der Veranstaltungen sind die Kunden selbst verantwortlich. Für die reibungslose Durchführung einer Vermietung ist jeweils ein Mitarbeiter zuständig.

Zur Verwaltung der Geschäftsprozesse der Firma will CarpeDiem eine Datenbank, in der alle wesentlichen Informationen festgehalten werden. Zu diesem Zweck wurde das folgende Entity-Relationship-Modell entworfen:

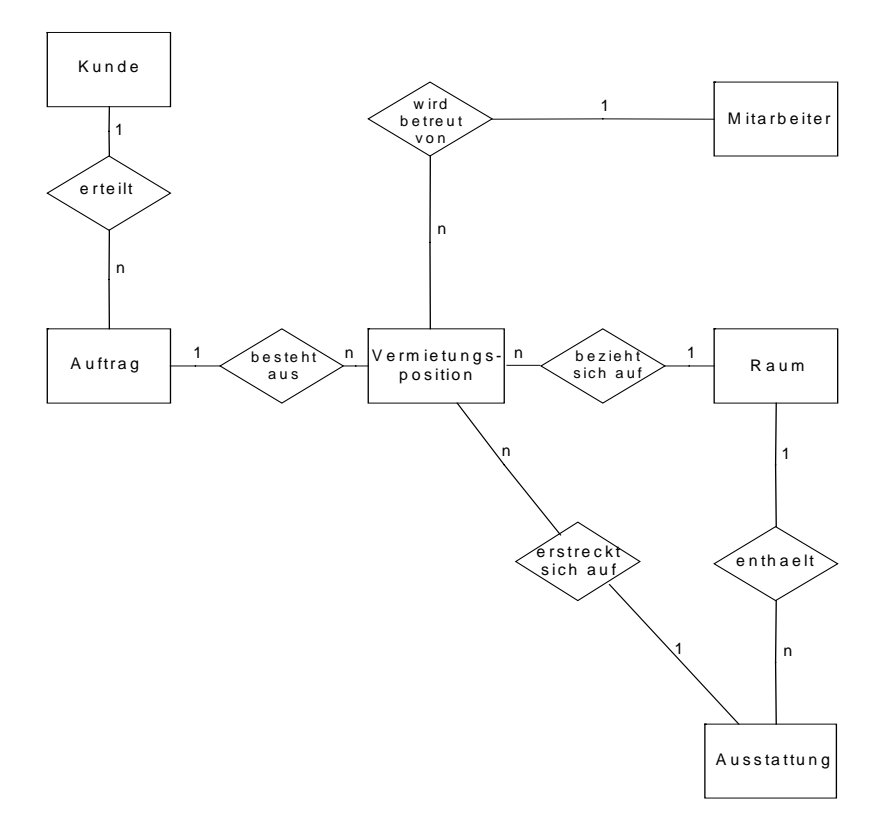

Dieser erste Entwurf des ER-Modells soll nun noch Folgendes berücksichtigen:

- Die Kunden sollen neben der Vermietung von Räumen und Ausstattungen auch Serviceleistungen ordern können. CarpeDiem organisiert für Kaffee- und Mittagspausen bis hin zum kalten oder warmen Buffet die nötige Versorgung. Die Verantwortung für die Durchführung einer Serviceleistung obliegt immer einem Mitarbeiter von CarpeDiem. Hierzu beauftragt CarpeDiem auf Partyservice bzw. Catering spezialisierte Unternehmen. Solche Unternehmen arbeiten im Auftrag der CarpeDiem.
- In der Datenbank soll der zuständige Mitarbeiter festgehalten werden können, der die Verantwortung für die Durchführung der jeweiligen Serviceleistung trägt. Der Preis der jeweiligen Serviceleistung berechnet sich aus dem Grundpreis und einem Aufschlag je Person. Die Serviceleistungen sind optional, sollen aber auch von Kunden geordert werden können, die keine Veranstaltungsräume mieten.
- Für die Durchführung des Services stehen zwei Clubräume zur Verfügung. Aus organisatorischen Gründen sollen die Aufträge für Serviceleistungen von den Aufträgen, die Vermietungen betreffen, getrennt sein.
- Folgende Informationen sollen zu den Serviceleistungen zur Verfügung stehen:

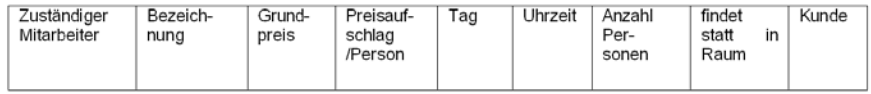

### 1.5.3 Aufgabenstellung

**Aufgabe 1** Datenbankentwurf

- 1.1. Ergänzen Sie das obige ER-Modell.
- 1.2. Entwerfen Sie das Relationenmodell für die Ergänzung. Bestimmen Sie Primär- und Fremdschlüssel.
- 1.3. Nennen Sie eine weitere sinnvolle Information, die Sie in Ihr Relationenmodell aufnehmen können, um eine Serviceleistung näher zu beschreiben.

(10 Punkte)

### **Aufgabe 2** Datenbankabfrage

Die Datenbank der Firma CarpeDiem (vor der in Aufgabe 1 beschriebenen Erweiterung um die Serviceleistungen) steht Ihnen digital zur Verfügung. Außerdem finden Sie die CREATE-Befehle zu ihrer Erzeugung im Anhang. Die Datenbank ist bereits in Betrieb und soll für die Geschäftsleitung ausgewertet werden. Entwerfen und testen Sie die SQL-Statements für die folgenden Anforderungen:

- 2.1. Welche Kunden hat der Mitarbeiter Werfeld betreut?
- 2.2. Gesucht ist eine Liste der bislang vermieteten Räume, absteigend sortiert nach Vermietdauer.
- 2.3. Wie oft wurde jedes der Ausstattungsgeräte mit Wartungsvertrag vermietet?
- 2.4. Es sind die bisher aufgelaufenen Abschreibungsbeträge jeweils der Ausstattungsgeräte mit Wartungsvertrag und der ohne Wartungsvertrag auszugeben.

(10 Punkte)

### **Aufgabe 3**

Im obigen Entity-Relationship-Modell müssen die in einem Raum fest zugeordneten Ausstattungen wissen, in welchem Raum sie sich befinden (sie haben die Raumnummer als Fremdschlüssel), wohingegen die keinem Raum zugeordneten Ausstattungen von der jeweiligen Vermietungsposition (Vermietungen haben den Fremdschlüssel Ausstattungsnummer) gefunden werden. Dadurch ergibt sich das Problem, dass es Ausstattungen gibt, die einen Fremdschlüssel haben und solche, die keinen haben.

- 3.1. Nennen Sie eine alternative Lösung.
- 3.2. Entwerfen Sie für dieses Problem eine objektorientierte Lösung, indem Sie ein UML-Klassenmodell (ohne Methoden) für die Ausstattungen entwickeln.

(10 Punkte)

1.5.4 Erwartete Prüfungsleistung

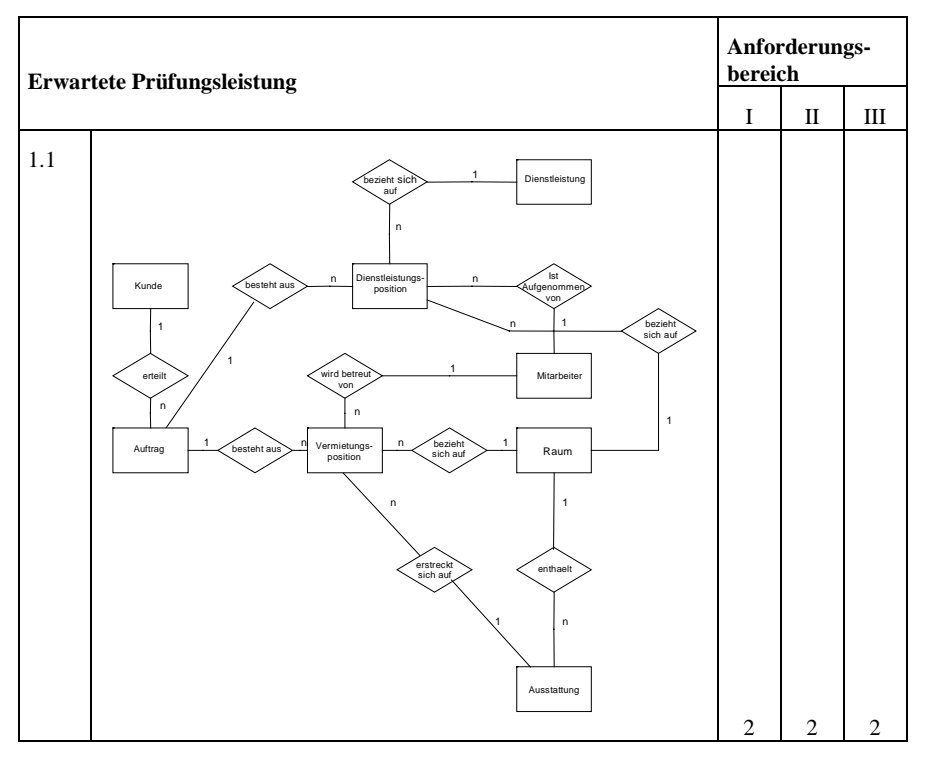

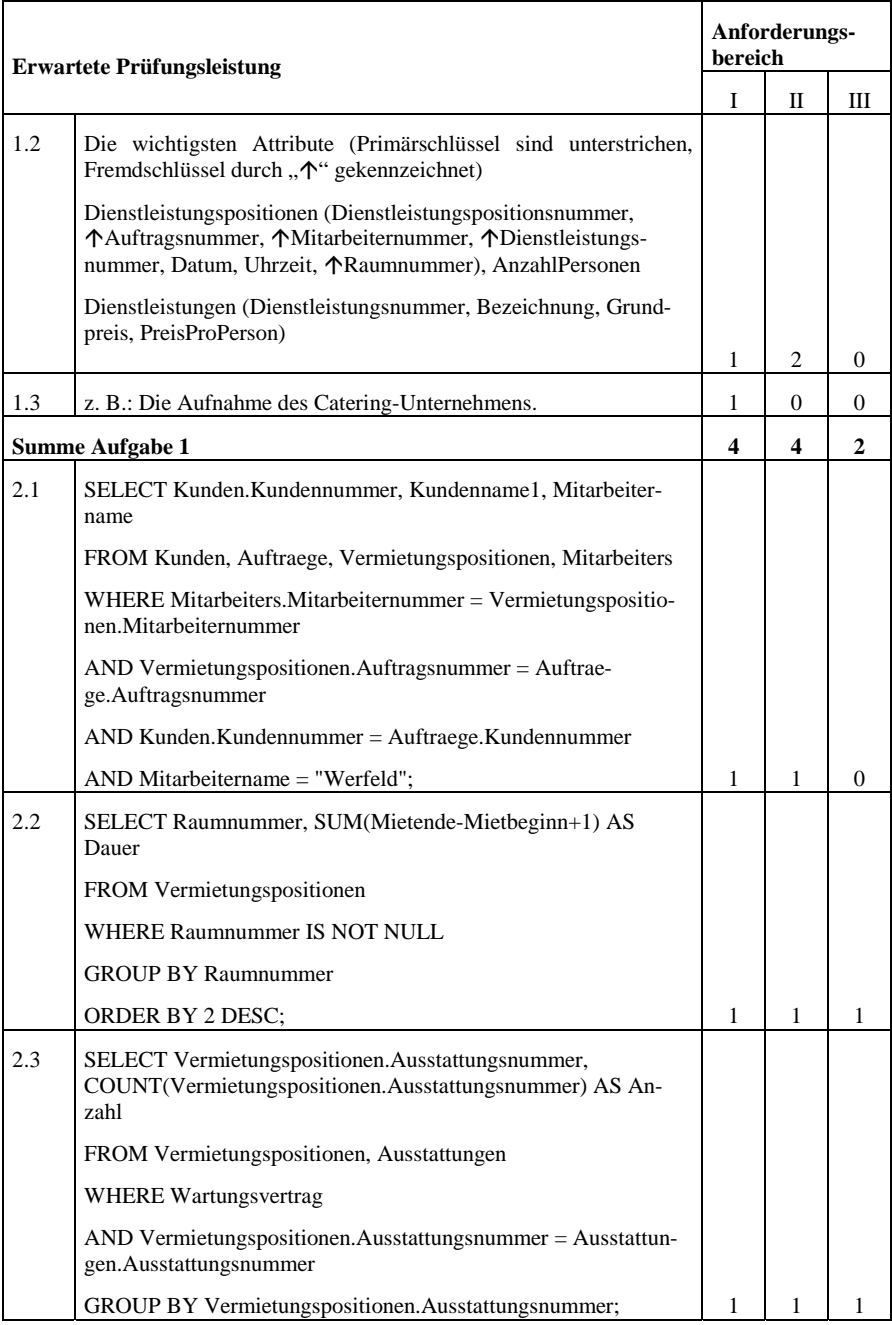

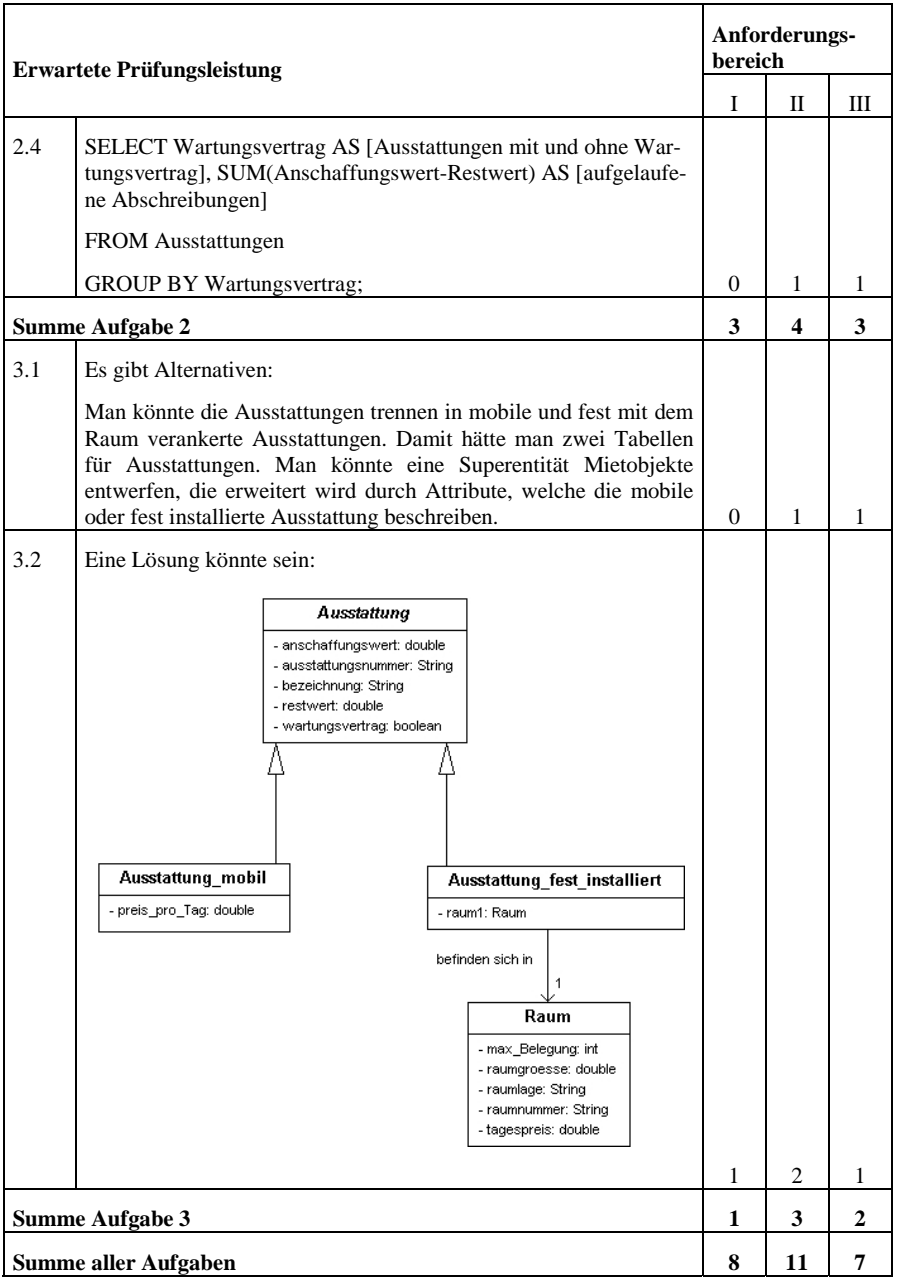

### *1.6 Tennisverein – Datenbankzugriff, Verarbeitung in einer GUI*

#### 1.6.1 Vorbemerkung

Die folgende Aufgabe steht für eine Teilaufgabe einer zentral gestellten schriftlichen Abiturprüfung. Der Computer sollte zur Verfügung stehen, auch wenn die Teilaufgaben ohne Rechner gelöst werden können.

**Zulässige Hilfsmittel:** Softwareentwicklungssystem für objektorientierte Programmiersprache mit der Installation des unvollständigen Projektes. Hilfesystem des Softwareentwicklungssystems.

#### **Bearbeitungszeit:** 120 Minuten

#### 1.6.2 Ausgangssituation

Spieler und Teams eines Tennis-Vereins sind in der Datenbank "Mannschaften" gespeichert (Spieler in der Tabelle Spieler, Teams in der Tabelle Teams).

Die Datenbank befindet sich in Ihrem Ordner.

Die Tabelle "Spieler" wurde durch folgende SQL-Anweisung erzeugt:

```
Create table Spieler (Nr char(5), Name char(20), Vorname char(20),
primary key (Nr));
```
Die Tabelle "Teams" wurde durch folgende SQL-Anweisung erzeugt:

Create table Teams (Nr char(5), Teamname char(30), primary key  $(Nr)$ );

Mit einem zu entwickelnden Java-Programm soll zur Laufzeit die Zuordnung eines Teams zu einem bestimmten Spieler erfolgen, wobei einem Spieler nur ein Team zugeordnet werden kann. Nach dem Start der Applikation stehen die entsprechenden Inhalte der beiden Tabellen in den Grafik-Objekten der Fensterklasse zu Verfügung.

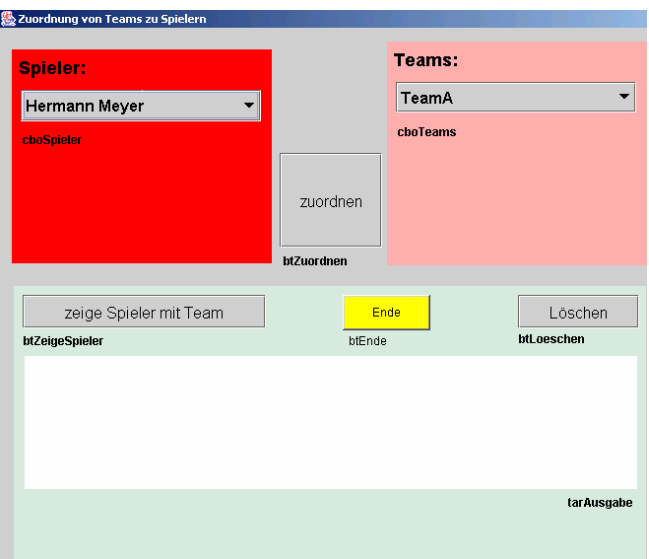

### 1.6.3 Aufgabenstellung

# **Aufgabe 1**

Modellieren Sie die notwendigen Fachklassen und ergänzen Sie im Rahmen einer OOA/OOD das gegebene Klassendiagramm (im Anhang), das den Zugriff auf alle notwendigen Spieler- und Teamdaten der Datenbank und die Präsentation der ausgelesenen Daten in den Grafikobjekten (cboSpieler, cboTeams) der Fensterklasse zum Inhalt hat.

Beachten Sie dabei, dass ein Objekt der Klasse Spieler ein ihm zugeordnetes Objekt der Klasse Team zur Laufzeit speichern können muss (ein Objekt der Klasse Team muss kein Objekt der Klasse Spieler zur Laufzeit speichern können).

Hinweis: In der Combobox cboSpieler sind alle aus der Datenbank ausgelesenen Spielerdaten enthalten, entsprechendes gilt für die Teams. (6 Punkte)

# **Aufgabe 2**

Nach dem Start der Applikation sollen in den beiden Comboboxen "cboSpieler" und "cbo-Teams" die Daten der Tabellen "Spieler" und "Teams" gezeigt werden (siehe Abbildung unten). Dafür wird im Konstruktor der Fensterklasse die Methode "zeigeDaten()" aufgerufen. Diese Methode fügt die Daten, die von den Methoden "gibSpielerDaten()" und "gibTeam-Daten()" der Klasse "DBZugriff" zur Verfügung gestellt werden, in die jeweilige Combobox ein.

Hinweis:

Die Methode addItem(Object argument) fügt ein neues Element an ein Objekt der Klasse JComboBox an.

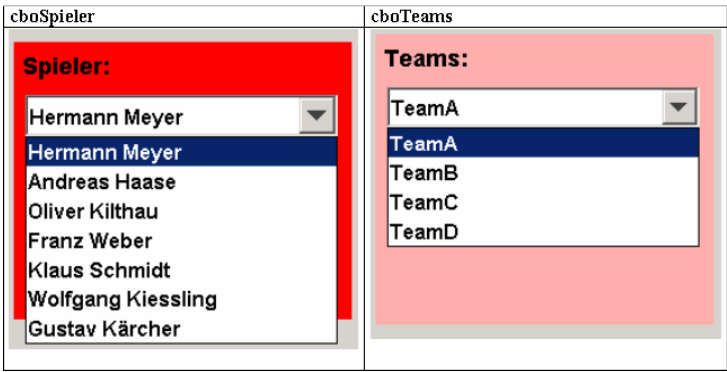

Entwerfen Sie den Code der entsprechenden Methoden. Der Quellcode muss jeweils an den durch "..." gekennzeichneten Stellen ergänzt werden.

### **Aufgabe 2.1**

Klasse "DBZugriff"

```
public ResultSet gibSpielerDaten()
{
```

```
String sqlString=...
try
{
\text{Statement} sqlAbfrage = dbVerbindung.createStatement();
abfrac{eE}{right} = sglabfrac{e}{area}.executeQuery(...);}
catch (Exception e)
{
System.out.println("Auslesen aus Tabelle Spieler fehlgeschlagen!");}
...
}
//Ende Methode gibSpielerDaten
public ResultSet gibTeamDaten()
{
String sqlString=...
try
{
Statement sqlAbfrage = dbVerbindung.createStatement();
abfrac{eE}{right} = \text{sgl}abfrac{e}{\text{er}c}.executeQuery(...);}
catch (Exception e)
{
System.out.println("Auslesen aus Tabelle Teams fehlgeschlagen!"); }
        ...
}
// Ende Methode gibTeamDaten
(4 Punkte)
Aufgabe 2.2
Klasse "Fensterklasse"
public void zeigeDaten()
{
abfrage=new DBZugriff();
try
{
spielerDaten=...
...
}
catch (Exception zugriff)
{
JOptionPane.showMessageDialog(null, "Spielerzugriff
fehlgeschlagen!");
}
try
{
teamDaten=...
...
}
catch (Exception zugriff)
{
JOptionPane.showMessageDialog(null, "Teamzugriff fehlgeschlagen!");
}
```
} (4 Punkte)

# **Aufgabe 3**

Der Klick auf btZuordnen soll erreichen, dass ein bestimmter ausgewählter Eintrag aus cboSpieler und ein bestimmter ausgewählter Eintrag aus cboTeams einander zugeordnet werden, d.h. das entsprechende Team soll dem entsprechenden Spieler zugeordnet sein. Darüber hinaus wird das entsprechende Spieler-Objekt in eine Feld-Variable spielerliste angefügt und aus der Combobox gelöscht.

# **Aufgabe 3.1**

Erstellen Sie das entsprechende Struktogramm für die Methode btZuordnen\_actionPerformed(ActionEvent e). (3 Punkte)

# **Aufgabe 3.2**

Implementieren Sie die Methode btZuordnen\_actionPerformed(ActionEvent e).

Hinweis:

Die Methode add(Object argument) fügt ein neues Element in ein Objekt der Klasse Vector an. die Methode removeItem(objektname.getSelectedItem()) löscht das ausgewählte Element aus einem Objekt der Klasse JComboBox. Alternativ kann auch ein anderer Feld-Variablen-Typ mit entsprechenden Methoden verwendet werden (z. B. Array). (4 Punkte)

# **Aufgabe 4**

Die Methode btZeigeSpieler\_actionPerformed(ActionEvent e) realisiert die Ausgabe der Überschrift und der einander zugeordneten Spieler und Teams im Textbereich tarAusgabe (siehe Abbildung).

# **Aufgabe 4.1**

Erstellen Sie ein geeignetes Struktogramm für diese Methode. (4 Punkte)

# **Aufgabe 4.2**

Implementieren Sie die Methode btZeigeSpieler\_actionPerformed(ActionEvent e).

Hinweis: Die Methode append(String argument) fügt einen neuen Eintrag vom Typ String in ein Objekt der Klasse JTextArea an. Einen Zeilenvorschub wird erzeugt durch ap $pend("n").$ 

(5 Punkte)

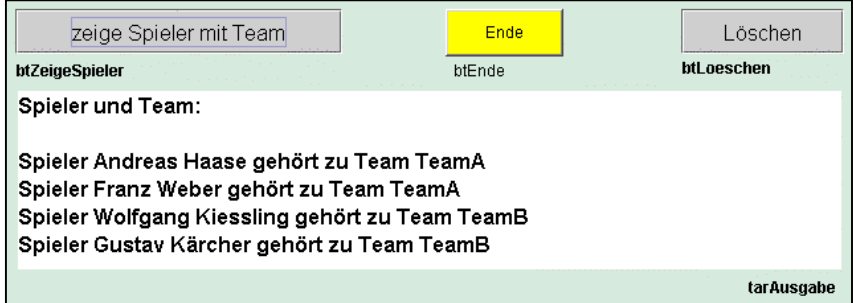

### **Anhang:**

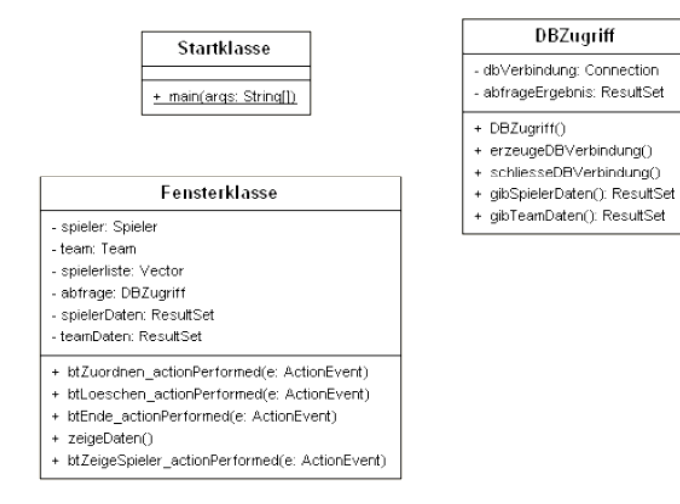

# 1.6.4 Erwartete Prüfungsleistung

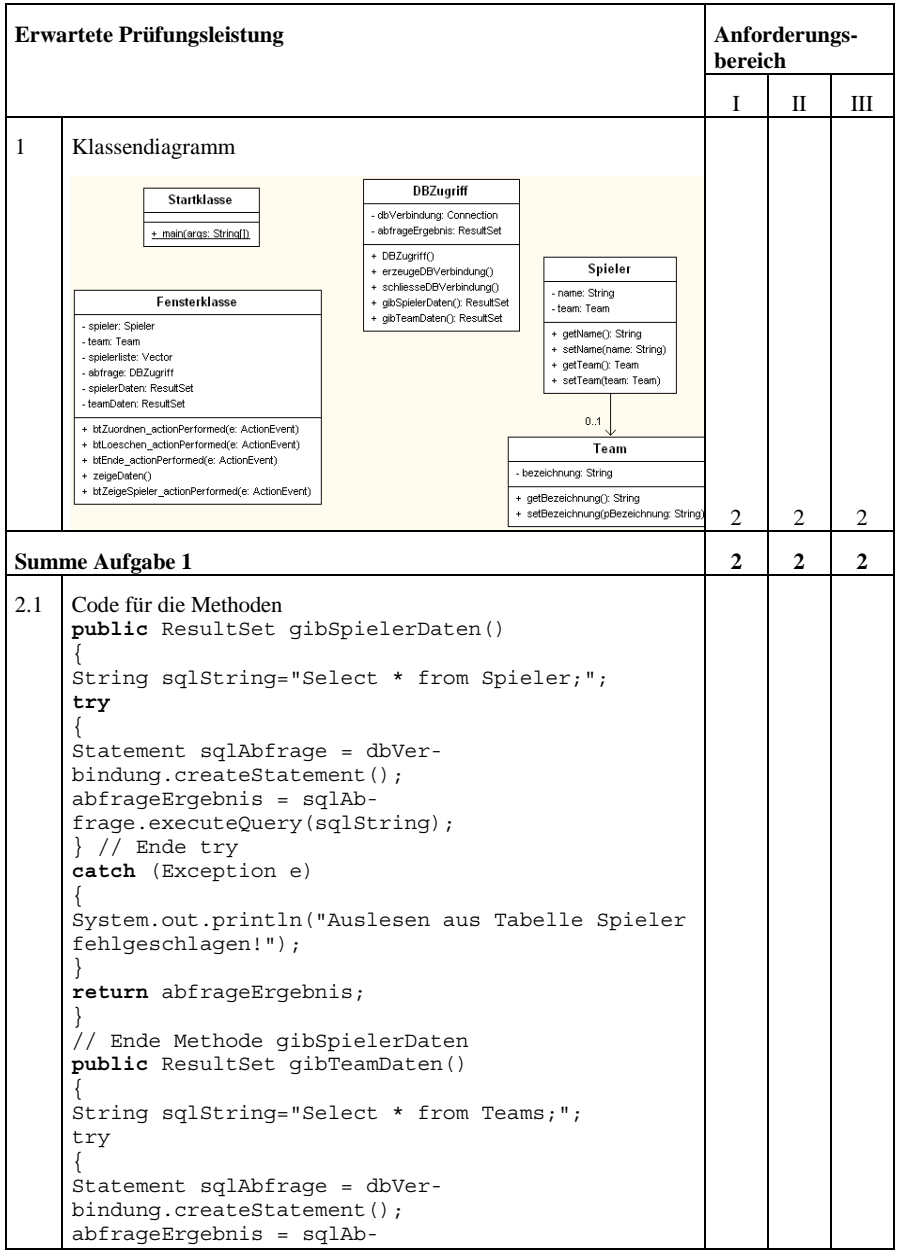

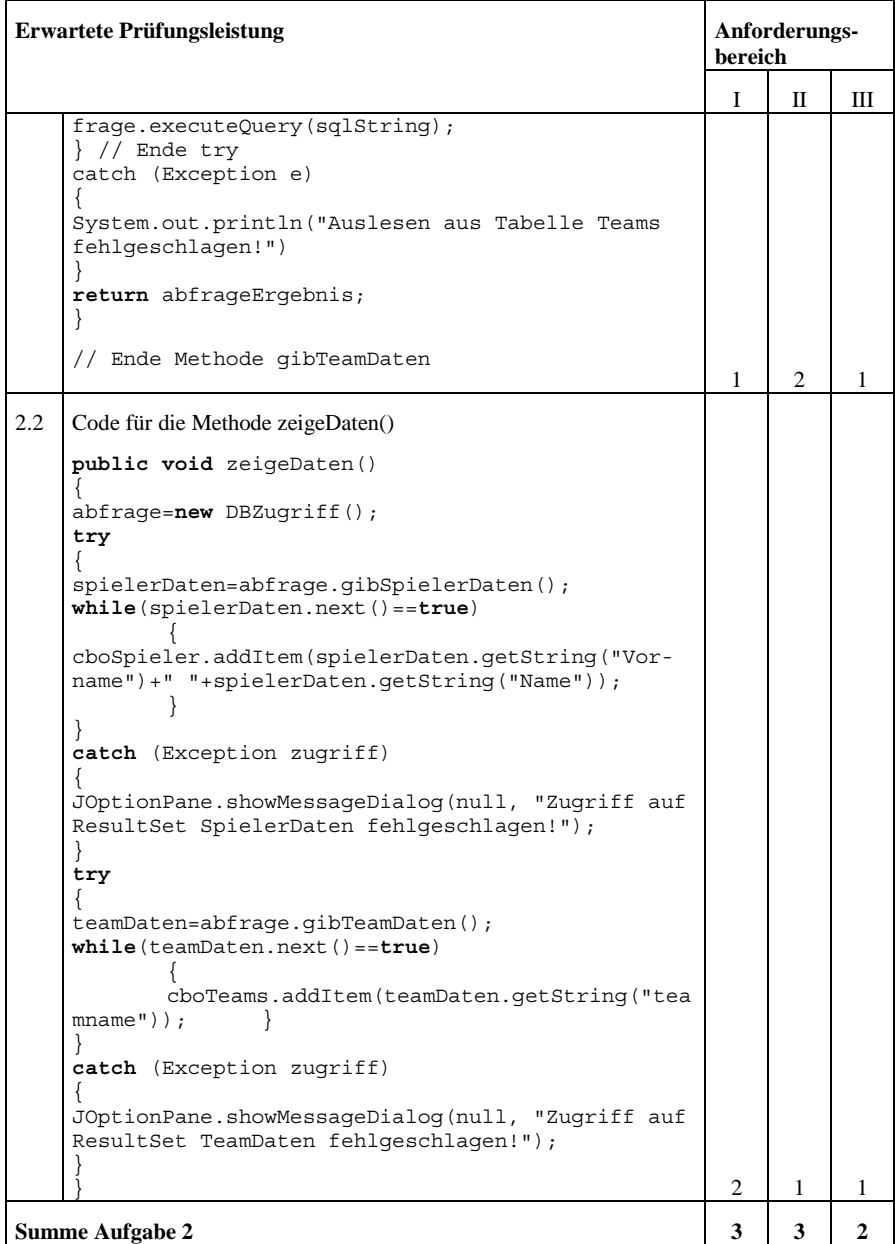
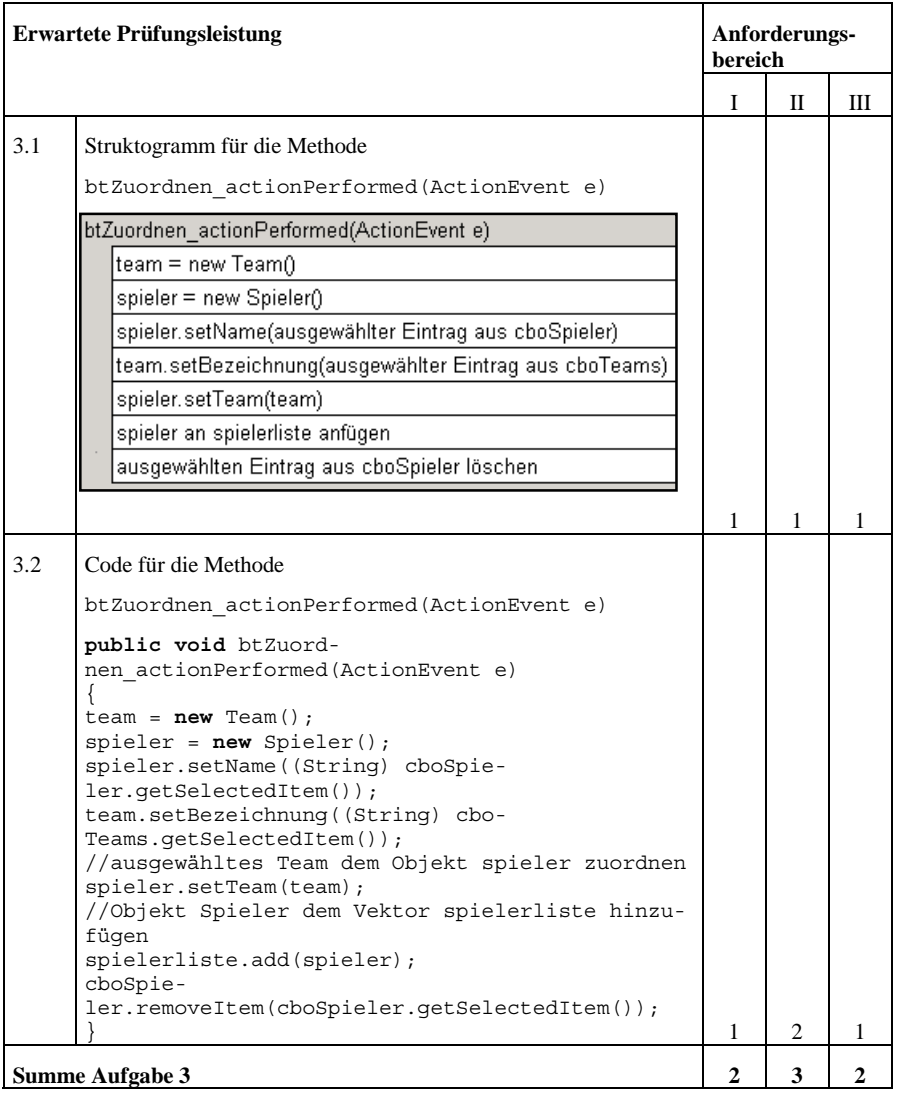

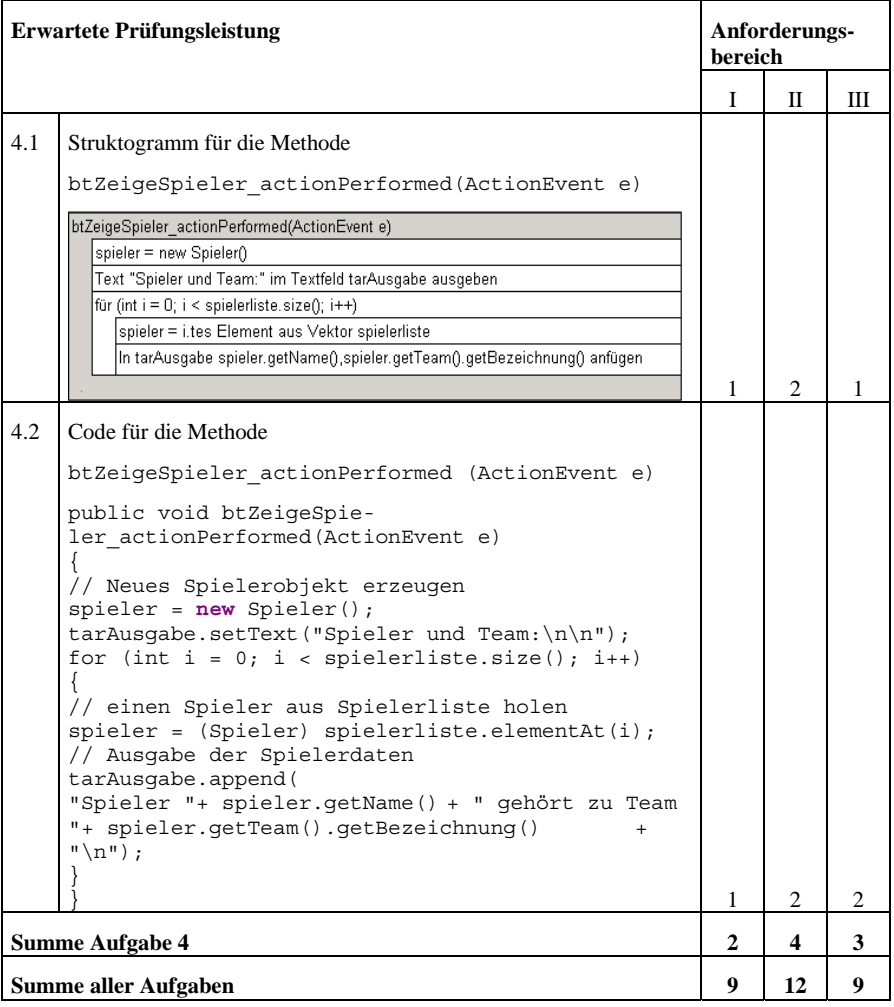

## *1.7 Newsletter abonnieren als Client-Server-Lösung*

1.7.1 Vorbemerkung

Die Prüflinge haben im Unterricht Kontakt mit einer relationalen Datenbank in einer Client-Server-Umgebung gehabt. Mittels eines Clients und der Sprache SQL wurde das RDBMS angesprochen. Ein Webserver ist thematisiert worden und kann angesprochen werden. Grundlegende HTML - Kenntnisse wurden erarbeitet und Strukturen einer Programmiersprache wurden thematisiert. Die Prüflinge sind in der Lage, mit der eingesetzten Sprache Scripte zu erstellen und damit auf eine Datenbank zuzugreifen.

**Zulässige Hilfsmittel:** Lokale Installation einer Web-Entwicklungsumgebung, sowie ein einfacher HTML-Editor ohne WYSIWYG Editierfähigkeit und ein Client für das RDBMS; Befehlsreferenz zur eingesetzten Scriptsprache und zu SQL

**Hinweis:** Die notwendige Datenbank *ConmobiLK* und eine Tabelle *newsletter* wurden bereits angelegt. Die Tabelle *ConmobiLK.newsletter* weist folgende Felder auf: kid, name, vorname, email, pswd.

**Bearbeitungszeit:** 100 Minuten plus 10 Minuten Einlesezeit

1.7.2 Ausgangssituation

Das Unternehmen

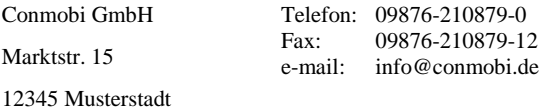

Öffnungszeiten werktäglich 10:00 Uhr bis 20:00 Uhr

betreibt in Musterstadt ein Ladengeschäft. Die Conmobi GmbH verkauft für verschiedene Mobilfunkbetreiber Handyverträge und Handys und bietet Beratung und Serviceleistungen rund um den Mobilfunkbereich an.

Der Geschäftsführer der Conmobi GmbH will einen neuen Internetauftritt seiner Firma realisieren lassen: Der Kunde soll die Möglichkeit haben, sich über die Lage des Ladengeschäfts, die Öffnungszeiten und einige monatlich wechselnde Sonderangebote zu informieren. Ferner sollen Kunden einen monatlichen E-Mail-Newsletter abonnieren können.

Ein Kollege von Ihnen hat schon einige Vorarbeiten übernommen, als Sie mit der Weiterführung beauftragt werden. Die bereits erstellten Dateien finden Sie im Heimatordner des auf Ihrem Rechner laufenden Webservers vor.

## 1.7.3 Aufgabenstellung

## **Aufgabe 1:**

Entwerfen Sie eine HTML-Seite, auf der die Kunden einen Newsletter abonnieren können. Die Seite soll Eingabefelder für Name, Vorname, E-Mail-Adresse und einen Absende-Button enthalten, sowie alle sonst noch notwendigen Angaben und Felder. Bestimmen und implementieren Sie einen Link der Seite mit der Startseite "index.htm". Benennen Sie die von ihnen erstellte Datei mit "IhrName\_A1.htm".

(14 Punkte)

## **Aufgabe 2:**

Die eingegebenen Daten sollen von einem PHP-Script übernommen werden und in die MySQL-Datenbank *Conmobi,* Tabelle *newsletter* geschrieben werden – sofern nicht bereits ein Eintrag unter der eingegebenen E-Mail Adresse besteht. Das Script soll Fehleingaben entdecken und entsprechende Fehlermeldungen an den Kunden zurückgeben. Weiterhin soll ein zufälliges Passwort generiert werden, welches dem Kunden ein Einloggen auf einer Login-Seite ermöglicht. Im Anschluss an den Anmeldevorgang sollen die Daten mit dem generierten Passwort dem Kunden im Browser angezeigt werden.

Entwickeln und erstellen Sie ein Script, das dieses leistet. Kommentieren und dokumentieren Sie ihre wesentlichen Arbeitsschritte in einer gesonderten Textdarstellung. (37 Punkte)

## **Aufgabe 3:**

Der Kunde soll die Möglichkeit erhalten sich bei der Conmobi GmbH einzuloggen und seine Daten anzusehen und zu verändern, insbesondere das Passwort anzupassen.

Implementieren Sie in den Webauftritt der Conmobi GmbH eine solche Möglichkeit und erstellen Sie ein PHP-Script, welches diese Vorgaben umsetzt. Diskutieren Sie die Problematik des Datenschutzes an diesem Beispiel!

(49 Punkte)

### 1.7.4 Erwartete Prüfungsleistung

#### **Aufgabe 1:**

Die Prüflinge erstellen eine HTML-Seite mit Eingabefeldern für Name, Vorname, E-Mail-Adresse und einen Absende-Button sowie einer Checkbox für die Einverständniserklärung zur elektronischen Speicherung und Weiterverarbeitung der Daten verlinken Sie die Seite mit der Startseite.

#### **Aufgabe 2:**

Das zu erstellende Script übernimmt die gesendeten Daten und überprüft, ob alle Eingaben incl Bestätigung der Checkbox getätigt wurden – besonderes Augenmerk auf leere Felder! Ist dies nicht der Fall werden entsprechende Fehlermeldungen generiert und abgesetzt.

Es wird eine Abfrage auf die vorhandene Datenbank abgesetzt, um zu überprüfen ob die E-Mail-Adresse bereits eingetragen wurde. Ist dies der Fall wird eine entsprechende Fehlermeldung generiert und abgesetzt.

Verlaufen alle Überprüfungen positiv, wird ein zufälliges Passwort generiert und eine entsprechende Abfrage an die Datenbank abgesetzt, die Daten werden eingetragen und der Kunde wird über den Erfolg der Aktion informiert, das vorläufige Passwort wird mit einer kleinen Begrüßungsnachricht im Browser angezeigt.

#### **Aufgabe 3:**

Die Prüflinge erstellen eine Login-Seite, auf der sich die Kunden mittels Eingabe der E-Mail-Adresse und des Passwortes einloggen können. Die Seite ruft ein PHP-Script auf, welches die Daten mit den in der Datenbank vorhandenen vergleicht, fehlende Eingaben entdeckt und bei Erfolg eine Seite aufruft, die die Möglichkeit bietet die Daten zu verändern. Die geänderten Daten werden wiederum an ein PHP-Script übergeben, welches die Plausibilität des Datensatzes überprüft und bei Erfolg die geänderten Daten in die Datenbank schreibt und zurück auf die Startseite verlinkt.

Der individuelle Datenschutz wird als Rechtsgut diskutiert und mit der Situation in Zusammenhang gebracht.

### 1.7.5 Erwartete Prüfungsleistung

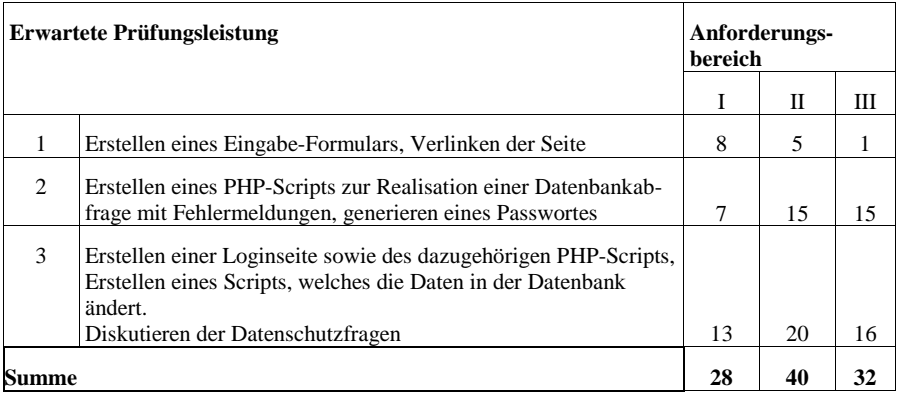

## 1.7.6 Lösungsvorschlag

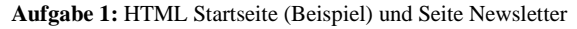

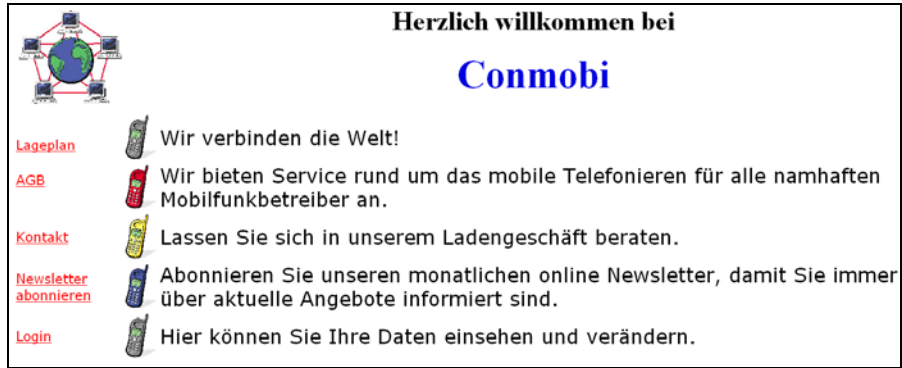

## HTML-Code der Startseite

```
<html>
<head>
<title>Startseite</title>
</head>
<body text="#000000" bgcolor="#FFFFFF" link="#FF0000" alink="#FF0000"
vlink="#FF0000">
  <table >
<tr>
  <td><img src="Bilder/VernetzteWelt.jpg" width="160" height="150"
border="0" alt=""> </td>
 <td> </td>
  <td><h1><div align="center"><font size="+3"><font face="Klang MT">
```

```
 Herzlich willkommen bei</div><font color="#0000DF"><p><font si-
ze="+4"><div
align="center">Conmobi</div></font></div></p>></font></font></h1>
\langle t.d \rangle\langletr>
2+rs <td><br>
   <div align="left"><font face="Verdana"><a
href="lageplan.html">Lageplan</a> </td>
   <td><div align="right"><img src="Bilder/HandyGrau.jpg" width="50"
height="70" border="0" alt=""></div>
</td>
 <td><font face="Verdana"><font size="+2">Wir verbinden die Welt!
 </font></font> </td>
\langletr>
<tr>
<td>
 <div align="left"> <font face="Verdana"><a href="agb.html">AGB </a>
</font></h1>
  </div></td>
    <td><div align="right"><img src="Bilder/HandyRot.jpg" width="50"
height="70" border="0" alt=""></div> </td>
 <td><font face="Verdana"><font size="+2">Wir bieten Service rund um
das mobile Telefonieren für alle namhaften Mobilfunkbetreiber
an.</font></font> </td>
\langletr>
<tr>
    <td><div align="left"><font face="Verdana">
  <a href="kontakt.html">Kontakt</a>
   </font></div> </td>
   <td> <div align="right"><img src="Bilder/HandyGelb.jpg" width="50"
height="70" border="0" alt=""></div> </td>
  <td><font face="Verdana"><font size="+2">Lassen Sie sich in unserem
Ladengeschä ft beraten.</font></font> </td>
\langletr>
_{c}tr> <td>
<div align="left"><font face="Verdana"><a href="newsletter.html">
 Newsletter<br> abonnieren</a></div>
</td>
   <td> <div align="right"><img src="Bilder/HandyBlau.jpg" width="50"
height="70" border="0" alt=""></div> </td>
  <td><font face="Verdana"><font size="+2">Abonnieren Sie unseren mo-
natlichen online Newsletter, damit sie immer ü ber aktuelle Ange-
bote informiert sind.</font></font> </td>
\langletr>
 <tr><td>
 <div align="left"><font face="Verdana"><a
href="change.html">Login</a></td>
  <td><div align="right"><img src="Bilder/HandyGrau.jpg" width="50"
height="70" border="0" alt=""></div>
\langle t \, d \rangle<td><font face="Verdana"><font size="+2">Hier k&ouml;nnen Sie Ihre
Daten einsehen und ver&auml:ndern.
```

```
 </font></font> </td>
 \langletr>
<tr>
<td> </td>
\langletr>
</table>
</body>
</html>
```
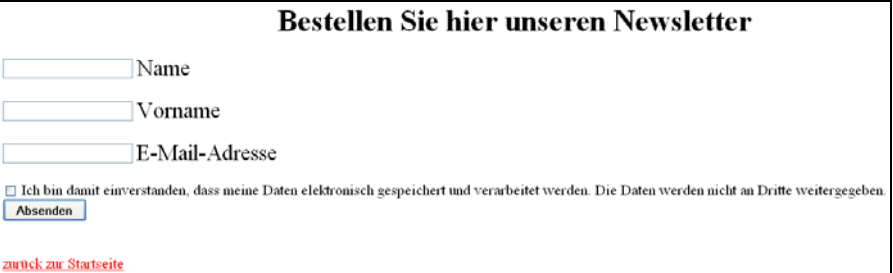

HTML Code der Seite Newsletter "Bestellen Sie..."

```
<html>
<head>
<title>Newsletter</title>
</head>
<body text="#000000" bgcolor="#FFFFFF" link="#FF0000" alink="#FF0000"
vlink="#FF0000">
<div align="center"><h1>Bestellen Sie hier unseren Newsletter
\langleh1>\langlediv>
<form action="news.php" method="post" target="">
<input type="Text" name="name" value="" size="" maxlength="">
<font size="+2"> Name</font><br> <br>
<input type="Text" name="vorname" value="" size="" maxlength="">
<font size="+2"> Vorname</font><br> <br>
<input type="Text" name="email" value="" size="" maxlength="">
<font size="+2"> E-Mail-Adresse</font><br> <br>
<input type="Checkbox" name="datenschutz" value="true"> </input>
Ich bin damit einverstanden, dass meine Daten elektronisch gespei-
chert
und verarbeitet werden. Die Daten werden nicht an Dritte weitergege-
ben.<br>
<input type="Submit" name="submit" value="Absenden"> <br> <br>
{\rm str}<a href="index.htm">zur&uuml;ck zur Startseite</a>
</form>
</body>
</html>
```
Aufgabe 2: PHP Script "news.php"

```
<html>
<head>
<title></title>
```

```
</head>
<body text="#000000" bgcolor="#FFFFFF" link="#FF0000" alink="#FF0000"
vlink="#FF0000">
<?php
//Überprüfung auf leere Eingabefelder
if (($name=="")||($vorname=="")||($email==""))
{
echo "Ihre Angaben sind unvollständig!!!<br>";
echo " <a href='newsletter.html'> zurück zur Eingabeseite</a><br>";
}
//Überprüfung auf Zustimmung zum Datenschutz
else{
if ($datenschutz!="true")
{
echo "Sie müssen dem Speichern Ihrer Daten zustimmen.<br>";
echo " <a href='newsletter.html'> zurück zur Eingabeseite</a><br>";
}
 else{
//Überprüfung auf vorhandene Email-Adresse
//Verbindungsobjekt zur Datenbank erstellt
$con = mysql_connect("localhost","root","");
//SQL Abfrage formulieren
$abfrage = "select email from newsletter where email = '$email'";
//Abfrage zusammenstellen
 $ergebnis = mysql_db_query("ConmobiLK", $abfrage, $con);
//Abfrage absetzen und Ergebnis-Set entgegen nehmen
list ($mail) = mysql fetch row($ergebnis);
if ( \text{small} == "") // Generieren eines zufälligen Passwortes
srand((double)microtime()*1000000);
 $pswd= rand(5000,60000);
//SQL-Statement um einen neuen Datensatz einzufügen
$absenden= "INSERT INTO newsletter (name, vorname, email,pswd)
VALUES('$name', '$vorname','$email','$pswd')";
// Datenbank-Verbindung herstellen, SQL-Statement an Datenbank absen-
den
mysql_db_query("ConmobiLK", $absenden, $con);
mysql_close($con);
echo " Hallo $vorname $name, <br>";
echo " Sie haben erfolgreich unseren Newsletter abonniert<br>>>";
echo " Sie können sich jederzeit mit ihrer E-Mail-Adresse <br><br/>$email
<br>";
echo "und dem Password '$pswd'<br> bei uns einloggen und Ihre Daten
ändern.<br>";
}
 else {
echo "Die von Ihnen angegebene E-Mail Adresse existiert be-
reits!!!<br><br>";
echo " Bitte überprüfen Sie Ihre Eingabe";
echo " - oder haben Sie bereits unseren Newsletter abon-
niert?<br>>>br>";
echo "<a href='newsletter.html'> zurück zur Eingabesei-
te</a>>>>>>>>br>v>";
}
```

```
}
}
php?>
  <a href="index.htm"> zurück zur Startseite</a>
</body>
\epsilon/html>
```
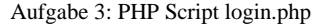

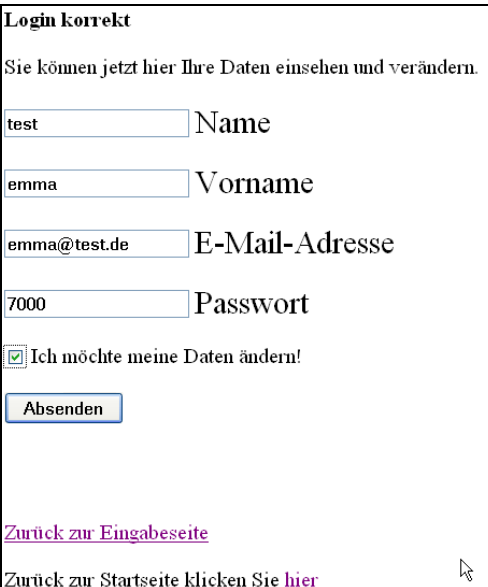

```
<?php
if (($email=="")||($password=="")){
echo "Ihre Eingaben sind unvollständig!!!<br><br>";
//echo "<a href='change.html'>Zurück zur Eingabeseite</a>";
}
$con = mysql_connect("localhost","root","");
$abfrage = "select kid, name, vorname, email, pswd from newsletter
where email='$email' ";
$ergebnis = mysql_db_query("ConmobiLK", $abfrage, $con);
list($kid,$name, $vorname, $mail, $pass ) =
mysql_fetch_row($ergebnis);
if($mail==$email){
if($password==$pass){
echo "<b>Login korrekt</b><br><br>
Sie können jetzt hier Ihre Daten einsehen und verändern.<br><br>
<form action='data.php' method='post' target=''>
<input type='Text' name='name' value='$name' size='' maxlength=''>
<font size='+2'> Name</font><br> <br>
```

```
<input type='Text' name='vorname' value='$vorname' size='' max-
length=''>
<font size='+2'> Vorname</font><br> <br>
<input type='Text' name='email' value='$mail' size='' maxlength=''>
<font size='+2'> E-Mail-Adresse</font><br> <br>
<input type='Text' name='password' value='$pass' size='' max-
length=l's
<font size='+2'> Passwort</font><br> <br>
<input type='Checkbox' name='change' value='true'> Ich möchte meine
Daten ändern!<br></input>
<br>
<input type='hidden' name='kid' value='$kid' size='' maxlength=''>
<input type='Submit' name='submit' value='Absenden'> <br> <br>
chr<sub>2</sub>
</form>";
}
else{
echo "Benutzername korrekt. Passwort nicht korrekt!<br><br>";
}
}
else{
echo "Benutzer unbekannt<br>";
}
mysql_close($con);
echo "<br/>>br><br/>sa href='change.html'>Zurück zur Eingabeseite</a>";
echo "<br>>>br>Zurück zur Startseite klicken Sie <a
href='index.htm'>hier</a>";
php?>
PHP Script data.php
<?php
if ($password==""){
echo "Eine Passwort-Angabe ist zwingend erforderlich!!!<br>";
echo " <a href='change.html'> Zurück zur Login-Seite.</a>><br/>kr>";
}
else{
if ($change!="true"){
echo "Sie haben die Checkbox zum Ändern Ihrer Daten nicht angeklickt
- also wurde auch nichts geändert.<br>";
echo " <a href='change.html'> Zurück zur Login-Seite.</a><br>";
}
else{
$con = mysql_connect("localhost","root","");
$sql = "UPDATE newsletter SET
name='$name',vorname='$vorname',email= '$email', pswd = '$password'
WHERE kid = '$kid' LIMIT 1 ";
mysql db query("ConmobiLK", $sql, $con);
mysql_close($con);
echo "Ihre Daten wurden erfolgreich geändert.";
echo "<br><br>Zurück zur Startseite klicken Sie <a
```

```
}}
?>
```
href='index.htm'>hier</a>";

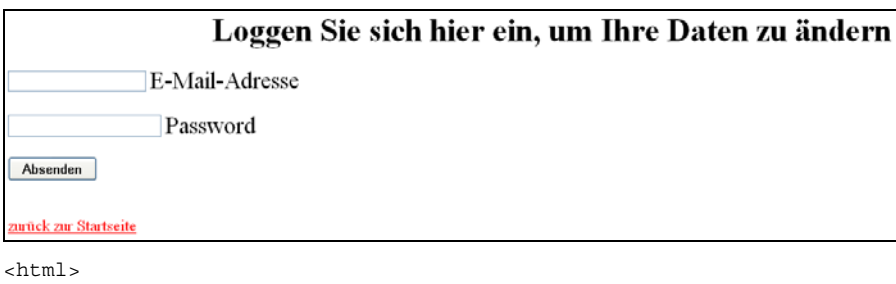

```
<head>
<title>Newsletter aendern</title>
</head>
<body text="#000000" bgcolor="#FFFFFF" link="#FF0000" alink="#FF0000"
vlink="#FF0000">
<div align="center"><h1>Loggen Sie sich hier ein, um Ihre Daten zu
&auml;ndern</h1></div>
<form action="login.php" method="post" target="">
<input type="Text" name="email" value="" size="" maxlength="">
<font size="+2"> E-Mail-Adresse</font><br> <br>
<input type="Password" name="password" value="" size="" maxlength="">
<font size="+2"> Password</font><br> <br>
<input type="Submit" name="submit" value="Absenden"> <br> <br>
<br>
<a href="index.htm">zur&uuml;ck zur Startseite</a>
</form>
</body>
</html>
```
## Aufgabe 3 Datenschutz:

Es werden Grundsätze des Datenschutzes genannt, z.B.

- Recht auf informationelle Selbstbestimmung,
- Einwilligung des Betroffenen,
- das Recht auf Auskunft,
- das Recht auf Benachrichtigung,
- die Rechte auf Berichtigung, Löschung oder Sperrung

und auch Beispiele gegeben, wie dies in der gezeigten Lösung berücksichtigt werden kann.

Siehe auch: Bundesbeauftragter für den Datenschutz (Info 5: Datenschutz in der Telekommunikation)

http://www.bfdi.bund.de/cln\_030/nn\_531948/SharedDocs/Publikationen/Infobroschueren/BfD-INFO-5-01,templateId=raw,property=publicationFile.pdf/BfD-INFO-5-01.pdf

## *1.8 Netzwerkadministration im Kleinbetrieb*

### 1.8.1 Vorbemerkung

Grundlegende Beschäftigung mit vernetzten Systemen - dies sowohl theoretisch, als auch praktisch. Stichworte hierzu: Nachrichtenmodell, Nachrichtenübertragung (simplex/duplex), Topologien, Protokollstack TCP/IP, OSI-Schichtenmodell, Snifferprogramme (z.B. Ethereal), Messung von Datenübertragungsraten, Netzwerkhardware.

Grundlegende Beschäftigung mit netzwerkfähigen Betriebssystemen. Stichworte hierzu: Aufgabe des BS, Aufbau und Unterscheidung der verschiedenen Betriebssystemtypen, Abgrenzung zu anderer Software, Installation eines BS, Einrichtung und Administration eines Client-Server-Netzwerkes (Strukturierung und Rechtevergabe, DNS, DHCP und andere Dienste/Protokolle)

#### **Zulässige Hilfsmittel:** -

#### **Bearbeitungszeit:** 90 Minuten.

#### 1.8.2 Ausgangssituation

Sie sind Mitarbeiter eines mittelständischen Unternehmens im Bereich der Distribution von Computerhardware. Das Unternehmen hat 50 Mitarbeiter, verteilt an drei Standorten. Insgesamt befinden sich 50 Hosts im Netz. Sie sind dort im Servicebereich tätig. Ihre Hauptaufgabe ist die Pflege sowie die Beseitigung von Störungen im hauseigenen Computernetz. Für bestimmte Teile des Netzes bzw. Aufgaben haben sie Administratorenrechte.

#### 1.8.3 Aufgabenstellung

## **Aufgabe 1**

In ihrer Firma wurde vor einiger Zeit ein neues Betriebssystem eingeführt. Die Entscheidung für ein Betriebssystem ist nicht leicht zu treffen und von verschiedenen Kriterien abhängig. Sie sehen als Administrator die Auswahl durchaus kritisch.

- 1.1. Nennen sie Kriterien zur Unterscheidung von Betriebssystemen und wenden Sie diese zur Beurteilung der oben geschilderten Ausgangssituation an.
- 1.2. Bei der Installation und bei der Konfiguration eines netzwerkfähigen Betriebssystems spielen "Protokolle" eine sehr wichtige Rolle. Erklären Sie die Bedeutung des Begriffs.
- 1.3. Bei der Installation eines Betriebssystems wird die Einrichtung von DNS verlangt. Erklären sie was DNS ist.
- 1.4. Ein weiteres wichtiges Protokoll ist DHCP. Erläutern Sie dieses Protokoll hinsichtlich der Einbindung neuer Hosts in ein bestehendes System. Beurteilen Sie die Aussage ihres Mitarbeiters, dass für das Netzwerk ihres Unternehmens eine manuelle Konfiguration sinnvoll sein kann.

(20 Punkte)

## **Aufgabe 2**

Ihr Chef gibt ihrer Abteilung den Auftrag das Firmennetzwerk teilweise neu zu strukturieren. In diesem Zusammenhang erfolgt eine Inventur der sich im Einsatz befindlichen Netzkoppelelemente "Repeating-Hub", "Switch" und "Router".

Erklären Sie die Funktionsweise der Geräte (Ziehen Sie hierfür auch das OSI-Referenzmodell mit heran) und bestimmen Sie den Einsatzbereich der Geräte im Computernetzwerk ihrer Firma. (10 Punkte)

## **Aufgabe 3**

Die folgende Darstellung zeigt einen Ausschnitt des Netzwerks ihrer Firma.

- 3.1. Benennen Sie die Netzwerkkomponenten, die in der Darstellung zum Einsatz kommen sowie die vorliegende Topologie.
- 3.2. Beurteilen Sie den Umstand, der laut des unten stehenden Textes verdeutlicht werden soll. Überprüfen Sie hierbei auch die Anzahl der vorhandenen Kollisionsdomänen.
- 3.3. In Bezug auf Frage 3.2: Kommentieren Sie die Problematik des sog. Broadcast-Storm, geben Sie eine Lösung des Problems an und begründen Sie ihre Entscheidung.

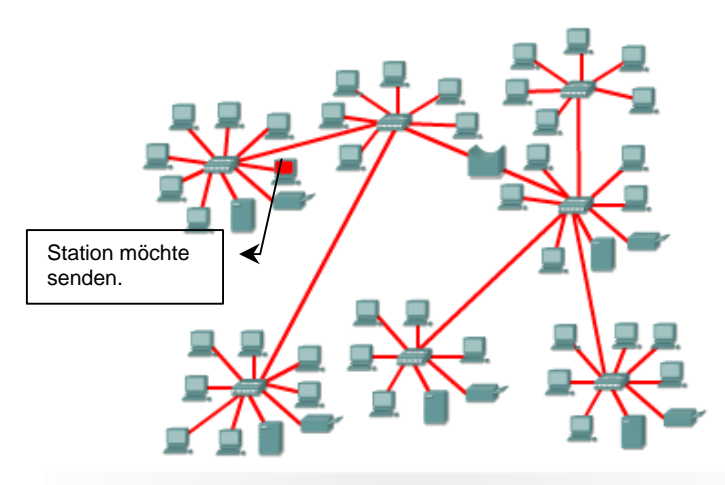

A broadcast is picked up by all stations. A broadcast is also forwarded across all bridges whether the receiving host is on the other side of the bridge or not. This eliminates the benefits of having a bridged network.

(20 Punkte)

## **Aufgabe 4**

-

Die geänderte Firmenstruktur erfordert die Bildung von drei neuen Subnetzen. Ihre IP lautet: 192.168.1.0.

4.1. Nennen Sie die Standardsubnetzmaske und die Netzklasse für die angegebene IP.

1

<sup>&</sup>lt;sup>1</sup> Quelle: Cisco Networking Academy Program, CCNA V.3.1

4.2. Bestimmen Sie die Anzahl der Bits, die aus dem sog. Hostanteil "geborgt" werden müssen, um drei Subnetze bilden zu können und geben Sie die Anzahl der Hosts an, die pro Subnetz genutzt werden können.

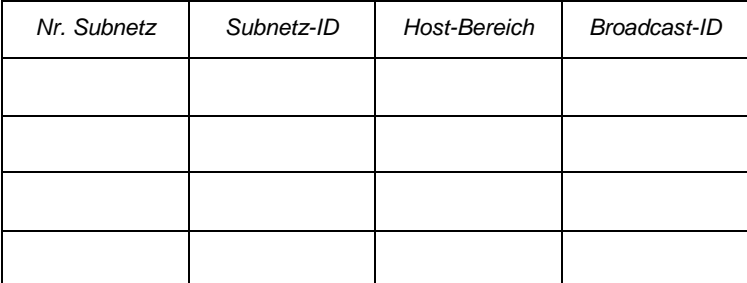

- 4.3. Bestimmen Sie die möglichen Subnetze. Nutzen sie hierfür die folgende Tabelle.
- 4.4. Bestimmen Sie die Anzahl der Hosts, die maximal adressiert werden können.
- 4.5. Beurteilen Sie, ob die IP 192.168.1.165 und die IP 192.168.1.191 nutzbare IP-Adressen sind.
- 4.6. Bestimmen Sie die Anzahl der Host-Bits in einem (fiktiven) Netzwerk mit der folgenden Subnetz-Maske: 255.255.248.0.
- (30 Punkte)

#### **Aufgabe 5**

Angenommen, Sie möchten mittels eines Gateway das firmeneigene Netzwerk mit dem Internet verbinden. Stellen Sie die Funktion des Gateway dar und erläutern Sie ausführlich das logische Verfahren der Überprüfung einer IP-Adresse. Ordnen Sie das Verfahren NAT in diesen Zusammenhang ein und stellen Sie es dar. (20 Punkte)

# 1.8.4 Erwartete Prüfungsleistung

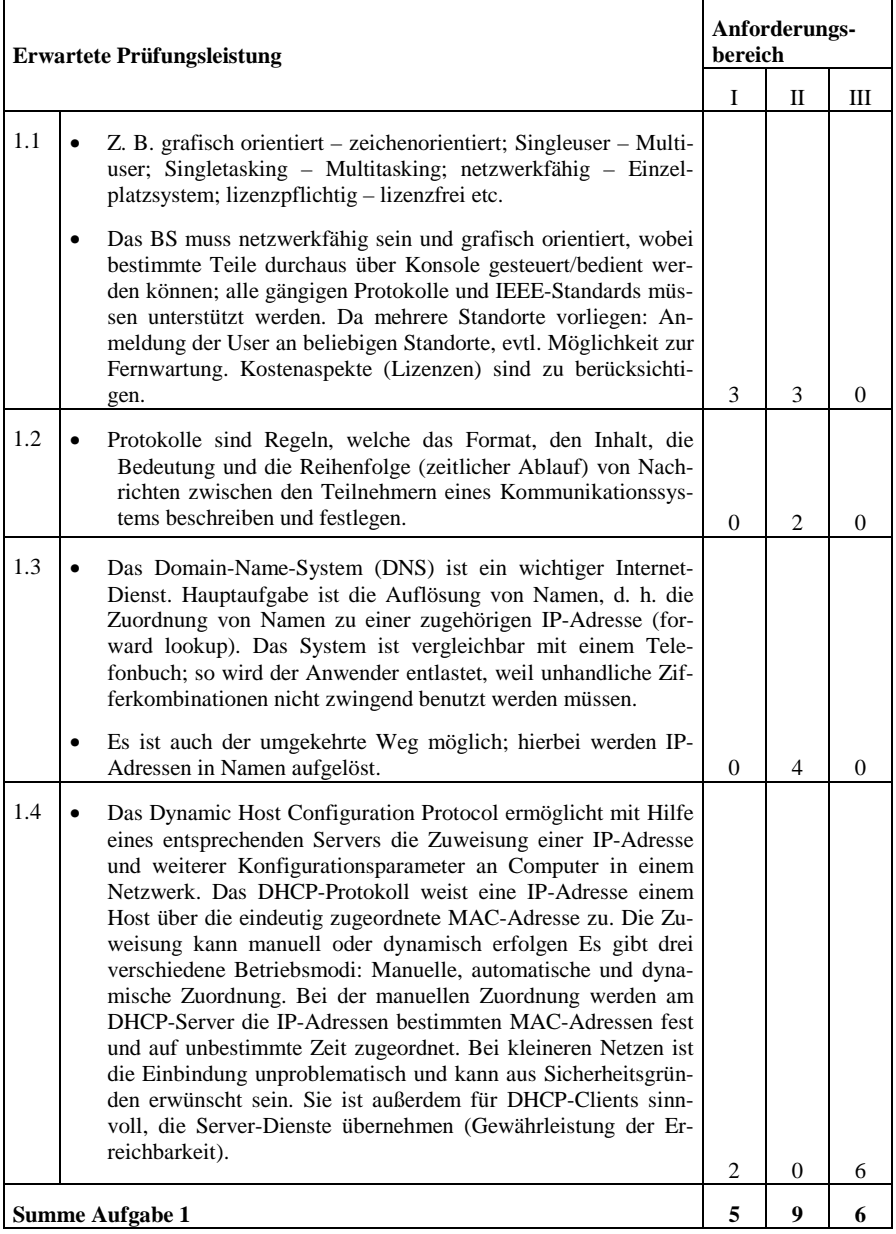

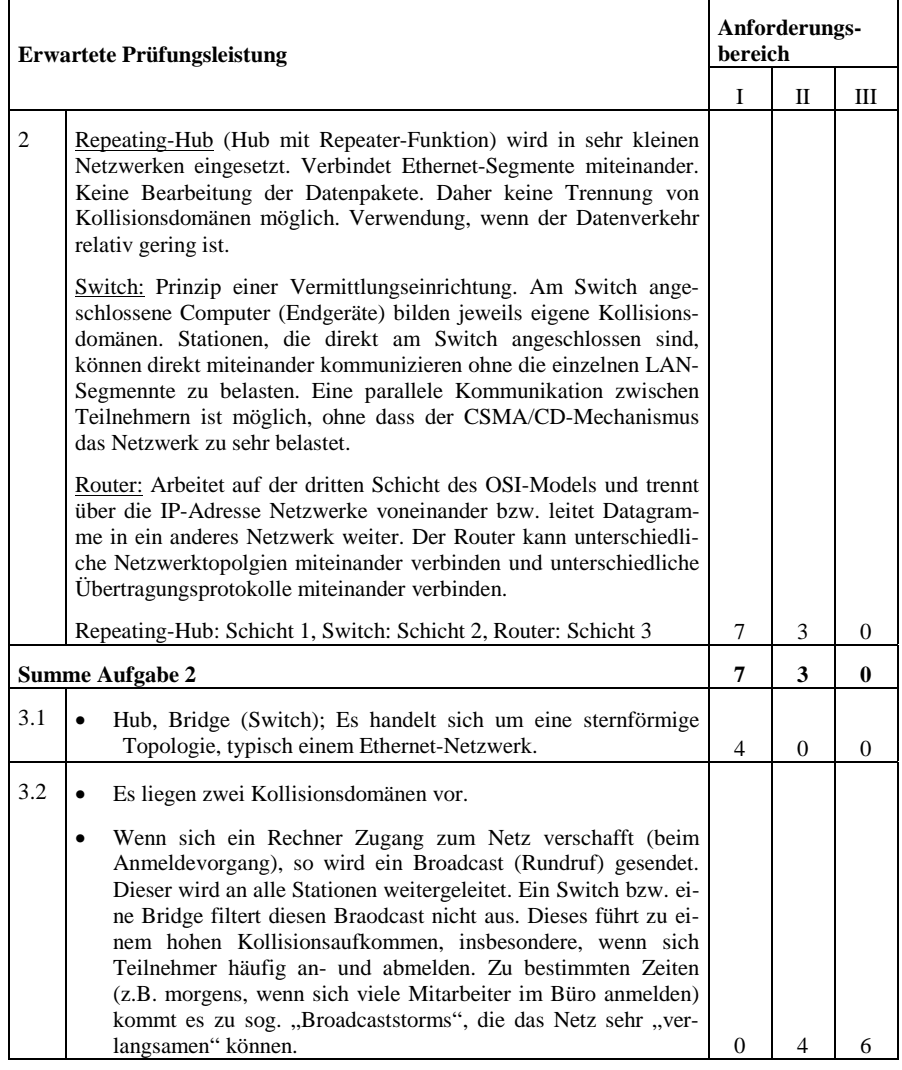

| <b>Erwartete Prüfungsleistung</b> |                                                                                                    |                | Anforderungs-<br>bereich |          |  |
|-----------------------------------|----------------------------------------------------------------------------------------------------|----------------|--------------------------|----------|--|
|                                   |                                                                                                    | I              | П                        | Ш        |  |
|                                   | Gegenüberstellung von Bridge/Switch und Router hinsichtlich<br>$\bullet$<br>Funktionalität; OSI-Modell heranziehen;<br>Lösung: Man sollte anstelle der Bridge, die von der Funktion<br>$\bullet$<br>einem Switch gleichzusetzen ist, einen Router einsetzen. Dieser<br>leitet Broadcasts grundsätzlich nicht in ein anderes Netzwerk<br>weiter. Dies senkt die Anzahl der Kollisionen im Netz. |                |                          |          |  |
|                                   | A broadcast is picked up by all stations. A broadcast is also forwarded<br>across all bridges whether the receiving host is on the other side of the<br>bridge or not. This eliminates the benefits of having a bridged network.<br>Bridge durch einen<br>Router ersetzen                                                                                                    |                |                          |          |  |
|                                   |                                                                                                    | $\overline{0}$ | $\mathbf{0}$             | 6        |  |
| <b>Summe Aufgabe 3</b>            |                                                                                                    |                | 4                        | 12       |  |
| 4.1                               | IP 192.168.1.0                                                                                                    |                |                          |          |  |
|                                   | 255.255.255.0; es handelt sich um ein Klasse-C-Netz<br>$\bullet$                                                                                                    |                | $\mathbf{0}$             | $\Omega$ |  |
| 4.2                               | Zwei Bits müssen aus dem Hostanteil herausgelöst werden, um<br>drei Subnetze bilden zu können.                                                                                                    |                |                          |          |  |
|                                   | 62 Hosts können pro Subnetz genutzt werden.                                                                                                    | 7              | $\mathbf{0}$             | 0        |  |

 $\frac{1}{2}$ Quelle: Cisco Networking Academy Program, CCNA V.3.1

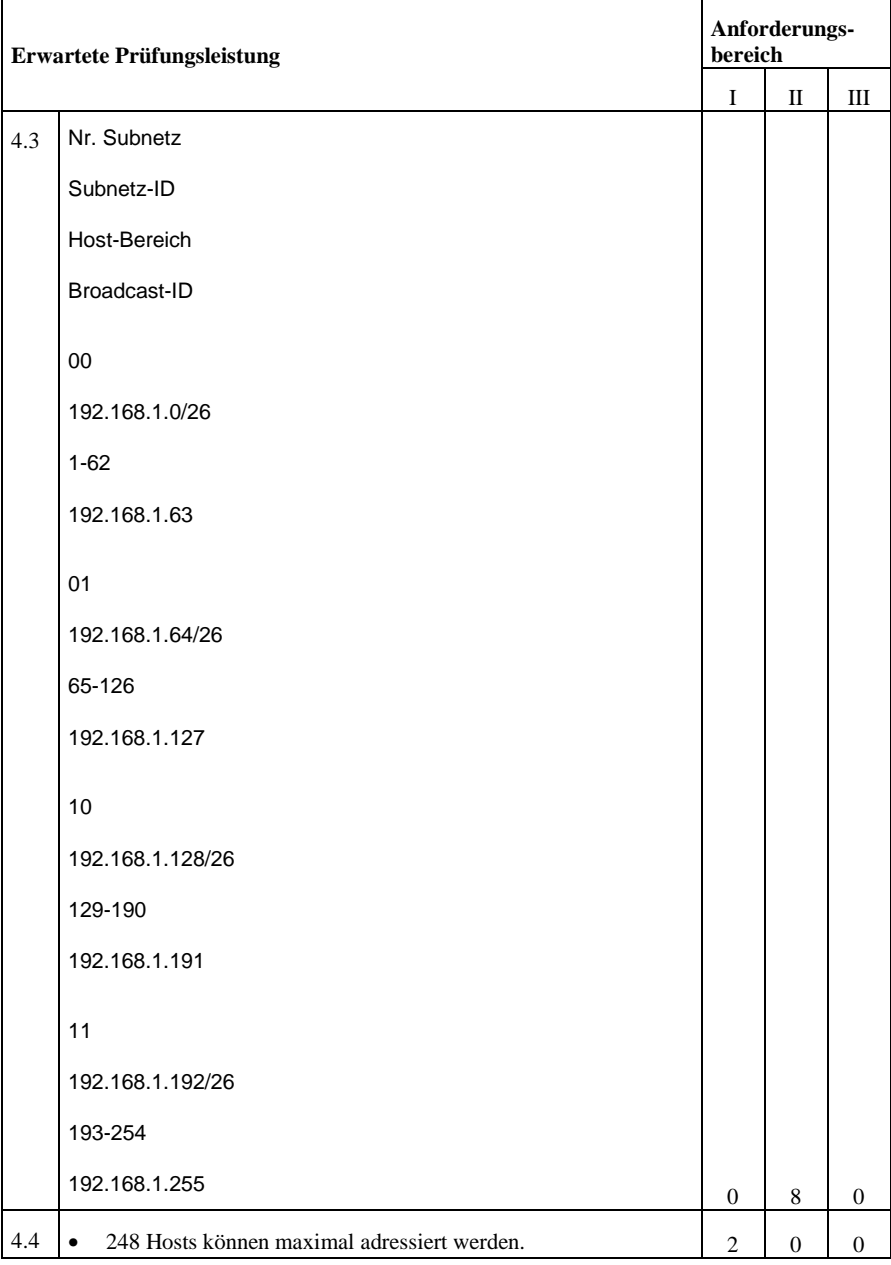

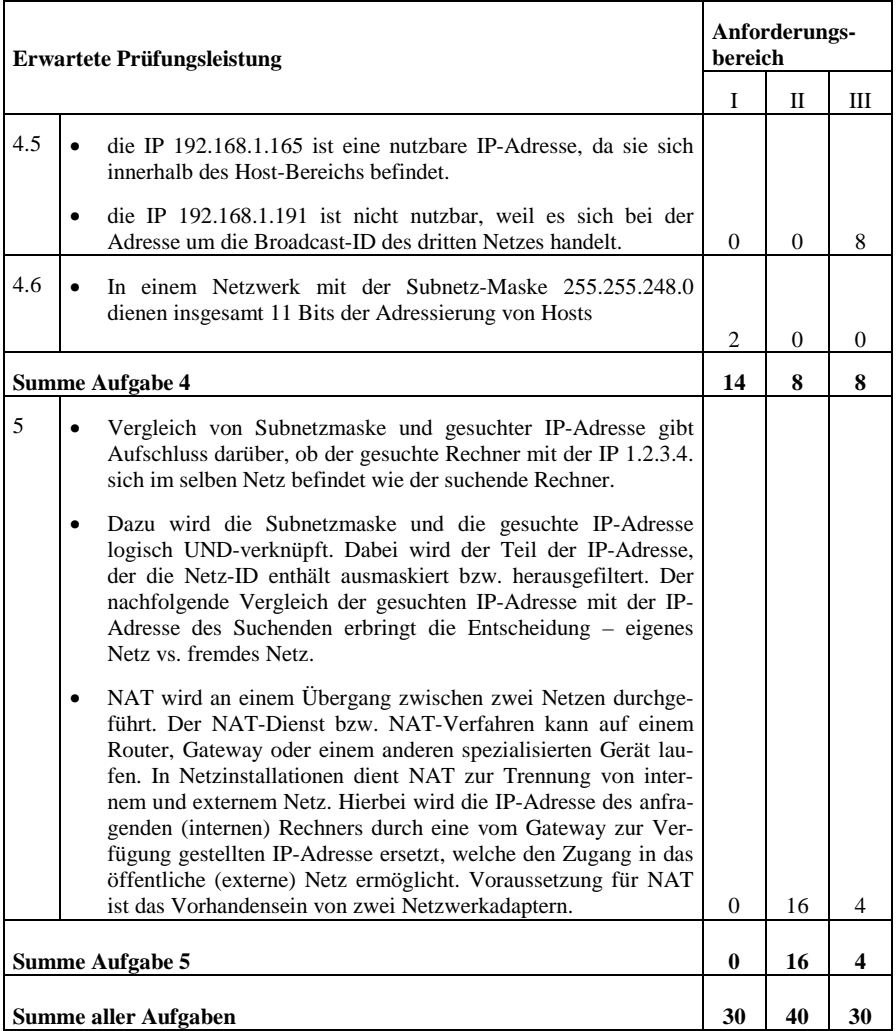

## *1.9 Aufbau eines LAN, Benutzereinrichtung in einem Mehrplatzsystem*

## 1.9.1 Vorbemerkung

Die Prüflinge haben im Unterricht den physikalischen Aufbau von LANs erarbeitet und kennen die entsprechend notwendigen Hardwarekomponenten. Sie sind in der Lage, mögliche Fehler den entsprechenden Schichten/Geräten/Hardwarekomponenten des OSI-Modells zuzuordnen. Sie kennen die Adressierung und die Berechnung der Adressen in Netzwerken und sind in der Lage mithilfe systematischer Vorgehensweise Fehler zu analysieren, zu erkennen und zu beseitigen.

Die Prüflinge sind vertraut mit der Berechnung von IP-Adressen, IP-Adressbereichen und deren Einsatzgebieten.

Zur Administration von Netzwerken wurde das Betriebssystem Linux (oder ein Derivat) eingesetzt. Unter dem Aspekt der Rechte für Nutzer innerhalb einer Hierarchie können die Prüflinge die Rechtevergabe in einem Linuxsystem für eine bestimmte betriebliche Situation entwerfen und realisieren.

**Zulässige Hilfsmittel:** Taschenrechner, Auszug aus dem Manual

**Bearbeitungszeit:** 120 Minuten, zusätzlich 15 Minuten Einlesezeit; Datensicherung und ggf. Ausdruck außerhalb der Bearbeitungszeit

#### 1.9.2 Ausgangssituation

Die Unternehmung SolarSuns GmbH entwickelt und produziert verschiedene Produkte für den Einsatz von Solartechnologien. Die Geschäfte der Unternehmung haben sich in letzter Zeit sehr gut entwickelt, so dass eine Erweiterung der Unternehmung ansteht.

Das neueste Produkt der Unternehmung ist eine Solarfolie, mit welcher Dachziegel beschichtet werden können. In den Laborräumen wird die Folie bereits unter verschiedenen Bedingungen getestet.

Im Januar wurde das neue Firmengebäude eingeweiht. Die Abteilung Entwicklung erhielt ein hochmodernes Entwicklungslabor mit den neuesten technischen Geräten, die sie zur Entwicklung der neuen Solarfolien benötigt.

Die "Netzwerker" erhalten den Auftrag das Labor für den Zugang zu den Firmennetzen aufzubauen.

Es müssen 2 physikalisch getrennte Netzwerke installiert werden. Zum einen ist der Zugang zum allgemeinen Firmennetz und zum anderen der Zugang zu einem Entwicklungsnetz zu realisieren, das nur in den Laboren präsent ist.

Am allgemeinen Firmennetz sollen 10 Rechner angeschlossen werden können.

Am Entwicklungsnetz sollen bis zu 5 Laborgeräte und ebenfalls 5 Rechner angeschlossen werden können.

Das Labor ist 12 m x 26 m groß. Die Höhe beträgt 3 m.

Alle Geräte in diesem Labor sind transportabel, da sie bei Bedarf auch im zweiten Entwicklungslabor genutzt werden. Ebenso werden die Geräte aus dem zweiten Labor im ersten Labor genutzt.

In der Anordnung der Türen und Fenster ist das neue Labor A234 ein "Zwilling" des alten, direkt gegenüberliegenden Labors mit der Nummer A233.

1.9.3 Aufgabenstellung

**Aufgabe 1** - Netzwerke allgemein

## **Aufgabe 1.1**

Stellen Sie einen Vorschlag für dieses Labor zusammen.

(Wo die Messgeräte, PCs und Laptops stehen, ist für Ihre Betrachtung uninteressant, da diese Geräte unter Umständen häufig verschoben werden müssen.)

Nennen Sie die Netzwerkkomponenten, welche Sie für Ihren Vorschlag benötigen. (Fertigen Sie eine Skizze an, geben Sie Art und Anzahl der Komponenten an.)

Begründen Sie Ihren Vorschlag. (10 Punkte)

## **Aufgabe 1.2**

Welche physikalische und welche logische Topologie kommt bei Ihrem Vorschlag zum Einsatz?

Definieren Sie die Begriffe "physikalische" und "logische" Topologie!

Erläutern Sie die Charakteristik (Vorteile/Nachteile) der von Ihnen vorgeschlagenen physikalischen Topologie.

Erläutern Sie das Funktionsprinzip Ihrer vorgeschlagenen logischen Topologie.

Nennen Sie die Norm, bzw. den Standard, in welcher/m Ihre beiden Topologien festgelegt werden. (8 Punkte)

**Aufgabe 1.3** - IP-Adressen

## **Aufgabe 1.3.1**

Ihr Unternehmen hat den Netzwerkadressbereich 135.10.0.0 / 16 gemietet.

Intern wollen Sie diesen Adressbereich in 6 Teilnetze untergliedern.

Berechnen Sie für die möglichen Teilnetze die Netz-IDs und die Host-IDs.

Dokumentieren Sie Ihre Berechnung nachvollziehbar und erläutern Sie diese gegebenenfalls. (12 Punkte)

## **Aufgabe 1.3.2**

Bestimmen Sie zwei Ziele, die Sie mit der Aufteilung der gemieteten Adresse in Teilnetze erreichen.

(2 Punkte)

## **Aufgabe 1.3.3**

Die Skizze zeigt den grundsätzlichen Aufbau der vorhandenen Netzwerkarchitektur.

Hierbei handelt es sich um ein Class C - Netzwerk mit drei Segmenten, die alle durch die Subnetzmaske 255.255.255.192 gebildet werden und durch einen Router miteinander verbunden sind.

Bezeichnen Sie die in der Grafik enthaltenen LAN-Geräte. Geben Sie an, ob und aufgrund welcher Parameter die einzelnen Geräte Weiterleitungsentscheidungen von Frames treffen.

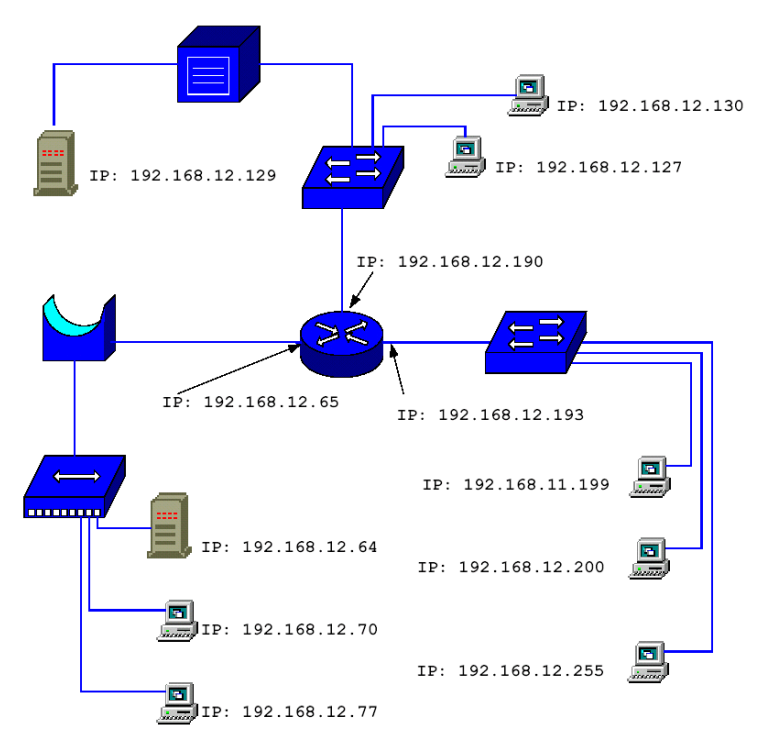

Im dargestellten Class C – Firmennetz haben sich im Laufe der Zeit mehrere Fehler eingeschlichen.

Identifizieren Sie diese (Begründung) und machen Sie Verbesserungsvorschläge! (25 Punkte)

#### **Aufgabe 2 - Mehrplatzbetriebssystem UNIX - Linux Derivat**

Sie benutzen in Ihrem Unternehmen Linux-Serversysteme.

#### **Aufgabe 2.1**

Sie arbeiten Ihren neuen Kollegen Herrn Sammer ein und legen mit ihm unter Linux neue Benutzer und Gruppen mit entsprechenden Rechten an.

Dazu ist es notwendig, zuerst die Rechtestruktur unter Linux zu planen.

#### **Situation:**

Das Unternehmen hat 5 neue Mitarbeiter eingestellt, die auf dem System eingerichtet werden müssen:

- in der Abteilung Entwicklung: Frau Emich, Frau Erler und Herr Ernst,
- in der Abteilung Verwaltung: Frau Viers,

– in der Abteilung Support: Herr Sammer.

Jeder Mitarbeiter hat ein eigenes Homeverzeichnis.

Herr Bosse (Geschäftsführer) hat volle Zugriffsrechte auf alle Homes.

Die Mitarbeiter der Abteilung Support können zusätzlich untereinander auf ihre Homes zugreifen.

Auf das Verzeichnis von Frau Viers haben nur sie selbst und Herr Bosse Zugriff.

Im Verzeichnis Entwicklungen stehen die Daten aller Produkte von SolarSuns.

Die Mitarbeiter der Abteilung Support müssen im Falle von Reparaturen auf die Daten zugreifen können, um zu wissen, welche Komponenten in den Systemen verbaut wurden.

Im Verzeichnis Rechnungen liegen die Rechnungen, welche an die Kunden verschickt wurden. Die Rechnungen werden von Frau Viers und Herrn Bosse erstellt.

Zum Informationsaustausch gibt es das Verzeichnis Info, dieses Verzeichnis soll wie ein schwarzes Brett funktionieren.

Zeichnen Sie das Strukturbild und geben Sie die benötigten Verzeichnisse / Gruppen / Rechte im Strukturbild (linuxtypische Rechtevergabe) an. (17 Punkte)

## **Aufgabe 2.2**

Welche Rechte werden im Linuxsystem für Dateien und Verzeichnisse unterschieden und für wen gelten diese Rechte jeweils?

Nennen und erläutern Sie die Rechte. (4 Punkte)

## **Aufgabe 2.3**

Mit welchem/welchen Befehl/Befehlen auf der Konsolenebene werden die Zugriffsrechte auf einen Ordner oder eine Datei unter Linux geändert?

Geben Sie den Befehl in zwei verschiedenen Varianten an und erläutern Sie die Varianten. (4 Punkte)

## **Aufgabe 2.4**

Geben Sie die allgemeine Befehlssyntax für die Einrichtung eines neuen Mitarbeiters auf dem Rechnersystem der Firma SolarSuns an!

Erläutern Sie kurz den Aufbau des Befehls! (4 Punkte)

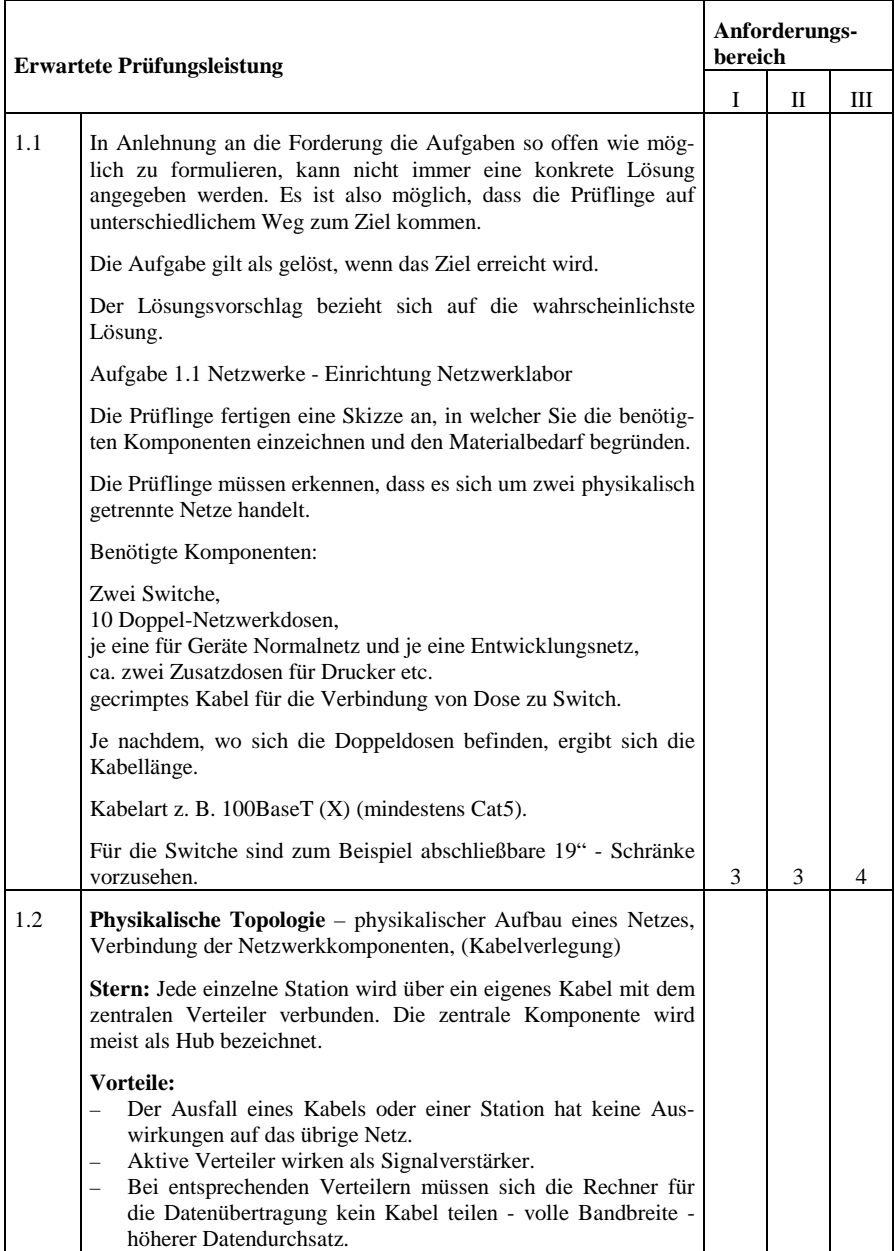

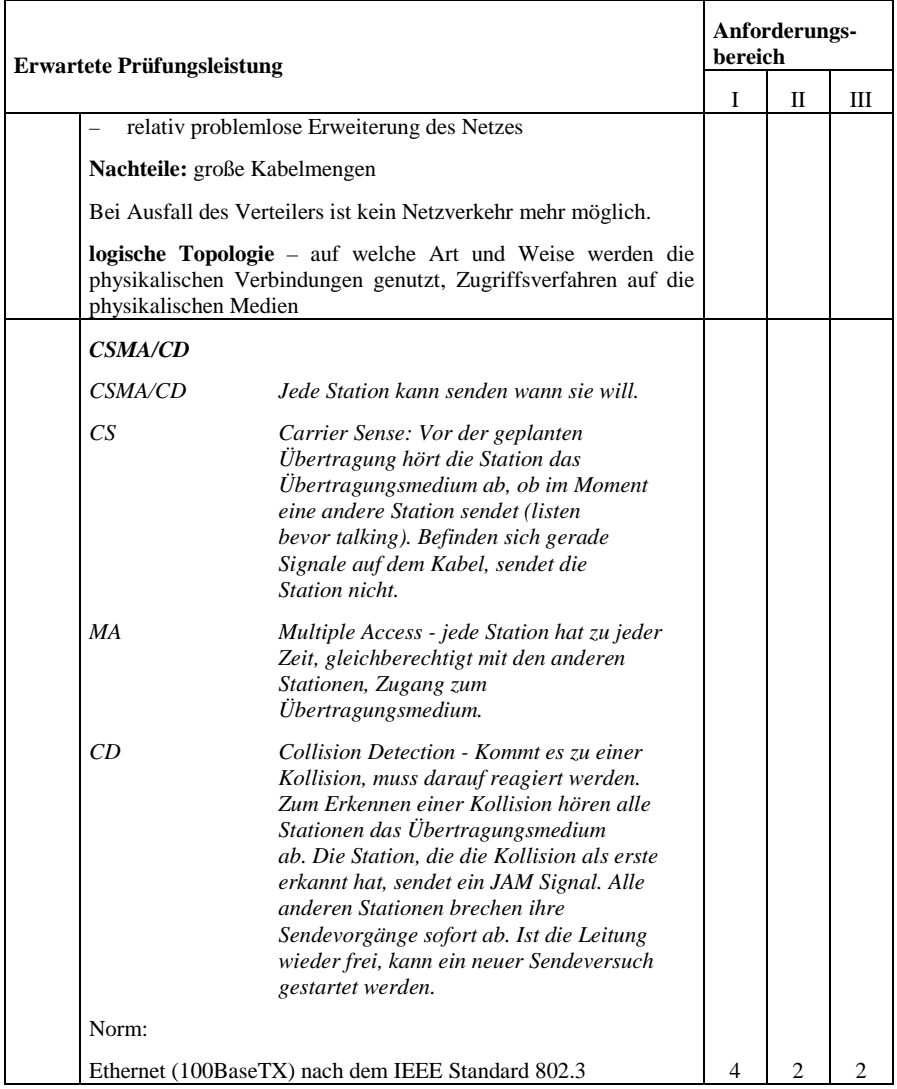

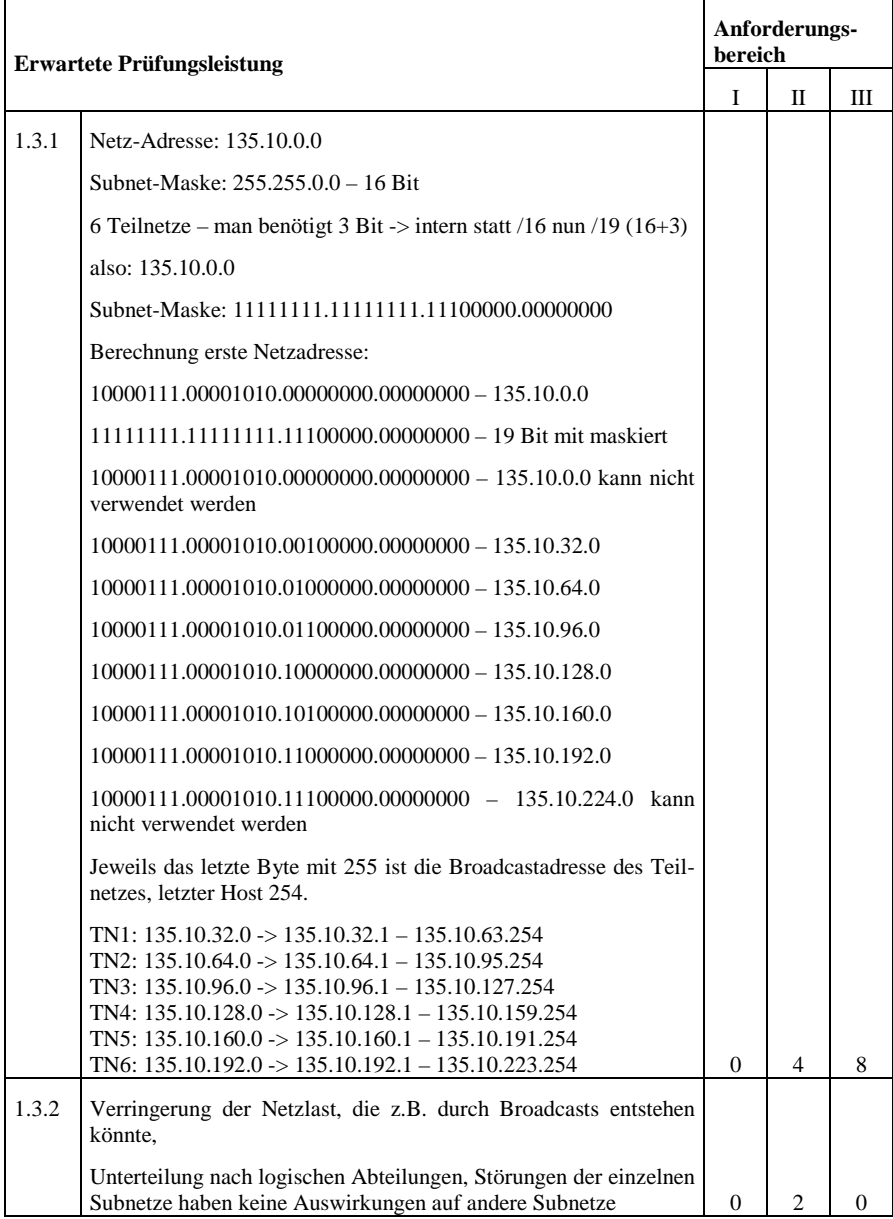

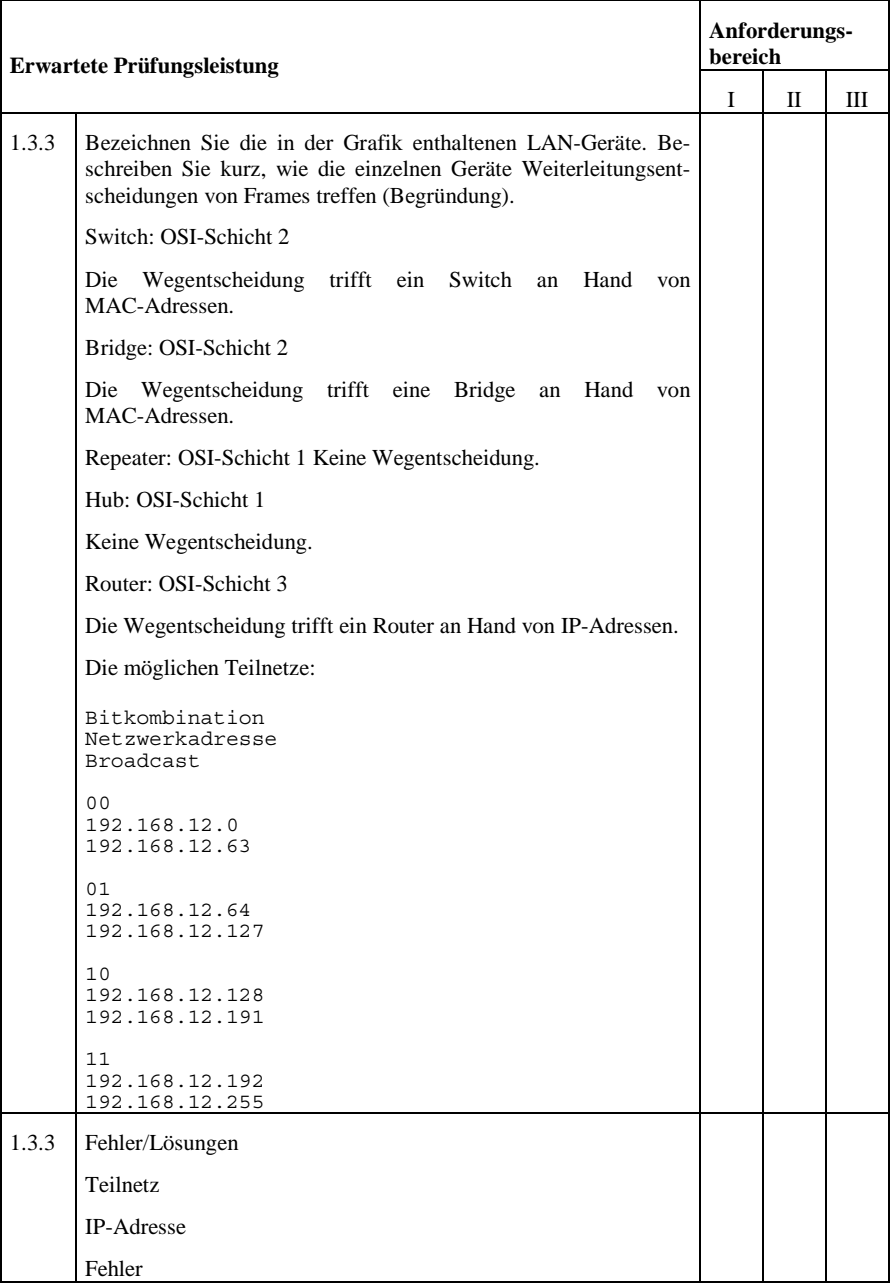

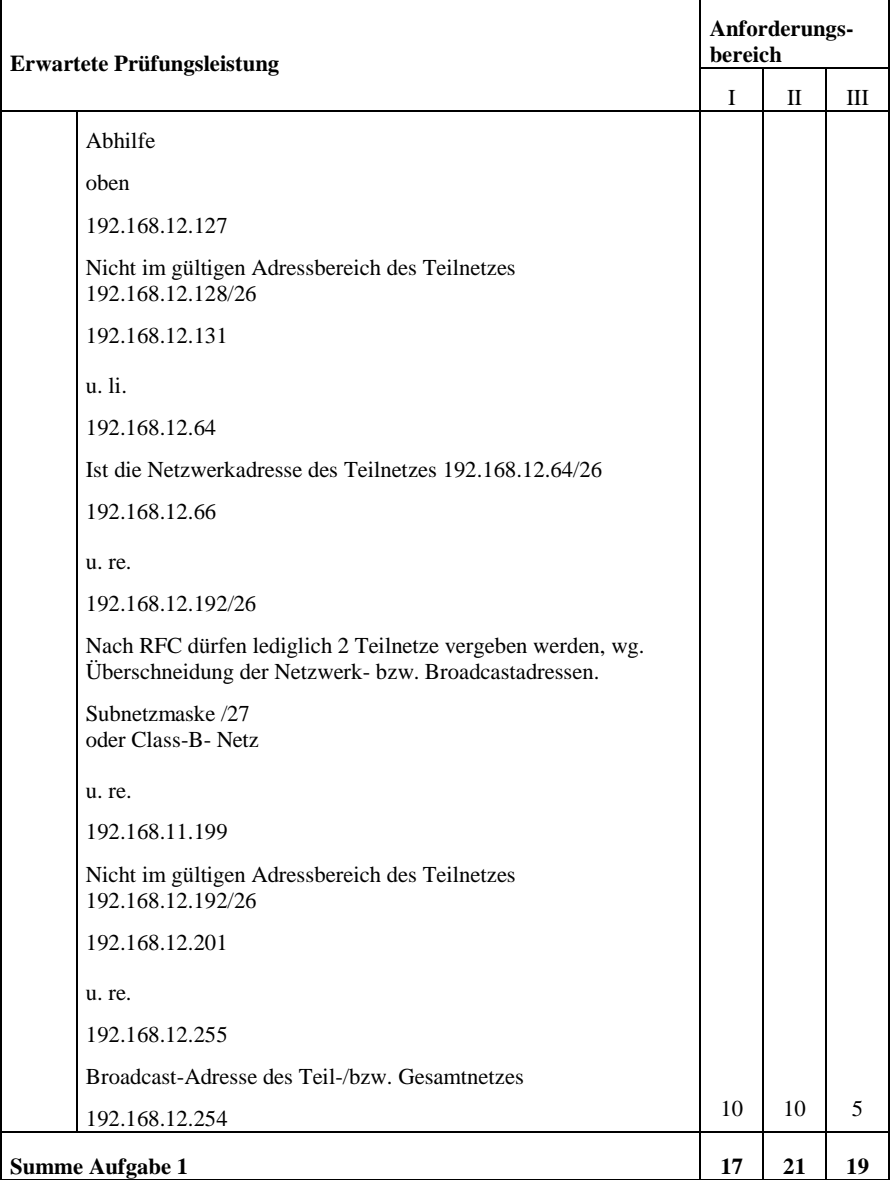

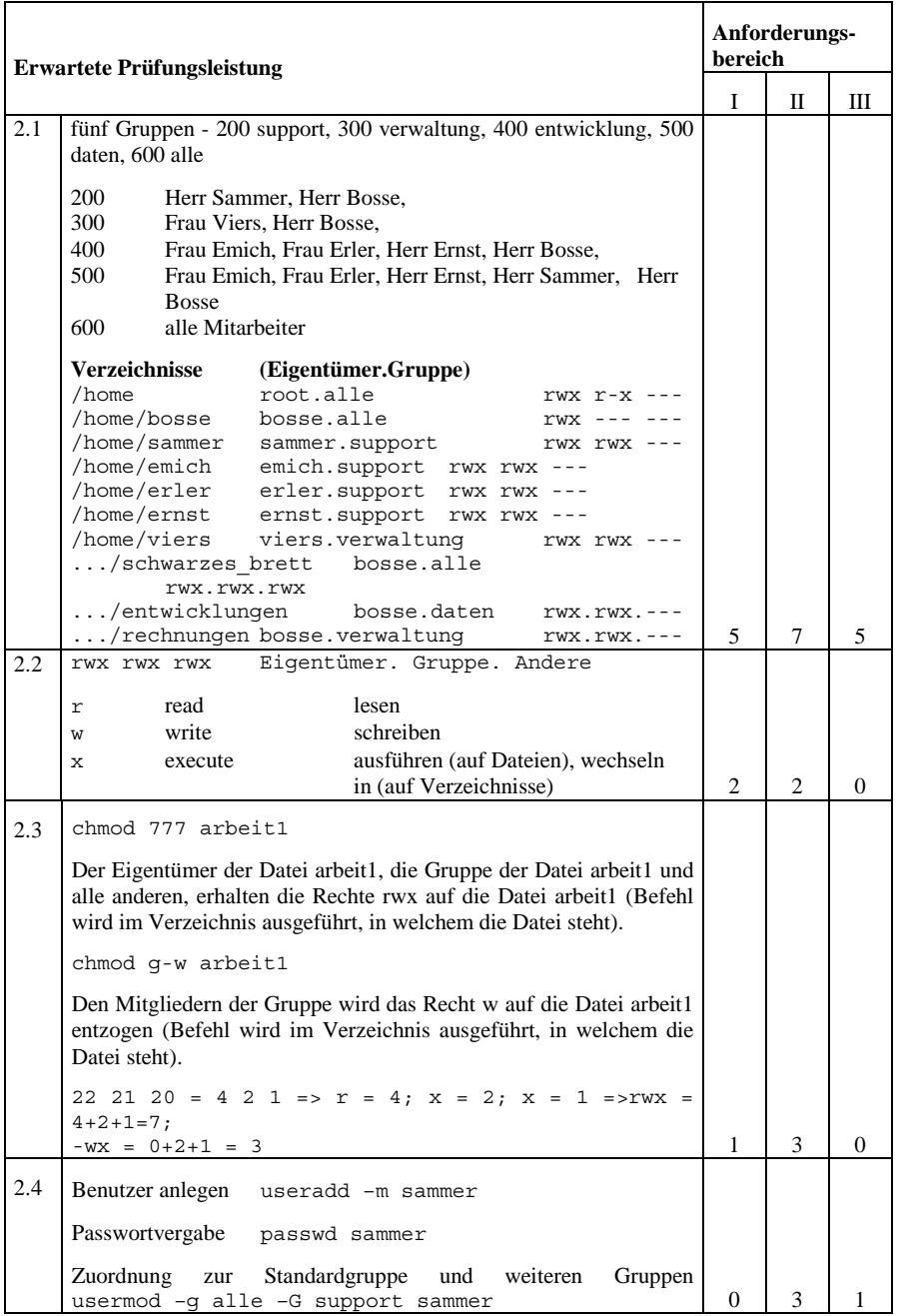

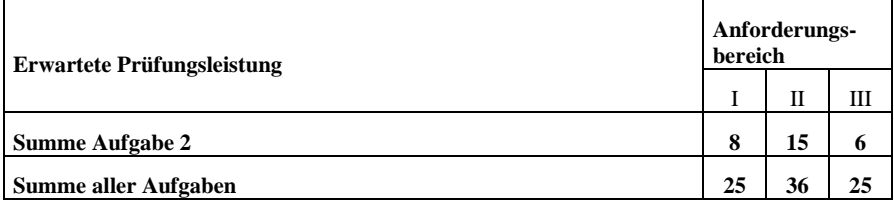

*1.10 Übersicht biometrischer Verfahren – Erstellung einer HTML-Präsentation*

## 1.10.1 Vorbemerkung

Die Prüflinge haben im Unterricht die grundlegenden Kenntnisse der Gestaltung digitaler Medien, speziell Erstellung von HTML-Seiten erarbeitet. Die praktische Umsetzung erfolgte mithilfe von freien, einfachen Editoren (hier Phase5) und freier Bildbearbeitungssoftware (hier GIMP). Die Prüflinge sind sowohl in der Lage ein Konzept für eine HTML-Präsentation zu erarbeiten als auch Bildmaterial entsprechend der Präsentation zu bearbeiten.

Die Prüflinge sind in der Lage die Begriffe Datenschutz und Datensicherheit zu trennen und geeignete Maßnahmen für entsprechende Situation auszuwählen und zu begründen.

**Zulässige Hilfsmittel:** PC, HTML - Befehlsreferenz, einfacher Editor, Bildbearbeitungssoftware

**Bearbeitungszeit:** 120 Minuten, zusätzlich 15 Minuten Einlesezeit; Datensicherung und ggf. Ausdruck außerhalb der Bearbeitungszeit

#### 1.10.2 Situation

Das Unternehmen SolarSuns GmbH entwickelt und produziert verschiedene Produkte für den Einsatz von Solartechnologien. Die Geschäfte haben sich in letzter Zeit sehr gut entwickelt, so dass eine Erweiterung des Betriebsgeländes ansteht.

Das neueste Produkt ist eine Solarfolie, mit welcher Dachziegel beschichtet werden können. In den Laborräumen wird die Folie bereits unter verschiedenen Bedingungen getestet.

Aus aktuellem Anlass (Datendiebstahl und Weitergabe der Daten an die Konkurrenz) ist die Geschäftsführung der SolarSuns GmbH gezwungen, die Zugangskontrolle zum Gelände und den einzelnen Abteilungen zu überprüfen und zu verschärfen. Auch die Zugriffskontrolle auf Unternehmensdaten muss dringend überprüft und effektiver gestaltet werden.

Die Geschäftsführung erwägt eine stärkere Sicherung der Zugangskontrolle über biometrische Daten und eine Verschärfung der Zugriffskontrolle, eventuell mittels einer Kombination aus biometrischen Daten und netzwerkseitig zu lösender Rechtestruktur.

Bisher wird der Zugang zu den verschiedenen Bereichen des Betriebsgebäudes über einen PIN-Code geregelt. Jeder Mitarbeiter verfügt über einen PIN-Code, mit welchem er das Codeschloss an der jeweiligen Eingangstür öffnen kann.

Die PIN-Codes werden in regelmäßigen Abständen geändert und den Mitarbeitern persönlich mitgeteilt.

Der Zugang zu den Daten auf den Rechnern und Servern ist bisher nicht besonders geschützt. Das Einloggen auf den Rechnern erfolgt über den Namen der Abteilung und ein Passwort, das allen Mitarbeitern der Abteilung bekannt ist. Auch dieses Passwort wird in regelmäßigen Abständen geändert und dem Abteilungsleiter persönlich mitgeteilt.

Leider genügt dieses System den Anforderungen nicht und Unbefugte konnten so in sensible Bereiche eindringen und Daten entwenden.

## 1.10.3 Aufgabenstellung

## **Aufgabe 1.1**

Bereiten Sie die von der Geschäftsführung zur Verfügung gestellten Texte und Bilder (siehe Anhang, Anlage I – III) zum Thema "Mehr Sicherheit durch Biometrie?" in einer Präsentation für das Intranet des Unternehmens so auf, dass sich die Mitarbeiter über die biometrischen Verfahren sowie deren Vor- und Nachteile informieren können.

Die Daten stehen in digitaler Form zur Verfügung.

Bewertet werden sowohl die technische Umsetzung als auch der aussagekräftige inhaltliche Zusammenhang von Text und Bild.

Folgende Vorgaben sind einzuhalten:

- Da die Präsentation auf allen Rechnern des Unternehmens laufen muss, und es innerhalb der Firma verschiedene Betriebssysteme gibt, ist die Präsentation im HTML-Format zu erstellen.
- Alle Texte und entsprechend aussagekräftige Bilder sind einzubinden. Für Überschriften oder kurze Anmerkungen können bei Bedarf eigene Texte hinzugefügt werden.
- Beachtung der Gestaltungsgrundlagen, welche sich unter anderem aus Farb- und Wahrnehmungspsychologie, Typografie, goldener Schnitt, Textgestaltung ... ergeben
- Es müssen nicht alle Bilder eingebunden werden. Achten Sie darauf, dass alle Bilder mit wesentlichem Informationsgehalt zum Einsatz kommen.
- Folgende Elemente sind mindestens einzubinden:
	- Frameset,
	- Tabelle,
	- Liste,
	- Verweise,
	- Image Map,
	- externe CSS-Dateien.
- Über externe CSS-Dateien ist das grundlegende Format zu gestalten.
	- mindestens: Schrift, Überschriften, Absätze, Links ...
	- Links sollen nicht unterstrichen sondern mit "MouseOver"-Effekten hervorgehoben werden.
	- Verwenden Sie in Ihren CSS-Dateien verschiedene Arten von Klassen.
		- 1. Zuweisung einer Klasse zu einem bestimmten Tag, (Klasse eines Tags)
		- 2. Möglichkeit der Zuweisung einer Klasse zu beliebigen Tags.
- Der Mitarbeiter soll die Möglichkeit haben, sich über einen Link (ihr\_nachname@SolarSuns.de) direkt an Sie zu wenden.

(40 Punkte)

## **Aufgabe 1.2**

Zeichnen Sie die Struktur Ihrer Site und benennen Sie diese. (2 Punkte)

## **Aufgabe 1.3**

Nach der Fertigstellung Ihrer Intranetpräsenz sollen einige Kollegen diese testen.

Welche Kriterien (mindestens fünf) müssen Ihrer Meinung nach unbedingt in einem Usability Test überprüft werden? Begründen Sie! (5 Punkte)

## **Aufgabe 2**

#### **Aufgabe 2.1**

Dass die Geschäftsleitung die Zugangs – und Zugriffskontrolle mit Hilfe biometrischer Daten verbessern will, hat sich in der Firma bereits herumgesprochen.

Erläutern Sie die Begriffe:

- a) Zugangskontrolle
- b) Zugriffskontrolle
- c) Benutzerkontrolle

(3 Punkte)

#### **Aufgabe 2.2**

Die Kollegen stellen Ihnen folgende Fragen:

- a) Wie funktionieren eigentlich die Geräte, oder machen die keinen Fehler?
- b) Ich habe gehört, dass es Personen gibt, bei denen manche Verfahren gar nicht funktionieren. Stimmt das?
- c) Was passiert eigentlich, wenn die Geräte mich nicht erkennen?

Beantworten Sie die Fragen mit einer entsprechend kurzen und nachvollziehbaren Begründung. (6 Punkte)

#### **Aufgabe 2.3**

Welche Verfahren oder Maßnahmen würden Sie aus Ihrer Sicht der Geschäftsleitung zur Lösung der eingangs beschriebenen Problematik – in Bezug auf die Zugangs- und Benutzerkontrolle vorschlagen?

Begründen Sie Ihre Vorschläge! (4 Punkte)

## **Anlagen I bis III**

## **Anlage I - Biometrische Verfahren für Einsteiger**<sup>3</sup>

## **Fingerabdruck**

Als eines der ältesten Identifikationsverfahren gilt der Vergleich der persönlichen Fingerabdrücke als relativ sicher. Digitale Fingerabdrücke können problemlos auf einem Chip im Pass gespeichert werden. Das Verfahren wird schon jetzt in verschiedenen Bereichen eingesetzt und findet die mehrheitliche Akzeptanz der Nutzer. Der Nachteil: Bei Menschen, die viel mit den Händen arbeiten, wird der Fingerabdruck mit der Zeit undeutlicher.

## **Handgeometrie**

Dabei werden die Abmessungen der Hand von der Seite und von oben verglichen. Dazu müssen Benutzer eine Hand flach auf eine Sensorfläche legen. Obwohl die Technik schon ziemlich ausgereift ist, weist sie eine recht hohe Fehlerquote auf – Hände ähneln einander zu sehr. Manche Tester äußerten zudem hygienische Bedenken – wer weiß, wer den Sensor zuvor berührt hat!

## **Gesichtserkennung**

Dieses Verfahren stößt bei vielen Testpersonen auf Zustimmung – schließlich erkennen Menschen einander auf eben diese Weise! Außerdem muss der Benutzer nichts berühren. Weil aber sehr große Datenmengen verglichen werden, ist der Einsatz dieser Geräte sehr teuer. Datenschützer warnen davor, weil auch Personen in der Öffentlichkeit im Vorübergehen völlig unbemerkt überprüft werden können.

## **Irismuster**

Diese Methode vergleicht die Regenbogenhaut, die schon beim Embryo genetisch angelegt wird und in jedem Auge unterschiedlich ist. Die Handhabung ist einfach und sehr sicher. 71 Prozent der Deutschen würden einer Iris-Kontrolle laut einer Emnid-Umfrage zustimmen. Datenschützer weisen jedoch darauf hin, dass hier (wie auch beim Netzhautscan) Informationen über den Gesundheitszustand einer Person geliefert werden können.

## **Netzhautscan**

Bei dieser Methode wird die Netzhaut, also der Augenhintergrund, mit einem speziellen Licht beleuchtet, um die bei jedem Menschen einzigartigen Blutgefäße der Netzhaut abzubilden. Dazu muss der Benutzer direkt in das Gerät blicken und einen bestimmten Punkt fokussieren. Das Verfahren ist bei den Benutzern eher unbeliebt und zudem zeitaufwändig, wenn auch sehr sicher (Ausnahme: sehbehinderte Menschen, z.B. mit Netzhauttrübung).

## **Unterschriftanalyse**

-

Dabei wird die Unterschrift des Benutzers hinsichtlich des Drucks und der Geschwindigkeit analysiert, mit denen der Stift geführt wird. Die Methode wird zwar von den Benutzern weitgehend akzeptiert, gilt aber als relativ unsicher, da das Merkmal Handschrift auch durch Konditionierung entsteht. Auch diese Methode ist extrem zeitaufwändig. Und: Was tun Menschen mit Gipsarm?

<sup>3</sup> http://www.mitmischen.de – Das Jugendportal des Deutschen Bundestages, Download 15.12.2006

## **Stimmerkennung**

Der Vorteil an der Identifizierung über die Stimme, deren Frequenzspektrum individuell sehr unterschiedlich ist, liegt auf der Hand: Man kann sogar übers Telefon identifiziert werden. Die Nachteile wiegen dafür schwer: Wer erkältet ist, spricht anders, auch ändert sich die Stimme im Laufe des Lebens immens. Hintergrundgeräusche oder die Qualität einer Telefonleitung können das Verfahren zusätzlich unsicher machen.

Neben diesen Verfahren gibt es weitere, die sich in unterschiedlichen Stadien der Entwicklung und Erprobung befinden. Dazu gehören die Erkennung des Gangs, des Tastenanschlags beim Tippen, des persönlichen Geruchs und des Venenbildes der Hand sowie der individuellen Wärmeausstrahlung des Körpers (sog. Thermogramm).

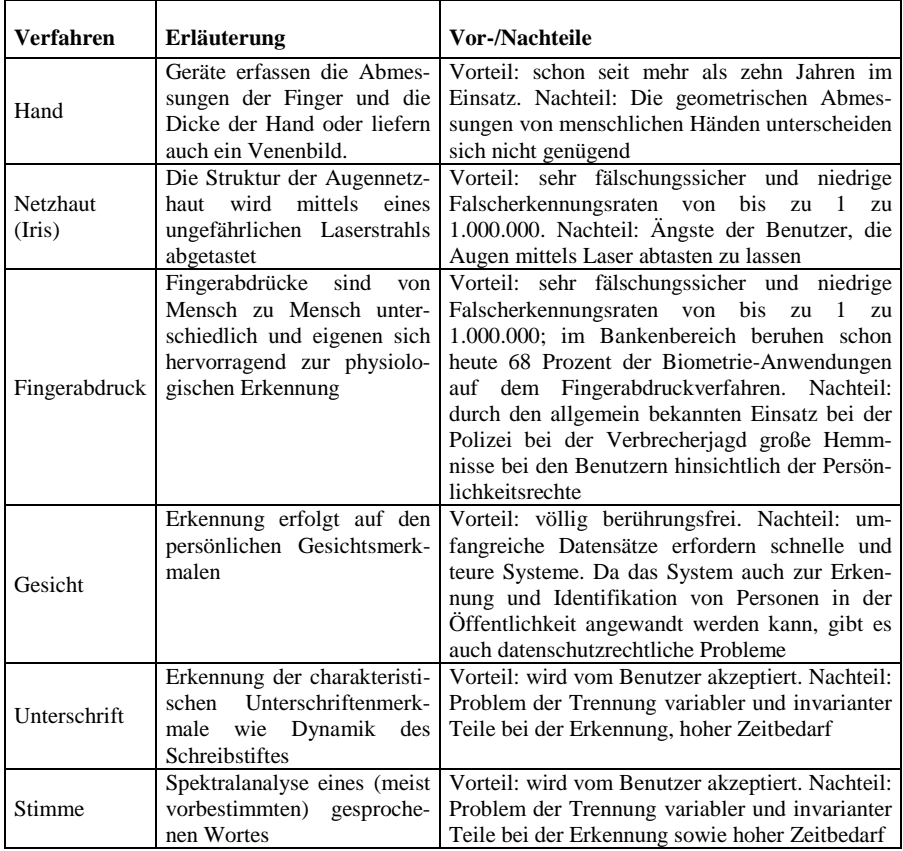

**Anlage II** <sup>4</sup>

 $\overline{A}$ <sup>4</sup> <http://www.tecchannel.de/sicherheit/grundlagen/401777/index13.html> http://www.tecchannel.de/sicherheit/grundlagen/401777/index13.html, Download 15.12.2006

## **Biometrie im Praxistest**

Erste Praxistests zur automatischen Personenerkennung laufen bereits: in den USA, in London Heathrow und am Amsterdamer Flughafen Schiphol. Am Frankfurter Rhein-Main-Flughafen werden freiwillige Vielflieger seit Februar 2004 vom Bundesgrenzschutz durch einen computergestützten Iris-Check identifiziert. Parallel dazu weisen sich 2000 Flughafen-Angestellte vor dem Betreten des Sicherheitsbereichs anhand von Gesichtsform, Iris und Fingerabdrücken aus.

Dabei will das Bonner Bundesamt für Sicherheit in der Informationstechnik (BSI) herausfinden, welche biometrischen Merkmale für die tägliche Praxis der Grenzkontrollen am besten geeignet sind. Zudem werden digitale Speichertechniken vom einfachen Magnetstreifen bis zum High-Tech-Funkmodul getestet.

## **Passwort-Ersatz**

Für PCs und Bankautomaten sind bereits jetzt Fingerabdruck-Sensoren als Zugangskontrolle erhältlich. Sie ersetzen Kennwörter und Geheimzahlen, die man nur allzu leicht vergisst. Bei der Zugangsidentifikation für Gebäude, Computersysteme, Autos oder Handys kommt der Fingerabdruck ebenso in Betracht. Er ist schon heute das am weitesten verbreitete biometrische Verfahren.

**Anlage III** <sup>5</sup>

| fingerabdruck.gif  | get_image2_002.jpg | get_image2_010.jpg |
|--------------------|--------------------|--------------------|
|                    |                    |                    |
| get_image2_003.jpg | get_image2_005.jpg | get_image2_006.jpg |
|                    |                    |                    |
| get_image2_004.jpg | get_image2_008.jpg | stimmrecorder.jpg  |

 $\overline{5}$ <sup>5</sup> <http://www.mitmischen.de/>http://www.mitmischen.de – Das Jugendportal des Deutschen Bundestages, Download 15.12.2006, <http://www.tecchannel.de/special> http://www.tecchannel.de/special, Download 15.12.2006

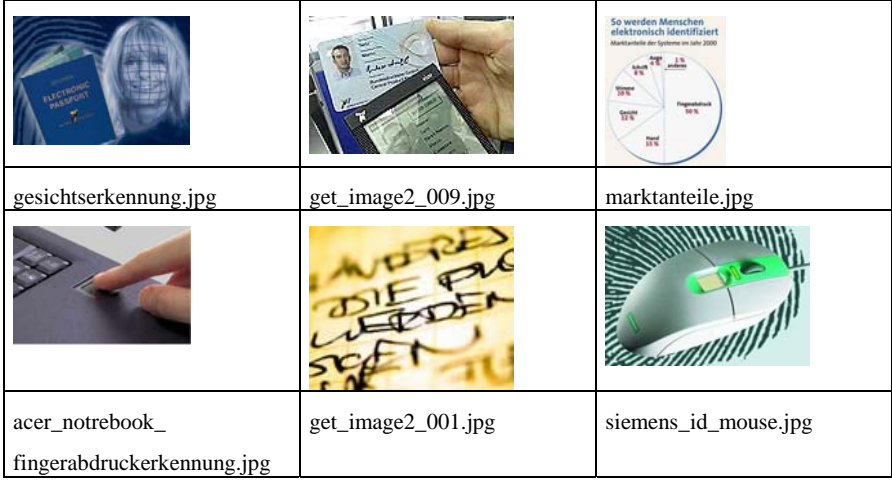

# 1.10.4 Erwartete Prüfungsleistung

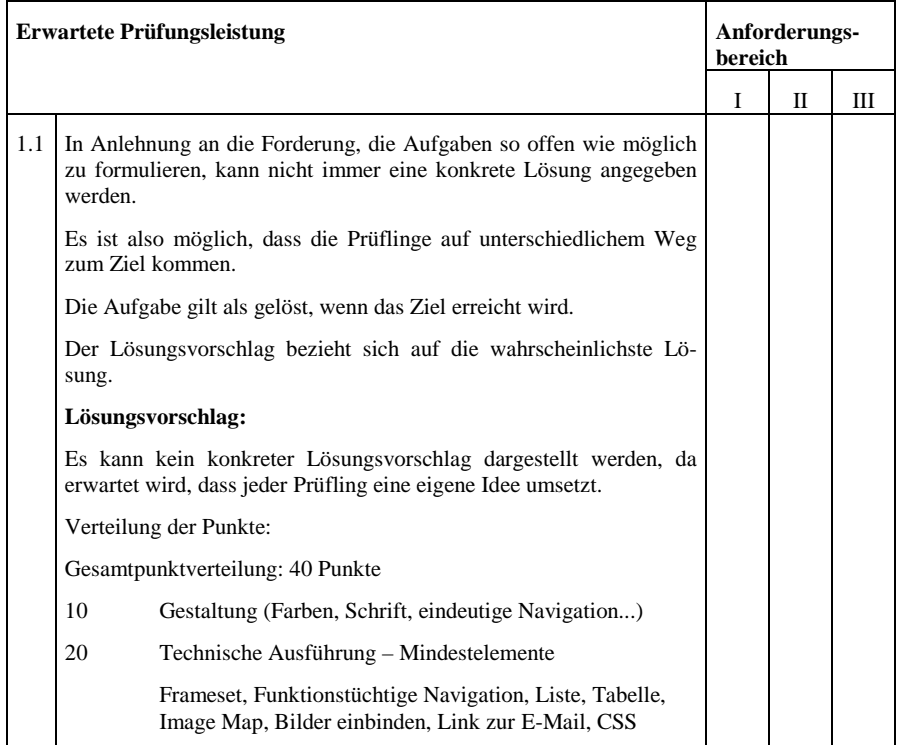
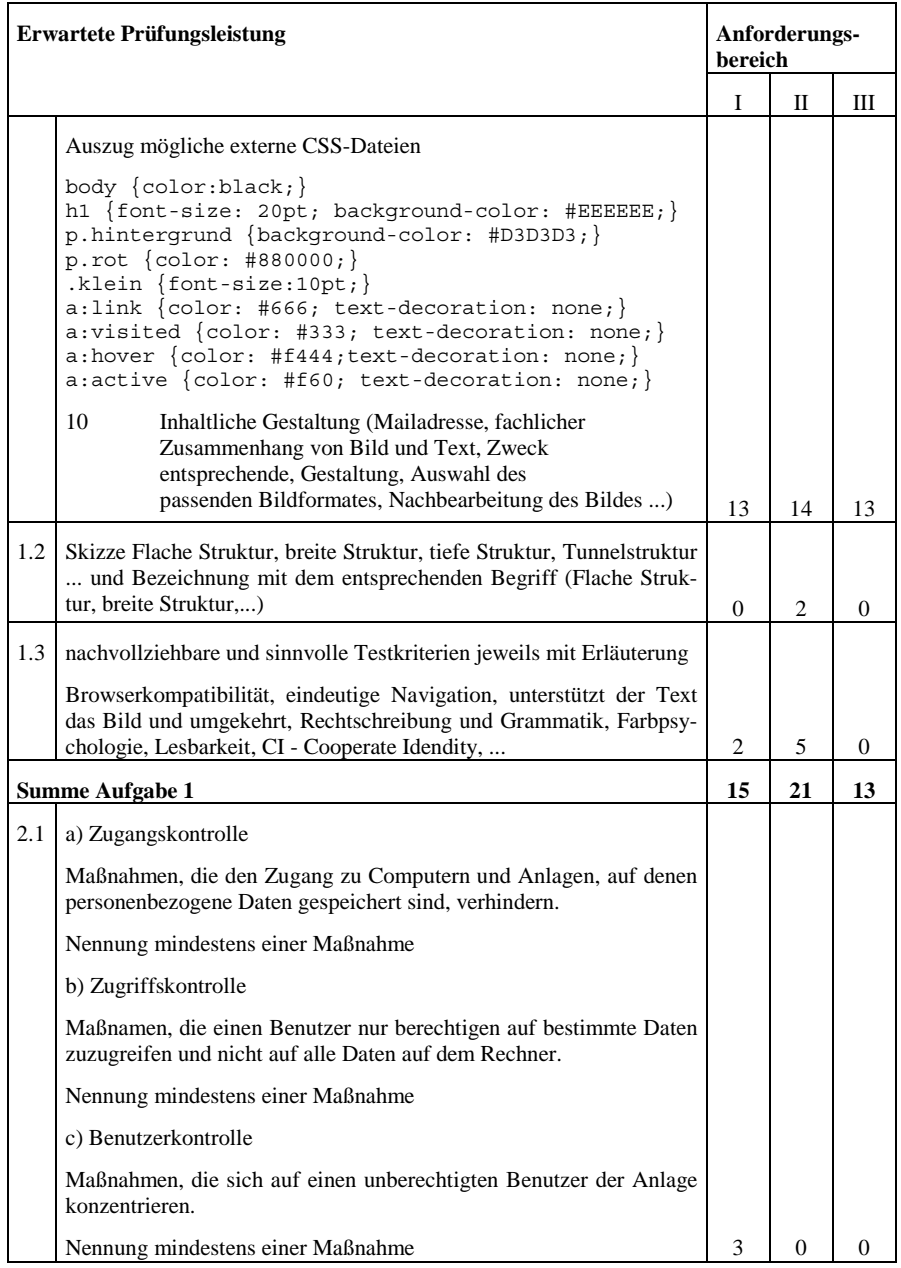

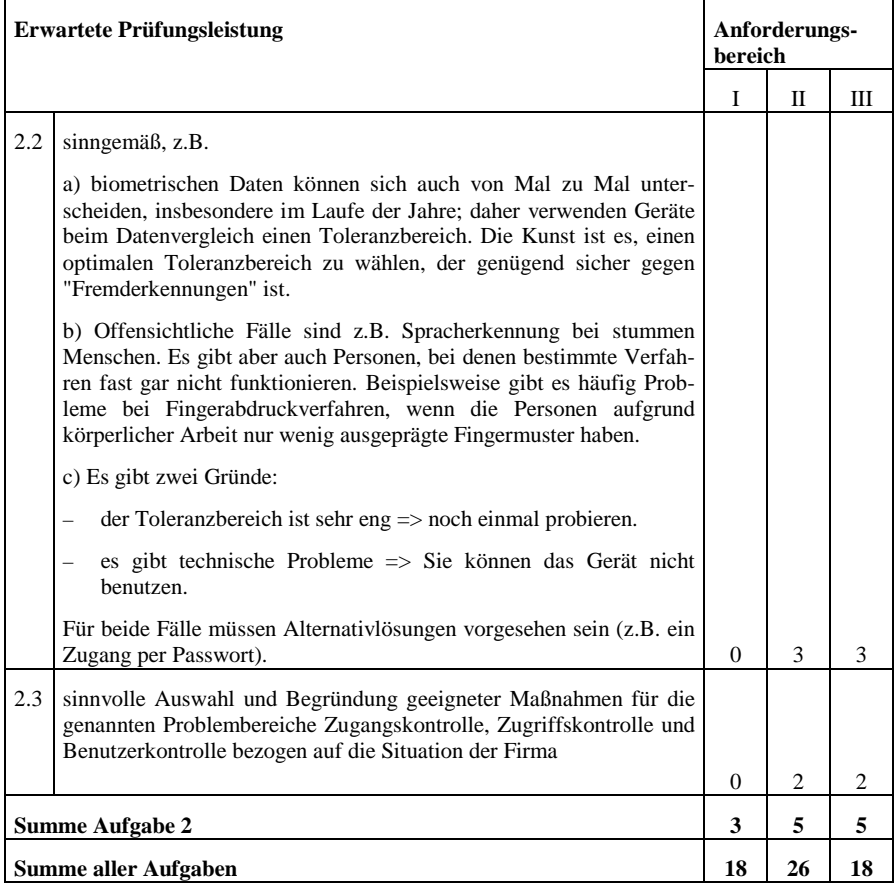

### *1.11 Verkehrsleittechnik - Assemblerprogrammierung*

### 1.11.1 Vorbemerkung

Die Prüflinge haben im Unterricht den Aufbau und die Funktion eines 8-Bit-Prozessors kennen gelernt. Ausgehend vom allgemeinen Befehlszyklus wurde der Grundbefehlssatz des Assemblers erarbeitet. Die praktische Umsetzung erfolgte mit einem speziellen Lerncomputer und den dazu gehörenden Anwendungsmodulen und mit einer Simulationssoftware für einen 8-Bit-Prozessor. Die Prüflinge sind befähigt praktische Steuerungsaufgaben mit Hilfe der Assemblerprogrammierung zu lösen.

**Zulässige Hilfsmittel:** Taschenrechner, Simulationssoftware für einen 8-Bit-Prozessor, Befehlsübersicht für den Assembler.

**Bearbeitungszeit:** 90 Minuten und zusätzlich 10 Minuten Einlesezeit

### 1.11.2 Ausgangssituation

Sie arbeiten in einem Unternehmen, das sich mit Problemen der Verkehrsleittechnik beschäftigt. Ein wichtiger Bestandteil der Tätigkeit ist dabei die Programmierung von Ampelsteuerungen. Steuerungsaufgaben werden in der Gegenwart häufig durch Maschinensprachen realisiert.

Sie erhalten den Auftrag eine Ampelsteuerung in Assembler zu entwickeln. Der verwendete Prozessor in der Steuerung ist ein 8-Bit-Prozessor.

In Vorbereitung der Programmieraufgabe haben Sie zuvor folgende vorbereitende Aufgaben zu beantworten.

1.11.3 Aufgabenstellungen

# **Aufgabe 1** - CPU

## **Aufgabe 1.1**

Nennen und beschreiben Sie die fehlenden Komponenten in der Darstellung der CPU 8085.<sup>6</sup> (12 Punkte)

CPU 8085

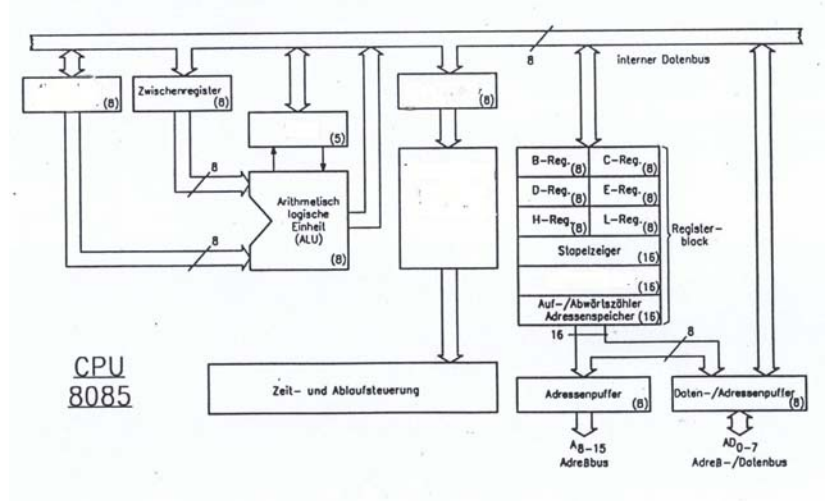

## **Aufgabe 1.2**

-

Erläutern Sie den allgemeinen Befehlszyklus der CPU 8085 am Beispiel eines Arithmetikbefehls. (12 Punkte)

<sup>6</sup> Lehrmaterial, Lehr- und Meßgeräte Lucas-Nülle, Kerpen-Sindorf, 1993

## **Aufgabe 1.3**

Ermitteln Sie die Flagbelegung nach Ausführung des selbst gewählten Arithmetikbefehls. (8 Punkte)

**Aufgabe 2** - Assemblerprogrammierung

#### **Aufgabe 2.1**

Entwickeln Sie eine Lösung der nachfolgend beschriebenen Ampelsteuerung mit Hilfe eines PAP. (20 Punkte)

#### **Aufgabe 2.2**

Implementieren und testen Sie anschließend Ihre Lösungsvariante. (30 Punkte)

Beschreibung der Ausgangssituation

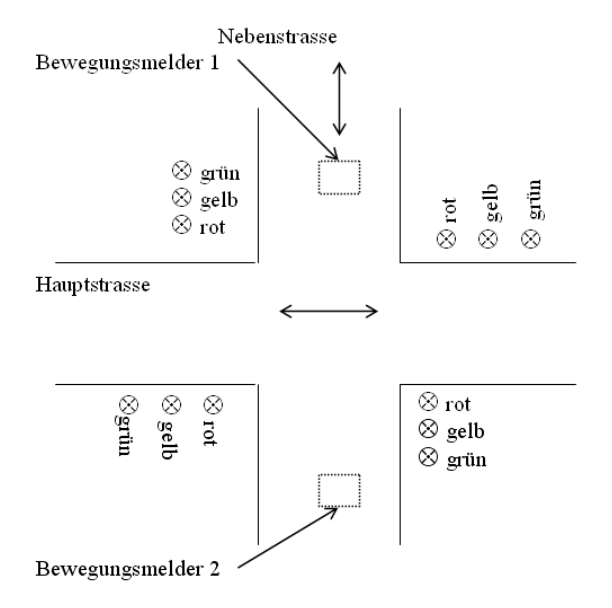

Die Ampeln der Hauptstrasse zeigen "grün". Erfasst einer der beiden Bewegungsmelder ein Fahrzeug auf der Nebenstrasse, so schaltet die Ampelsteuerung für eine befristete Zeit die Ampeln der Nebenstrasse auf "grün" und die der Hauptstrasse auf "rot".

Daraus resultiert folgende Bit- und Ampelfarbenzuordnung sowie der jeweilige Signalablauf.

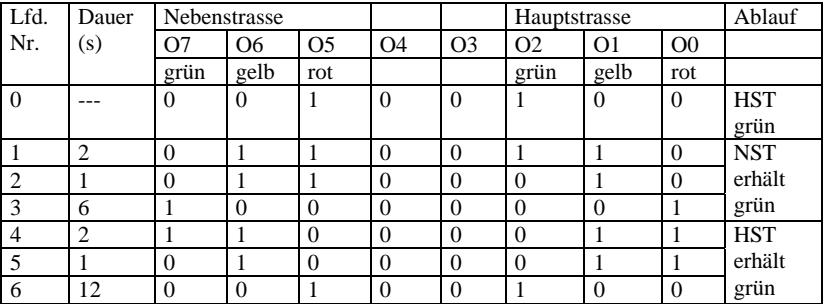

Die Schalter I7 und I0 einer 8-Bit-Parallel-Eingabebaugruppe simulieren die Bewegungsmelder der Nebenstrasse.

Wenn einer oder beide Bewegungsmelder ein 1-Signal melden, wird dadurch die Anforderung "grün" für die Nebenstrasse wirksam.

# 1.11.4 Erwartete Prüfungsleistung

Eine abweichende Lösung wird akzeptiert, wenn die zugrunde liegenden Zusatzannahmen schlüssig dargelegt bzw. die Lösung sinnvoll begründet wird.

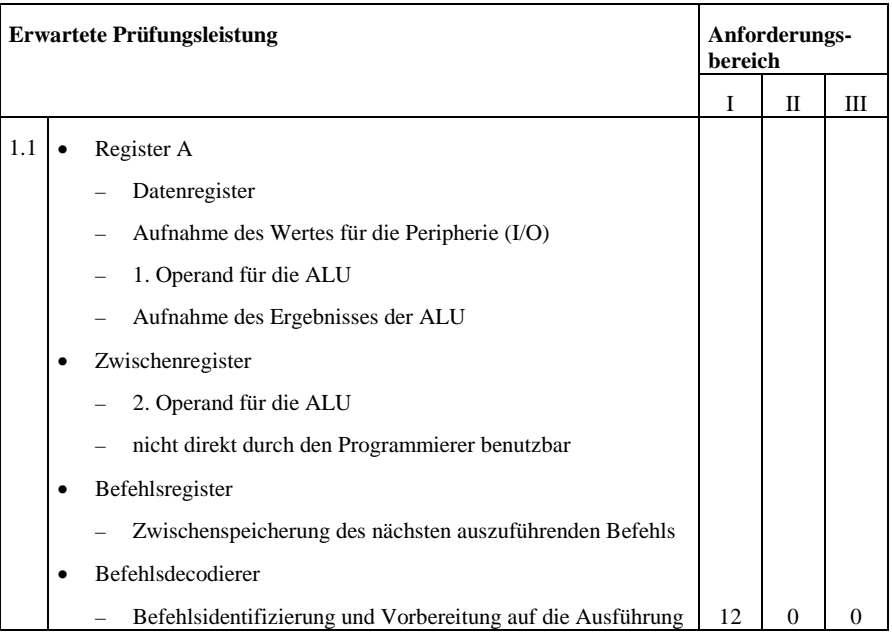

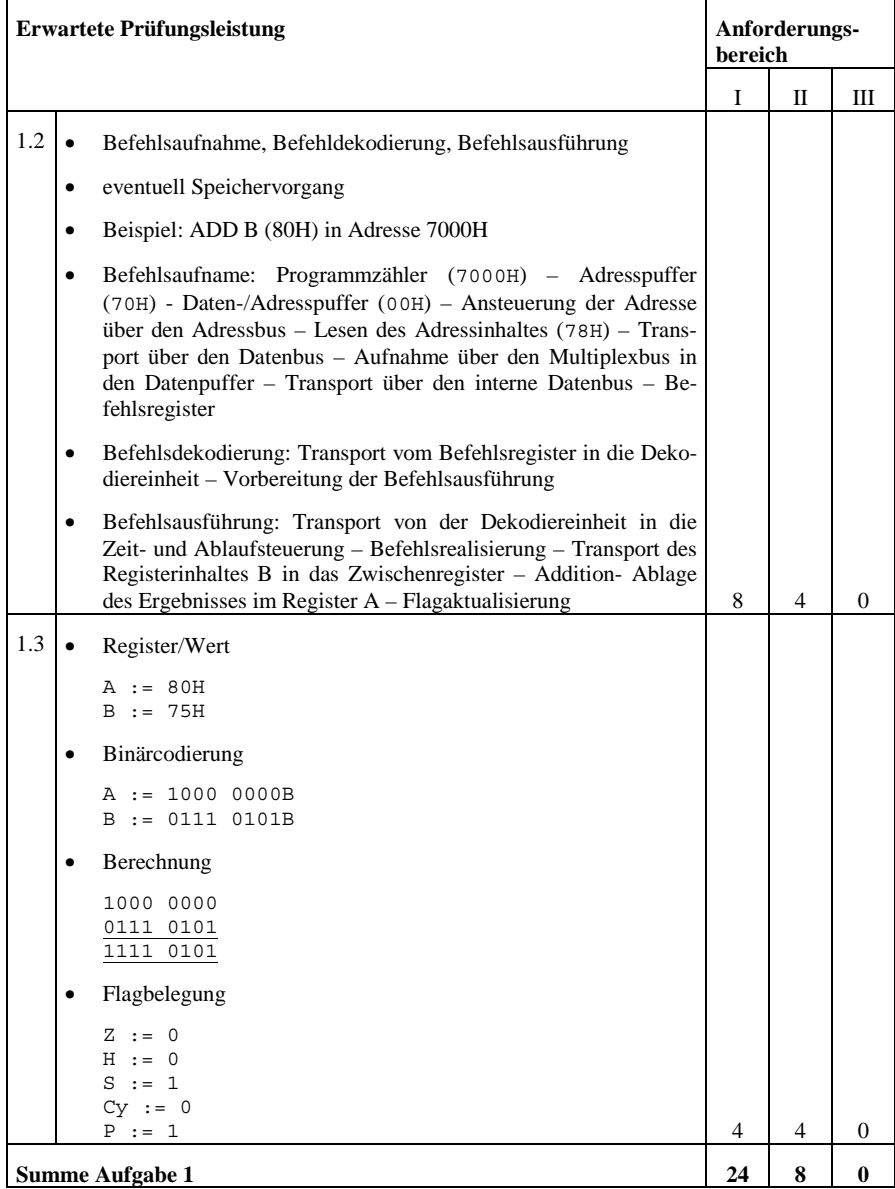

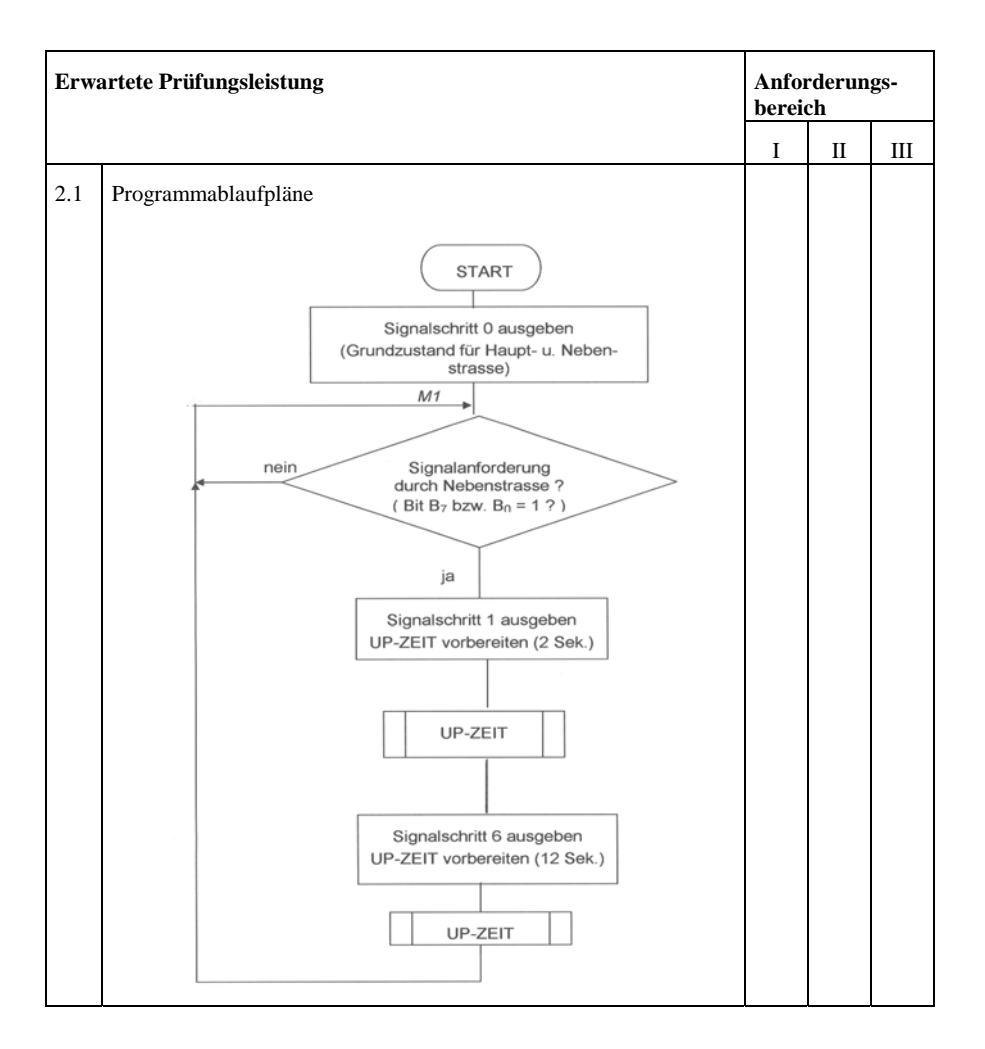

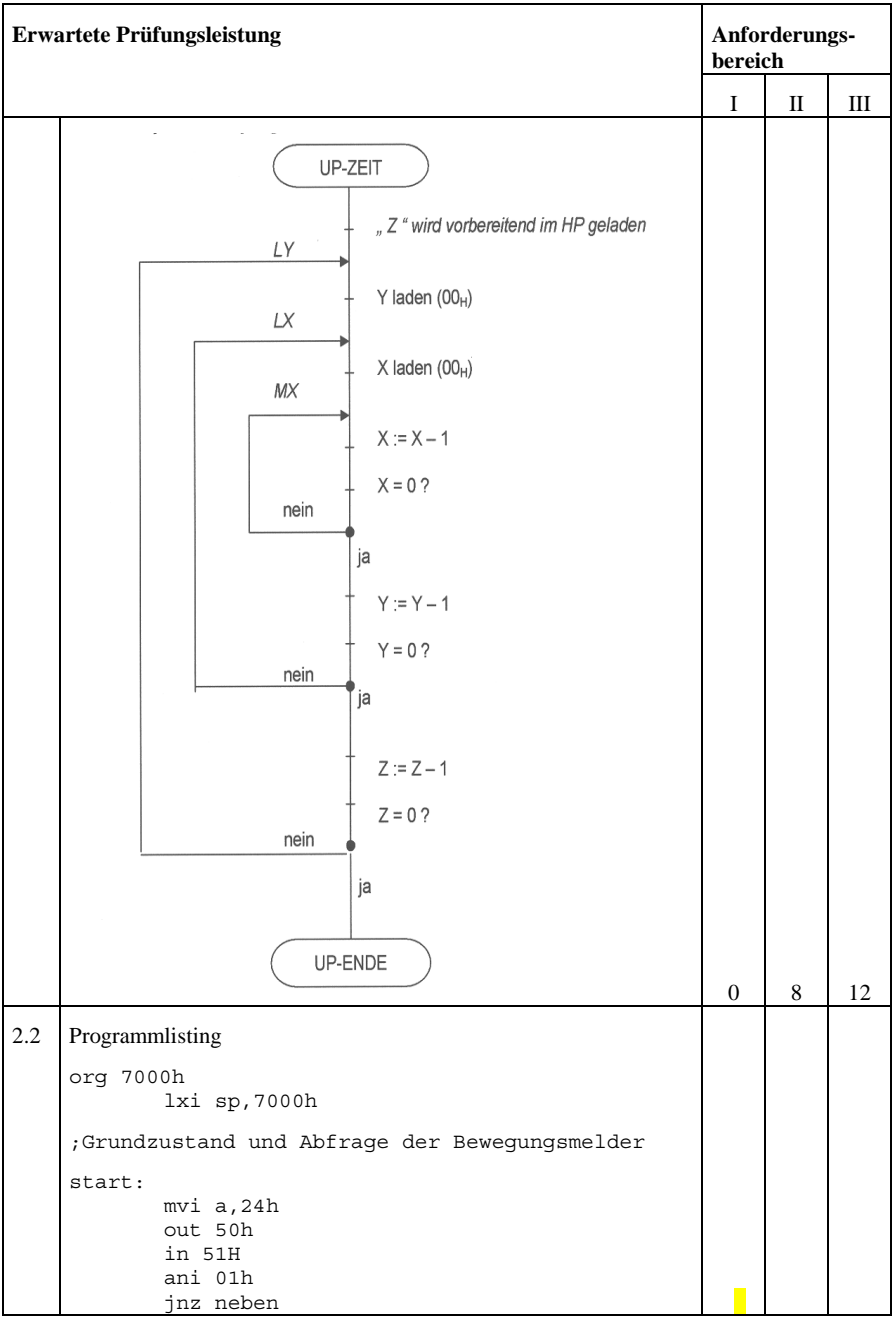

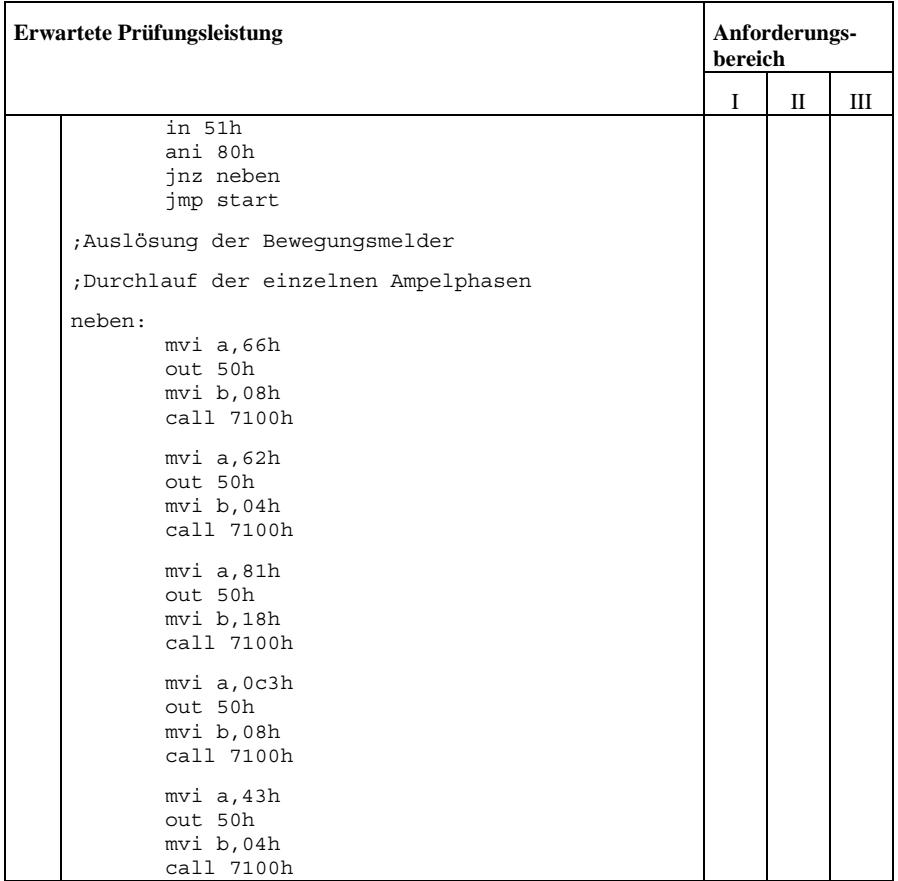

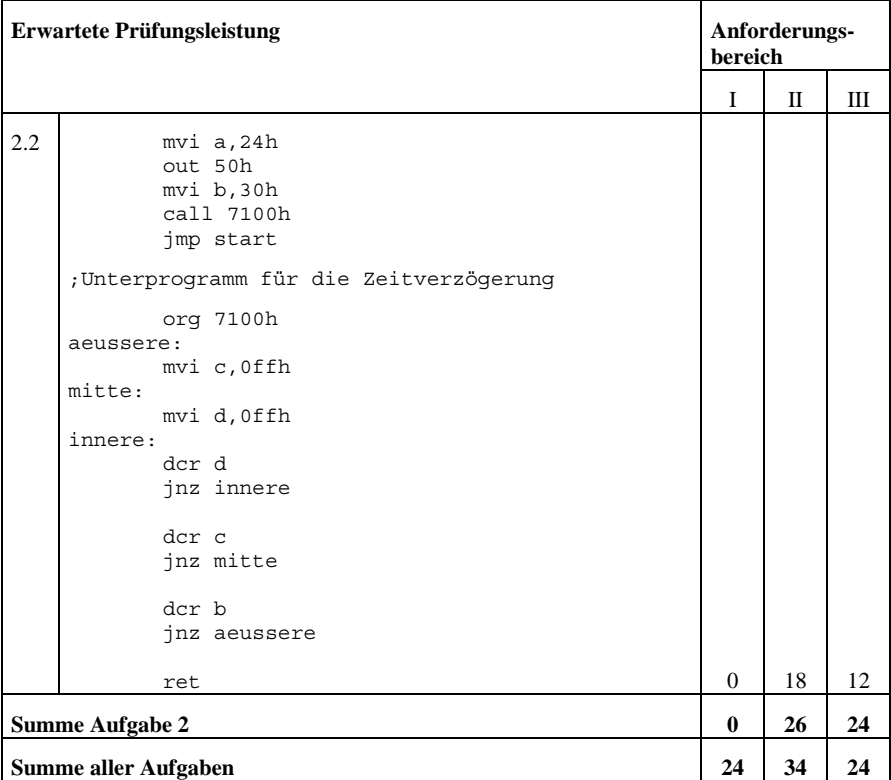

# *1.12 Lösungsvorschlag - Objektorientierte Analyse, Design und Programmierung*

Es folgen die Lösungsvorschläge zum Aufgabenbeispiel 2 für die Differenzierung der Aufgaben für Unterricht mit grundlegendem und erhöhtem Anforderungsniveau (Abschnitt I, Kapitel 1.3.2).

Lösungsvorschläge für die Aufgabenstellungen für Unterricht mit grundlegendem Anforderungsniveau:

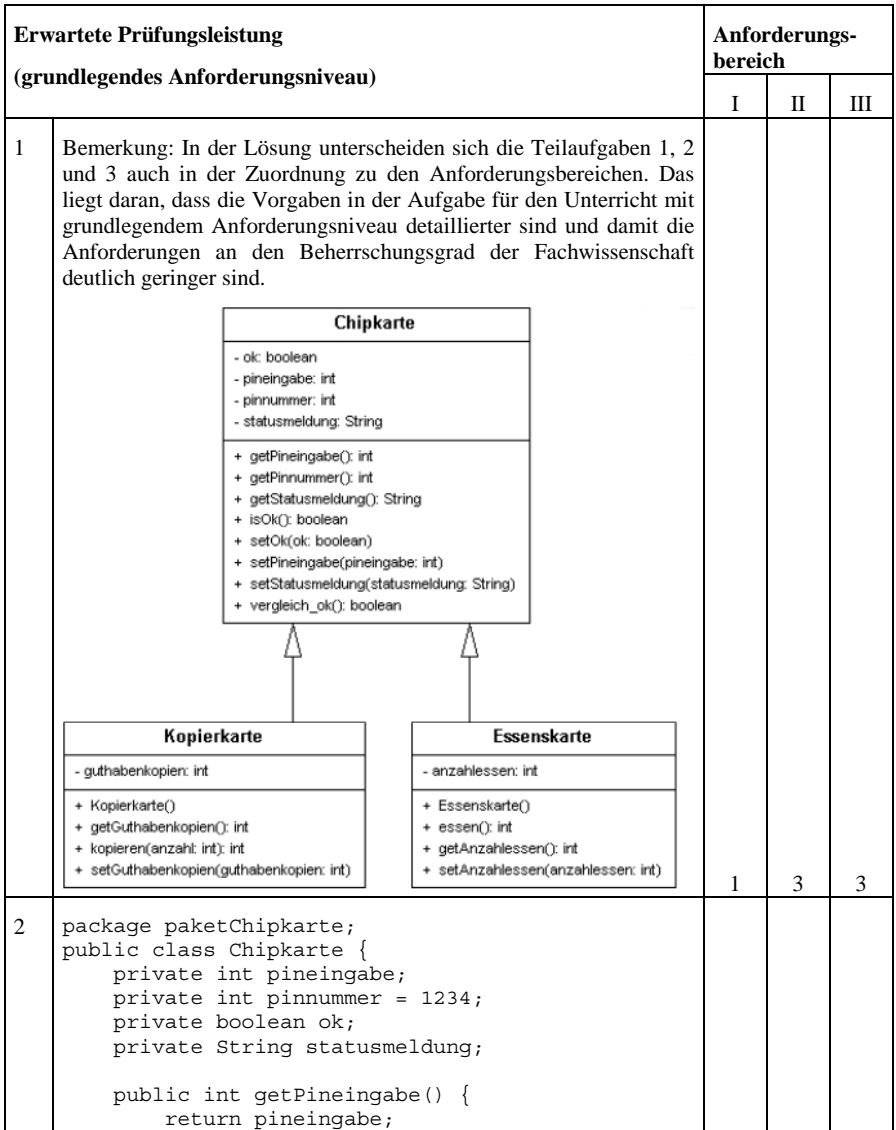

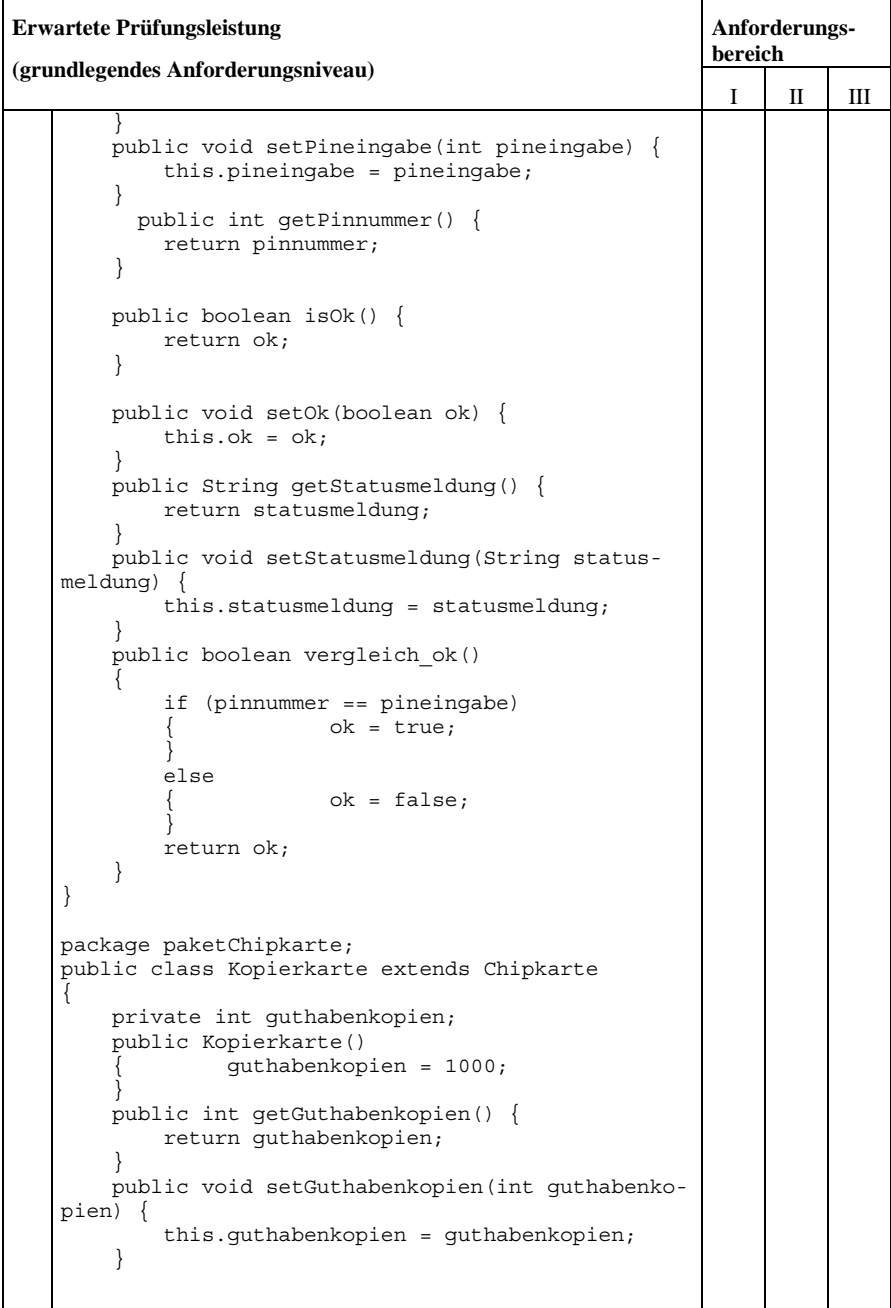

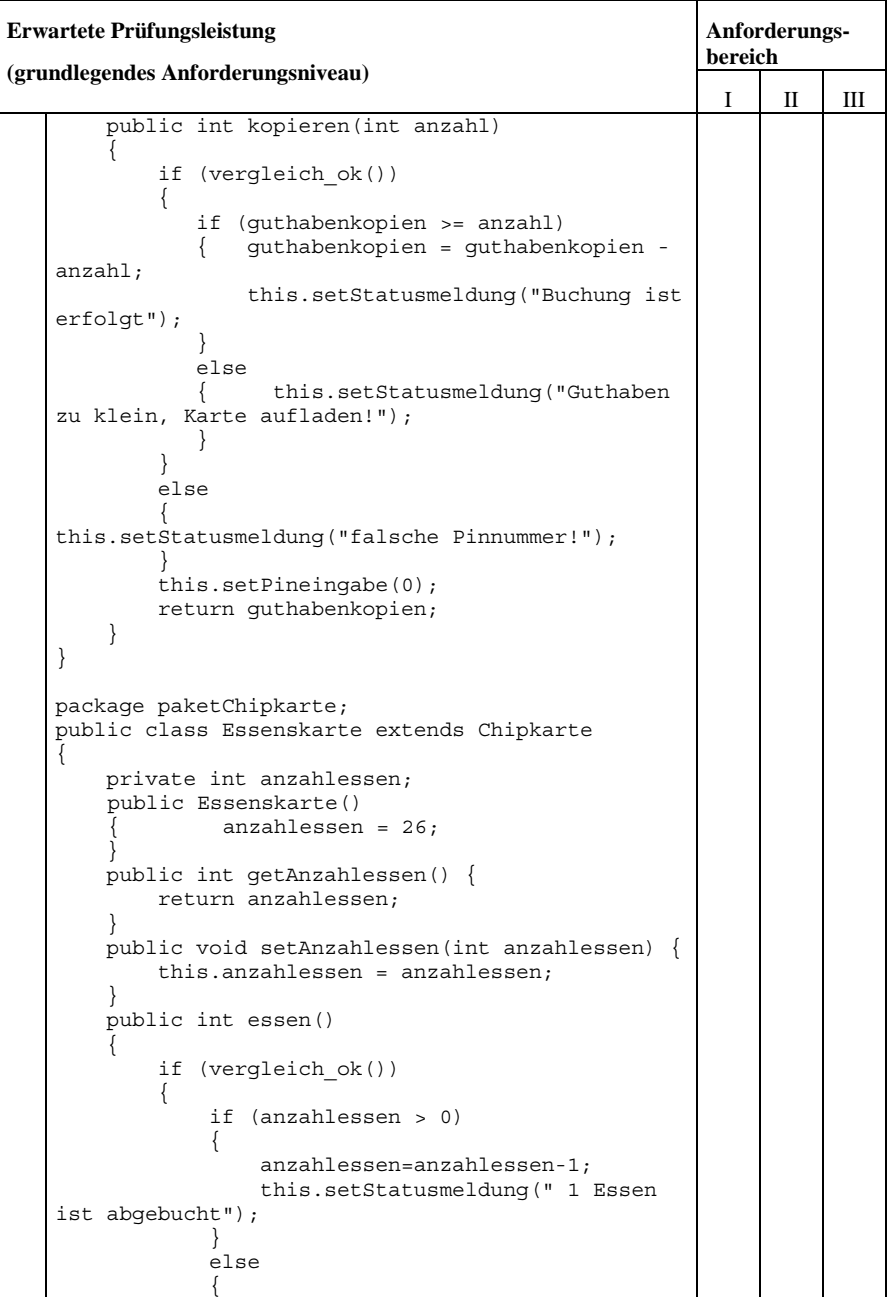

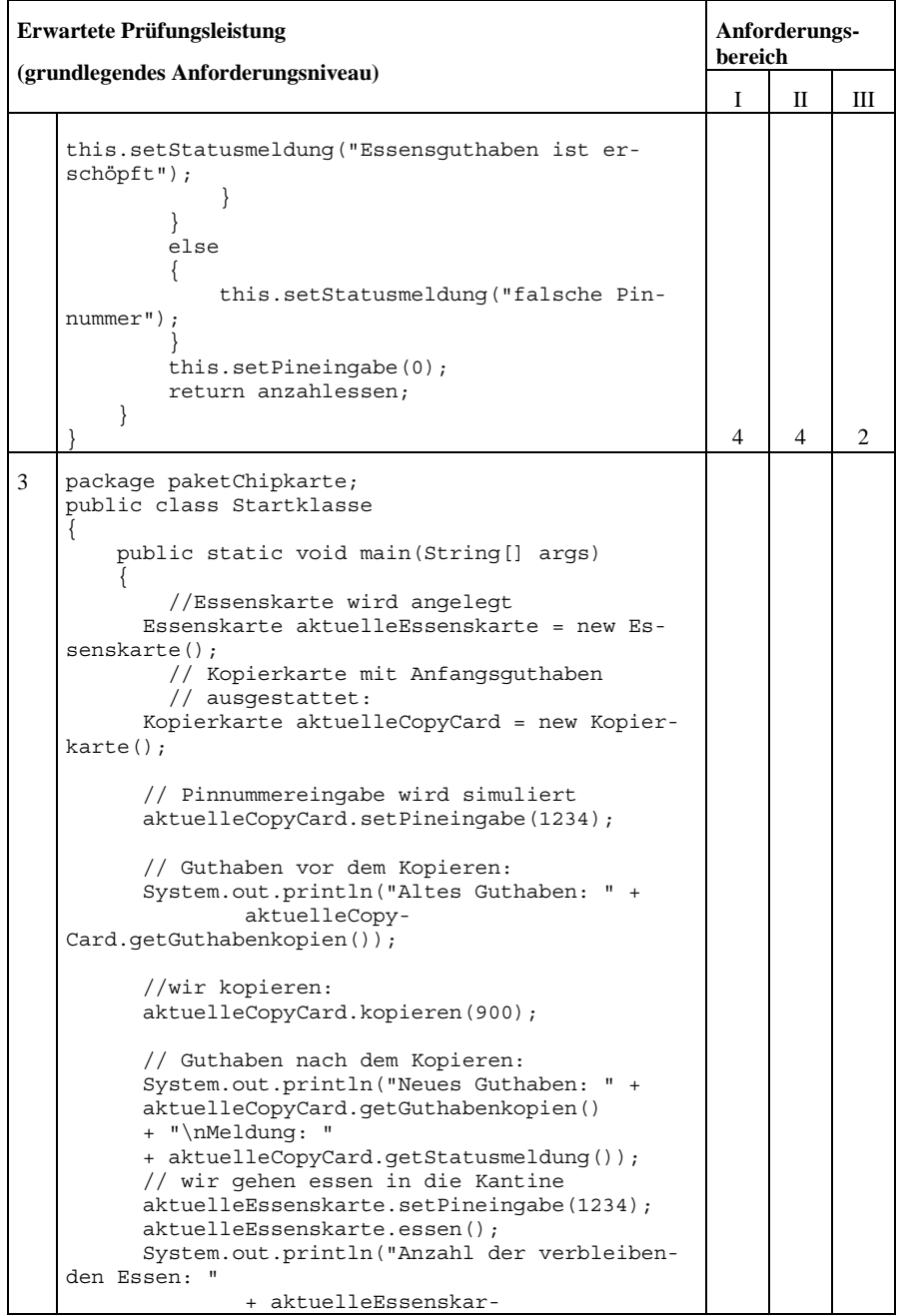

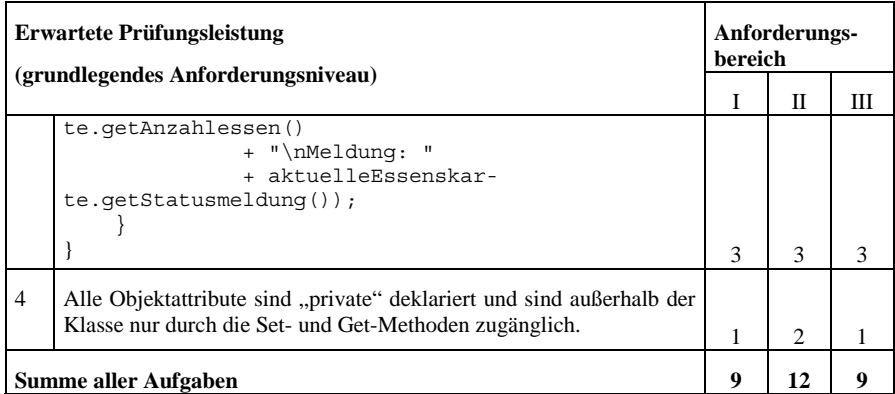

Lösungsvorschläge der Aufgabenstellungen für den Unterricht mit erhöhtem Anforderungsniveau:

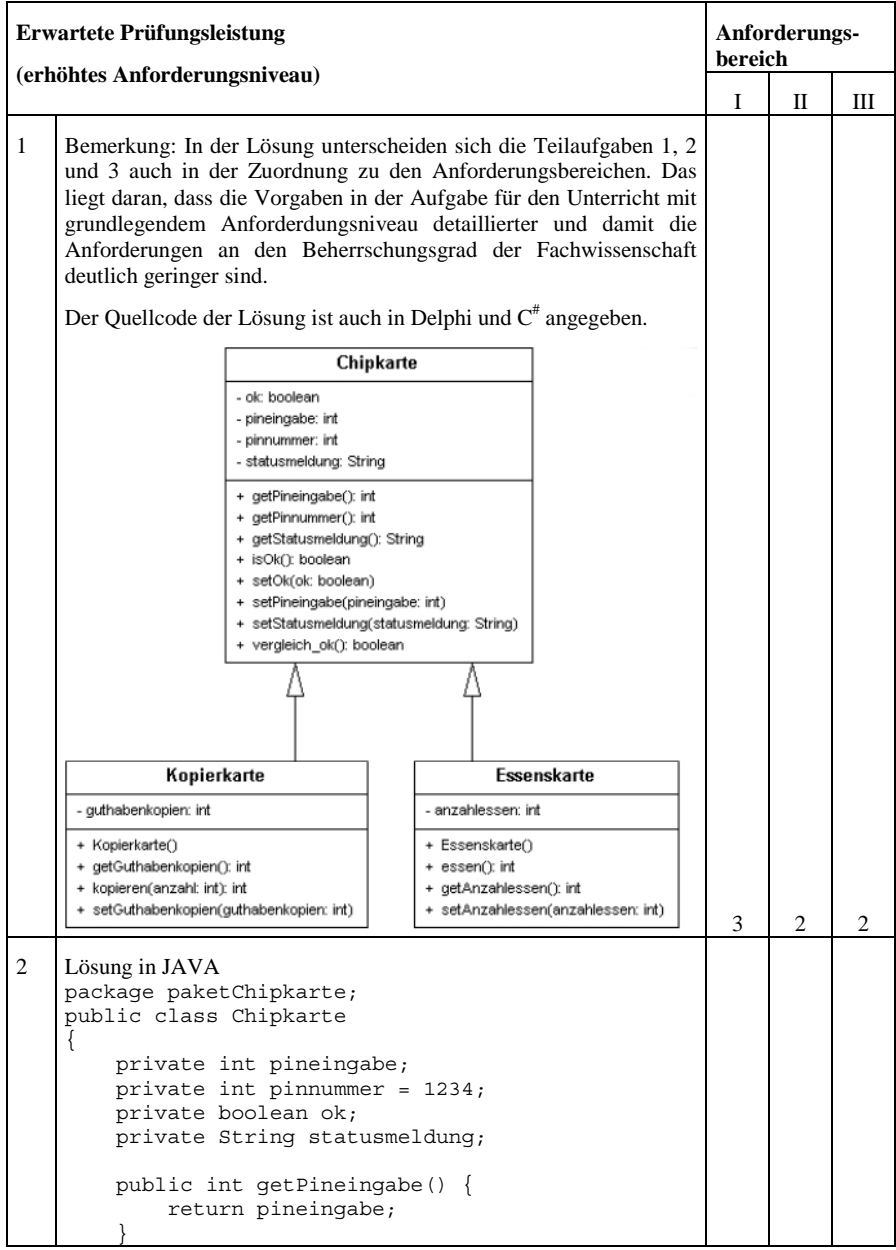

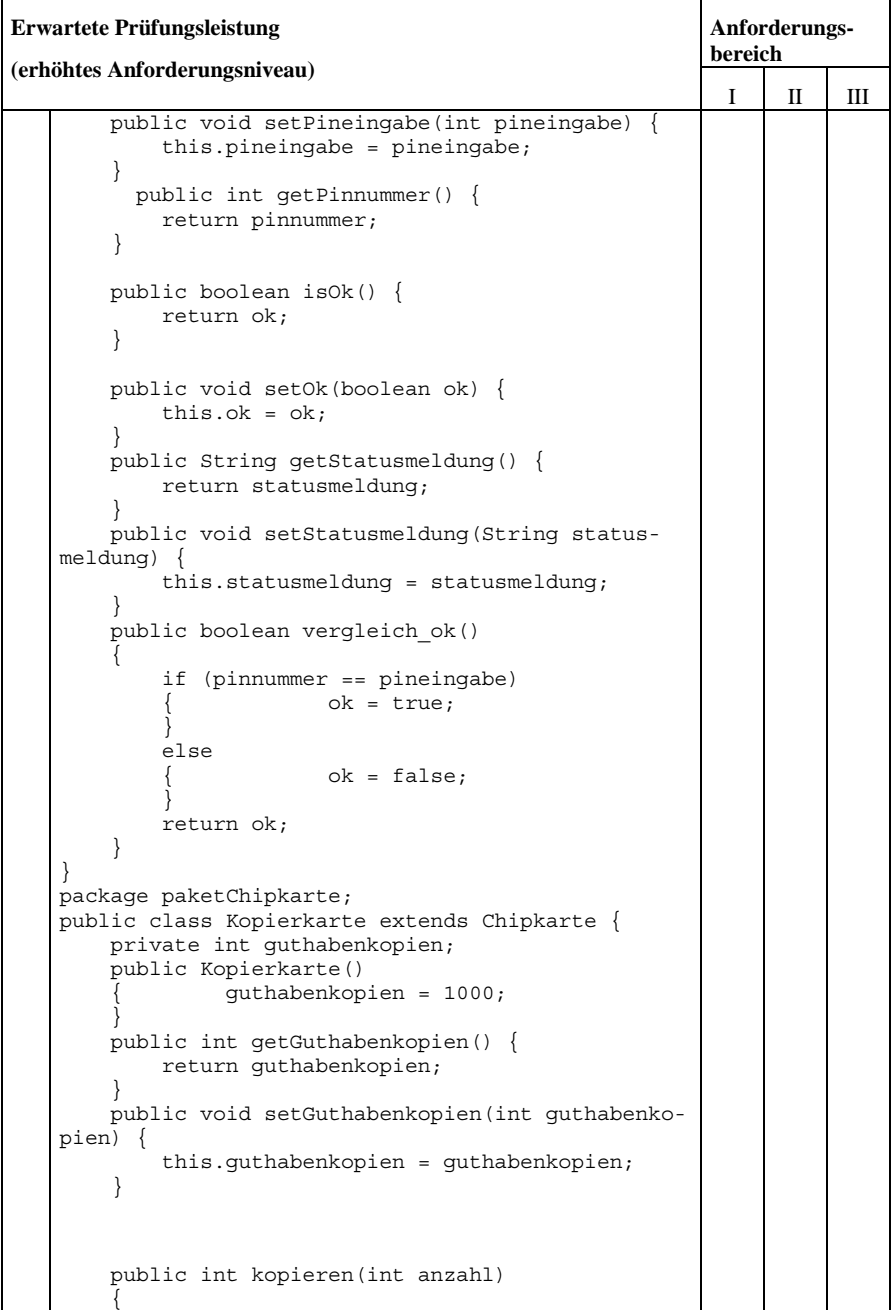

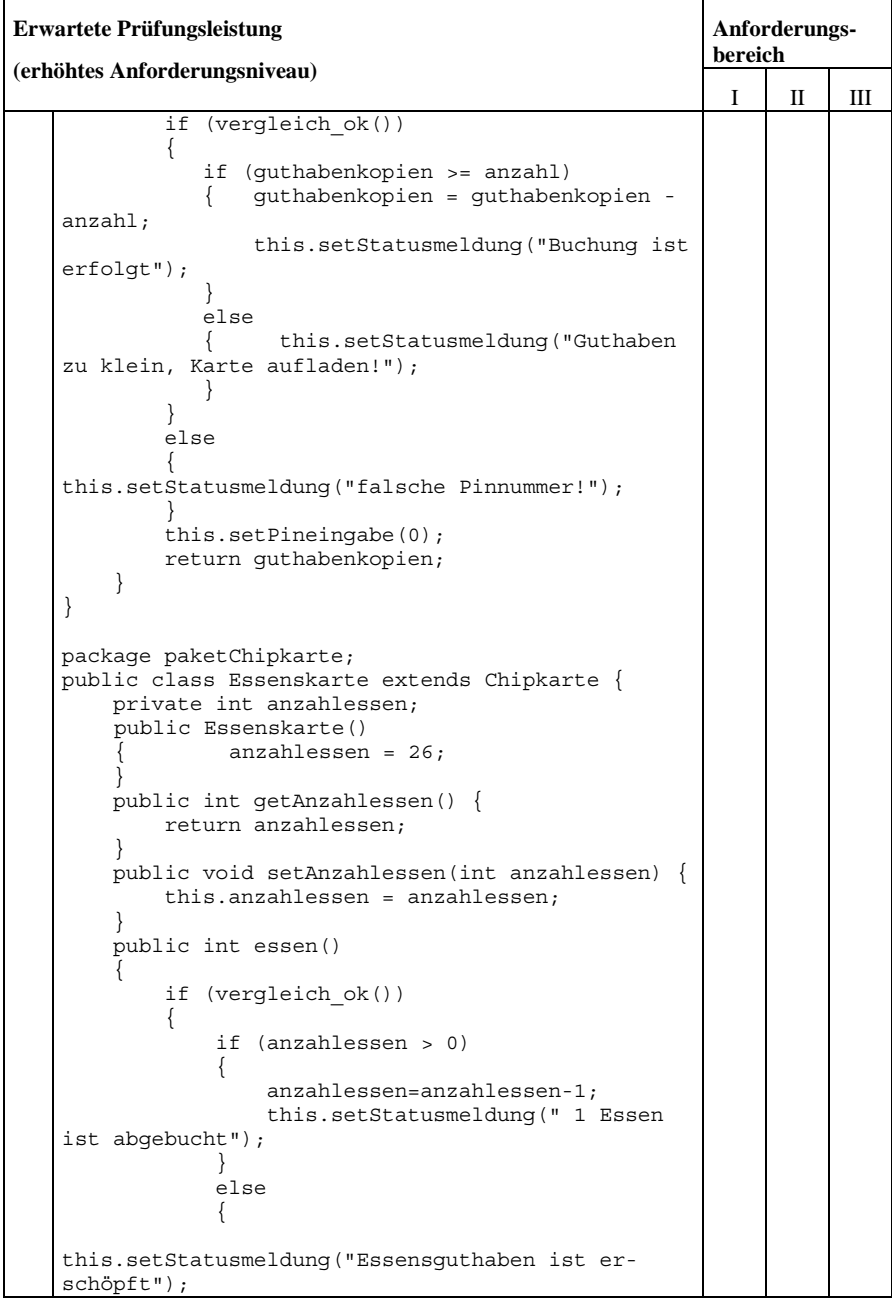

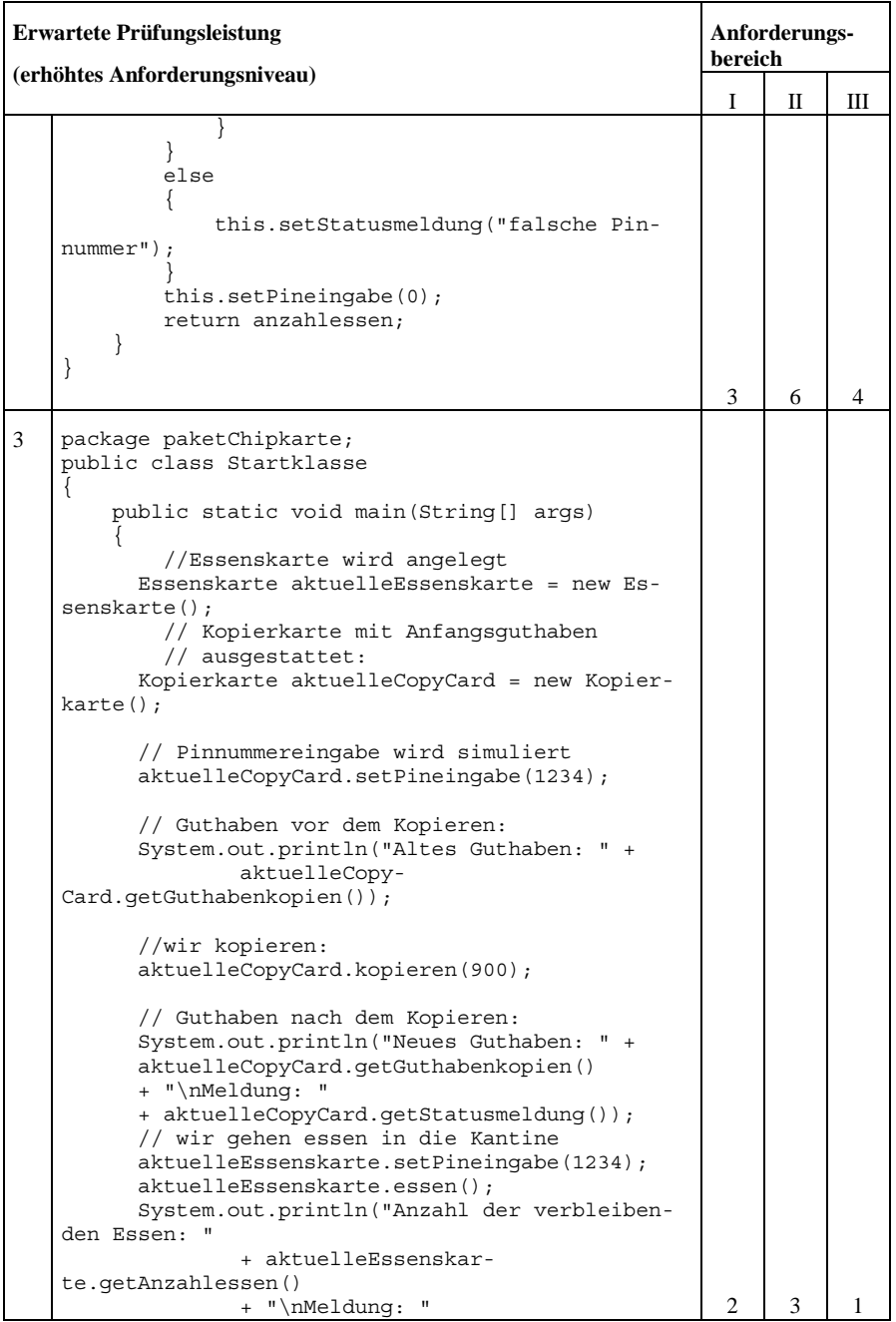

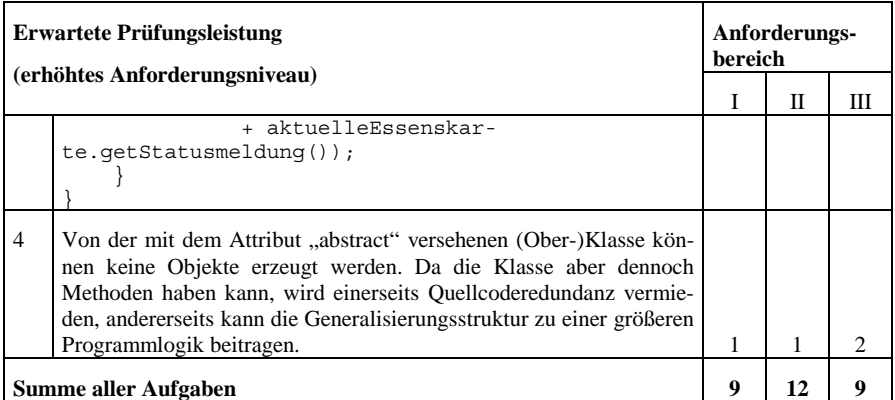

Zur Aufgabe 2 und 3: Ziel der Aufgabe sollte nicht sein, die Tiefe der Programmiersprachenkenntnis abzuprüfen, sondern das Strukturwissen zur objektorientierten Programmierung sollte Gegenstand der Prüfung sein. Um dies zu verdeutlichen ist im Folgenden ein Lösungsvorschlag in  $C^*$  angegeben. Die Struktur und zum großen Teil auch die Syntax des Lösungsvorschlags stimmen überein, weil das Paradigma der Objektorientierung konsequent angewandt wird.

```
Erwartete Prüfungsleistung in C#
2/3 using System;
    using System.Collections.Generic;
    using System.Text;
    namespace chipkarte
     {
          class Chipkarte
      {
               private int pineingabe;
               private int pinnummer = 1234;
               private bool ok;
               private String statusmeldung;
               public int getPineingabe()
     \left\{ \begin{array}{c} \end{array} \right\} return pineingabe;
      }
               public void setPineingabe(int pineingabe)
     \left\{ \begin{array}{c} \end{array} \right\} this.pineingabe = pineingabe;
      }
               public int getPinnummer()
               {
                    return pinnummer;
```
**Erwartete Prüfungsleistung in C**#

}

```
 public bool isOk()
\left\{ \begin{array}{ccc} 1 & 1 & 1 \\ 1 & 1 & 1 \end{array} \right\} return ok;
 }
            public void setOk(bool ok)
\left\{ \begin{array}{ccc} 1 & 1 & 1 \\ 1 & 1 & 1 \end{array} \right\}this.ok = ok;
 }
            public String getStatusmeldung()
\left\{ \begin{array}{ccc} 1 & 1 & 1 \\ 1 & 1 & 1 \end{array} \right\} return statusmeldung;
 }
            public void setStatusmeldung(String statusmeldung)
\left\{ \begin{array}{ccc} 1 & 1 & 1 \\ 1 & 1 & 1 \end{array} \right\} this.statusmeldung = statusmeldung;
 }
            public bool vergleich_ok()
\left\{ \begin{array}{c} \end{array} \right. if (pinnummer == pineingabe)
\{ ok = true;
 }
                  else
\{ ok = false;
 }
                 return ok;
            }
       }
}
using System;
using System.Collections.Generic;
using System.Text;
namespace chipkarte
{
      class Essenskarte: Chipkarte
 {
            private int anzahlessen;
            public Essenskarte()
\left\{ \begin{array}{c} \end{array} \right. anzahlessen = 26;
            }
            public int getAnzahlessen()
```

```
Erwartete Prüfungsleistung in C#
    \left\{\begin{array}{ccc} \end{array}\right\} return anzahlessen;
     }
             public void setAnzahlessen(int anzahlessen)
    \{ this.anzahlessen = anzahlessen;
     }
             public int essen()
    \left\{ \begin{array}{c} \end{array} \right\} if (vergleich_ok())
    \{ if (anzahlessen > 0)
    \left\{ \begin{array}{ccc} 1 & 1 & 1 \\ 1 & 1 & 1 \end{array} \right\} anzahlessen = anzahlessen - 1;
                          this.setStatusmeldung(" 1 Essen ist abge-
    bucht");
     }
                      else
     {
                          this.setStatusmeldung("Essensguthaben ist
    erschöpft");
     }
     }
                  else
    \{ this.setStatusmeldung("falsche Pinnummer");
     }
                 this.setPineingabe(0);
                 return anzahlessen;
     }
          }
    }
    using System;
    using System.Collections.Generic;
    using System.Text;
    namespace chipkarte
    {
         class Kopierkarte: Chipkarte
     {
            private int guthabenkopien;
         public Kopierkarte()
     {
             guthabenkopien = 1000;
     }
         public int getGuthabenkopien() {
             return guthabenkopien;
         }
         public void setGuthabenkopien(int guthabenkopien) {
```

```
Erwartete Prüfungsleistung in C#
             this.guthabenkopien = guthabenkopien;
         }
         public int kopieren(int anzahl)
     {
              if (vergleich_ok())
    \left\{\begin{array}{ccc} & & \\ & & \end{array}\right\} if (guthabenkopien >= anzahl)
    \{ guthabenkopien = guthabenkopien - anzahl;
                      this.setStatusmeldung("Buchung ist erfolgt");
     }
                 else
    \{ this.setStatusmeldung
                              ("Guthaben zu klein, Karte aufladen!");
     }
              }
              else
    \left\{ \begin{array}{c} \end{array} \right. this.setStatusmeldung("falsche Pinnummer!");
     }
              this.setPineingabe(0);
              return guthabenkopien;
     }
     }
    }
    using System;
    using System.Collections.Generic;
    using System.Text;
    namespace chipkarte
    {
         class Controll
     {
              public static void Main(String[] args)
    \left\{ \begin{array}{ccc} 1 & 1 & 1 \\ 1 & 1 & 1 \end{array} \right\} //Essenskarte wird angelegt
                  Essenskarte aktuelleEssenskarte = new Essenskarte();
                  // Kopierkarte mit Anfangsguthaben
                  // ausgestattet:
                  Kopierkarte aktuelleCopyCard = new Kopierkarte();
                  // Pinnummereingabe wird simuliert
                  aktuelleCopyCard.setPineingabe(1234);
                  // Guthaben vor dem Kopieren:
                  Console.WriteLine("Altes Guthaben: " +
                            aktuelleCopyCard.getGuthabenkopien());
                  //wir kopieren:
                  aktuelleCopyCard.kopieren(900);
                  // Guthaben nach dem Kopieren:
                  Console.WriteLine("Neues Guthaben: " +
                  aktuelleCopyCard.getGuthabenkopien()
```

```
Erwartete Prüfungsleistung in C#
                 + "\nMeldung: "
                 + aktuelleCopyCard.getStatusmeldung());
                 // wir gehen essen in die Kantine
                 aktuelleEssenskarte.setPineingabe(1234);
                 //aktuelleEssenskarte.essen();
                 Console.WriteLine("Anzahl der Guthaben Essen: "
                          + aktuelleEssenskarte.getAnzahlessen()
                          + "\nMeldung: "
                          + aktuelleEssenskarte.getStatusmeldung());
                 Console.WriteLine("Essenskarte wird eingeschoben");
               aktuelleEssenskarte.essen();
               Console.WriteLine("Anzahl der verbleibenden Essen: "
                     + aktuelleEssenskarte.getAnzahlessen()
                     + "\nMeldung: "
                     + aktuelleEssenskarte.getStatusmeldung());
                 Console.Write("beliebige Taste drücken....");
                 Console.ReadKey();
             }
          }
    }
```
Zur Aufgabe 2 und 3: Ziel der Aufgabe sollte nicht sein, die Tiefe der Programmiersprachenkenntnis abzuprüfen, sondern das Strukturwissen zur objektorientierten Programmierung sollte Gegenstand der Prüfung sein. Um dies zu verdeutlichen ist im Folgenden auch ein Lösungsvorschlag in DELPHI angegeben. Die Struktur des Lösungsvorschlags stimmt überein, weil das Paradigma der Objektorientierung konsequent angewandt wird.

# **Erwartete Prüfungsleistung in DELPHI** 2/3 unit ModulChipkarten; interface Type TChipkarte = class private pineingabe: Integer; pinnummer : Integer; ok: boolean; statusmeldung: String; public Constructor Create; Function getPineingabe: Integer; Procedure setPineingabe (P\_pineingabe: Integer); Function getPinnummer: Integer; Function isOk: Boolean; Procedure setOk (P\_ok: Boolean); Function getStatusmeldung: String; Procedure setStatusmeldung (P statusmeldung: String); Function vergleich ok: Boolean;

```
Erwartete Prüfungsleistung in DELPHI
          End;
   Type TEssenskarte = class (TChipkarte)
            private
              anzahlessen: Integer;
            public
              Constructor Create;
              Function getAnzahlessen: Integer;
              Procedure setAnzahlessen (P_anzahlessen: Integer);
             Function essen: Integer; \frac{7}{1} liefert: Anzahlessen
          End;
   Type TKopierkarte = class (TChipkarte)
            private
              guthabenkopien: Integer;
            public
              Constructor Create;
              Function getGuthabenkopien: Integer;
              Procedure setGuthabenkopien (P_guthabenkopien: Inte-
   ger);
              Function kopieren (anzahl: Integer): Integer;
    //liefert Guthabenkopien
          End;
    implementation
   constructor TChipkarte.Create;
   begin
     pinnummer := 1234;end;
    function TChipkarte.getPineingabe: Integer;
   begin
      Result := pineingabe;
   end;
    function TChipkarte.getPinnummer: Integer;
   begin
      Result := Pinnummer;
   end;
   function TChipkarte.getStatusmeldung: String;
   begin
      Result := statusmeldung;
   end;
    function TChipkarte.isOk: Boolean;
   begin
     Result := ok;end;
   procedure TChipkarte.setOk(P_ok: Boolean);
```
#### **Erwartete Prüfungsleistung in DELPHI**

```
begin
   ok := P_ok;
end;
procedure TChipkarte.setPineingabe (P_pineingabe: Integer);
begin
   Pineingabe := P_pineingabe;
end;
procedure TChipkarte.setStatusmeldung (P_statusmeldung: String);
begin
  Statusmeldung := P_statusmeldung;
end;
function TChipkarte.vergleich ok: Boolean;
begin
   if (pinnummer = pineingabe)
    Then ok := true
    Else ok := false;
  Result := ok;
end;
constructor TEssenskarte.Create;
begin
  Inherited Create;
  anzahlessen := 26;
end;
function TEssenskarte.essen: Integer;
begin
   if vergleich_ok
     Then If (anzahlessen > 0)
            Then
              Begin
                anzahlessen := anzahlessen - 1;
                setStatusmeldung (' 1 Essen ist abgebucht');
              End
            Else setStatusmeldung ('Essensguthaben ist er-
schöpft')
     Else setStatusmeldung ('falsche Pinnummer');
   setPineingabe(0);
   Result := anzahlessen;
end;
function TEssenskarte.getAnzahlessen: Integer;
begin
  Result := Anzahlessen;
end;
procedure TEssenskarte.setAnzahlessen (P_anzahlessen: Integer);
begin
```

```
Erwartete Prüfungsleistung in DELPHI
      Anzahlessen := P_anzahlessen;
    end;
   constructor TKopierkarte.Create;
   begin
      Inherited Create;
      Guthabenkopien := 1000;
   end;
    function TKopierkarte.getGuthabenkopien: Integer;
   begin
      Result := Guthabenkopien;
   end;
   function TKopierkarte.kopieren (Anzahl: Integer): Integer;
   begin
       If vergleich_ok
        Then If (Guthabenkopien >= Anzahl)
                Then
                  Begin
                    guthabenkopien := guthabenkopien - anzahl;
                    setStatusmeldung ('Buchung ist erfolgt');
                  End
                Else
                  setStatusmeldung ('Guthaben zu klein, Karte aufla-
   den!')
         Else
           setStatusmeldung ('falsche Pinnummer!');
      setPineingabe(0);
      Result := Guthabenkopien;
    end;
   procedure TKopierkarte.setGuthabenkopien (P_guthabenkopien:
   Integer);
   begin
      Guthabenkopien := P_guthabenkopien;
   end;
    end.
```
# *1.13 Lösungsvorschlag Budgetverwaltung - Datenbankdesign*

Es folgt ein Lösungsvorschlag zum Aufgabenbeispiel 3 für die Differenzierung der Aufgaben für Unterricht mit grundlegendem und erhöhtem Anforderungsniveau (Abschnitt I, Kapitel 1.3.2).

Lösungsvorschlag für die Aufgabenstellungen für Unterricht mit grundlegendem Anforderungsniveau:

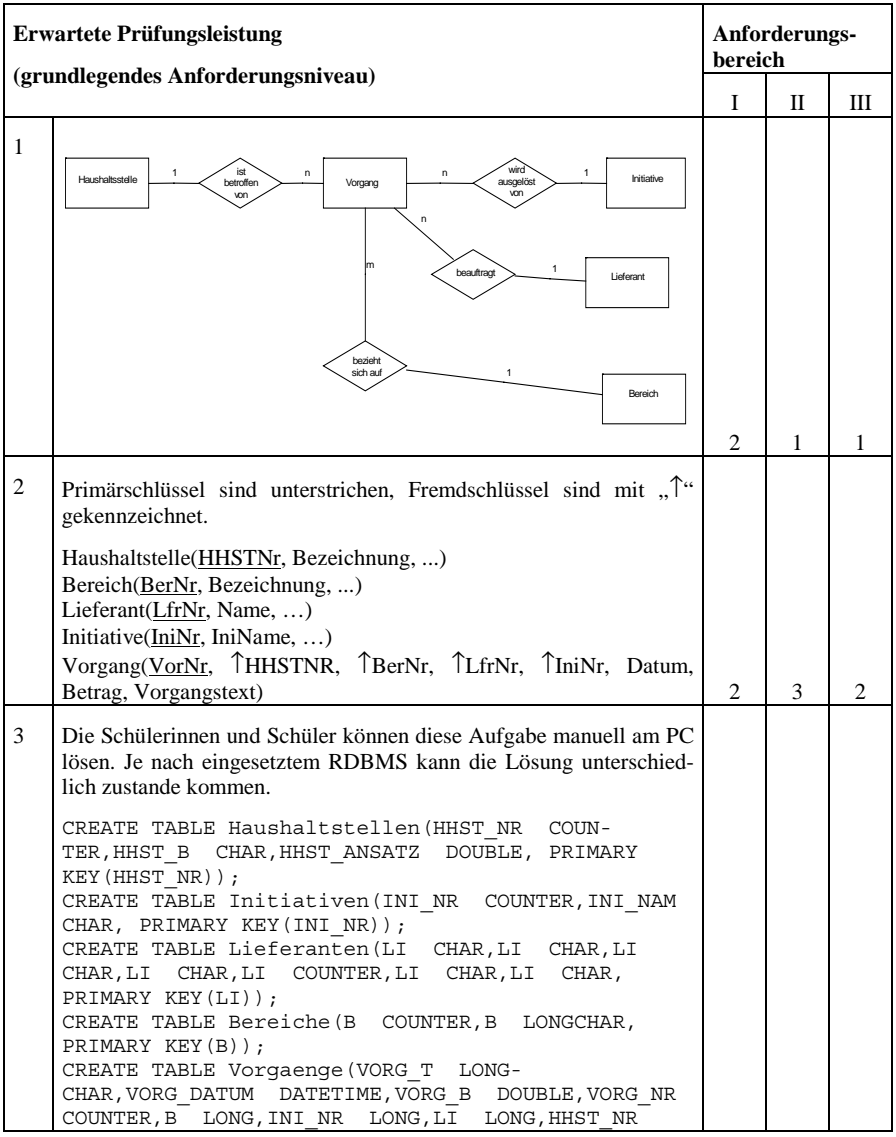

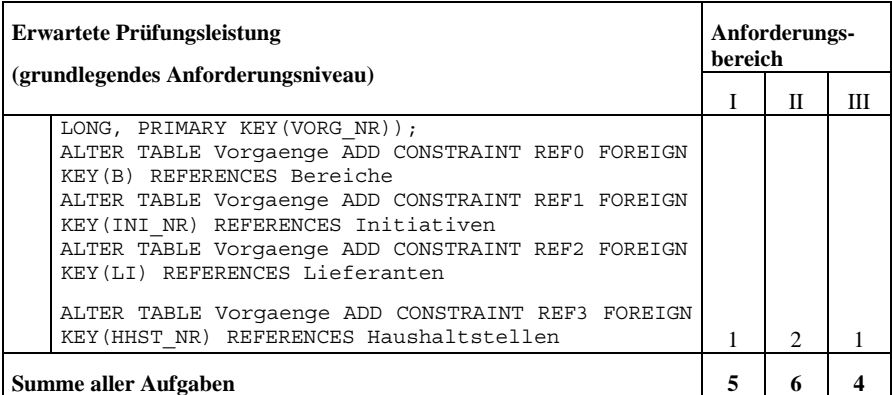

Lösungsvorschlag für die Aufgabenstellungen für Unterricht mit erhöhtem Anforderungsniveau:

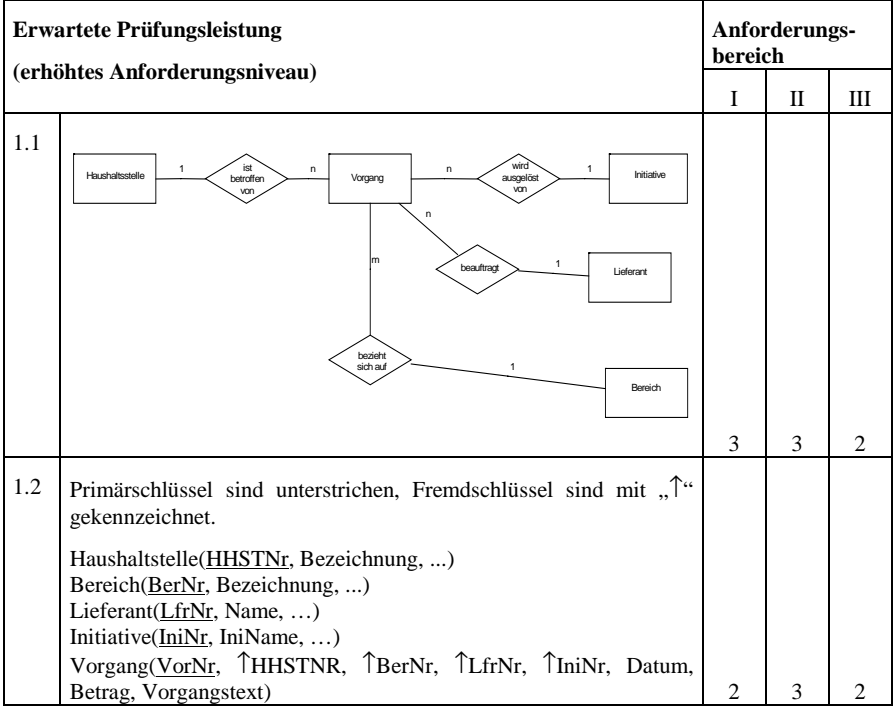

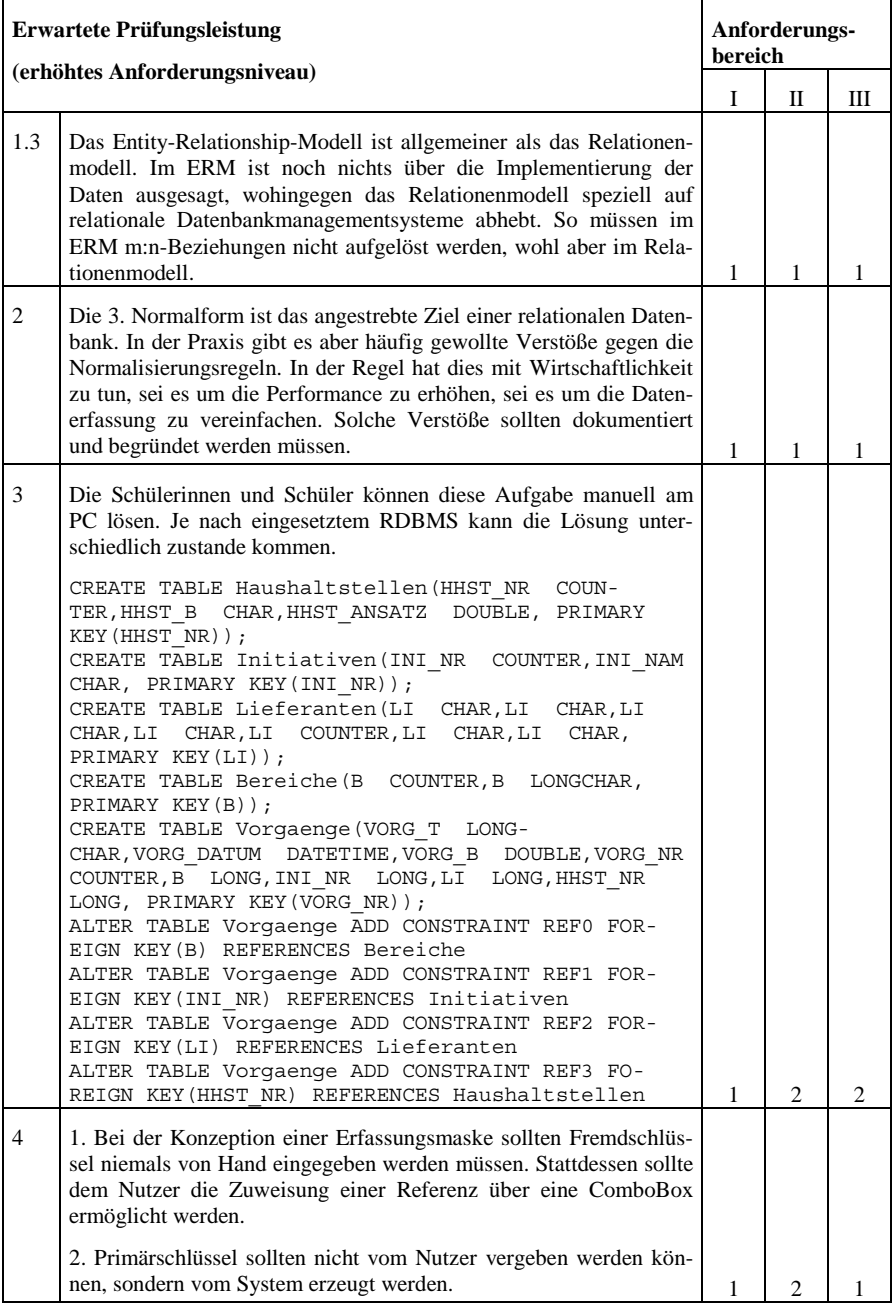

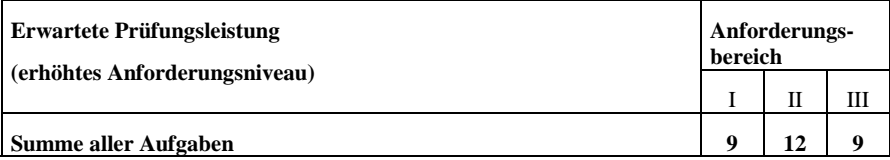

# *1.14 Lösungsvorschlag Netzwerktechnik*

Es folgt ein Lösungsvorschlag zum Aufgabenbeispiel 1 für die Differenzierung der Aufgaben für Unterricht mit grundlegendem und erhöhtem Anforderungsniveau (Abschnitt I, Kapitel 1.3.2).

Lösungsvorschlag für die Aufgabenstellungen für Unterricht mit grundlegendem Anforderungsniveau.

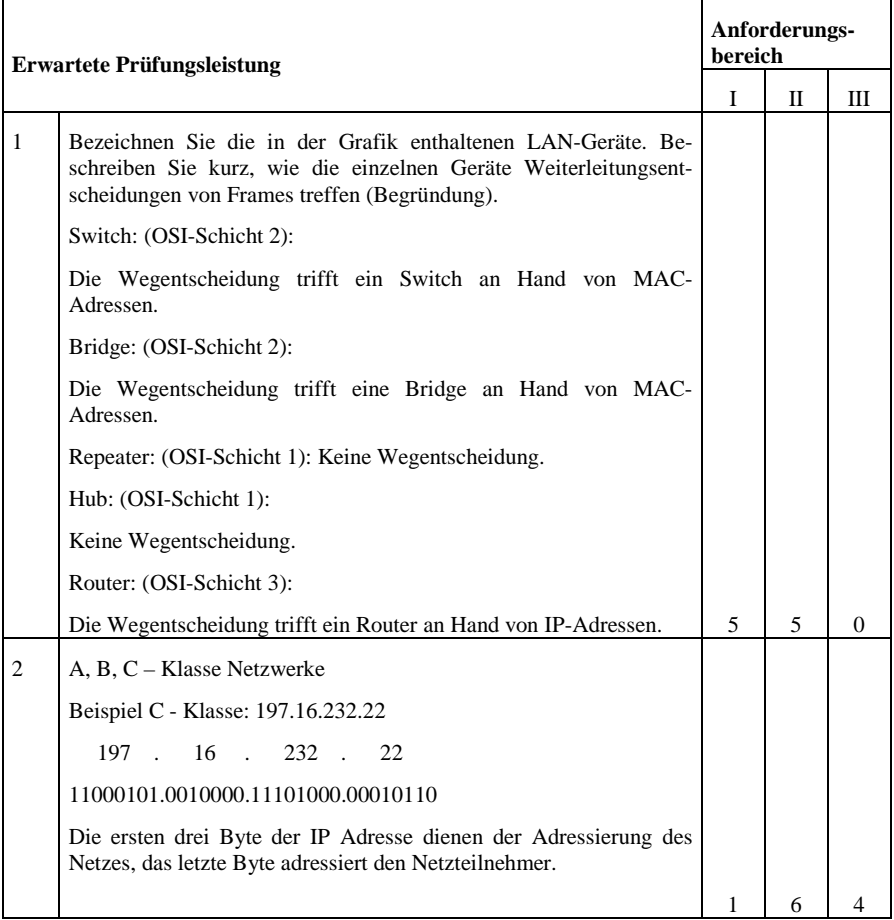

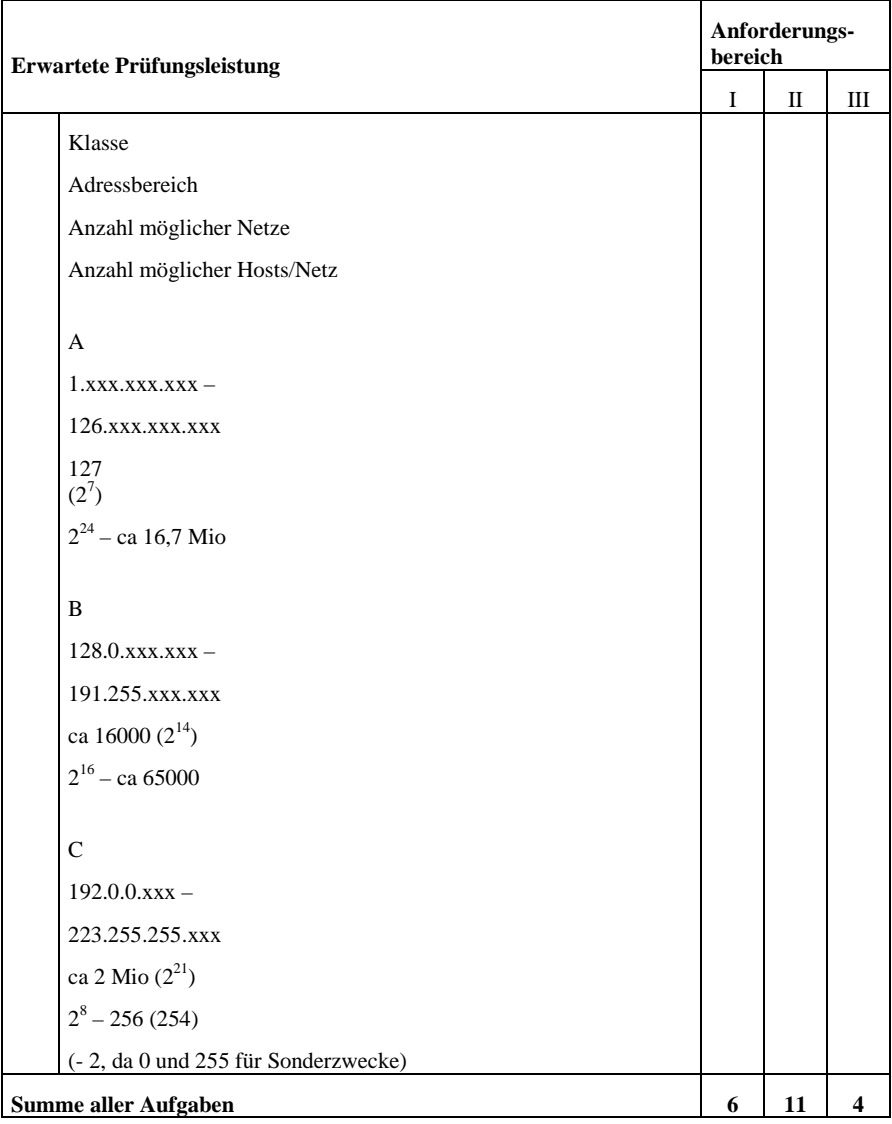

## **2 Aufgabenbeispiele für die mündliche Prüfung**

Die folgenden Aufgabenbeispiele bilden Teile mündlicher Prüfungen, die unterschiedliche Vorbereitungs- und Bearbeitungszeiten, sowie unterschiedlichen medialen Umfang erfordern (diverse Präsentationsmedien, Rechnereinsatz mit Datenprojektor). Dabei kann der Rechner sowohl zur inhaltlich-fachlichen Lösung von Problemen der Beruflichen Informatik eingesetzt werden, als auch Präsentationszwecken dienen. Die Beispiele zeigen die Eigenart und besondere Zielsetzung von mündlichen Prüfungen im Unterschied zur schriftlichen Prüfung.

Es muss sichergestellt werden, dass in der Prüfung alle Bedingungen entsprechend den Festlegungen in Teil I. 4.1 berücksichtigt werden.

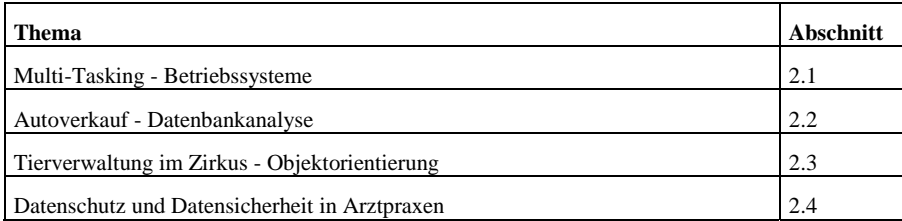

### *2.1 Multi-Tasking - Betriebssysteme*

#### 2.1.1 Vorbemerkung

Effizienzbetrachtungen an Prozesssteuerungen wurden an ähnlichen Aufgaben durchgeführt. Die gefragten Verfahren sind daher bekannt. Tabellenkalkulationsprogramme wurden zur Technischen Dokumentation regelmäßig verwendet.

**Hilfsmittel**: Die gegebene Datei wird mit einem Tabellenkalkulationsprogramm bearbeitet.

**Gesamtbearbeitungszeit:** 40 Minuten (Vorbereitungszeit: 30 Minuten, Prüfungsgespräch: 10 Minuten)

### 2.1.2 Aufgabenstellung

Die Darstellung zeigt das zeitliche Verhalten für drei Prozesse mit festen Prioritäten. Die Datei mit der Tabelle ist Ihnen im Verzeichnis K:\Scheduling gegeben.

- Werten Sie das Prozessbild aus und ordnen Sie den Prozessen a-c die jeweiligen Prioritäten zu! Begründen Sie Ihre Entscheidung!
- Nennen Sie für die Prozesse a-c das Prozessmanagement!
- Vergleichen Sie die Verfahren hinsichtlich der Effizienz der Prozesse!

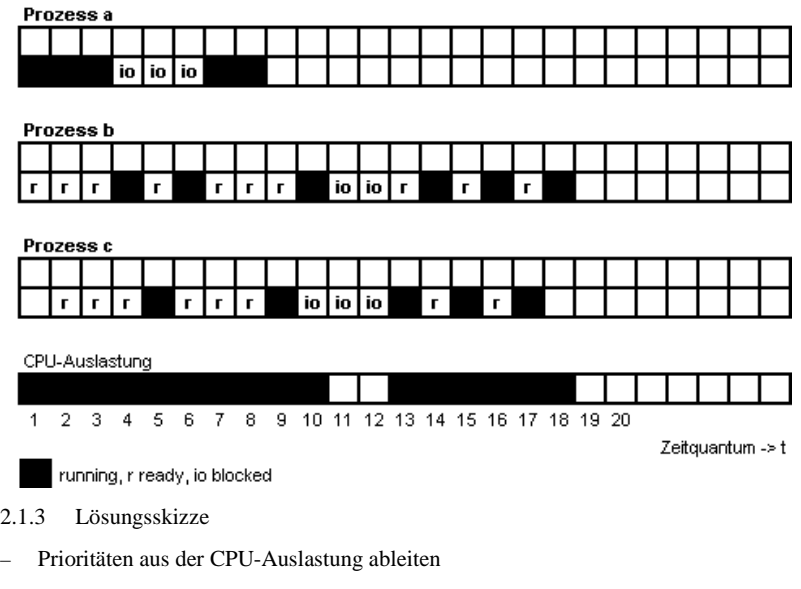

- Methoden: "Round-Robin" und "Dynamische Prioritätssteuerung"
- Möglichst keine Zeiten ohne CPU-Auslastung

Die folgenden Teillösungen zeigen die unterschiedlichen Auswertungen der zunächst festen Prioritätssteuerung.

Prozess 1 3cpu-3io-2cpu

Start t=1. Priorität 1

Prozess 2 3cpu-2io-3cpu Start t=1, Priorität 2

Prozess 3

2cpu-3io-3cpu Start t=2. Priorität 2

CPU-Auslastung

Prozess 1 3cpu-3io-2cpu Start t=1

Prozess 2 3cpu-2io-3cpu  $Start = 1$ 

Prozess 3 2cpu-3io-3cpu Start  $t=2$ 

CPU-Auslastung

Prozess 1 3cpu-3io-2cpu Start  $t = 1$ 

Prozess 2 3cpu-2io-3cpu Start  $t = 1$ 

Prozess 3 2cpu-3io-3cpu Start t=2

CPU-Auslastung

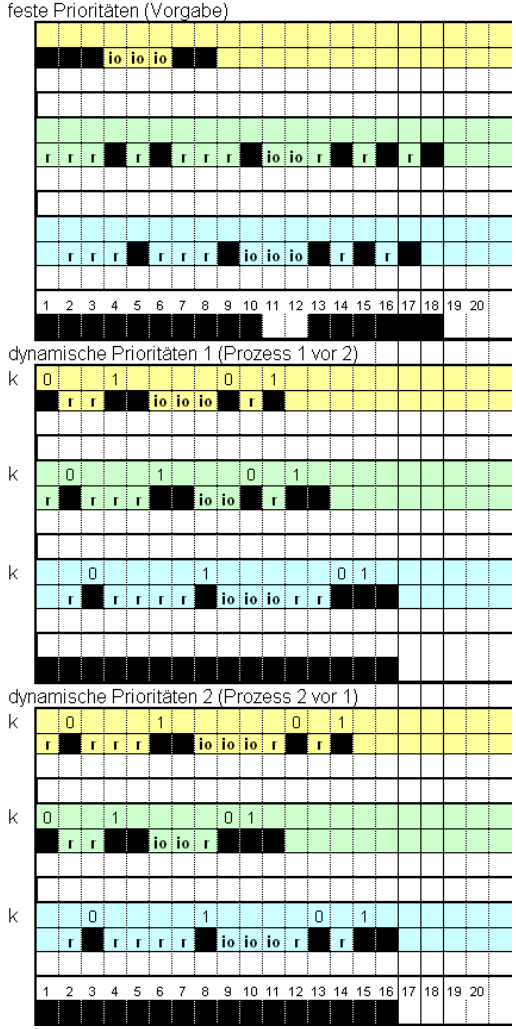

143

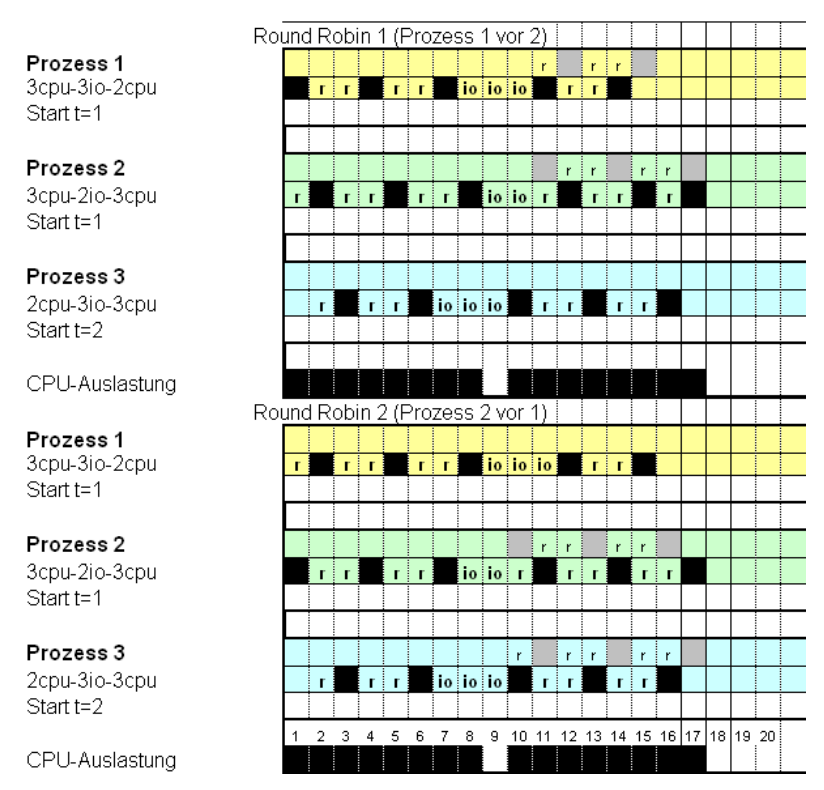

## *2.2 Autoverkauf - Datenbankanalyse*

2.2.1 Vorbemerkung

Normalisierungen wurden bis zur 3. Normalform an ähnlichen Tabellen in einem anderen Anwendungszusammenhang durchgeführt.

**Hilfsmittel:** OHP-Folie oder Tabelle im Tabellenkalkulationsprogramm

**Gesamtbearbeitungszeit:** 45 Minuten (Vorbereitungszeit: 30 Minuten, Prüfungsgespräch: 15 Minuten)

#### 2.2.2 Ausgangssituation

Die Firma AURE ist ein Unternehmen mit Sitz in Musterstadt, das Autos und Reifen verkauft. Der Geschäftsführer Herr Flott bittet Sie um Mithilfe bei der Entwicklung einer Datenbank. Er möchte den neuen Zweig des Autoverkaufs nicht länger mit Tabellen einer Tabellenkalkulation verwalten. Einen Ausschnitt seiner Bestelldaten finden sie in der unten abgebildeten Tabelle. Bevor er eine Datenbank erstellen kann, ist eine Analyse seiner Daten nötig.
# 2.2.3 Aufgabenstellung

# **Aufgabe 1**

Erläutern Sie die 3 Normalformen nach Codd am Beispiel der vorliegenden Daten.

# **Aufgabe 2**

Nennen Sie Gründe für eine Normalisierung.

# **Aufgabe 3**

Nehmen sie an der Tabelle eine Normalisierung bis zur 3. Normalform nach Codd vor. Geben sie jeder entstandenen Tabelle einen sinnvollen Namen. Kennzeichnen sie die Schlüsselattribute durch Unterstreichung.

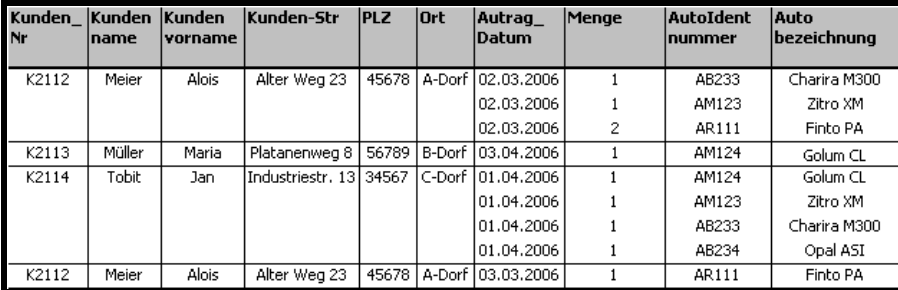

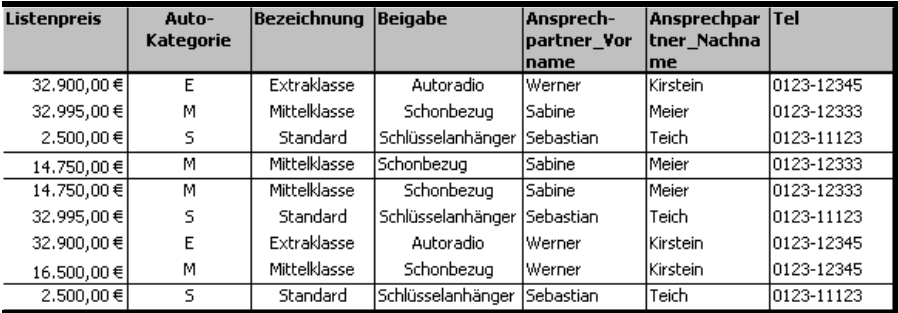

Beachten Sie, dass die Beigabe und der Ansprechpartner von der Autokategorie abhängen.

# 2.2.4 Lösungsskizze

# **Aufgabe 1**

1. Normalform: Eine Tabelle ist in der ersten NF, wenn darin keine Wiederholungsgruppen enthalten sind. Diese sind in gesonderten Tabellen auszugliedern. (Kein Attribut darf mehrmals in einer Tabelle vorkommen). (Hier: Zu einem Kunden gibt es mehrere Aufträge, diese müssen in eine gesonderte Tabelle ausgelagert werden.)

2. Normalform: Eine Tabelle entspricht der 2, NF, wenn sie in der 1.NF ist und alle Daten vom Gesamtschlüssel abhängig sind. Kein Attribut darf nur von einem Teil des Schlüssels abhängig sein. (Hier: Mehrere Attribute sind nur von der Autoidentnummer abhängig.)

3. Normalform: Eine Tabelle die in der 2. NF ist entspricht der 3. NF, wenn jedes Attribut nicht von anderen Nichtschlüsselattributen abhängt. (Keine transitiven Abhängigkeiten) (Hier: Ort von PLZ)

## **Aufgabe 2**

Gründe für Normalisierung:

- Verständliche Darstellung des Datenmodells Erleichterung von Programmierung und Wartung
- Vermeidung von Datenredundanzen
- Vermeiden von Dateninkonsistenz
- Vermeiden von Fehlern bei der Änderung von Daten, Update-/Insert-/DeleteAnomalien
- Vermeiden von Nullwerten in Schlüsselfeldern

#### **Aufgabe 3**

Hier nur die 3. Normalform:

**ThLVundo** 

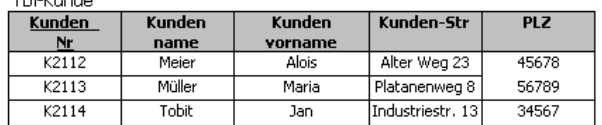

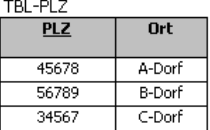

Thi-Auftran

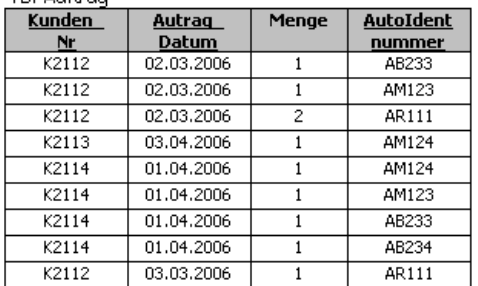

Thi-Auto

| <b>AutoIdent</b> | Auto         | <b>Listenpreis</b> | Auto-     |
|------------------|--------------|--------------------|-----------|
| nummer           | bezeichnung  |                    | Kategorie |
| AB233            | Charira M300 | 32,900,00€         |           |
| AM123            | Zitro XM     | 32,995,00€         | м         |
| AR111            | Finto PA     | 2,500,00€          |           |
| AM124            | Golum CL     | 14.750,00€         | м         |
| AB234            | Opal ASI     | 16,500,00€         | м         |

TRI-Kategorie

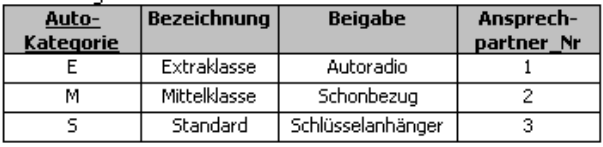

### TBI-Ansnrechnartner

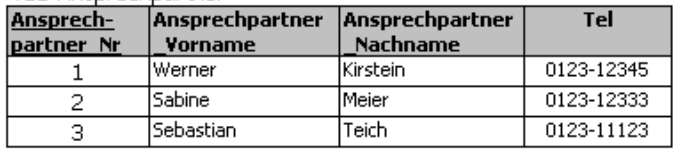

# *2.3 Tierverwaltung im Zirkus - Objektorientierung*

# 2.3.1 Vorbemerkungen

Der Prüfling ist vertraut mit objektorientierter Analyse, objektorientiertem Design und objektorientierter Programmierung

**Hilfsmittel:** Rechner mit installierter Software zur objektorientierten Entwicklung die Projektumgebung ist vordefiniert

**Gesamtbearbeitungszeit:** 60 Minuten (Vorbereitungszeit: 40 Minuten, Prüfungsgespräch: 20 Minuten)

# 2.3.2 Ausgangssituation

Der Zirkus Maximus will für seine Verwaltung ein Programm erstellen lassen, das plattformunabhängig ist. Aus diesem Grund wird die Anwendung in Java entwickelt. Ziel soll sein, dass später Teile der Applikation auch internetgestützt zur Verfügung stehen (z.B. Platzreservierungen, Tierschau, Programmhinweise etc). Die kaufmännische Abteilung des Zirkus wünscht, dass es möglich ist, die Gesamtkosten für ein bestimmtes Tier zu berechnen.

Sie sind dem Entwicklerteam zugeteilt und müssen folgende Sachverhalte berücksichtigen:

- der Zirkus hat etwa 25 Tierarten und 300 Tiere
- die Tiere jeder Tierart erhalten die gleiche Grundfütterung, haben einen zuständigen Hauptbetreuer (Veterinärassistent) und verursachen gleiche Pflegekosten
- das einzelne Tier wird mit Geburtsjahr, Namen, Geschlecht, Rollennamen in einer Zirkusnummer, dem Pflegernamen, den Kosten für die individuelle Futterbeigabe sowie den Kosten für Medizin gespeichert
- sämtliche Kosten beziehen sich auf eine Woche.
- 2.3.3 Aufgabenstellung

Für diese Problemstellung ist ein UML-Klassendiagramm, der Quellcode für die entworfenen Klassen sowie eine Initialisierungsklasse (Startklasse) werkzeugunterstützt zu entwickeln. Die unten angegebenen Probedaten können in der Testphase des Programms verwendet werden.

Entwickeln Sie eine Methode zur Berechnung der Gesamtkosten.

### **Probedaten:**

Tierarten

Time<sub>r</sub>

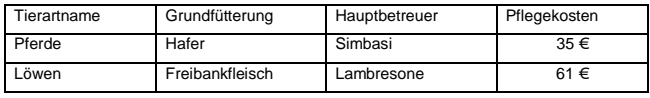

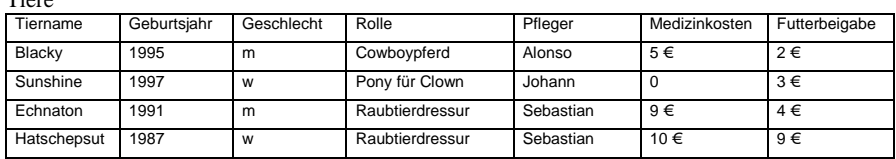

#### 2.3.4 Lösungsskizze

#### **Klassendiagramm**

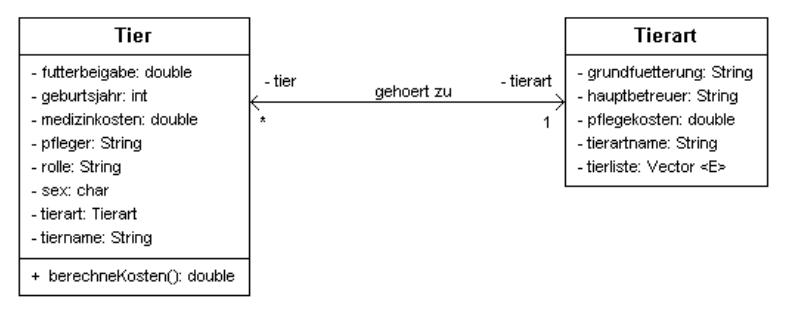

# **Quellcode**

Klasse Tierart:

package paketZirkusMaximus;

```
import java.util.Vector;
```

```
public class Tierart
{
```

```
private String tierartname;
       private String grundfuetterung;
       private String hauptbetreuer;
       private double pflegekosten;
private Vector tierListe = new Vector();
       public void setElement(Tier pTier)
       {
               tierListe.addElement(pTier);
       }
       public Tier getElement(int platz)
       {
               Tier mTier = (Tier) tierListe.elementAt(platz);
               return mTier;
       }
       public int getAnzahleinerTierart()
       {
               return tierListe.size();
       }
       public String getGrundfuetterung()
       {
               return grundfuetterung;
       }
       public void setGrundfuetterung(String grundfuetterung)
       {
               this.grundfuetterung = grundfuetterung;
       }
       public String getHauptbetreuer()
       {
               return hauptbetreuer;
       }
       public void setHauptbetreuer(String hauptbetreuer)
       {
               this.haupt betweener = hauptbetween;}
       public double getPflegekosten()
       {
               return pflegekosten;
       }
       public void setPflegekosten(double pflegekosten)
       {
               this.pflegekosten = pflegekosten;
       }
       public String getTierartname()
       {
               return tierartname;
       }
       public void setTierartname(String tierartname)
       {
               this.tierartname = tierartname;
       }
```

```
}
```

```
Klasse Tier
```

```
package paketZirkusMaximus;
public class Tier
{
       private String tiername;
       private char sex;
       private String rolle;
       private String pfleger;
       private double medizinkosten;
       private double futterbeigabe;
       private int geburtsjahr;
       private Tierart tArt;
       public Tierart getTArt()
        {
               return tArt;
        }
       public void setTArt(Tierart tArt)
        {
               this.tArt = tArt;
        }
       public double getFutterbeigabe()
        {
               return futterbeigabe;
        }
       public void setFutterbeigabe(double futterbeigabe)
        {
               this.futterbeigabe = futterbeigabe;
        }
       public double getMedizinkosten()
        {
               return medizinkosten;
        }
       public void setMedizinkosten(double medizinkosten)
        {
               this.medizinkosten = medizinkosten;
        }
       public String getPfleger()
        {
               return pfleger;
        }
       public void setPfleger(String pfleger)
        {
               this.pfleger = pfleger;
        }
       public String getRolle()
        {
               return rolle;
        }
```

```
public void setRolle(String rolle)
   {
           this.rolle = rolle;
   }
   public char getSex()
   {
           return sex;
    }
   public void setSex(char sex)
   {
           this.sex=sex;
   }
   public String getTiername()
   {
           return tiername;
   }
   public void setTiername(String tiername)
   {
           this.tiername = tiername;
   }
   public double berechneKosten()
   {
           return futterbeigabe + medizinkosten +
           getTArt().getPflegekosten();
   }
 public int getGeburtsjahr() {
     return geburtsjahr;
 }
 public void setGeburtsjahr(int geburtsjahr) {
    this.geburtsjahr = geburtsjahr;
 }
```

```
Klasse Startklasse
```
}

```
package ZirkusMaximus;
public class Startklasse
{
        public static void main(String[] args)
        {
                 Tierart \text{LArt1} = \text{new Tierart}();
                 Tierart \text{tArt2} = \text{new Tierart}();
                 Tierart \text{LArt3} = \text{new Tierart}();
                 Tier tier1 = new Tier();
                 Tier tier2 = new Tier();
                 Tier tier3 = new Tier();
                 Tier tier4 = new Tier();
                 Tier tier5 = new Tier();
                 tArt1.setTierartname("Esel");
```

```
tArt1.setGrundfuetterung("Heu");
tArt1.setHauptbetreuer("Simbasi");
tArt1.setPflegekosten(30.0);
tArt2.setTierartname("Pferd");
tArt2.setGrundfuetterung("Hafer");
tArt2.setHauptbetreuer("Simbasi");
tArt2.setPflegekosten(35.0);
tArt3.setGrundfuetterung("Freibankfleisch");
tArt3.setHauptbetreuer("Lambresone");
tArt3.setPflegekosten(61.0);
tArt3.setTierartname("Löwe");
tier1.setTiername("Blacky");
tier1.setSex('m');
tier1.setRolle("Cowboypferd");
tier1.setPfleger("Alonso");
tier1.setMedizinkosten(5.0);
tier1.setFutterbeigabe(2.0);
tier1.setTArt(tArt2);
tier1.setGeburtsjahr(1995);
tier2.setTiername("Sunshine");
tier2.setSex('w');
tier2.setRolle("Esel für Clown");
tier2.setPfleger("Johann");
tier2.setMedizinkosten(0.0);
tier2.setFutterbeigabe(3.0);
tier2.setTArt(tArt1);
tier2.setGeburtsjahr(1997);
tier3.setTiername("Echnaton");
tier3.setSex('m');
tier3.setRolle("Raubtierdressur");
tier3.setPfleger("Sebastian");
tier3.setMedizinkosten(9.0);
tier3.setFutterbeigabe(4.0);
tier3.setTArt(tArt3);
tier3.setGeburtsjahr(1991);
tier4.setTiername("Hatschepsut");
tier4.setSex('w');
tier4.setRolle("Raubtierdressur");
tier4.setPfleger("Sebastian");
tier4.setMedizinkosten(10.0);
tier4.setFutterbeigabe(9.0);
tier4.setTArt(tArt3);
tier4.setTArt(tArt3);
tier4.setGeburtsjahr(1987);
tier5.setSex('m');
tier5.setRolle("Cowboypferd");
tier5.setPfleger("Alonso");
tier5.setMedizinkosten(5.0);
tier5.setFutterbeigabe(2.0);
tier5.setTArt(tArt3);
tier5.setTiername("Ramses");
tier5.setGeburtsjahr(1995);
//Die Tiere werden im Vector den Tierarten zugeordnet
tArt2.setElement(tier1);
tArt1.setElement(tier2);
tArt3.setElement(tier3);
```

```
tArt3.setElement(tier4);
               tArt3.setElement(tier5);
       }
}
```
## *2.4 Datenschutz und Datensicherheit in Arztpraxen*

2.4.1 Vorbemerkungen:

Der Prüfling ist vertraut mit den grundlegenden rechtlichen Grundlagen zum Thema Datenschutz und Datensicherheit.

Ihm sind die technischen und organisatorischen Maßnahmen aus §9 Anlage 1 (siehe Anlage 1) des BDSG und auch die grundsätzlichen Probleme, die sich aus der Verknüpfung und Weiterleitung verschiedener personenbezogenen Daten ergeben können, bekannt.

### **Hilfsmittel**: -

**Gesamtbearbeitungszeit:** 40 Minuten (Vorbereitungszeit: 20 Minuten, Prüfungsgespräch: 20 Minuten)

### 2.4.2 Ausgangssituation

Situation in einer Arztpraxis:

Der Arzt hat sich entschieden, die Daten seiner Patienten nicht mehr auf Karteikarten festzuhalten, sondern auf elektronischen Datenträgern zu speichern.

Dazu möchte er den Vorteil des schnellen Datenaustausches von Arzt zu Arzt über die elektronische Patientenkarte nutzen.

Auf der Karte sind folgende Daten vermerkt:

*"Wie die bisherige Krankenversichertenkarte wird auch die elektronische Gesundheitskarte einen Pflichtteil beinhalten. Das sind im Wesentlichen administrative Daten zur Person und Angaben zur Krankenversicherung. Die Kartenrückseite enthält die Berechtigung zur Behandlung im Ausland. Und die Karte steht von Beginn an für die papierlose Übertragung eines Rezeptes bereit, dem so genannten elektronischen Rezept.*

*In einem zweiten, freiwilligen Teil eröffnet die Karte eine völlig neue Dimension der Speicherung von persönlichen Gesundheitsdaten. Dabei handelt es sich um Kartenfunktionen, die in den kommenden Jahren in den verschiedenen Ausbaustufen der elektronischen Gesundheitskarte zur Anwendung kommen. Dazu gehören vor allem die Dokumentation verordneter Arzneimittel, die Speicherung von Notfalldaten (Blutgruppe, Allergien und so weiter) sowie - am Ende der Entwicklung - die elektronische Patientenakte. Für diesen freiwilligen Bereich gelten strenge Datenschutz-Regeln.7 "*

Bei der Speicherung der elektronischen Daten in seiner nun elektronischen Kartei, muss der Arzt unbedingt auf die gesetzlichen Grundlagen zum Datenschutz und zur Datensicherheit, welche z.B. im BDSG, LDSG, Telekommunikationsgesetz ... verankert sind, achten.

Auszug aus dem BDSG:

-

<sup>7</sup> www.die-gesundheitskarte.de (Bundesministerium für Gesundheit), Stand Dezember 2006

### *"§ 9 Technische und organisatorische Maßnahmen*

*Öffentliche und nicht-öffentliche Stellen, die selbst oder im Auftrag personenbezogene Daten verarbeiten, haben die technischen und organisatorischen Maßnahmen zu treffen, die erforderlich sind, um die Ausführung der Vorschriften dieses Gesetzes, insbesondere die in der Anlage zu diesem Gesetz genannten Anforderungen, zu gewährleisten. Erforderlich sind Maßnahmen nur, wenn ihr Aufwand in einem angemessenen Verhältnis zu dem angestrebten Schutzzweck steht."*

2.4.3 Aufgabenstellungen

## **Aufgabe 1**

Nennen und erläutern Sie fünf technische und organisatorische Maßnahmen (nach §9 BDSG), welche prinzipiell in der Arztpraxis getroffen werden müssen.

### **Aufgabe 2**

Erläutern Sie nachvollziehbar mögliche konkrete Umsetzungen von drei notwendigen technischen und organisatorischen Maßnahmen bezogen auf die oben genannte Arztpraxis.

### **Aufgabe 3**

Nehmen Sie Stellung zu den Vor- und Nachteilen des Einsatzes der elektronischen Patientenkarte, berücksichtigen Sie in Ihren Ausführungen auch die mögliche Zusammenführung des Pflichtteils und des freiwilligen Teils der elektronischen Patientenkarte.

2.4.4 Lösungsskizze

Aufgabe 1:

Nennung und Erläuterung von mindestens fünf relevanten, technischen und organisatorischen Maßnahmen (aus Anlage 1 §9 BDSG, siehe Anlage),

Aufgabe 2:

Erläuterung von mindestens drei realistisch umsetzbaren Maßnahmen,

Auszug §9 BDSG: *"... Aufwand in einem angemessenen Verhältnis zu dem angestrebten Schutzzweck steht."*

Aufgabe 3:

Erkennen und begründen der Vor- und Nachteile des Einsatzes der elektronischen Patientenkarte (z. B. Vermeidung von Doppeldiagnosen, schnelle Verfügbarkeit von wichtigen medizinischen Daten bei Notfällen, bzw. "gläserner Patient", Datenmissbrauch)

Stellung nehmen zu der Problematik, dass einzelne persönliche Daten, welche für einen bestimmten Zweck zusammengeführt wurden, völlig neu interpretiert werden können, wenn sie in einen anderen Kontext gebracht werden.

Anlage 1:

Der Prüfling hat die Anlage nicht zur Verfügung, es wird davon ausgegangen, dass der Prüfling diese Anlage grundsätzlich kennt.

Anlage (zu § 9 Satz 1):

*Werden personenbezogene Daten automatisiert verarbeitet, sind Maßnahmen zu treffen, die je nach der Art der zu schützenden personenbezogenen Daten geeignet sind,*

- *1. Unbefugten den Zugang zu Datenverarbeitungsanlagen, mit denen personenbezogene Daten verarbeitet werden, zu verwehren (Zugangskontrolle),*
- *2. zu verhindern, dass Datenträger unbefugt gelesen, kopiert, verändert oder entfernt werden können (Datenträgerkontrolle),*
- *3. die unbefugte Eingabe in den Speicher sowie die unbefugte Kenntnisnahme, Veränderung oder Löschung gespeicherter personenbezogener Daten zu verhindern (Speicherkontrolle),*
- *4. zu verhindern, dass Datenverarbeitungssysteme mit Hilfe von Einrichtungen zur Datenübertragung von Unbefugten genutzt werden können (Benutzerkontrolle),*
- *5. zu gewährleisten, dass die zur Benutzung eines Datenverarbeitungssystems Berechtigten ausschließlich auf die ihrer Zugriffsberechtigung unterliegenden Daten zugreifen können (Zugriffskontrolle),*
- *6. zu gewährleisten, dass überprüft und festgestellt werden kann, an welche Stellen personenbezogene Daten durch Einrichtungen zur Datenübertragung übermittelt werden können (Übermittlungskontrolle),*
- *7. zu gewährleisten, dass nachträglich überprüft und festgestellt werden kann, welche personenbezogenen Daten zu welcher Zeit von wem in Datenverarbeitungssysteme eingegeben worden sind (Eingabekontrolle),*
- *8. zu gewährleisten, dass personenbezogene Daten, die im Auftrag verarbeitet werden, nur entsprechend den Weisungen des Auftraggebers verarbeitet werden können (Auftragskontrolle),*
- *9. zu verhindern, dass bei der Übertragung personenbezogener Daten sowie beim Transport von Datenträgern die Daten unbefugt gelesen, kopiert, verändert oder gelöscht werden können (Transportkontrolle),*
- *10. die innerbehördliche oder innerbetriebliche Organisation so zu gestalten, dass sie den besonderen Anforderungen des Datenschutzes gerecht wird (Organisationskontrolle).*

# **3 Beispiele für die fünfte Prüfungskomponente**

Die folgenden Aufgaben liegen in der Tradition der Softwareprojekte im Fach Berufliche Informatik. Sie werden um eine verbindliche Abschlusspräsentation ergänzt. Möglich ist eine Vertiefung durch das Einfordern eines Portfolios.

Der Umfang der Aufgaben ermöglicht eine Gruppenprüfung.

*3.1 Datenbank in der Schule*

Erstellen Sie mit Hilfe eines Datenbanksystems wahlweise eine Datenbank für

- die Lagerverwaltung der Holzwerkstatt,
- den Verkauf im Schulkiosk,
- zur Verwaltung der Gefahrstoffe,
- die Lagerverwaltung des Hauswirtschaftsbereiches

an unserer Schule.

- 1. Analysieren Sie das Problem, indem Sie sich direkt aus der Abteilung die benötigten Daten beschaffen (z. B. vorhandene Karteikarten oder Lieferkataloge),
- 2. entwickeln Sie ein Pflichtenheft für die Datenbank,
- 3. dokumentieren Sie den Datenbankentwurf mit Hilfe des Entity Relationship-Modell,
- 4. implementieren Sie das Projekt mit dem vorhandenen DBMS einschließlich der notwendigen Formulare und Berichte, sodass man es auf einem Schulrechner benutzen kann,
- 5. bewerten Sie Ihre Realisation des Projektes verglichen mit einer möglichen Umsetzung einer solchen Anwendung in der in Ihrem Unterricht der Beruflichen Informatik verwendeten Programmiersprache und
- 6. stellen Sie Ihre Ergebnisse in einer abschließenden Präsentation vor.
- 7. Folgende Produkte sind abzuliefern:
	- Pflichtenheft
	- Dokumentation der Software
	- Datenträger mit dem ausführbaren Programmsystem
	- Präsentationsmaterial
- *3.2 Erfassung und Verarbeitung technischer Daten*

Erstellen Sie wahlweise ein Programm für die automatische Erfassung, Speicherung und Auswertung der Betriebsdaten

- der Solarmodule auf dem Dach (Messung elektrischer Größen),
- der Excellence-Toilette (Chipkarte),
- des Parkplatzsystems auf dem Gelände (Chipkarte),
- des Klimas (Messung nicht-elektrischer Größen)

unserer Schule.

- 1. Analysieren Sie das Problem, indem Sie sich die benötigten Daten beschaffen,
- 2. entwickeln Sie ein Pflichtenheft,
- 3. dokumentieren Sie den Softwareentwicklungsprozess mit einem CASE-Werkzeug (UML o.ä.),
- 4. realisieren Sie das Projekt, indem Sie die notwendige Hardware für die Messwerterfassung bereitstellen und die Software entwickeln, so dass man das gesamte Produkt in der Schule benutzen kann,
- 5. bewerten Sie die Realisation Ihres Projektes und
- 6. stellen Sie Ihre Ergebnisse in einer abschließenden Präsentation vor.
- 7. Folgende Produkte sind abzuliefern:
	- Pflichtenheft
	- Dokumentation der Software
	- ggf. Hardware und Datenträger mit dem ausführbaren Programmsystem
	- Präsentationsmaterial